## Budowa komputerów osobistych typu IBM PC

Marek Pudełko Urządzenia Techniki Komputerowej

#### PC dla początkujących

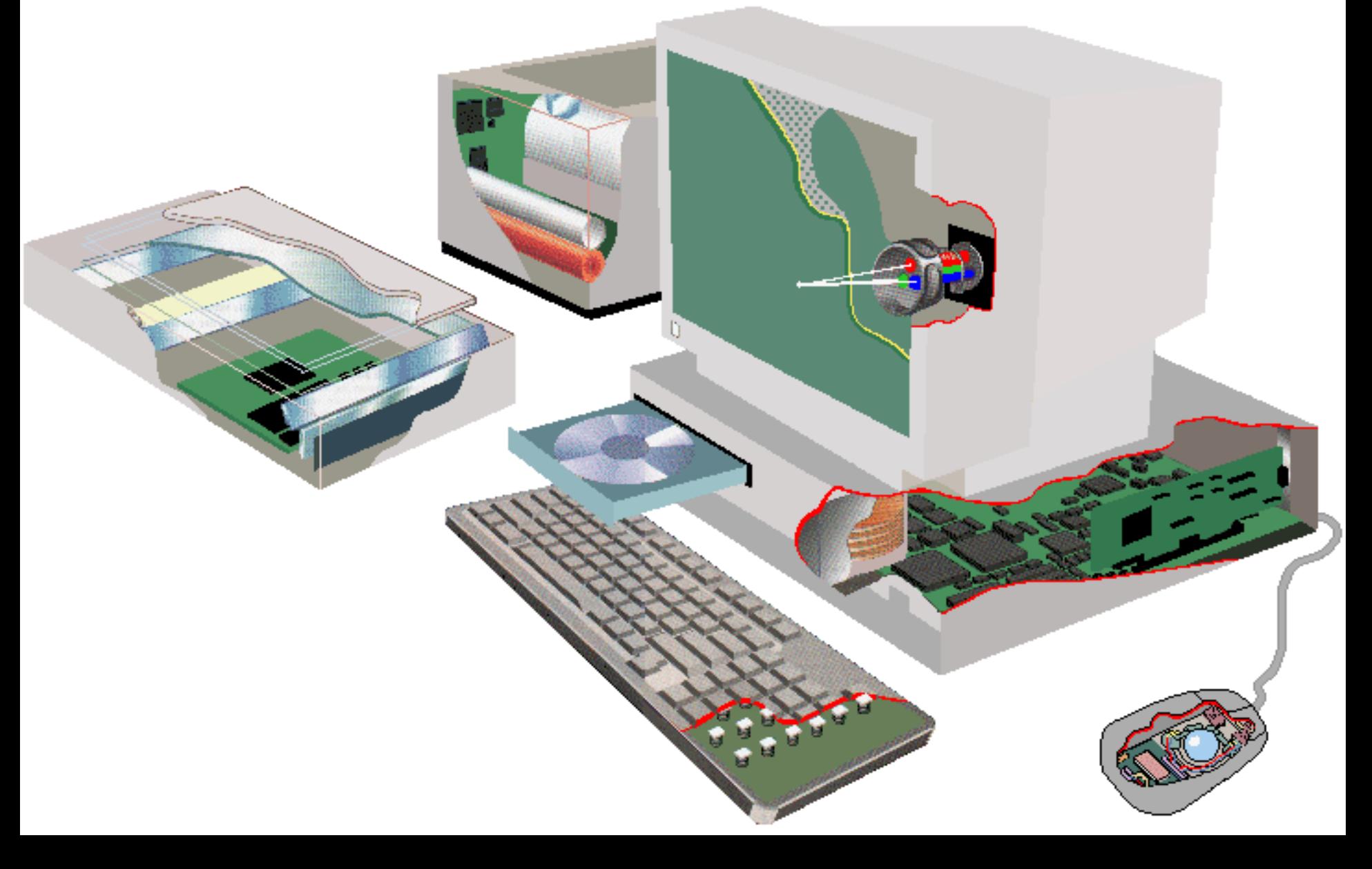

#### Pierwsze komputery

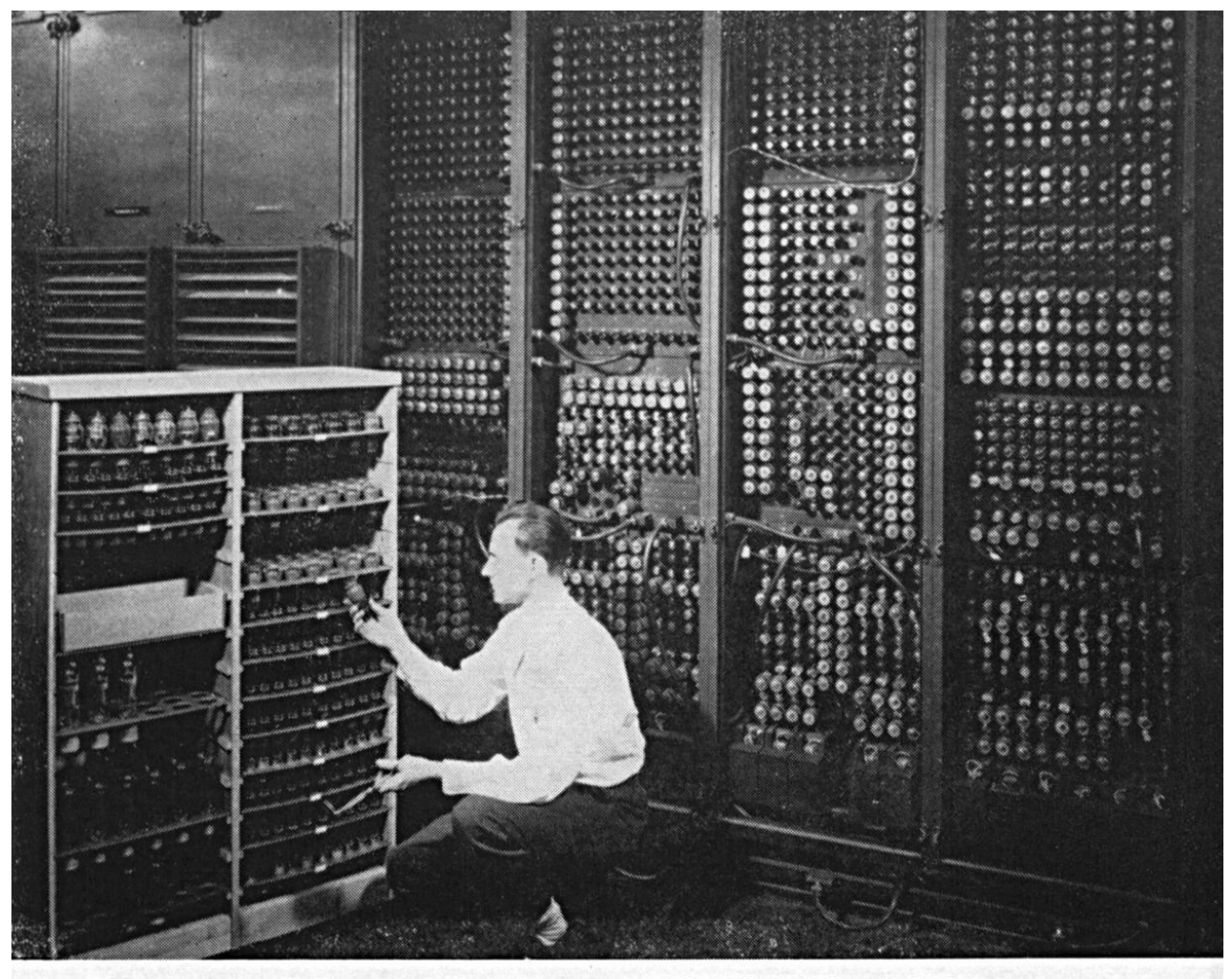

Replacing a bad tube meant checking among ENIAC's 19,000 possibilities.

#### Rozwój komputerów

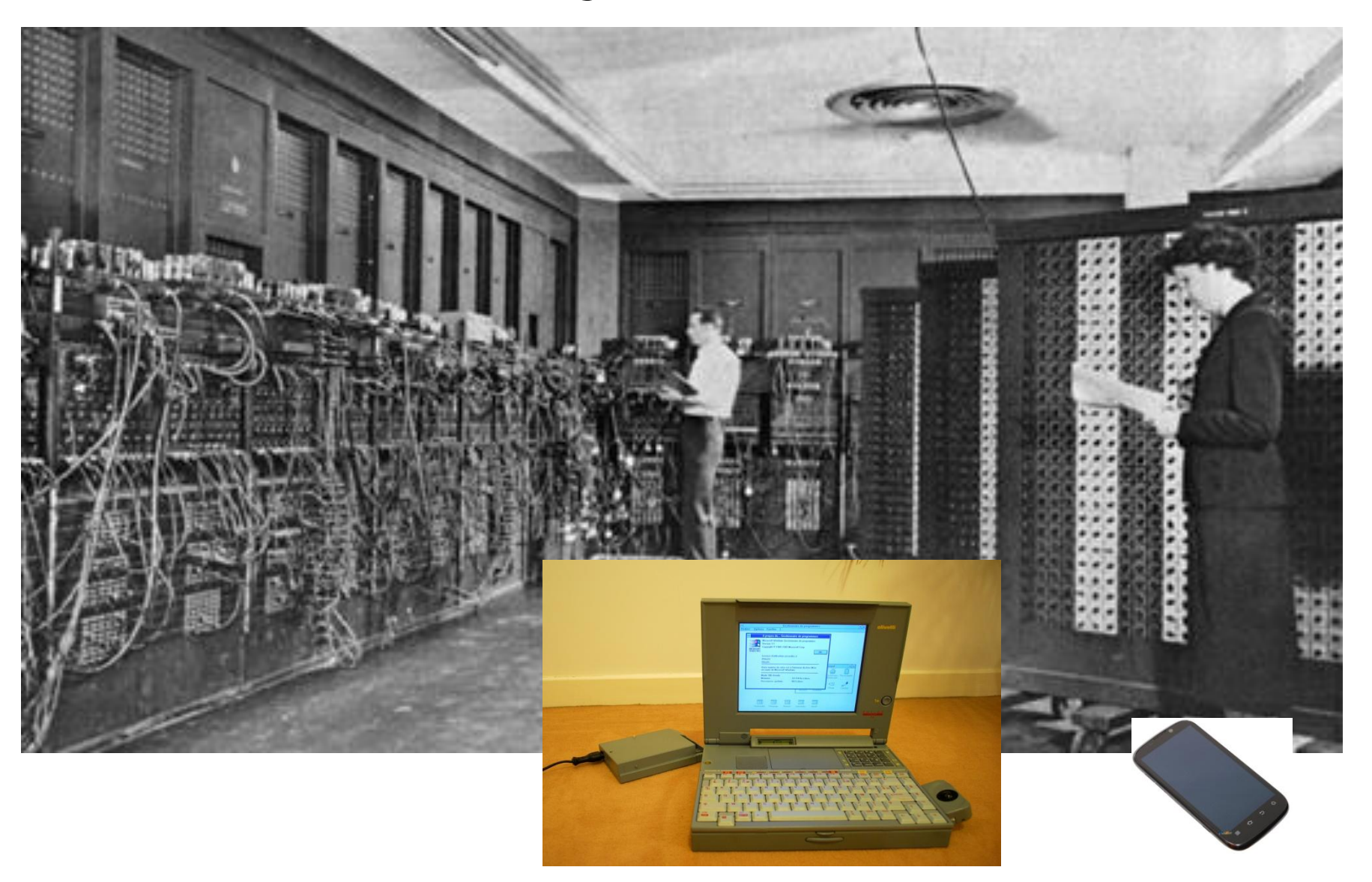

#### Architektura von Neumanna

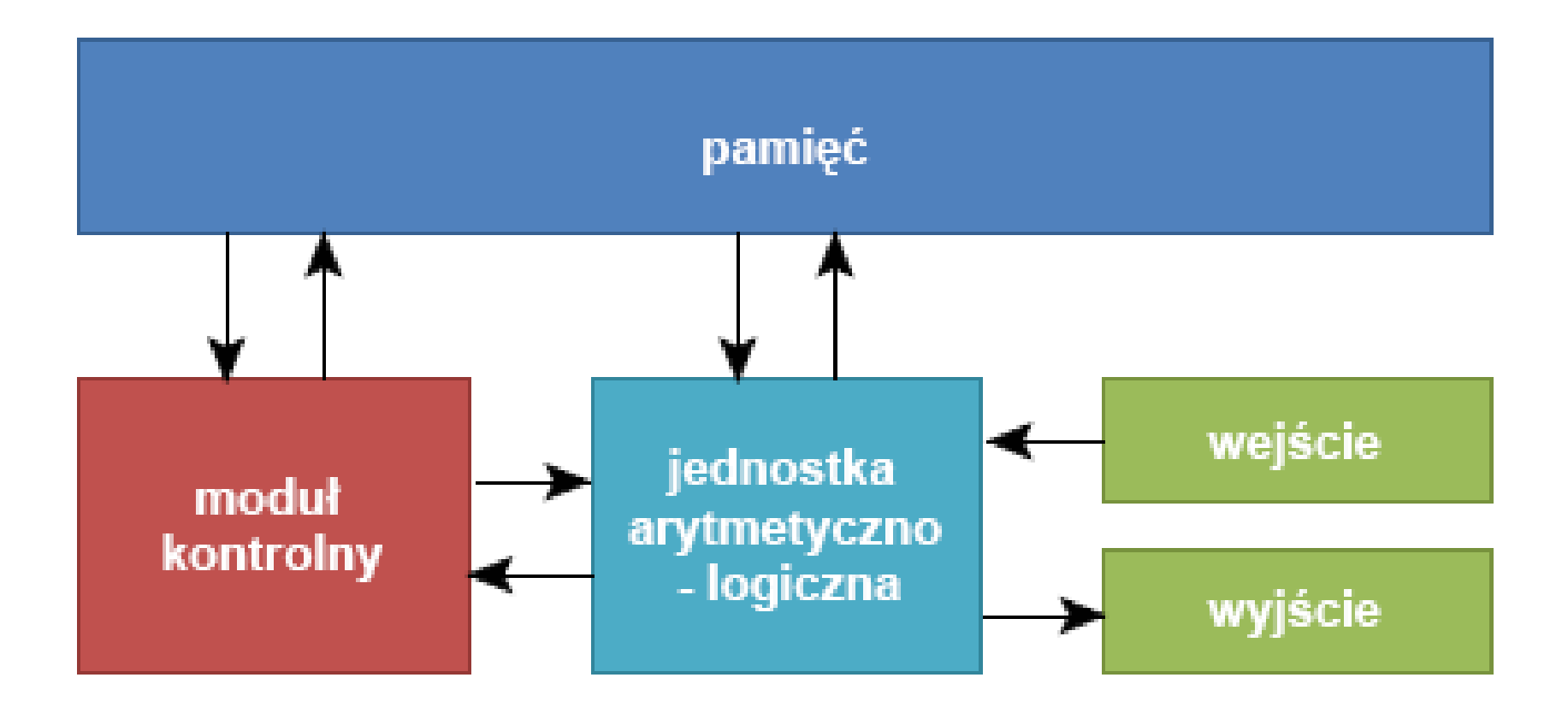

## Architektura von Neumanna

- Podział informacji na rozkazy i dane.
- Komputer składa się z:
	- Pamięci komputerowej (tu trzymamy dane i rozkazy)
	- Jednostki sterującej, która pobiera dane i instrukcje i przetwarza je
	- Jednostki arytmetyczno-logicznej, wykonującej podstawowe operacje arytmetyczne i logiczne
	- Urządzenia wejścia/wyjścia
- System jest uniwersalny i realizuje różne operacje bez ingerencji w sprzęt

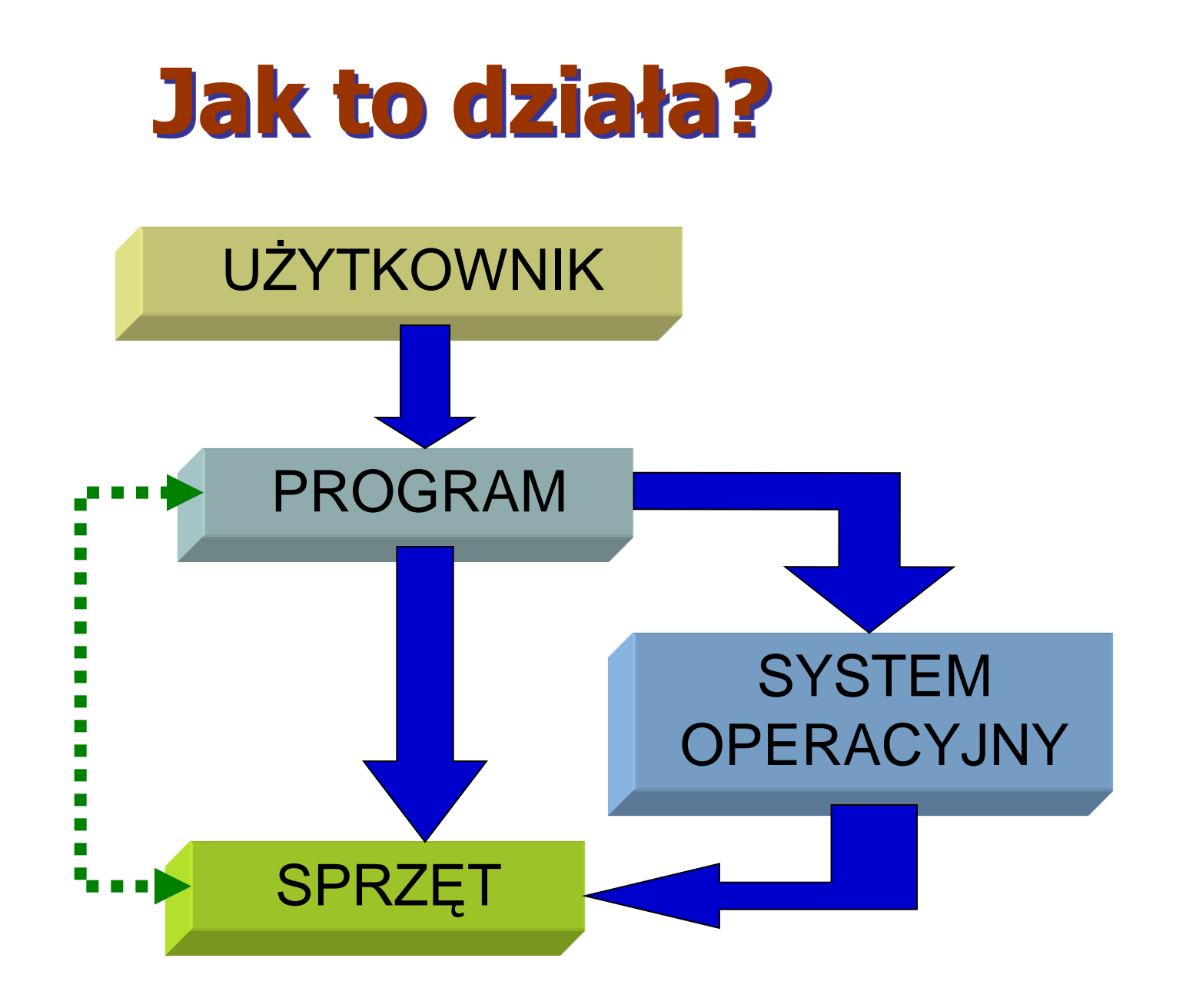

# Komputery IBM PC

- Komputery typu IBM PC są obecnie najbardziej rozpowszechnionymi systemami komputerowymi.
- Posiadają konstrukcję modułową, pozwalającą na konfigurowanie systemu według potrzeb użytkownika.
- Każdy komputer zawiera jednostkę systemową, do której dołączona jest klawiatura i monitor i inne urządzenia zewnętrzne.
- Komputer zawiera następujące urządzenia i bloki funkcjonalne:
	- płytę główną,
	- karty rozszerzające (karta graficzna, karta dźwiękowa, karta sieciowa itd),
	- napęd optyczny,
	- dysk twardy,
	- Zasilacz,
- Urządzenia zewnętrzne:
	- Skaner
	- Drukarka
	- Klawiatura i mysz
	- Głośniki i mikrofon
	- Monitor

## Organizacja komputera PC

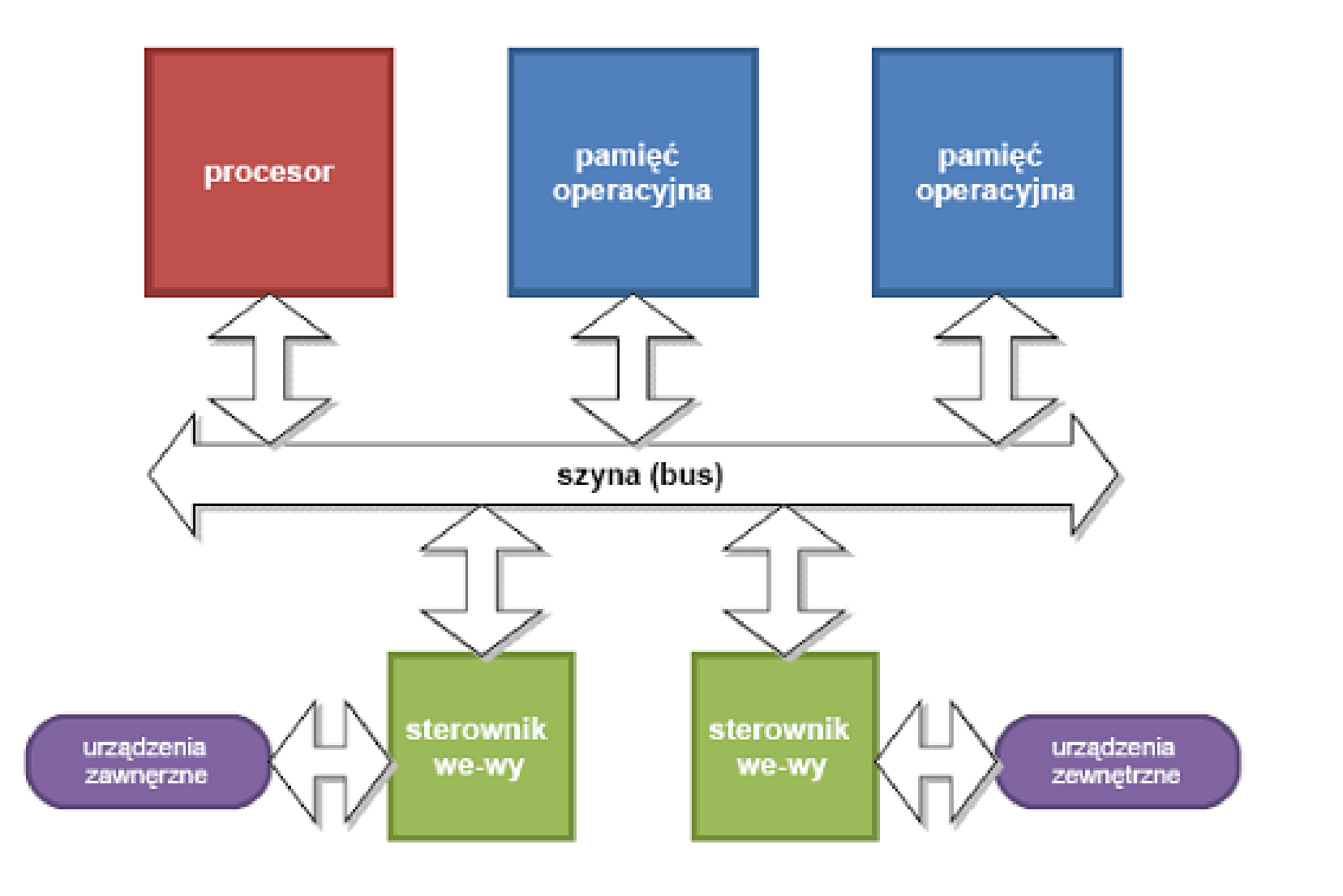

## Cechy komputerów PC

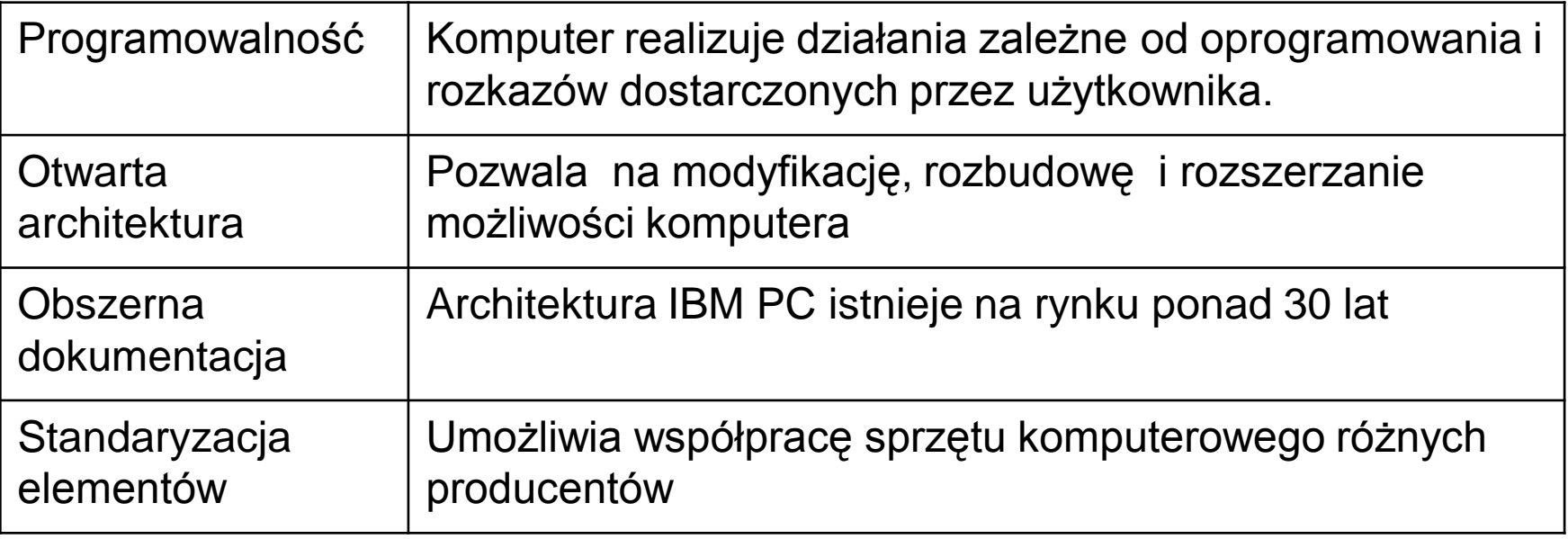

#### Schemat komputera IBM PC

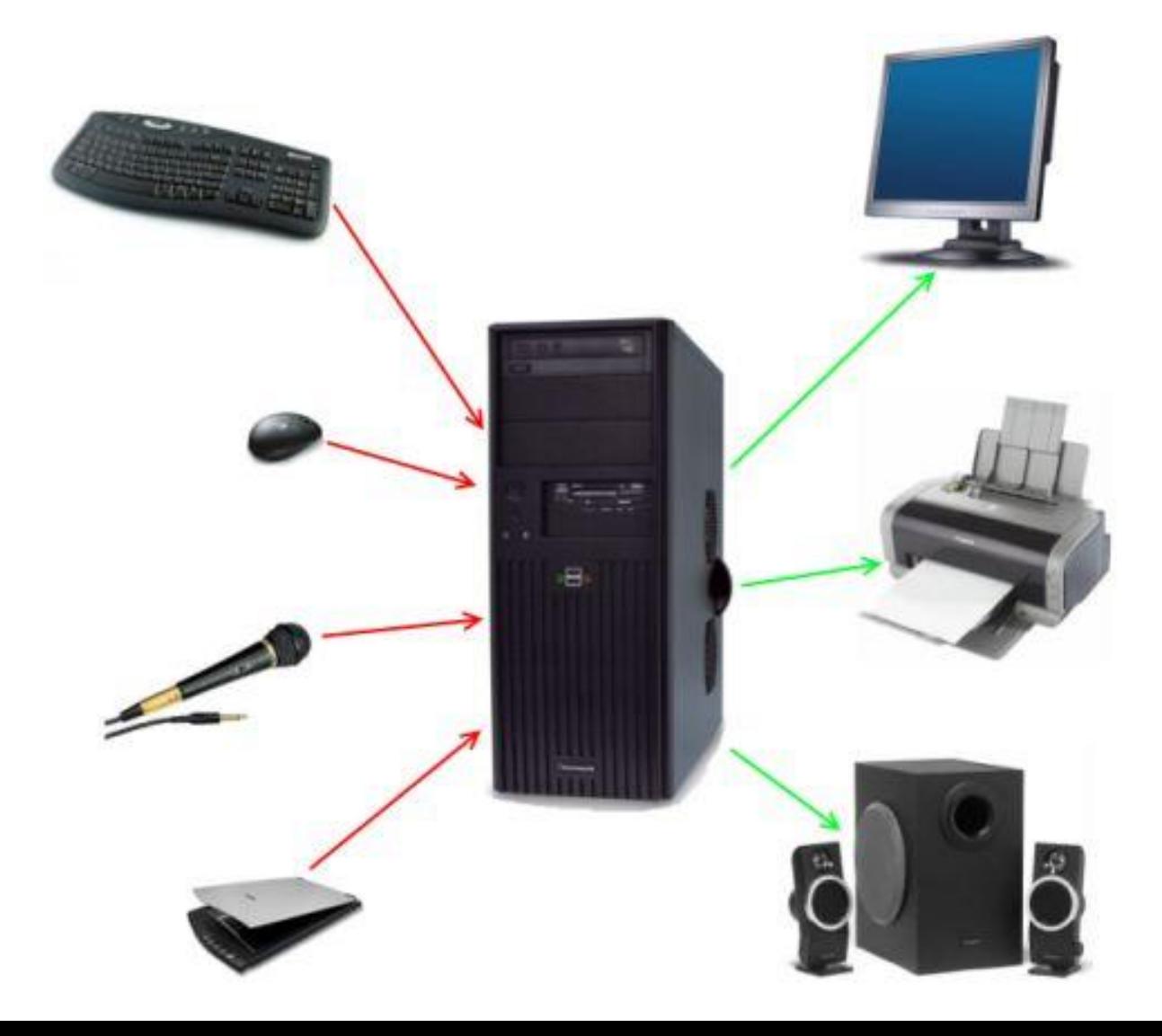

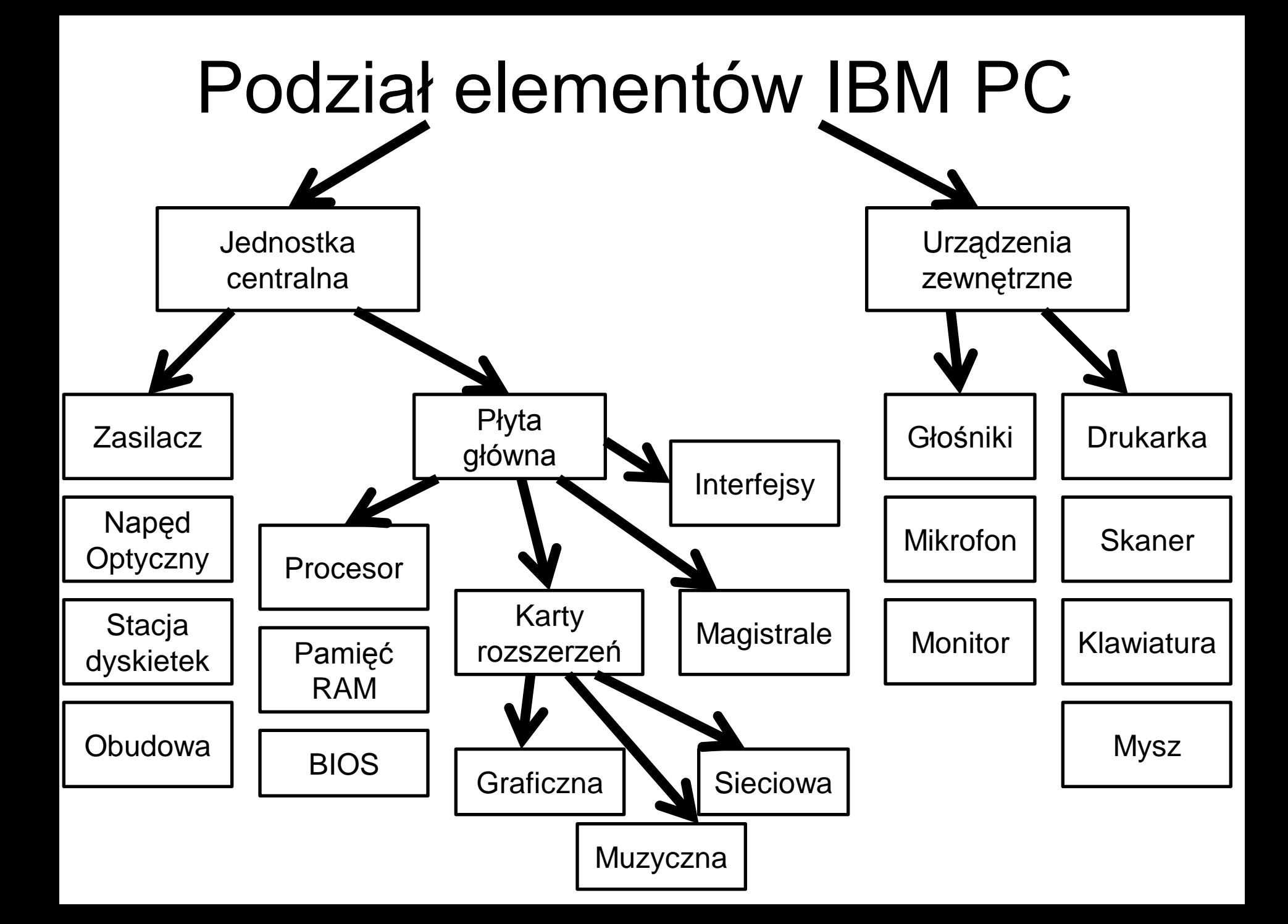

## Jednostka centralna

- Zasadnicza część zestawu komputerowego, w której umieszczono najważniejsze elementy składowe komputera. Wszystkie podzespoły są zawarte w jednej obudowie.
- Najczęściej zawiera:
	- Zasilacz
	- Płyta główna z procesorem, pamięcią operacyjną, BIOS-em
	- Porty komunikacyjne
	- Dysk twardy
	- Napędy optyczne i magnetyczne

#### Jednostka centralna IBM PC

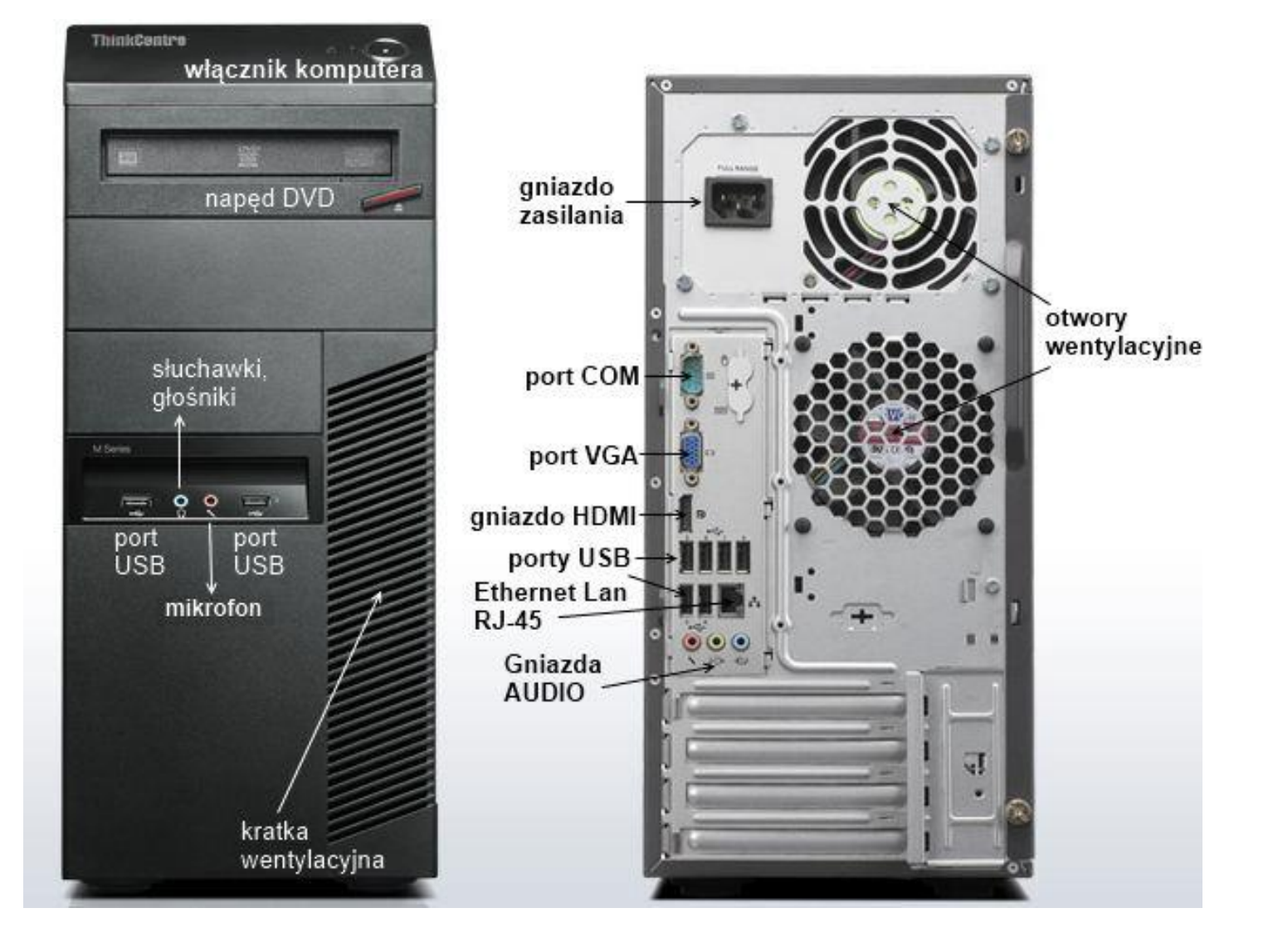

## Jednostka centralna IBM PC**BUDOWA JEDNOSTKI CENTRALNEJ KOMPUTERA**

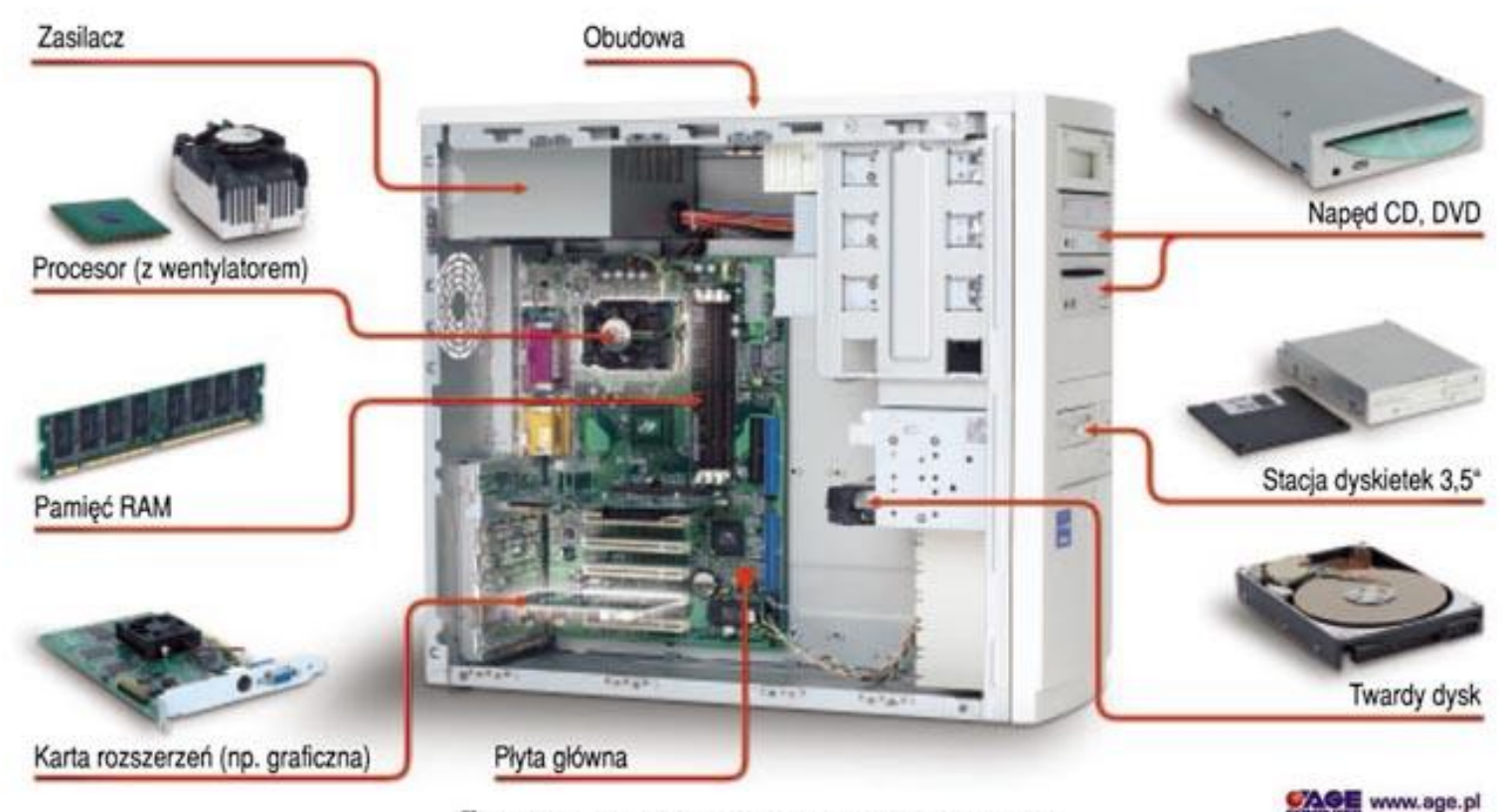

Congressions assessed between a product to the program and the construction of

#### **Konstrukcja jednostki centralnej**

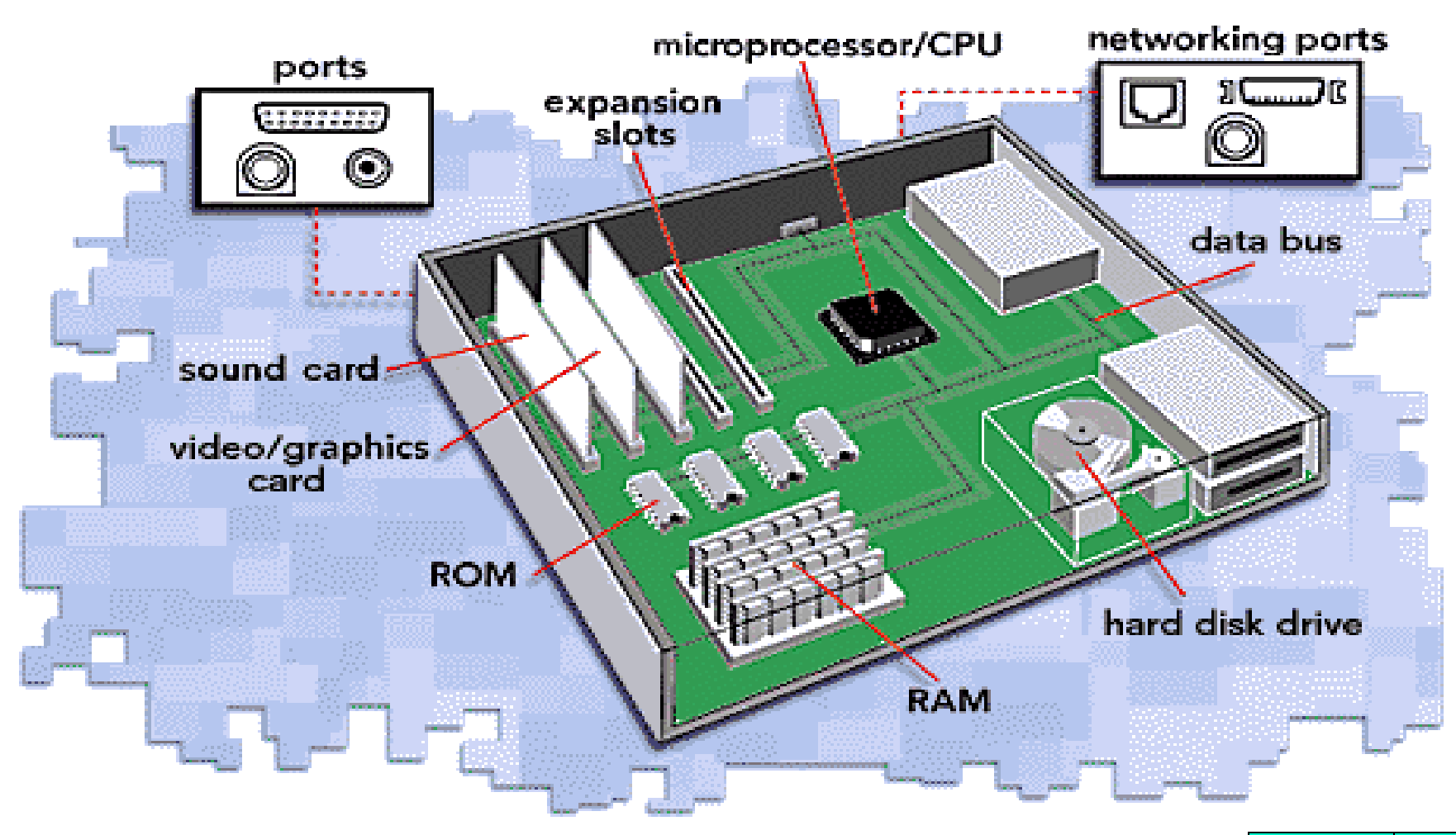

## Płyta główna

- Płyta główna to płytka drukowana będąca najważniejszym elementem budowy komputera.
- Na niej są umieszczone (lub połączone z nią) wszystkie komponenty i elementy komputera.
- Od wykonania i solidności płyty głównej zależy jakość i komfort pracy zestawu komputerowego.

#### Budowa płyty głównej

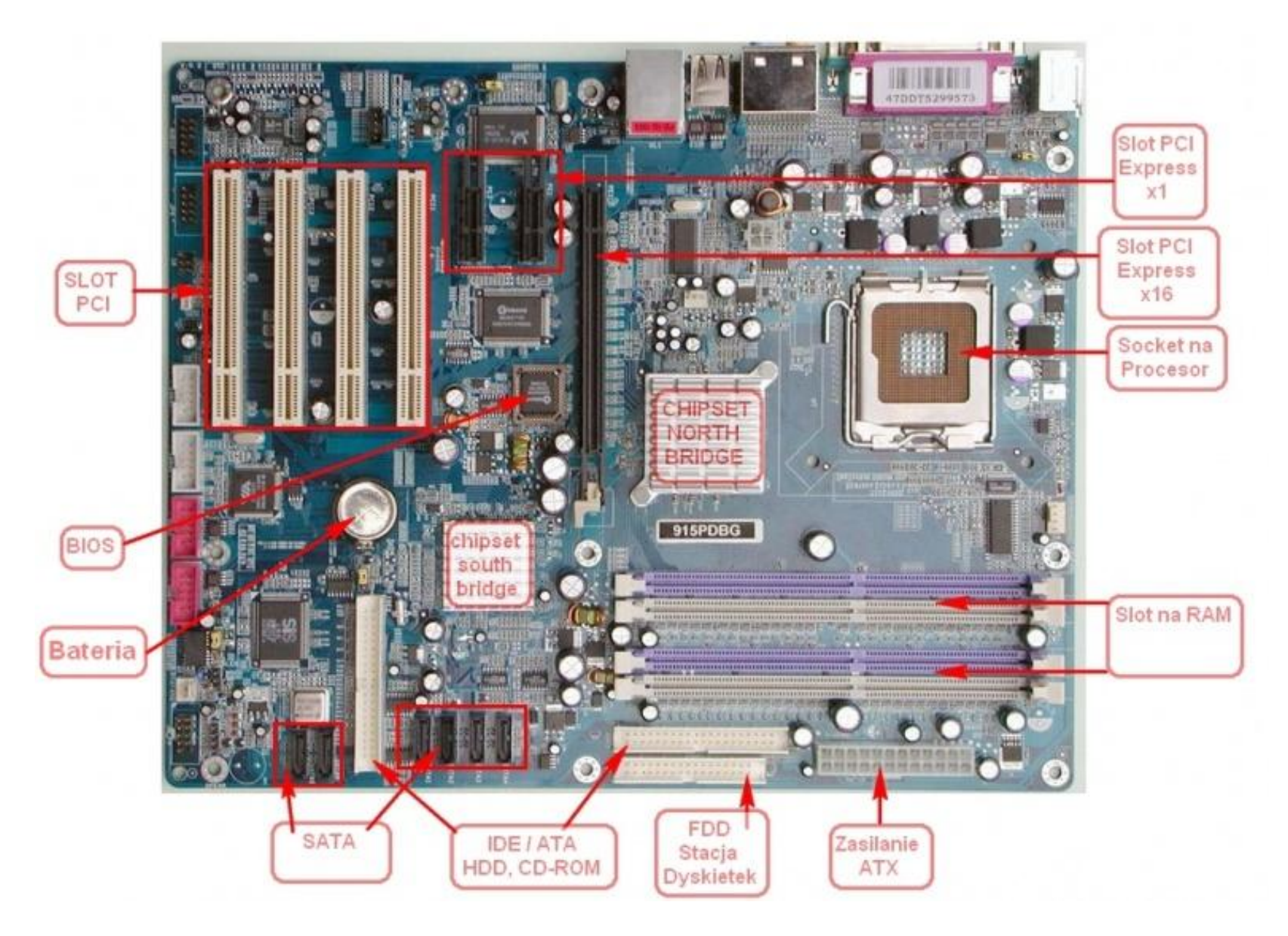

## Schemat płyty głównej

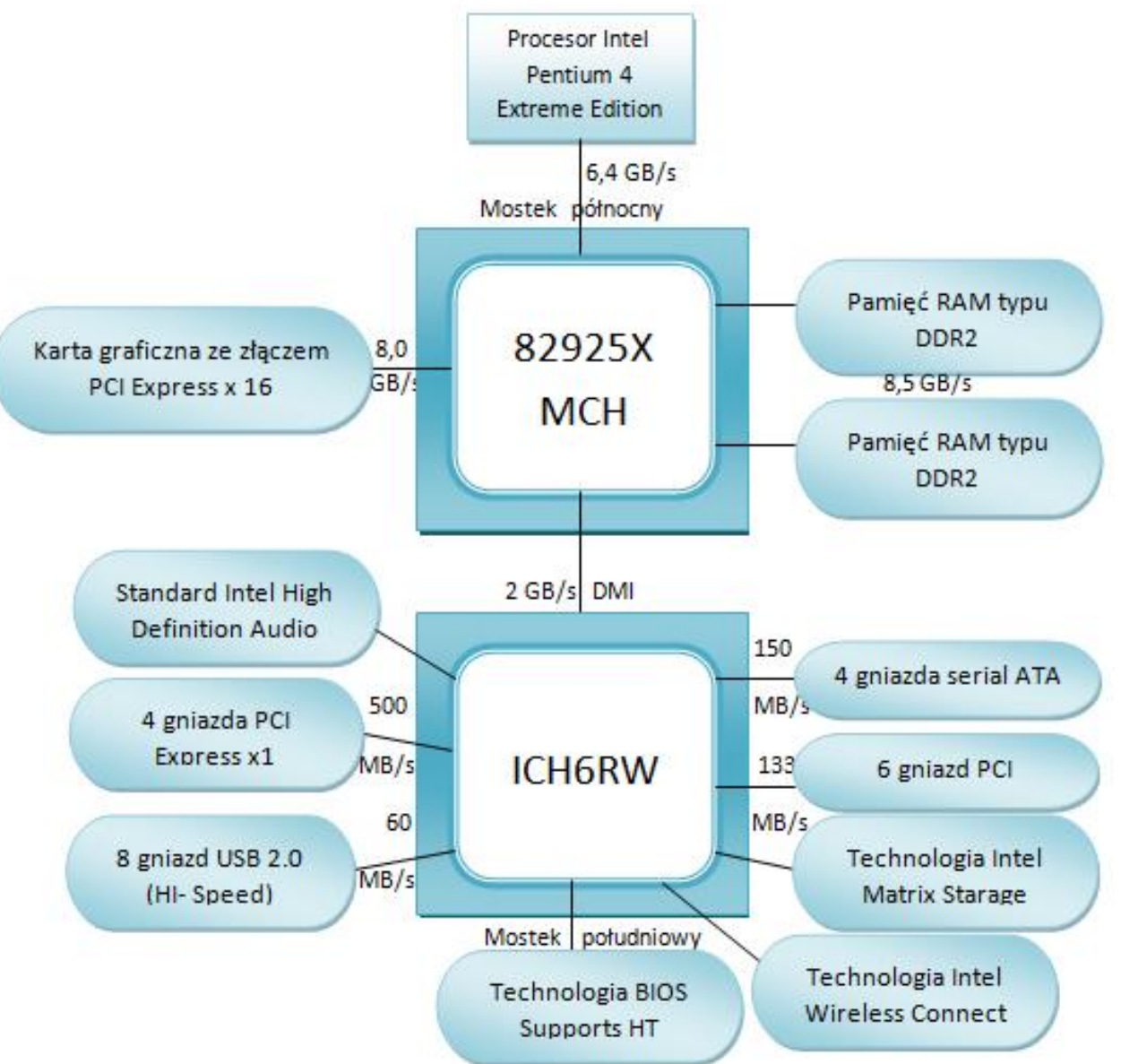

## Zawartość płyty głównej

- Procesor
- Chipset
	- Układ dwóch mostków: północny i południowy
	- Jeden chipset
- Pamięć komputerowa
- Gniazda rozszerzeń
- Interfejsy komputerowe
- Kontrolery urządzeń
- BIOS

#### Procesor

- Centralna jednostka komputera przetwarzająca dane i wykonująca polecenia.
- Często jest nazywany główną jednostką przetwarzającą lub CPU, czasami także mikroprocesorem.
- Procesor jest elementem wykonującym instrukcje.
	- Zbiór tych instrukcji, określających sposób wykonania konkretnego zadania nazywamy programem.
	- Procesor przetwarza dane, wykonując na nich podstawowe operacje arytmetyczne i logiczne, na podstawie rozkazów z pamięci operacyjnej.

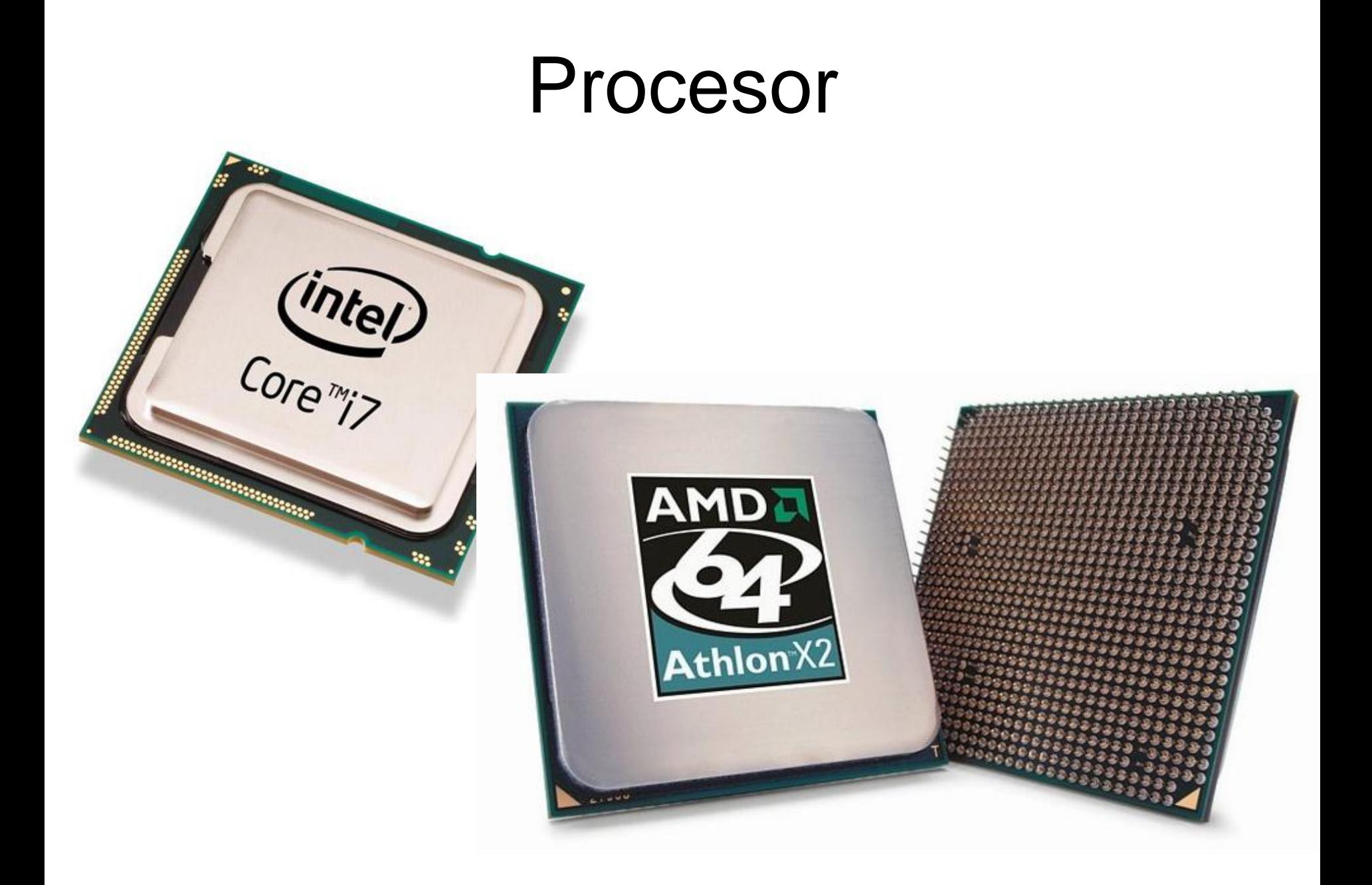

# Chipset

- Chipset to układ scalony sterujący pracą płyty głównej.
- Chipset składa się z wielu modułów
	- Jego zadaniem jest integracja i zapewnienie współpracy komponentów komputera.
	- Steruje przepływem informacji
	- Dokonuje translacji protokołów transmisji danych
	- Synchronizuje różniące się od siebie częstotliwości taktowania i poziomy napięć szyn magistral.
- Decyduje o wydajności i niezawodności zestawu komputerowego.
	- Chipsetu nie da się wymienić na nowszy, jak procesora.
	- Jedyny sposób wymiany to zakup nowej płyty głównej.
	- Konfiguracja parametrów pracy podzespołów wchodzących w skład chipsetu zmieniana jest poprzez BIOS.
- Chipset jest dostosowany do pracy z konkretnym typem procesora (Intel lub AMD).

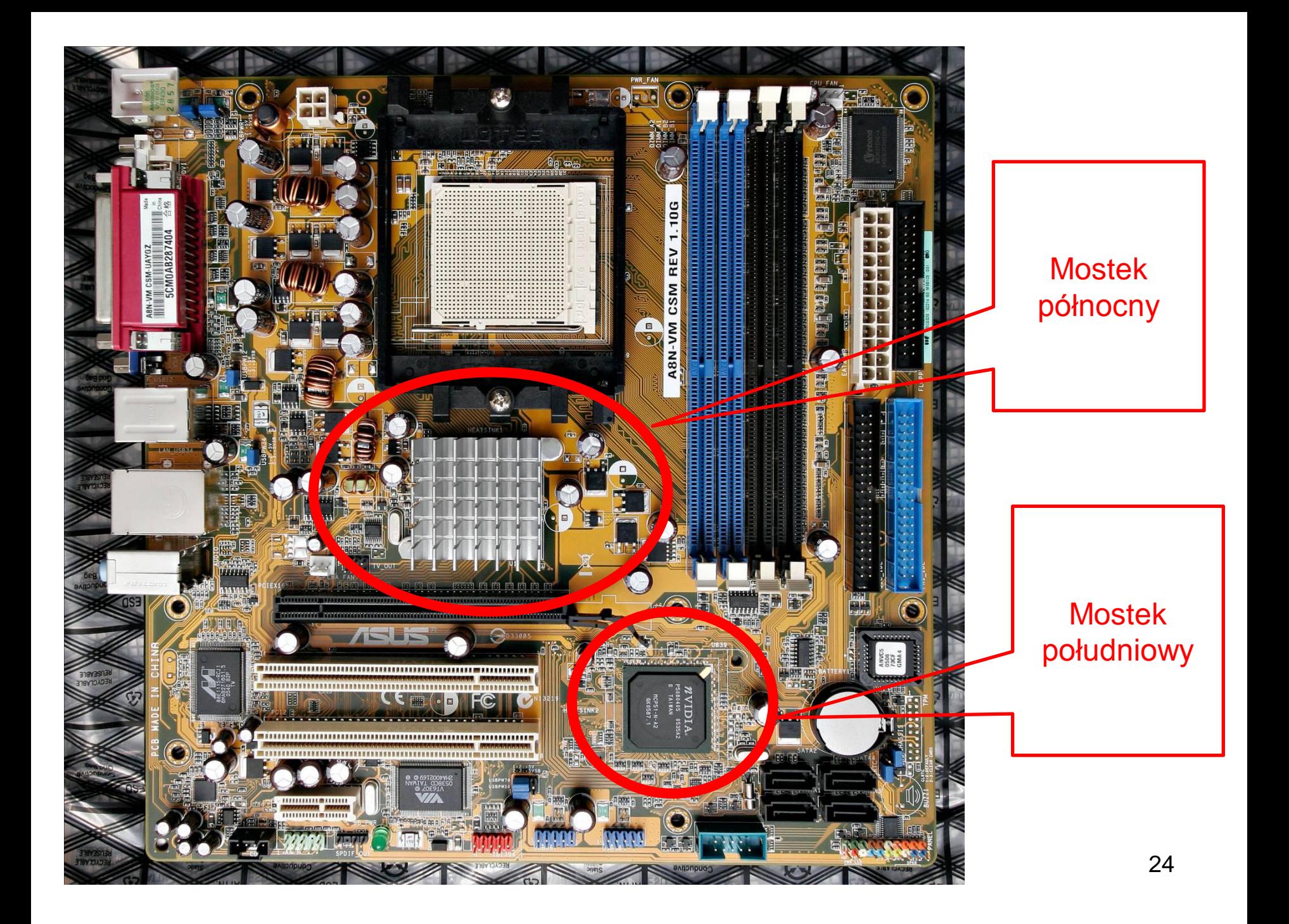

## Pamięć komputerowa

- Zbiór różnego rodzaju podzespołów komputera, służący do przechowywania danych i programów (systemu operacyjnego oraz aplikacji).
- Wyróżniamy:
	- Pamięć RAM
	- Pamięć ROM
	- CMOS
	- Cache

## Pamięć RAM

- Pamięć RAM *(ang. Random Access Memory -* pamięć o swobodnym dostępie).
- Pamięć operacyjna (robocza) komputera. – Służy do przechowywania danych aktualnie przetwarzanych przez program oraz rozkazów tego programu.
- Pamięć RAM jest pamięcią ulotną, co oznacza, iż po wyłączeniu komputera, informacja w niej zawarta jest tracona.

## Zasada działania pamięci RAM

- Struktura wewnętrzna pamięci przypomina prostokątną matrycę komórek.
	- Każda komórka składa się z jednego tranzystora i kondensatora i może przechowywać jeden bit informacji (wartość O lub 1).
- Aby odnaleźć konkretną komórkę, trzeba znać jej adres, czyli numer wiersza i kolumny.
- Do poszczególnych komórek pamięci można odwoływać się w dowolnej kolejności
- Taki typ pamięci nazywa się RAM (ang. **Random Access Memory** -*pamięć o dostępie swobodnym*).

#### Budowa pamięci RAM

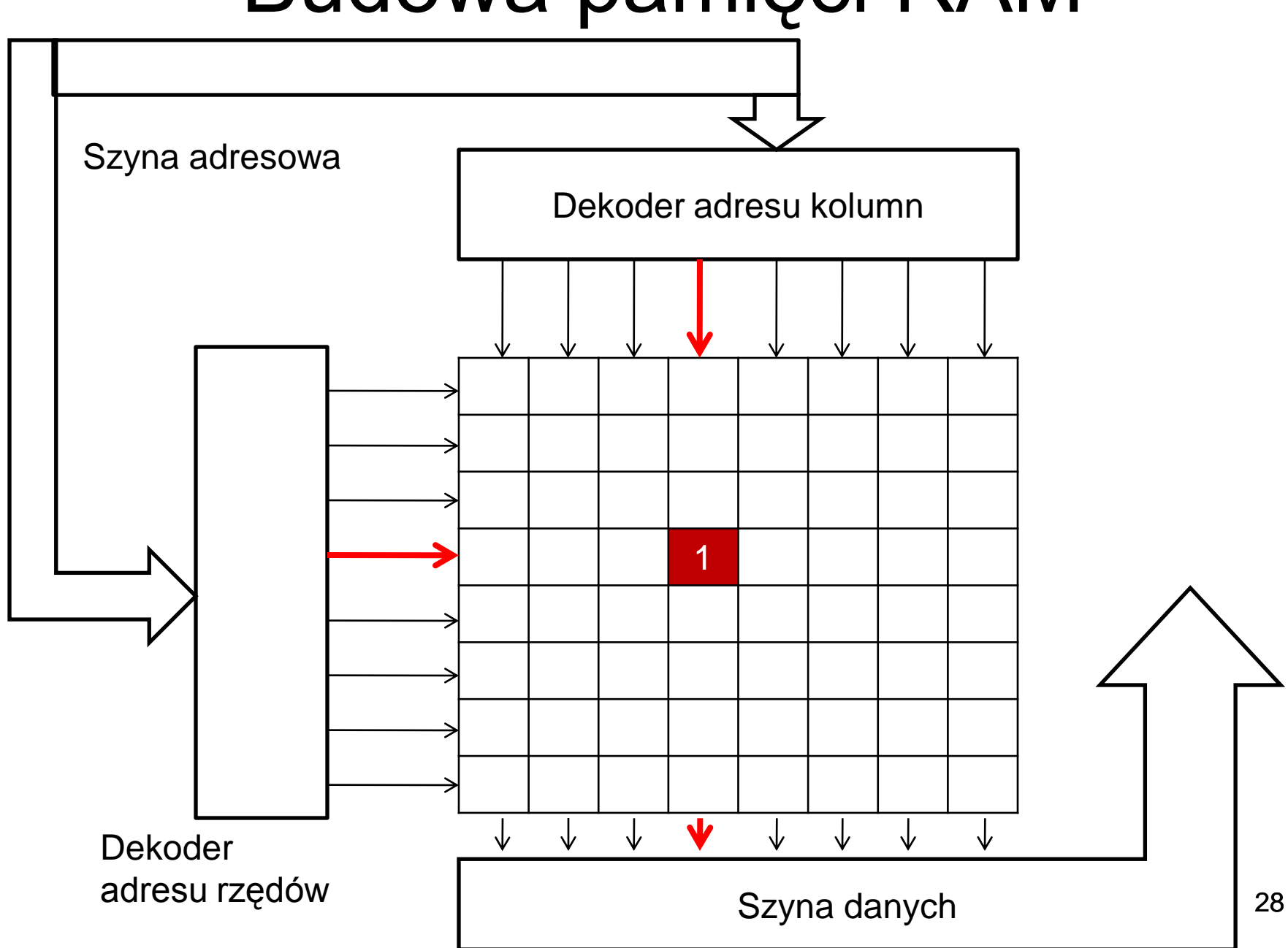

## Pamięć RAM

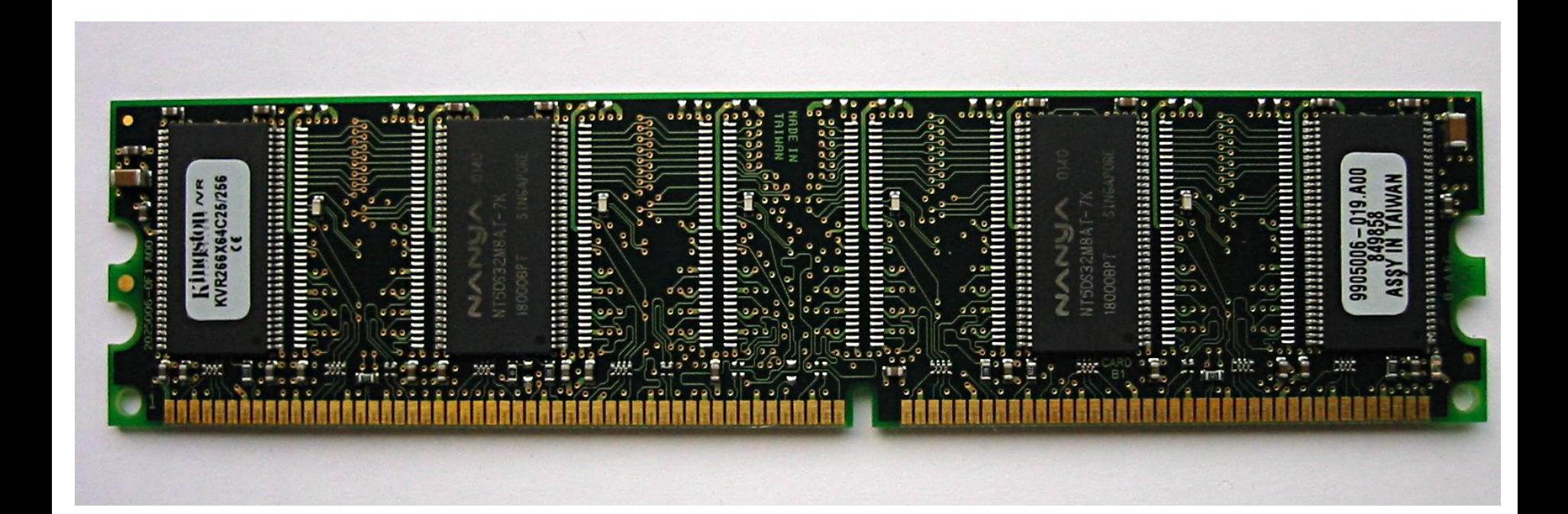

## Parametry pamięci RAM

• Pojemność

– 512 MB, 1GB, 2GB, 4GB

- Czas dostępu (do komórki pamięci)
- Częstotliwość taktowania
- Napięcie zasilania
- Typ

– DDR 1, DDR 2, DDR 3.

## Sloty pamięci RAM na płycie głównej

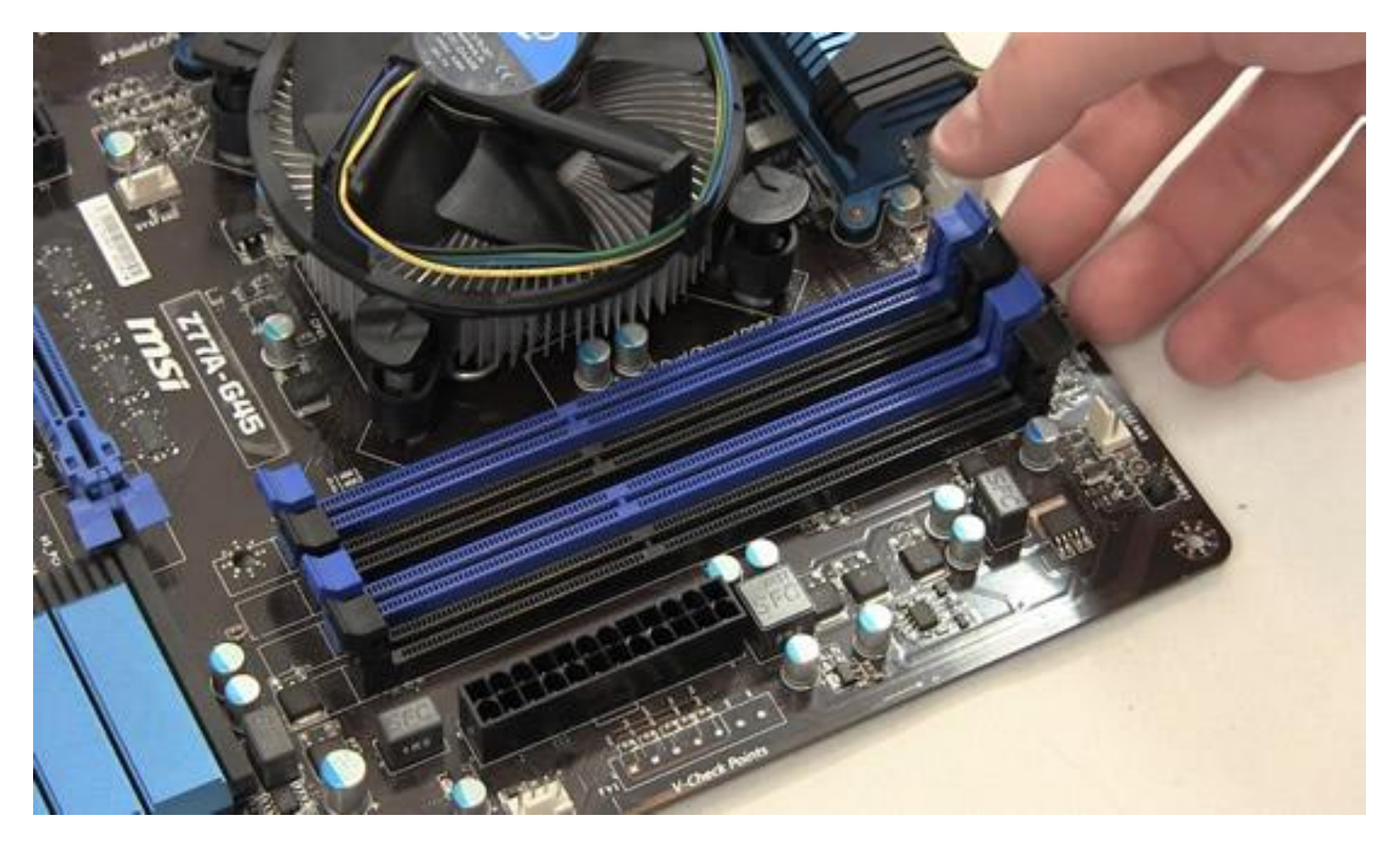

# BIOS

- **BIOS** (akronim ang. **Basic Input/Output System** - podstawowy system wejściawyjścia)
- Zapisany w pamięci stałej zestaw podstawowych procedur pośredniczących pomiędzy systemem operacyjnym a sprzętem.
	- Dla każdego typu płyty głównej zestaw operacji jest inny.
- W wypadku płyty głównej BIOS testuje sprzęt po włączeniu komputera,

## Nowoczesne układy BIOS

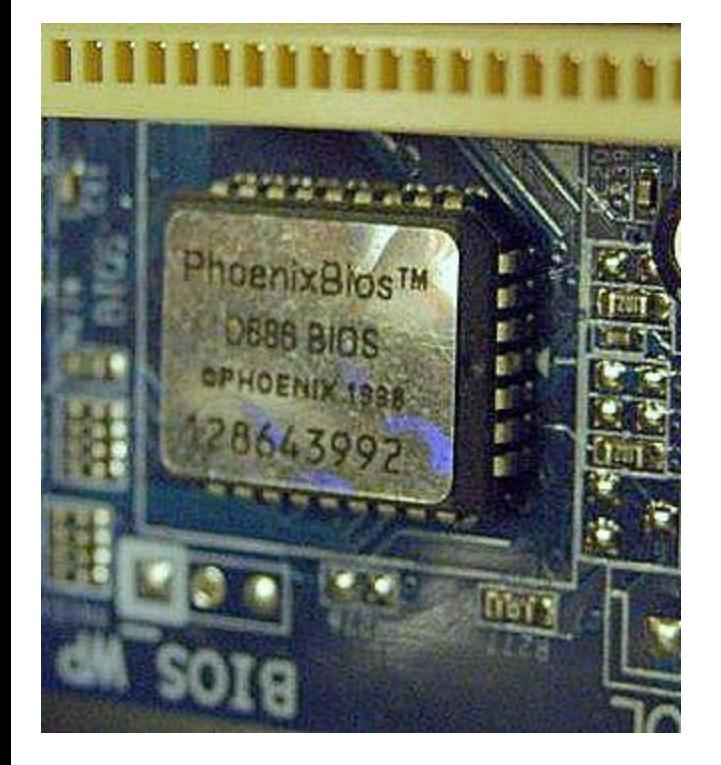

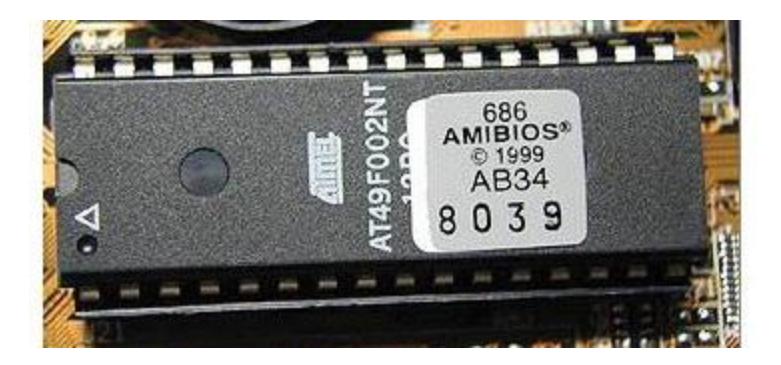

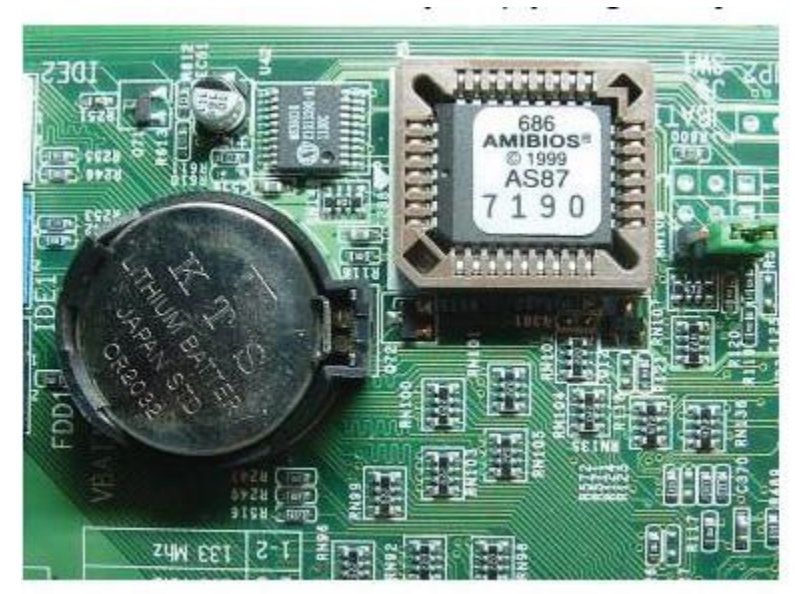

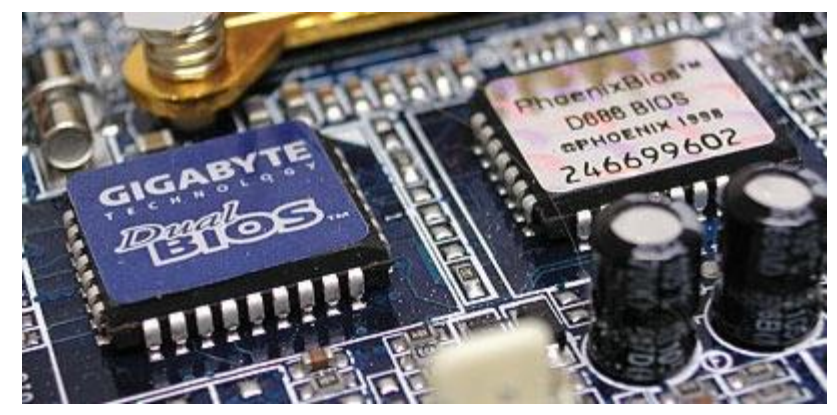

#### **Power-On-Self-Test**

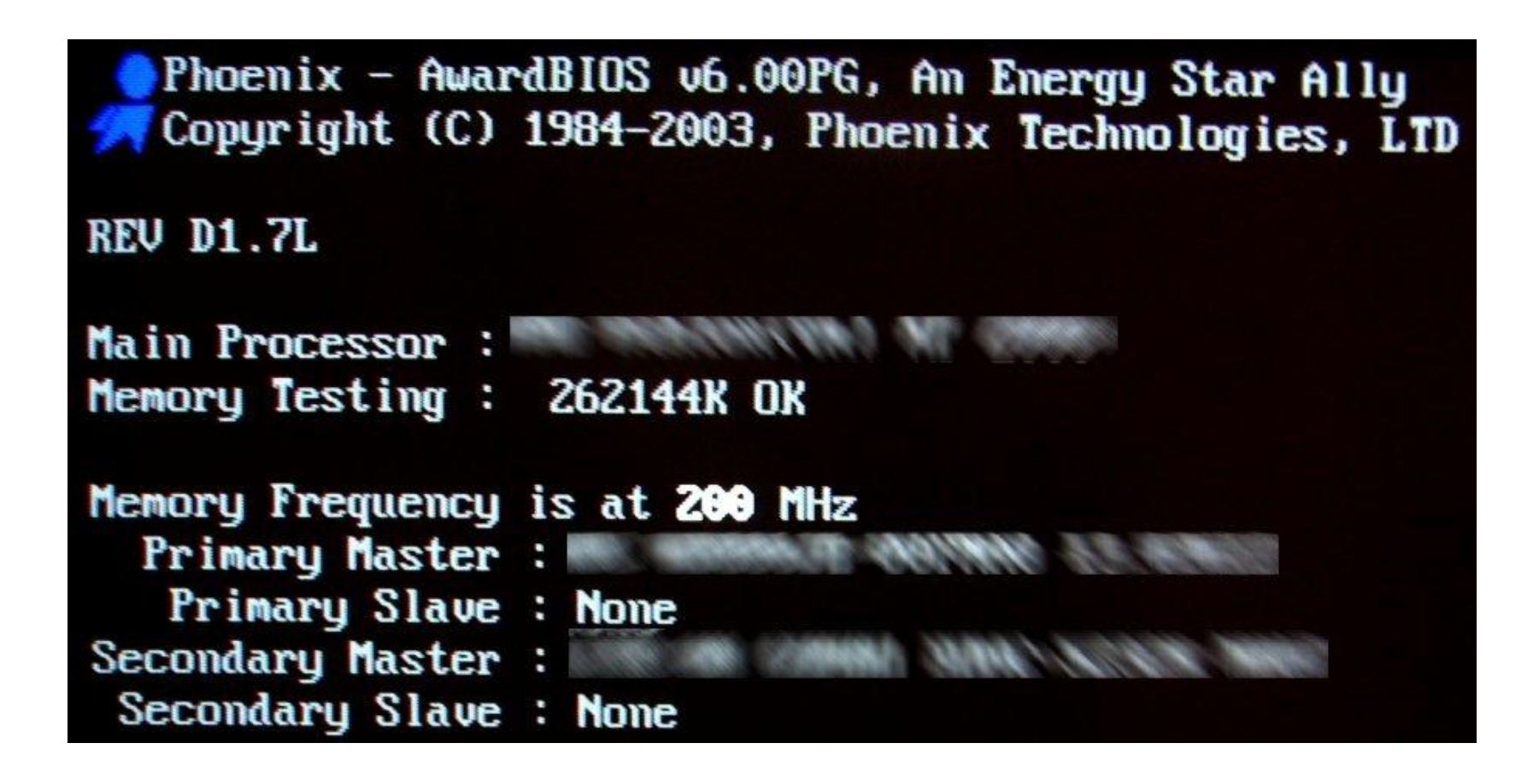

# BIOS i pamięć ROM

- Pamięć stała ROM (Read Only Memory) przechowuje oprogramowanie obsługujące urządzenia wejścia/wyjścia, dołączone do komputera. Jest używana przez BIOS.
- Istnieje jej odmiana reprogramowalna EEPROM.
- Pamięć tę użytkownik może sam skasować i ponownie zaprogramować.
	- Pozwala to na uaktualnianie systemu BIOS i wprowadzanie nowej wersji.

# Pamięć CMOS

- Pamięć CMOS przechowuje informację o konfiguracji systemu (np. typ dysków elastycznych i twardych, typ karty graficznej). – Integralną częścią jest zegar czasu rzeczywistego.
- Informację tę wpisuje użytkownik za pomocą programu SETUP BIOS.
- Dla podtrzymania informacji w pamięci CMOS, po wyłączeniu komputera i podtrzymania pracy zegara, niezbędne jest niezależne źródło zasilania.
	- Bateria umieszczona na płycie głównej
**CMOS Battery** w.computer-hardware-explained.com **Text** on the motherboard explaining the Jumper **Clear CMOS** Jumper

# Pamięć Cache

- Szybka pamięć podręczna (ang. Cache Memory), służąca do przechowywania często używanych danych.
- Stanowi bufor pomiędzy wolną dynamiczną pamięcią operacyjną (DRAM) a procesorem.
- Typ pamięci Static RAM (SRAM)
- Wielkość jej wynosi 1 MB 16 MB

# Zasada działania pamięci Cache

- Żądanie procesora odczytu danych kierowane jest do kontrolera, który sprawdza czy te dane, są w pamięci podręcznej.
- Jeśli tak, to przesyła je do procesora, bez czytania ich z pamięci RAM i bez konieczności czekania procesora.
- Jeśli nie, to, kontroler odczytuje je z pamięci operacyjnej, przesyła je do procesora i jednocześnie wpisuje je do pamięci podręcznej.
- Często używane dane są lokowane w pamięci Cache (liczba trafień ok. 90%).

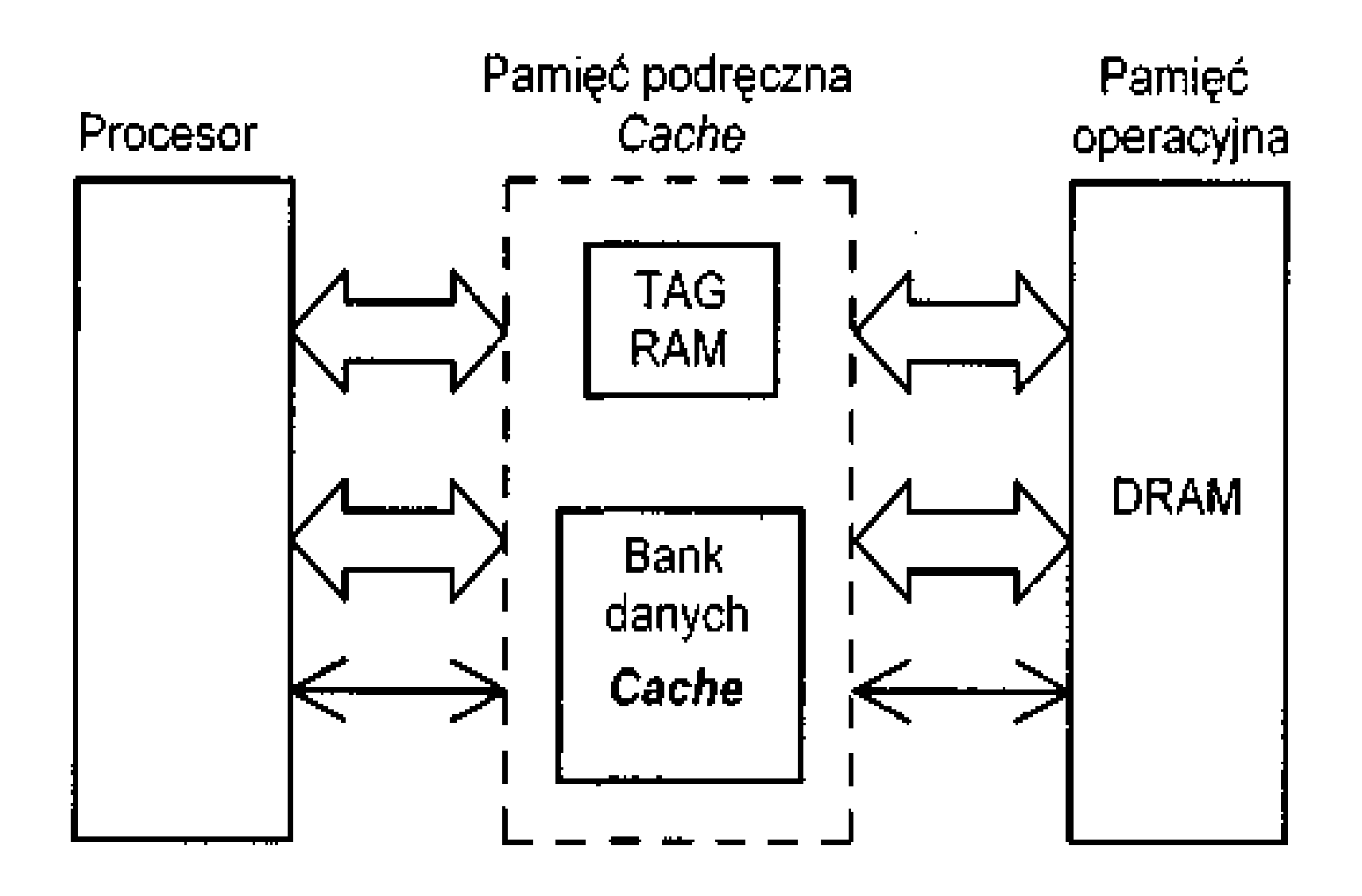

Rys. 2.2 Koncepcja pamięci podręcznej (Cache)

# Poziomy pamięci Cache

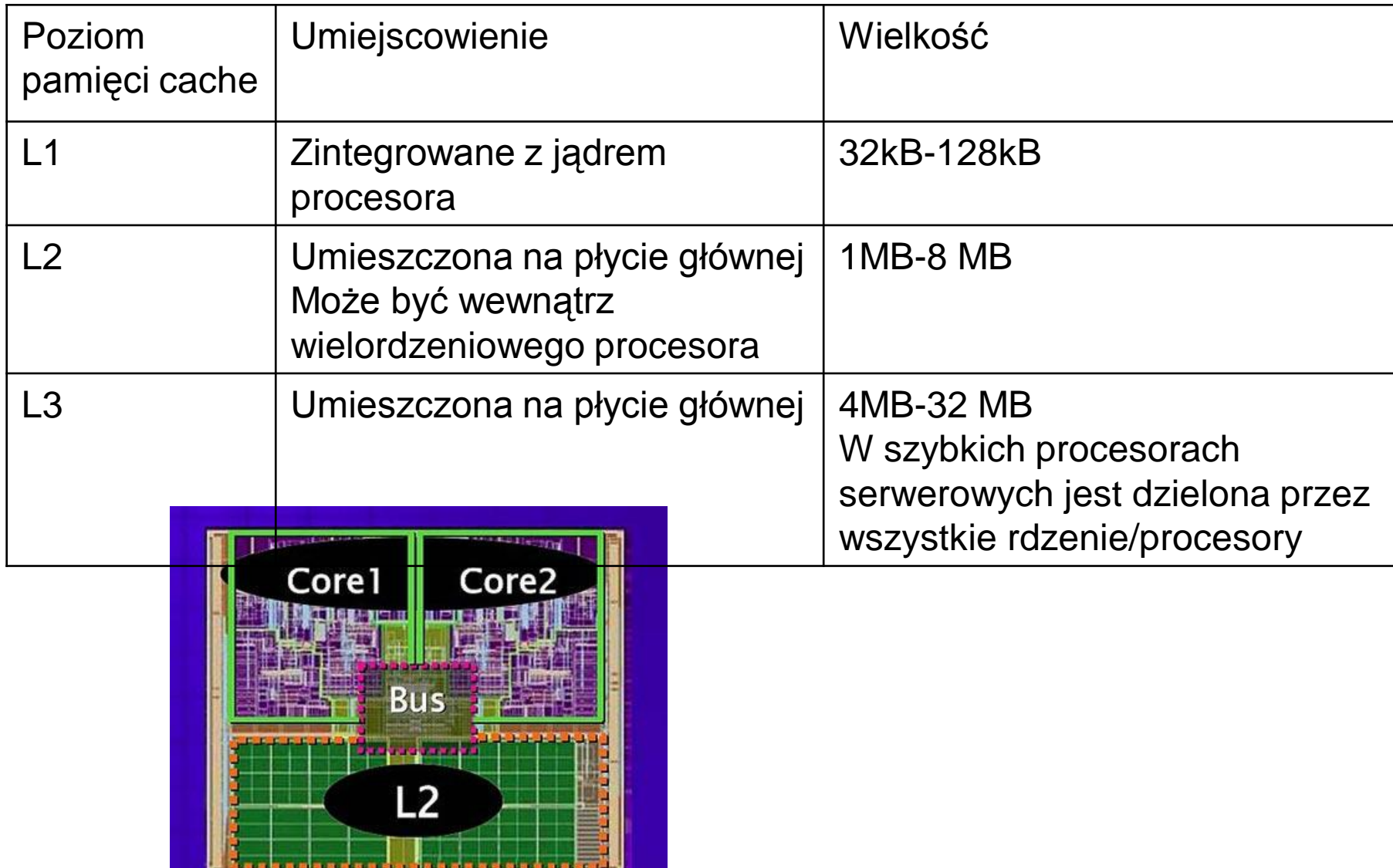

#### Realizacja cache

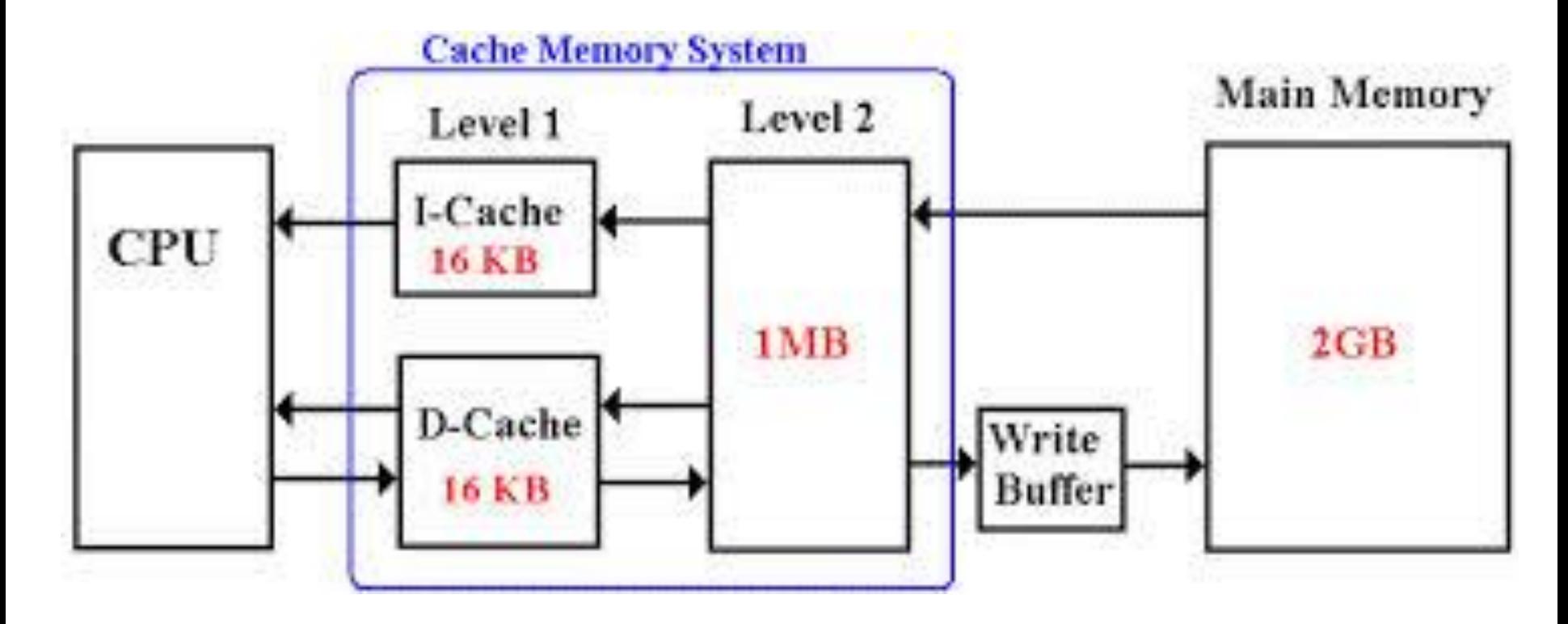

## Współpraca z pamięcią cache

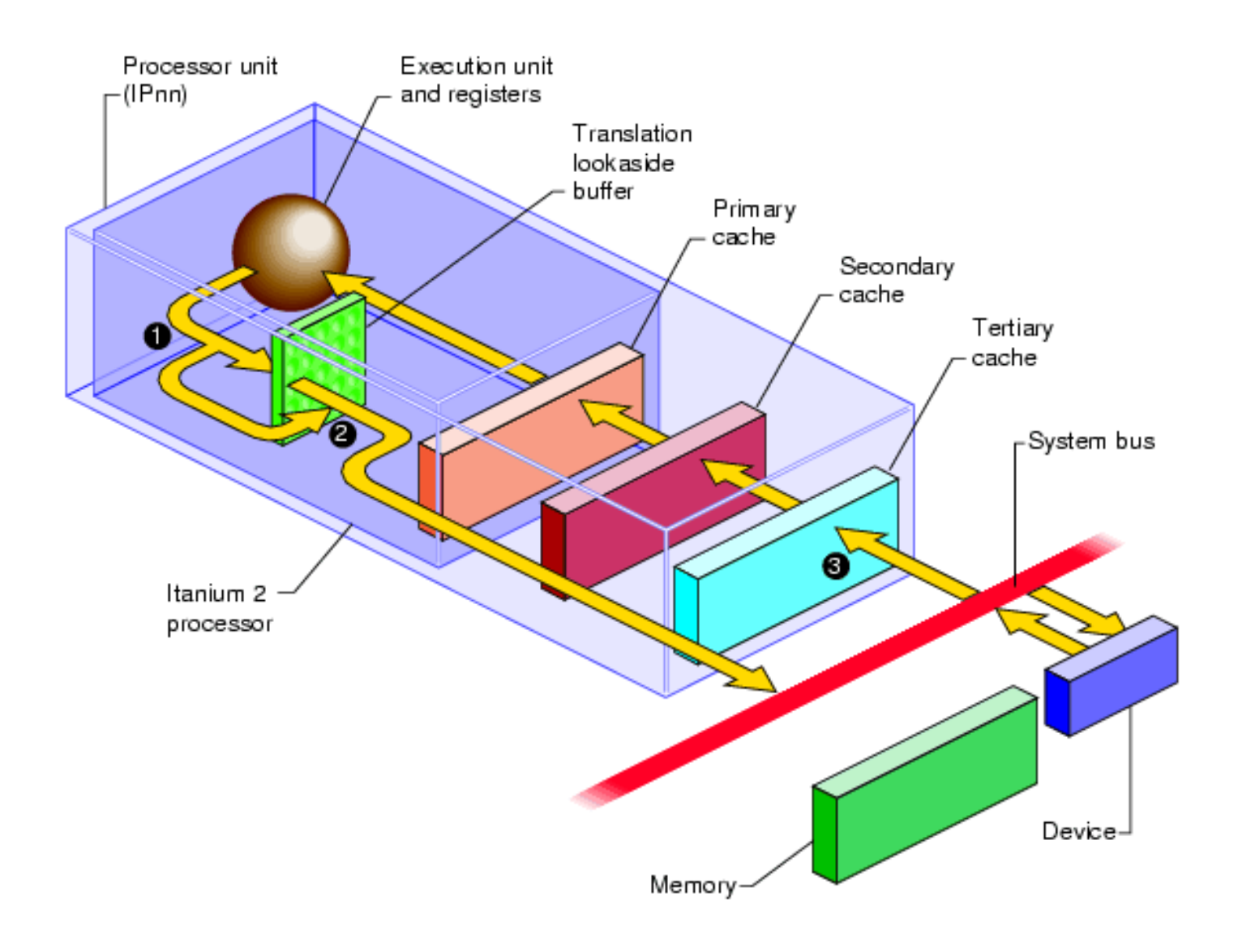

## Gniazda rozszerzeń

- Dzięki nim można montować dodatkowe karty rozszerzające możliwości komputera.
- Popularne gniazda rozszerzeń:
	- ISA
	- PCI
	- AGP
	- PCI-Express

### ISA

- **ISA —Industry Standard Architecture**
- Najstarszy standard magistral.
	- 8-bitowa (1981) , a potem 16-bitowa szyna danych (1984).
	- Popularna do końca lat 90-tych XX wieku
- Częstotliwość pracy 8,33 MHz
- Przepustowość 8 MB/s lub 16 MB/s

• Nie obsługiwała standardu *Plug and Play*

# Złącza ISA na płycie głównej

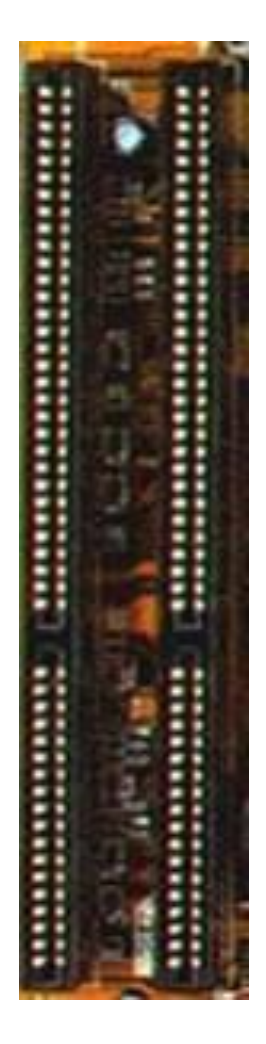

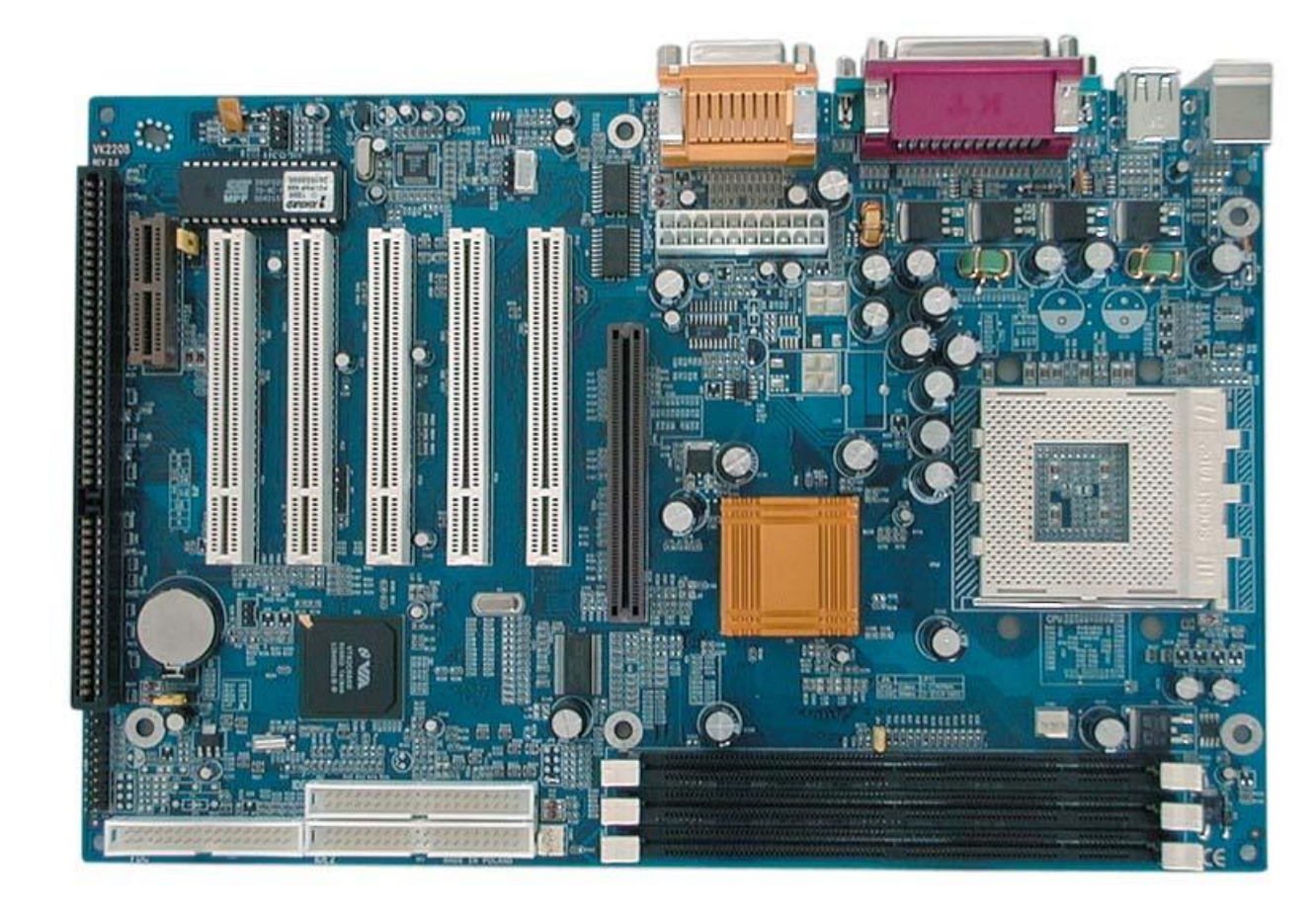

#### Karta ISA

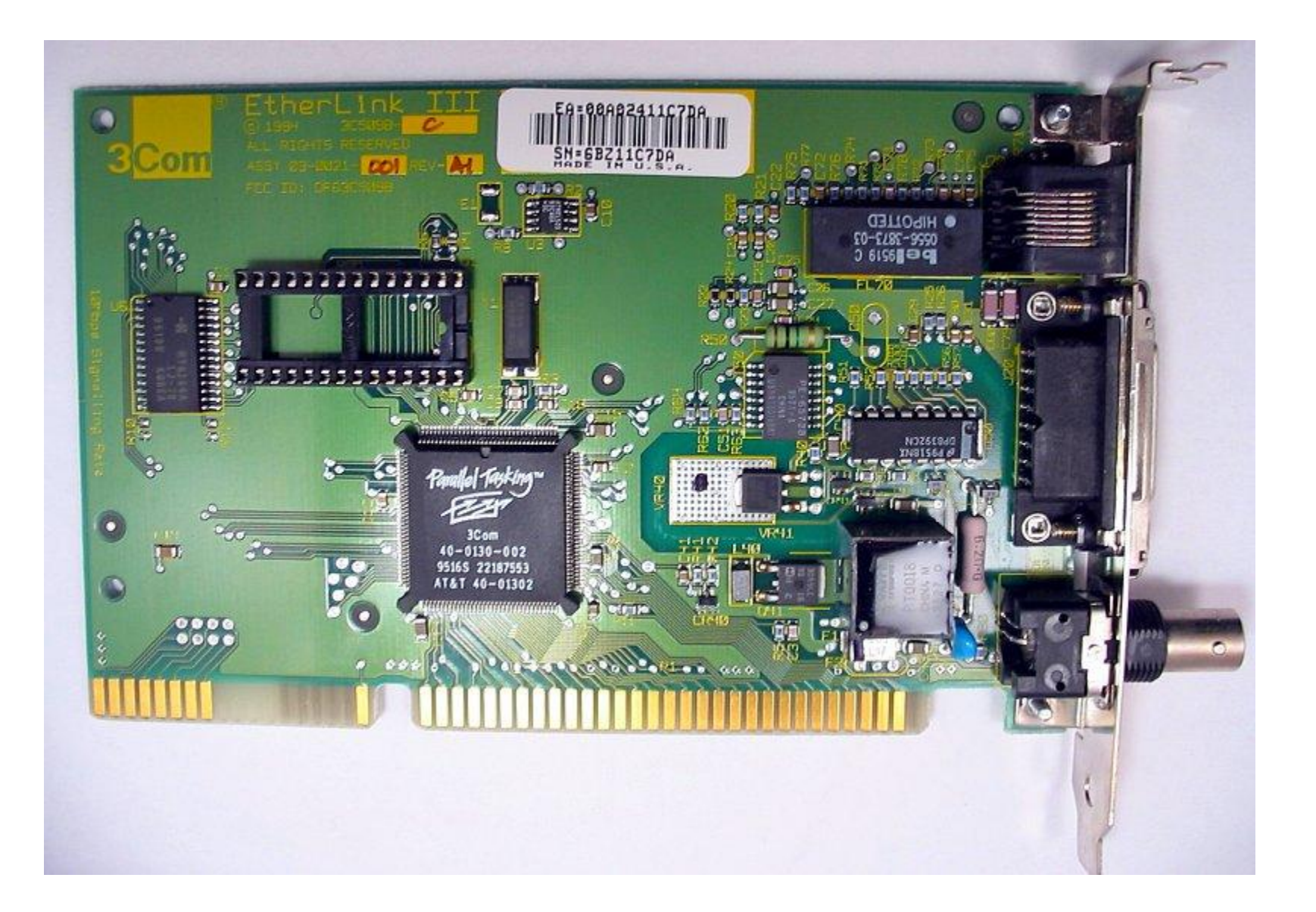

## PCI

- **PCI - Peripheral Component Interconnect**
- 32 (lub 64)-bitowa szyna danych
- Taktowanie 33 lub 66 MHz
- Przepustowość 133 533 MB/s
- Wprowadzona w 1992 roku
	- Kompleksowe rozwiązanie dla różnego typu kart – Dominowała do 2010
- Obsługuje standard Plug'n'Play.

#### Karta PCI

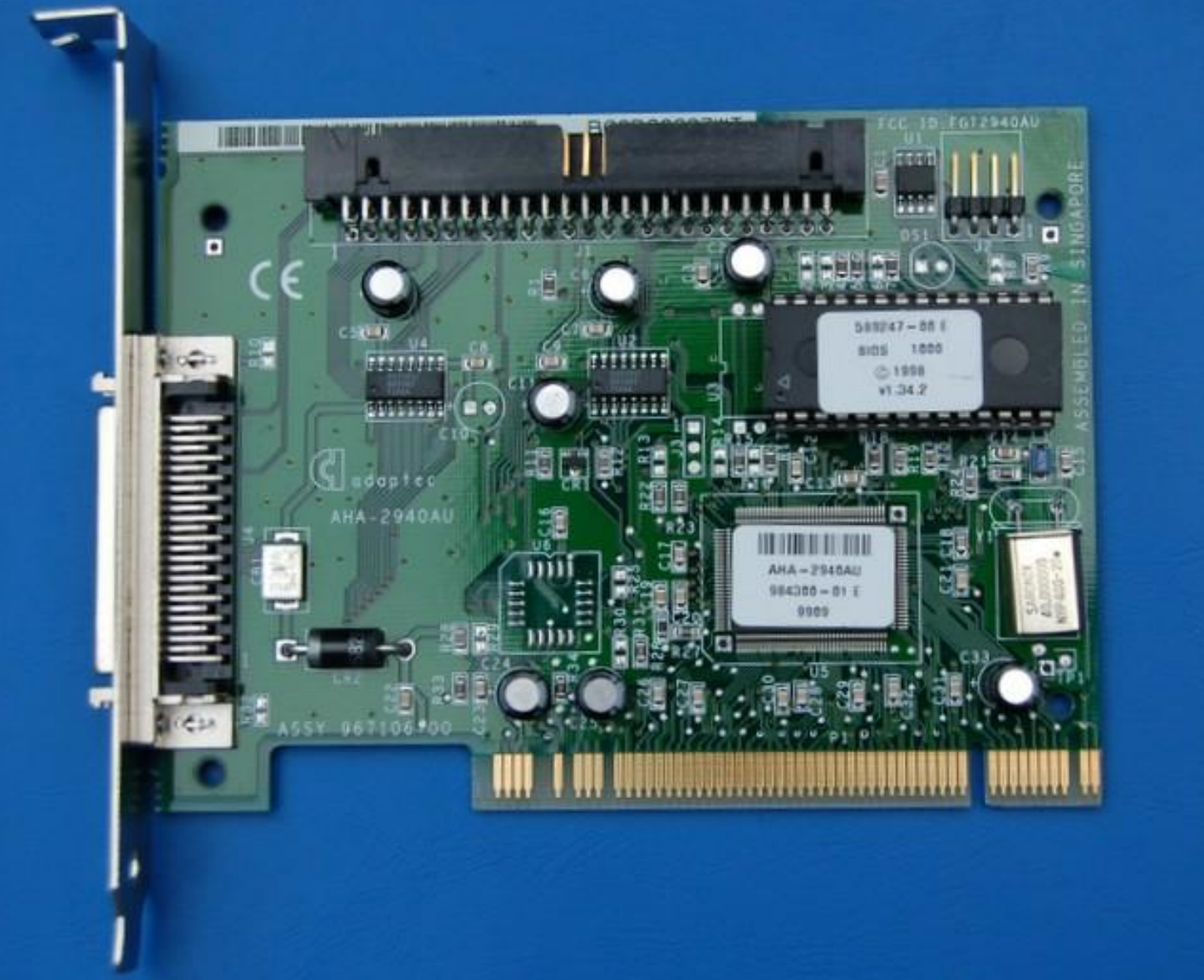

### Złącza PCI na płycie głównej

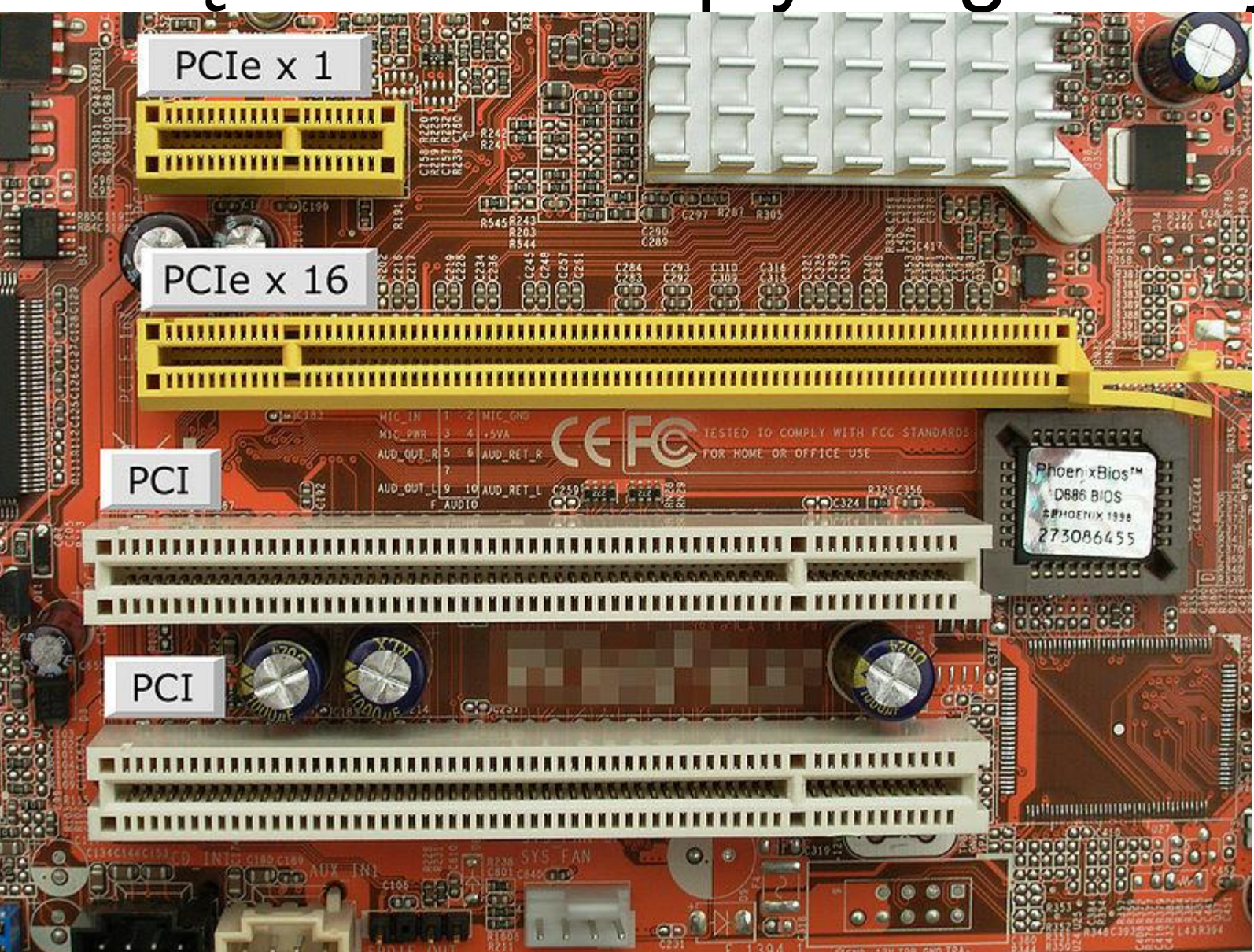

# PCI-Express

- Szeregowa magistrala łącząca dwa punkty (Point-to-Point).
	- każde urządzenie PCI-Express jest połączone bezpośrednio z kontrolerem.
- Nie jest rozwinięciem koncepcji PCI, ale jest z nim w pełni zgodna.
- Sygnał przekazywany jest za pomocą dwóch linii, po jednej w każdym kierunku.
	- Częstotliwość taktowania wynosi 2.5GHz.
	- Przepustowość jednej linii wynosi 250MB/s.
- Możliwe jest kilka wariantów tej magistrali z 1, 2, 4, 8, 12, 16, 24 lub 32 liniami (każda składająca się z dwóch 2 pinowych części nadawczej i odbiorczej).
- Wraz ze wzrostem liczby linii wydłużeniu ulega gniazdo,
	- Część początkowa złącza jest wspólna. Na końcu są dodawane jedynie nowe linie.
	- Jego konstrukcja umożliwia włożenie wolniejszej karty do szybszego gniazda (odwrotnie niemożliwe).

#### Porównanie

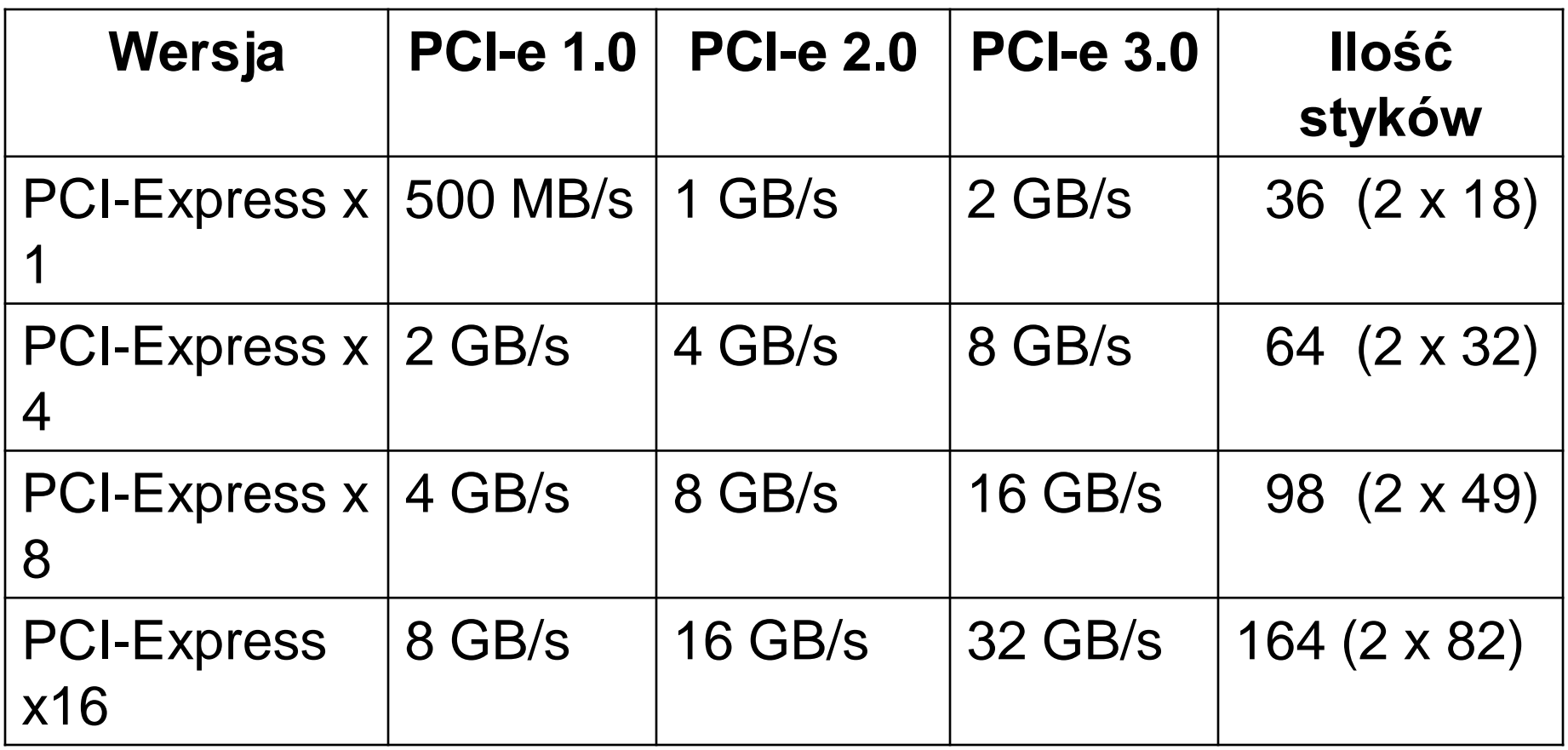

### PCI-Express

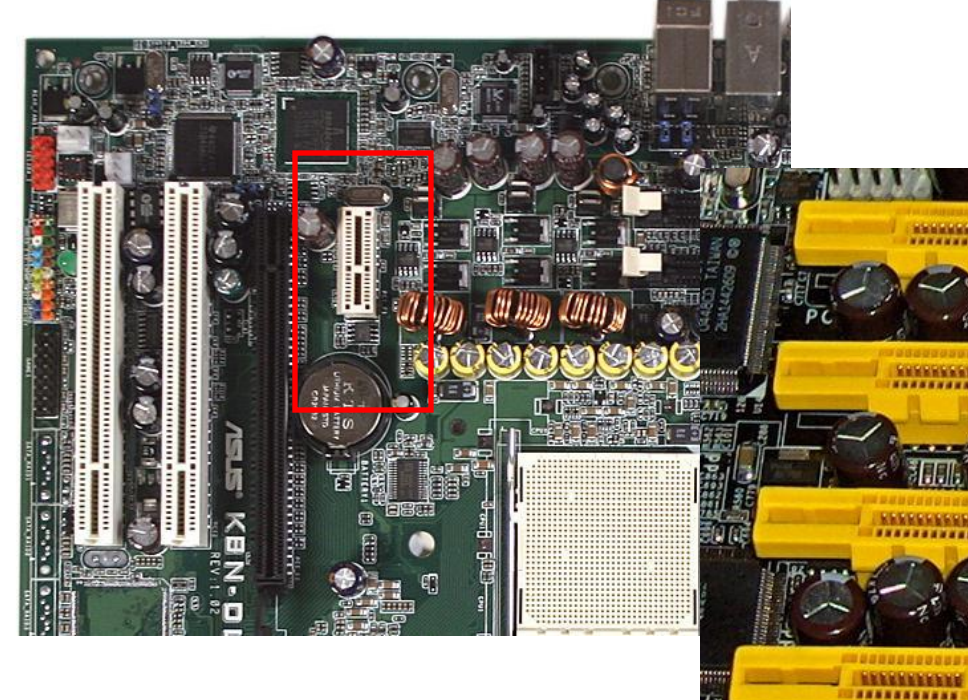

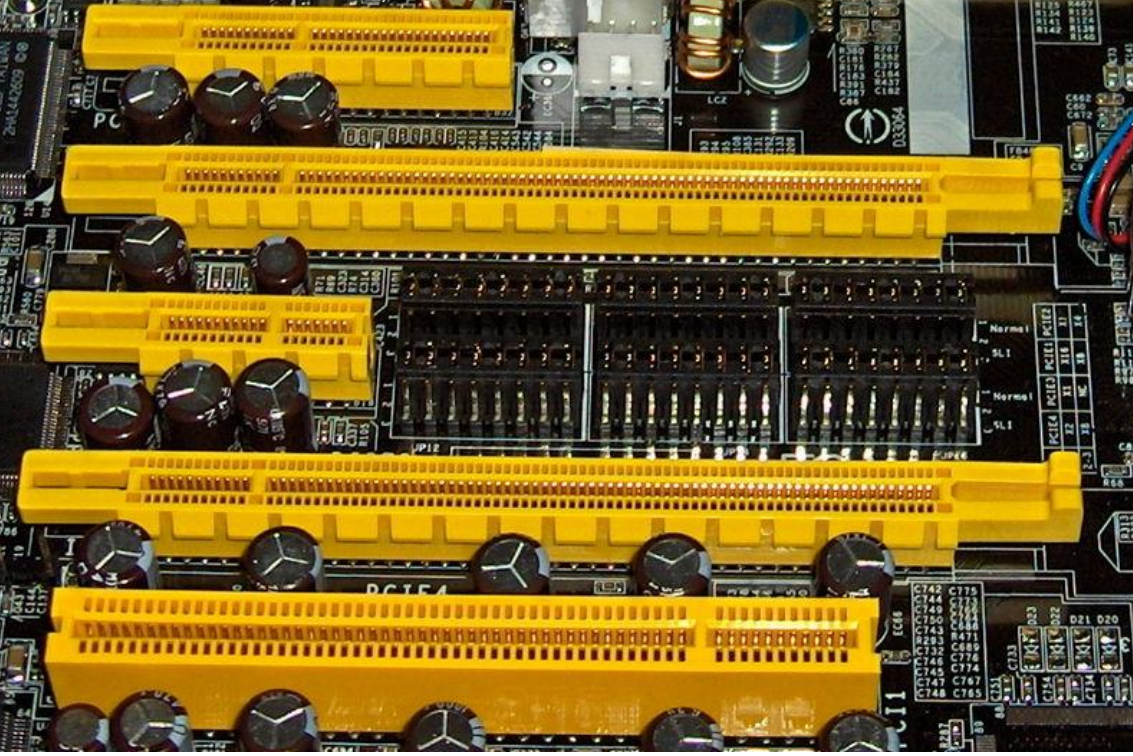

**Gniazda PCI-E od góry: 4x, 16x, 1x i 16x w porównaniu ze złączem PCI (na dole)**

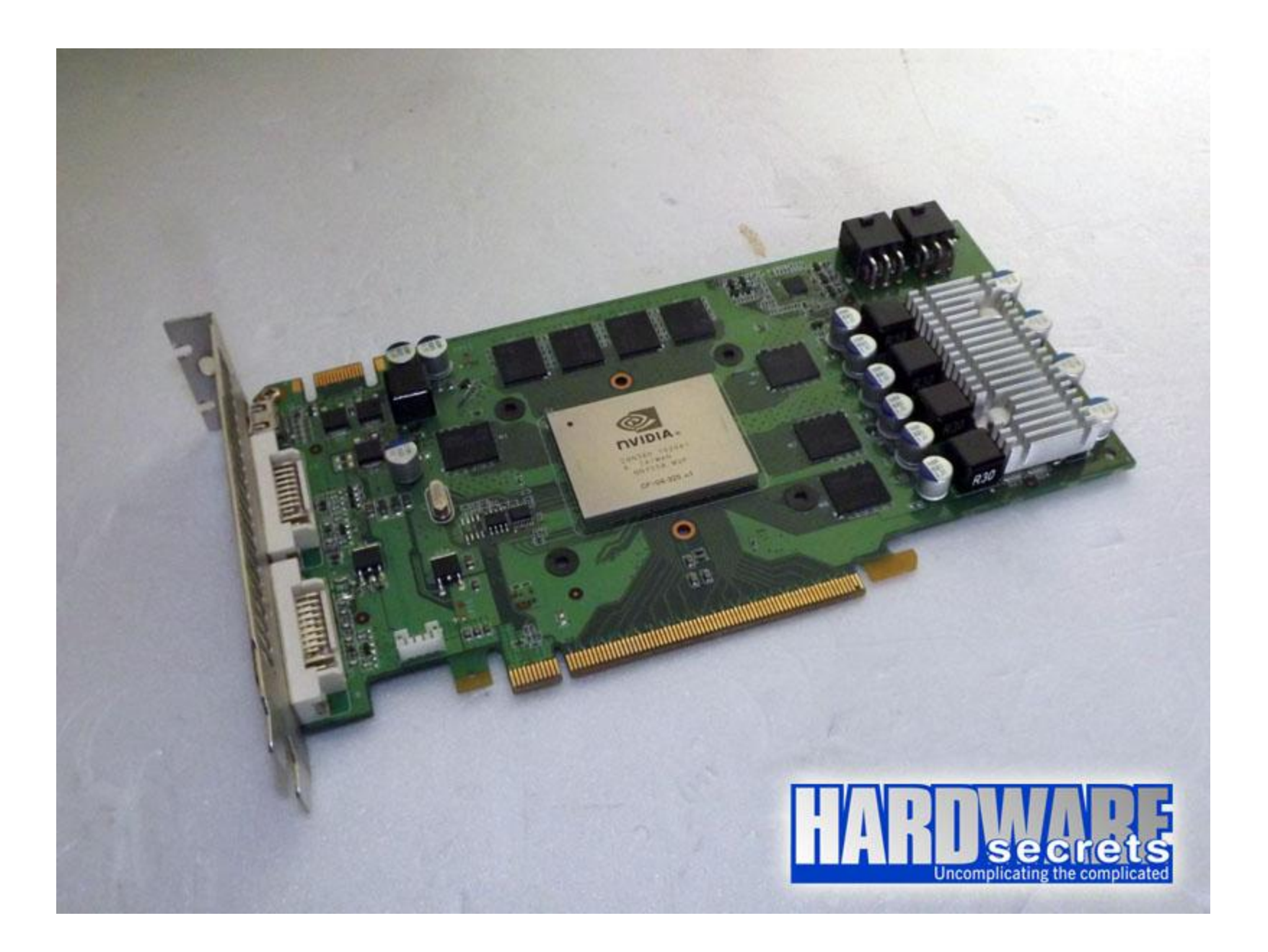

# AGP

- **AGP - Accelerated Graphics Port**
- 32-bitowa szyna danych
- Taktowanie 66 MHz
- Przepustowość 266 2133 MB/s
- Wprowadzona w 1997 roku
	- Rozwiązanie dla kart graficznych i akceleratorów 3D
- Obsługuje standard Plug'n'Play.

### Magistrala AGP

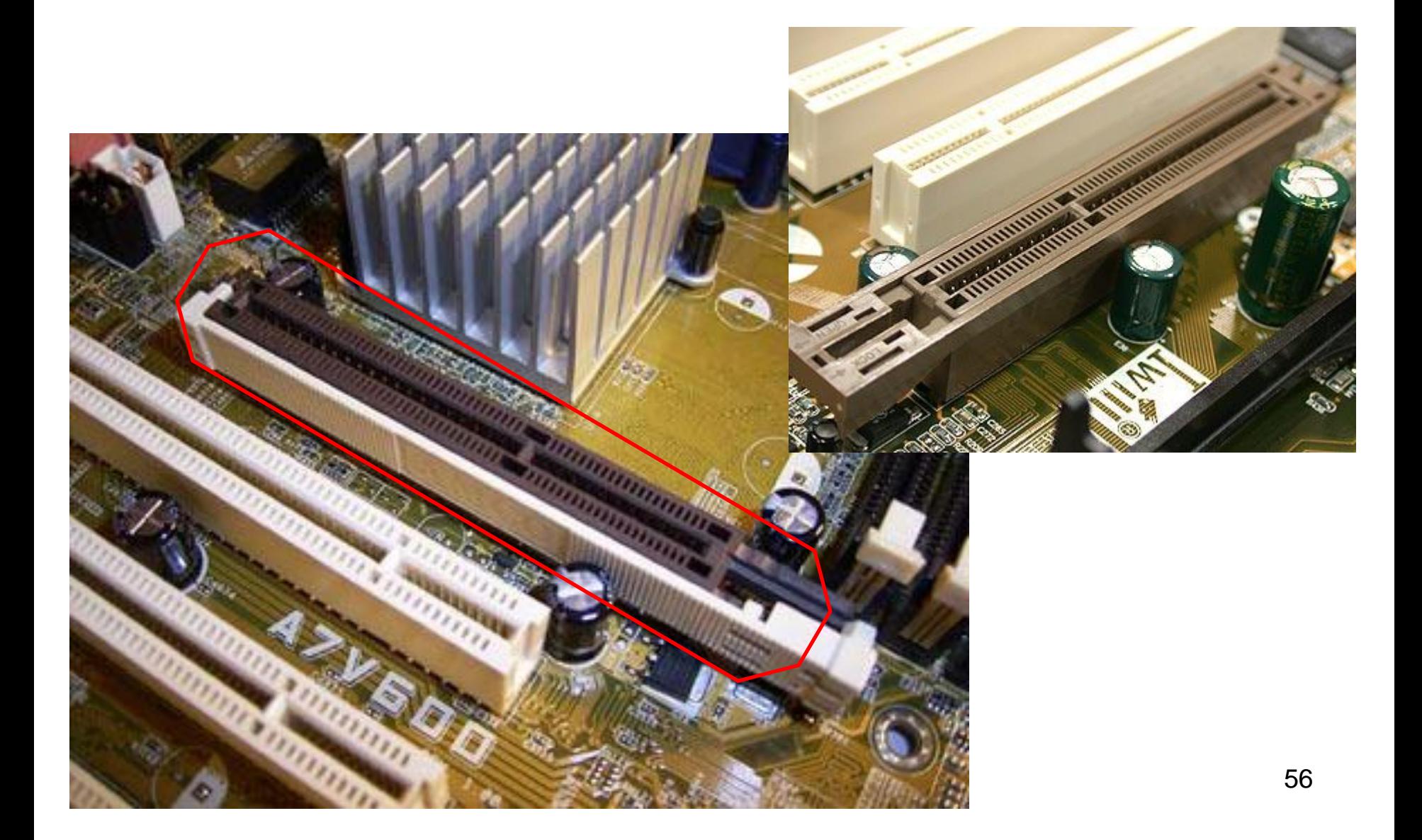

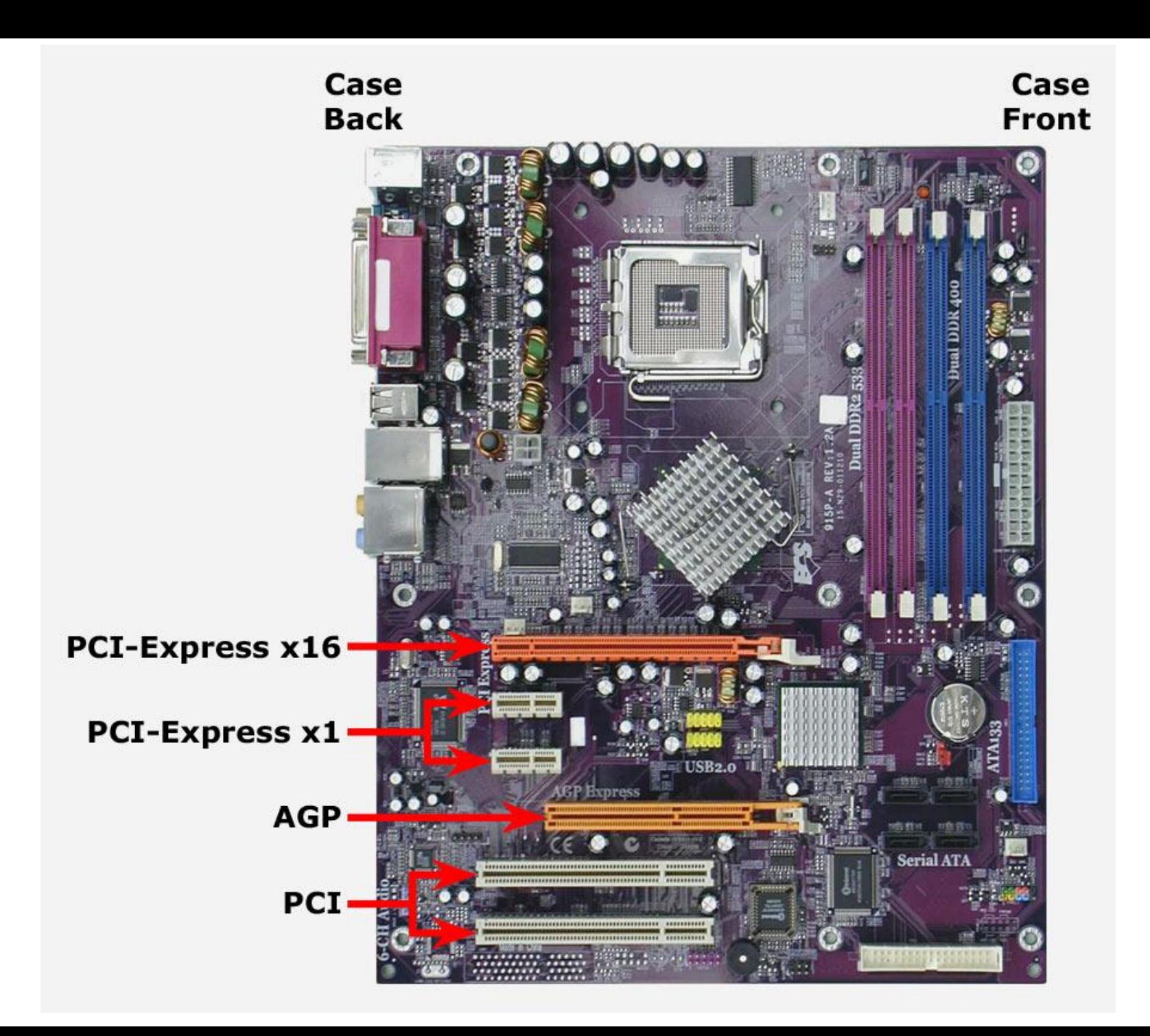

## Interfejsy komputerowe

- RS-232
- LPT
- PS/2
- USB

# Interfejs RS-232

- Interfejs szeregowy
- Transfer do 115,2 kb/s
- Długość magistrali do ok. 15 m
- Liczba portów 1 lub 2
- Liczba urządzeń jedno na port
- Złącze 9-pinowe DB9

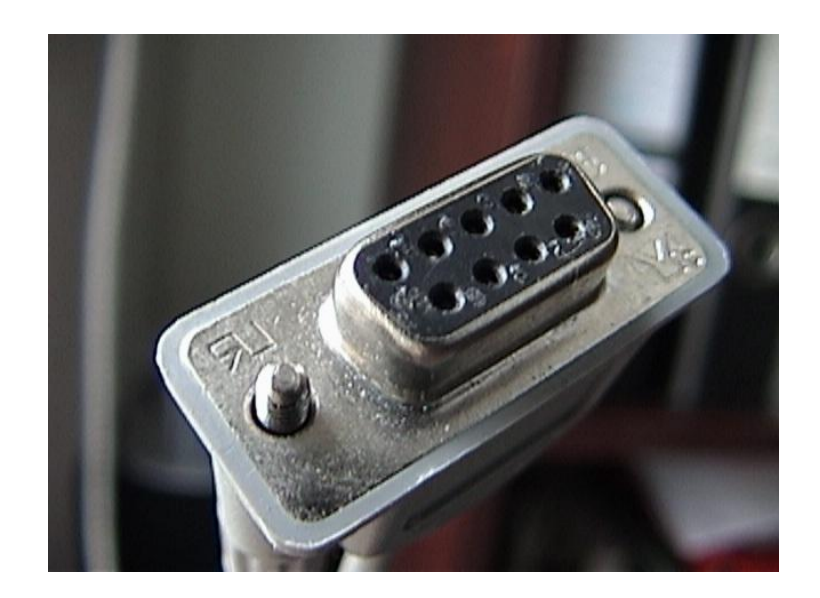

- **Zastosowanie**
- modemy, telefony komórkowe, łączenie dwóch komputerów kablem null modem, starsze drukarki, starsze myszy, tunery satelitarne, sprzęt specjalistyczny, diagnostyka samochodowa, programowanie układów logicznych

# Interfejs LPT

- Interfejs równoległy
- Transfer do 2 Mb/s
- Liczba portów 1
- Złącze 25-pinowe DB25
- Długość magistrali do 10 m
- Liczba urządzeń jedno na port

#### • **Zastosowanie**

• drukarki, skanery, pamięci masowe, urządzenia przemysłowe, łączenie dwóch komputerów za pomocą odpowiedniego oprogramowania oraz kabla

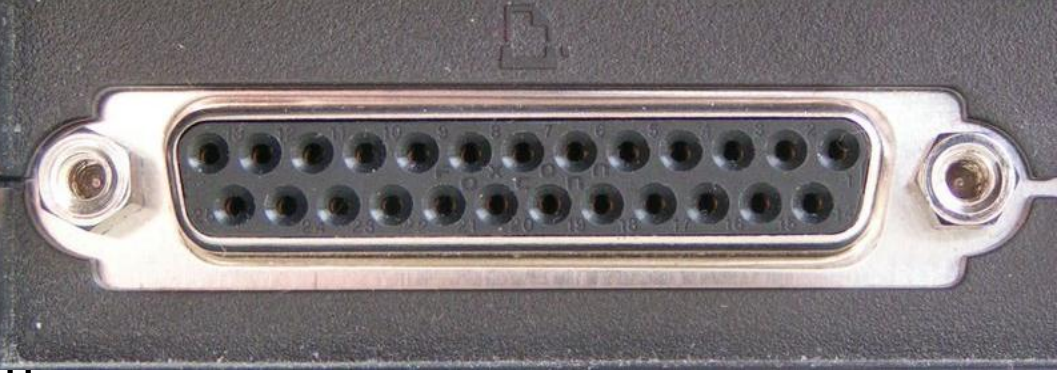

# Interfejs PS/2

- Interfejs szeregowy
- Transfer 40 kb/s
- Długość magistrali 1,8 m
- Liczba portów 2 (po jednym dla klawiatury i myszy)
- Liczba urządzeń jedno na port
- Złącze 6-pinowe miniDIN
- Zasilanie przez interfejs 5V/100mA

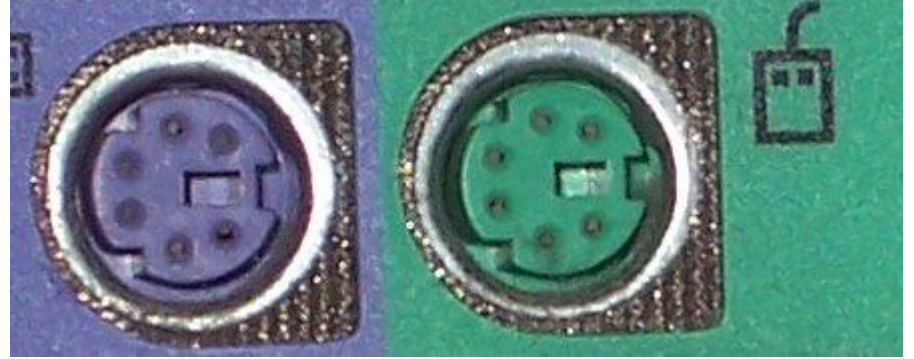

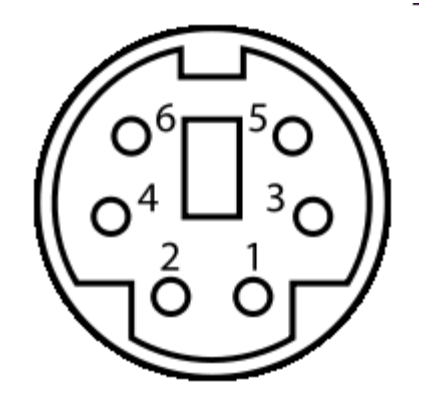

- 1 Dane
- 2 Zarezerwowane
- 3 Masa
- 4 zasilanie +5V 100mA
- 5 Zegar
- 6 Zarezerwowane

- **Zastosowanie**
- Podłączenie klawiatury i myszy

# Interfejs USB

- Interfejs szeregowy
- **Transfer** 
	- USB 1.1: 12 Mbit/s (1,5 MB/s)
	- USB 2.0: 480 Mbit/s (60 MB/s)
	- USB 3.0: 5 Gbit/s (640 MB/s)
- Długość magistrali do ok. 3 m
- Liczba portów
	- USB 1.1: od 2 do 6
	- USB 2.0: od 2 do 8
	- USB 3.0: od 2 do 10
- Liczba urządzeń do 127

#### • **Zastosowanie**

• klawiatury, myszy, dżojstiki, kamery internetowe, skanery, drukarki, modemy, pamięci masowe, aparaty cyfrowe, telefony komórkowe, urządzenia audio-wideo, łączenie komputerów za pomocą kabla PC-USB-PC

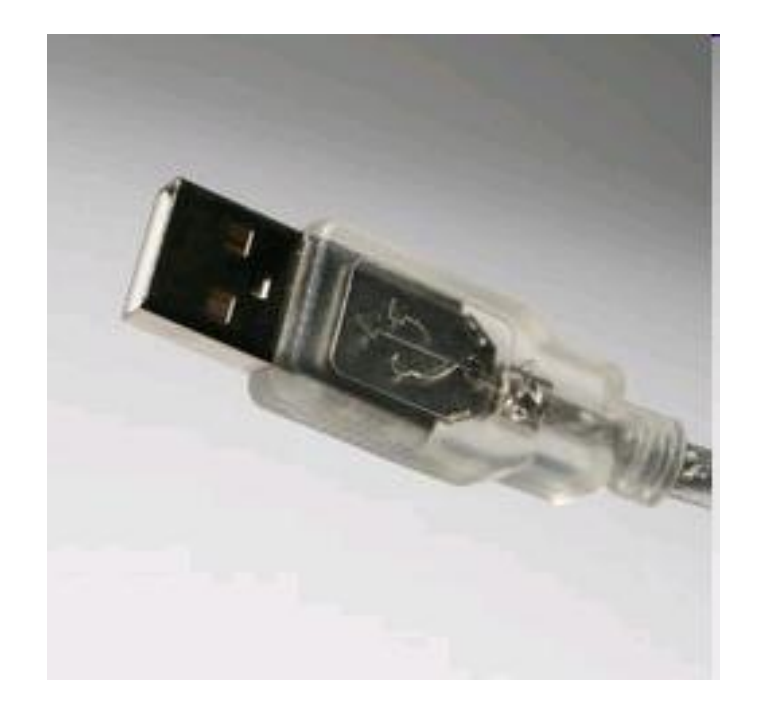

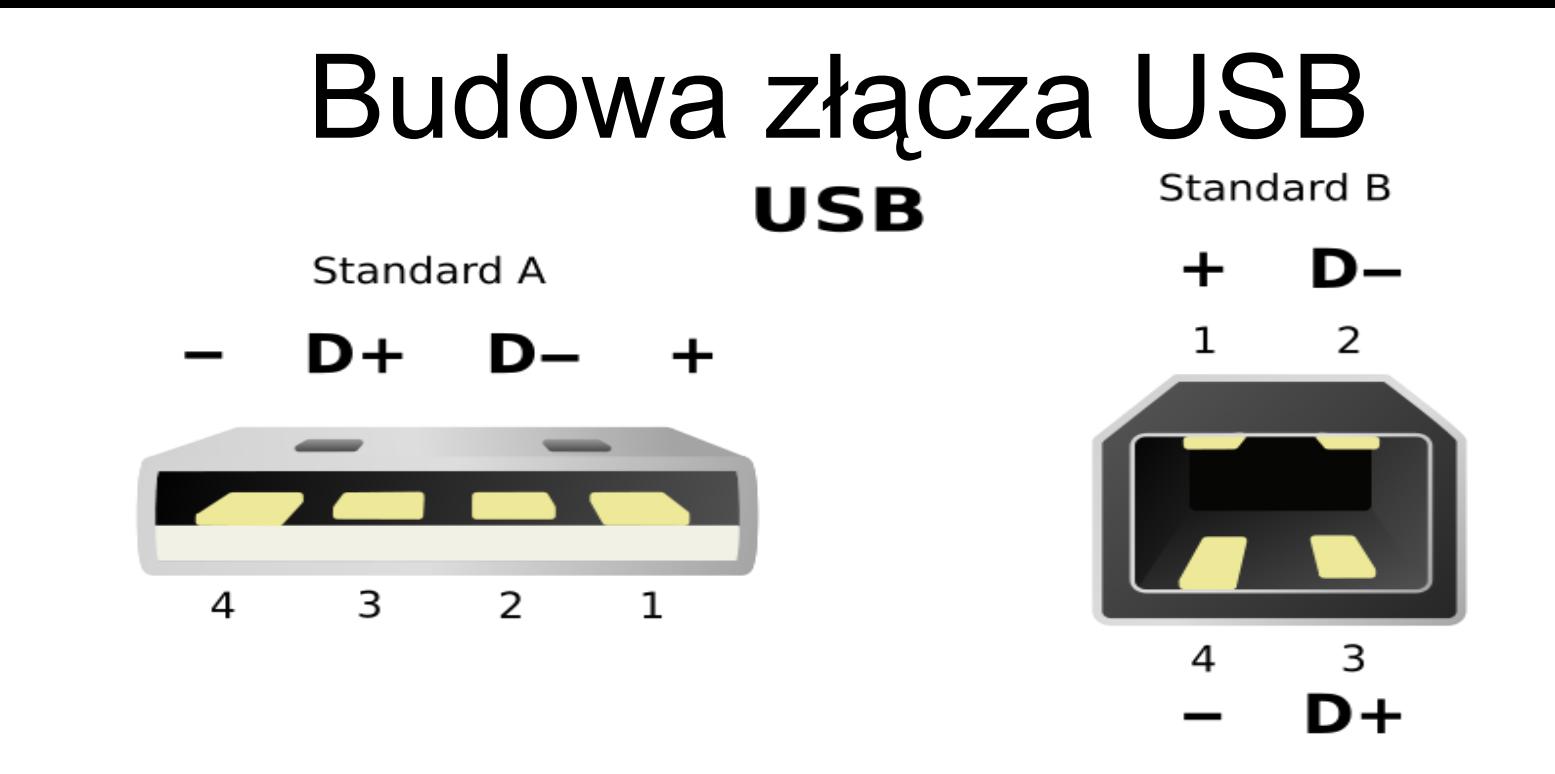

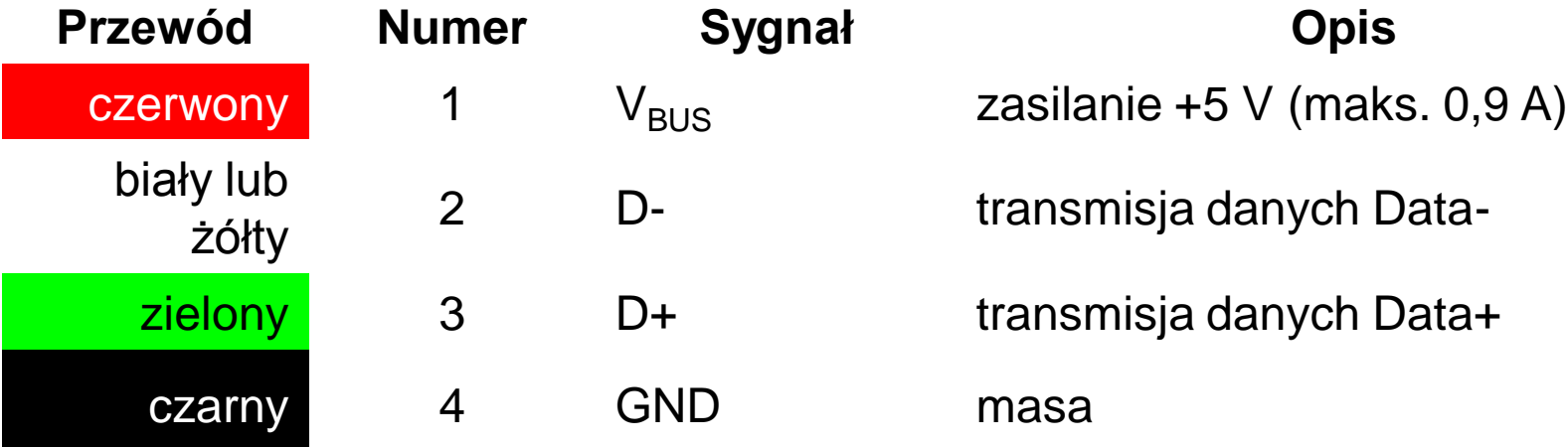

# Drzewo USB

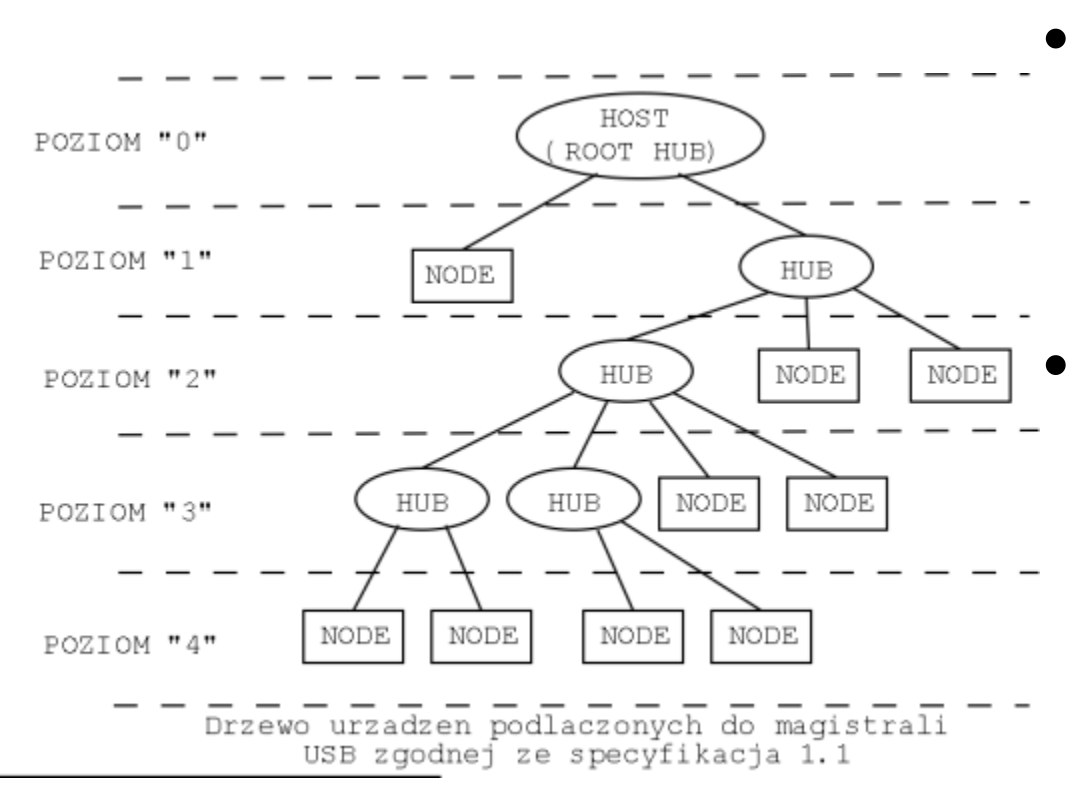

- **Pojedyncze** gniazdo USB potrafi obsłużyć do 127 urządzeń.
- Mogą być podłączone w drzewo urządzeń USB. Połączone są poprzez huby (rozgałęźniki).
- Wymagają jednak oddzielnego zasilania.

# Interfejs FireWire

- Interfejs szeregowy
- Transfer 400/800/1600/3200 Mbit/s
- Długość magistrali do ok. 4,5 m
- Liczba portów 1 lub 2
- Liczba urządzeń do 63 w szynie
- Złącze IEEE-1394 (4 lub 6 pinów)

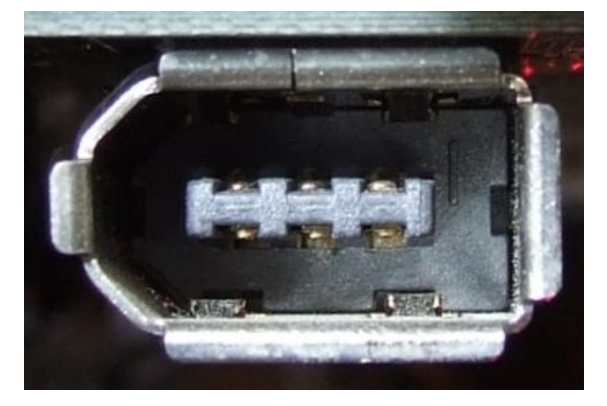

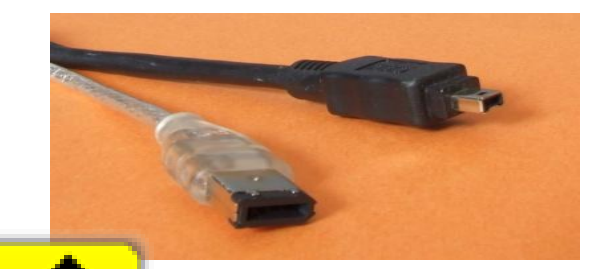

- **Zastosowanie**
- kamery cyfrowe, aparaty cyfrowe, skanery, drukarki, pamięci masowe, urządzenia audio-wideo, łączenie dwóch komputerów za pomocą kabla

# Interfejs eSATA

- eSATA to odmiana interfejsu SATA do podłączenia zewnętrznych twardych dysków.
- Przepustowość złącza wynosi 3Gbit/s (300 MB/s)- SATA 2.
- Maksymalna długość kabla 2 metry.
- Złącze nie zapewnia zasilania.

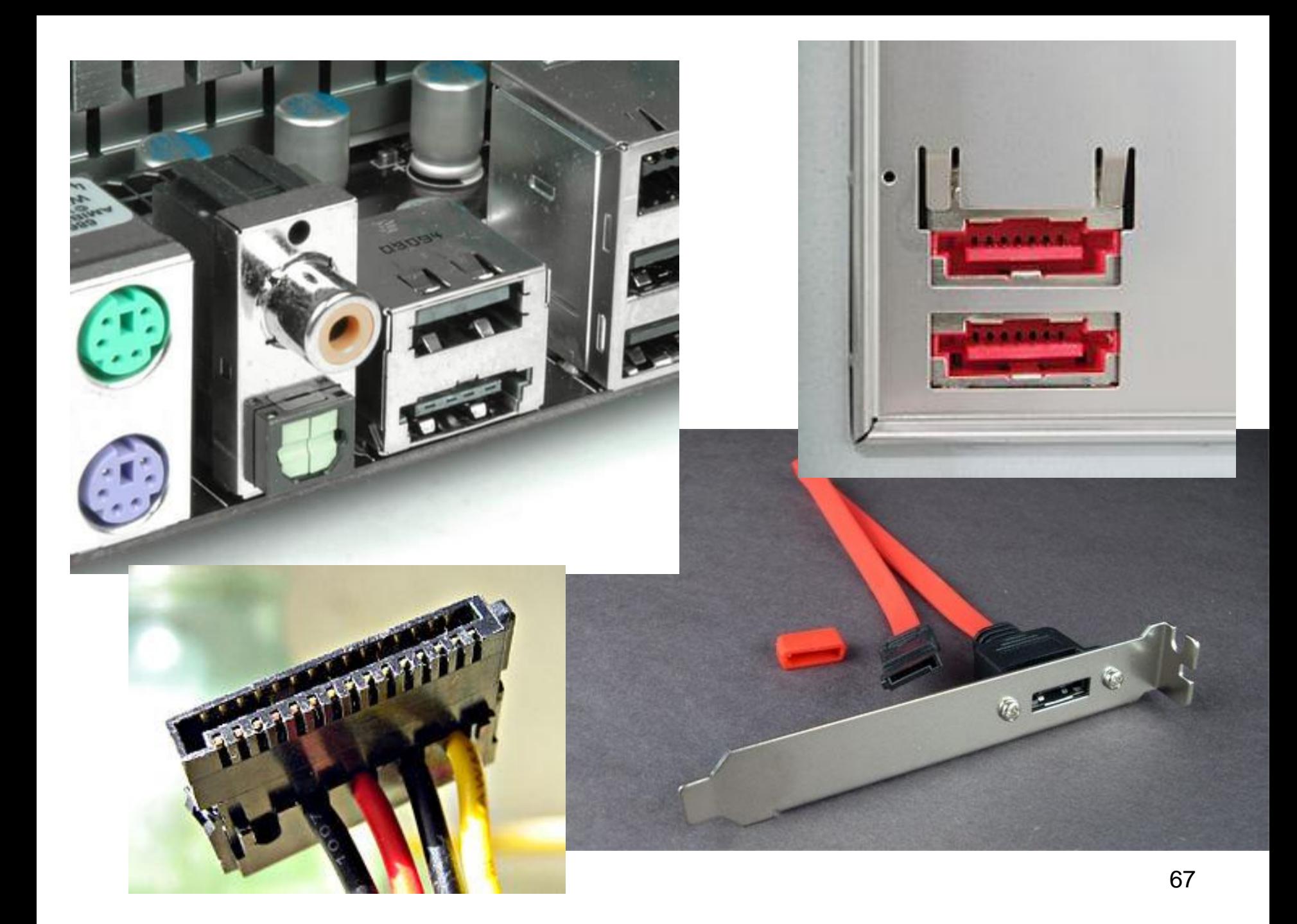

# Interfejs PCMCIA

- **PCMCIA** (ang. *Personal Computer Memory Card International Association*) międzynarodowy standard kart rozszerzeń dla komputerów przenośnych.
- Umożliwia łatwy montaż kart PCMCIA w komputerach przenośnych.
- Pierwsze gniazda PCMCIA zapewniały 16 bitowy przepływ danych.
- Obecnie jest 32-bitowy i pracuje z częstotliwością 33 MHz (maksymalny transfer danych 133MB/s) przy napięciu 3,3 V.

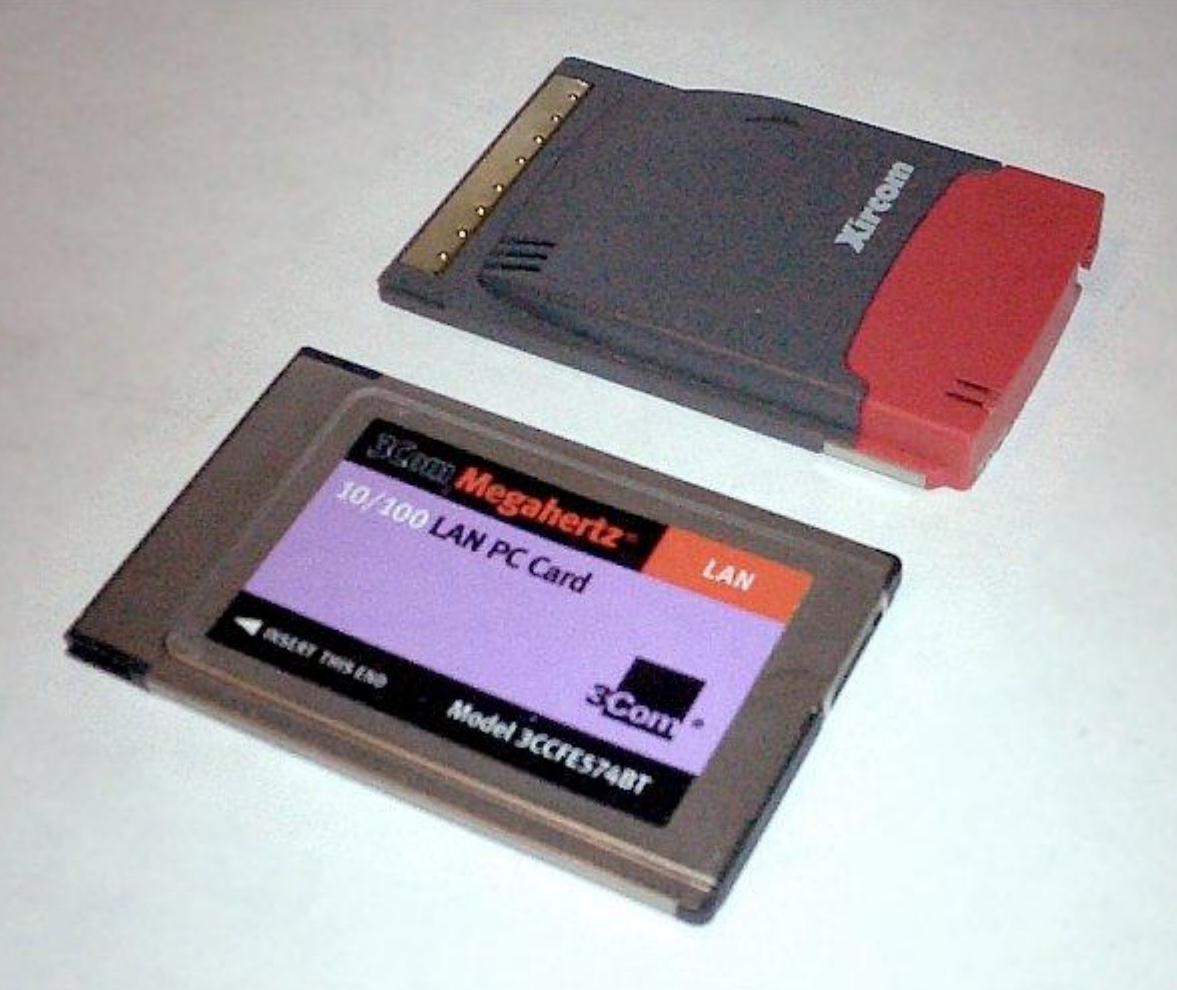

### Express Card

- ExpressCard standard złącza stosowanego w notebookach.
- Urządzenia korzystające ze standardu ExpressCard mogą komunikować się z komputerem za pomocą standardu PCI Express lub USB.

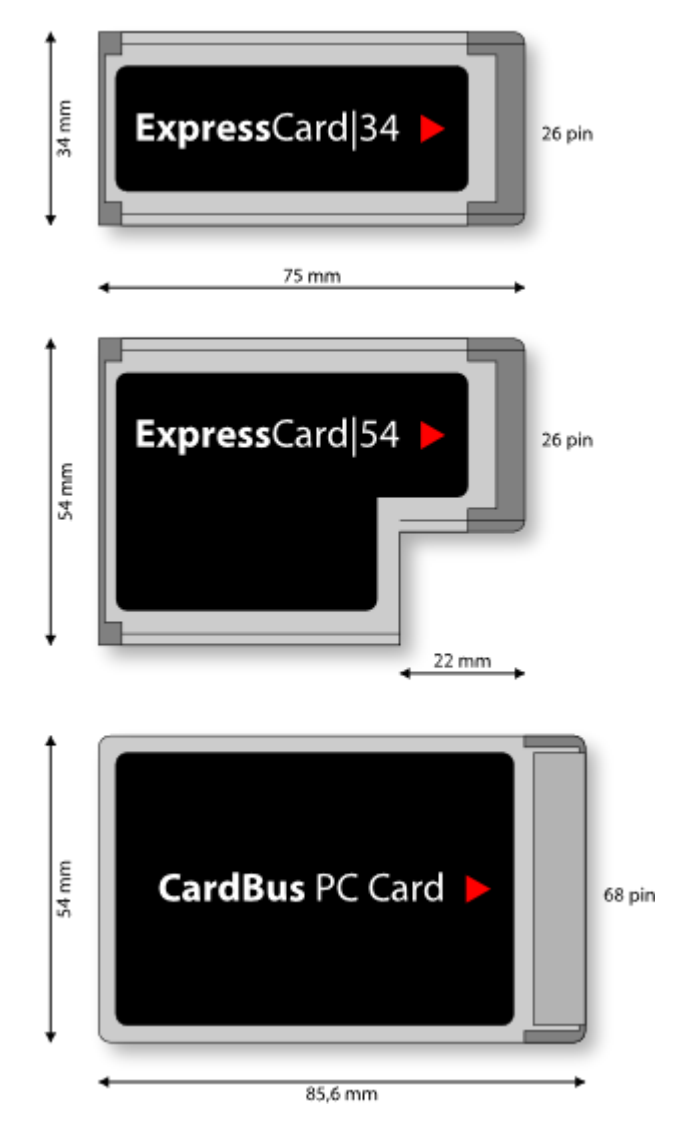

# Dysk twardy

• Pamięć masowa gromadząca dane na talerzach magnetycznych

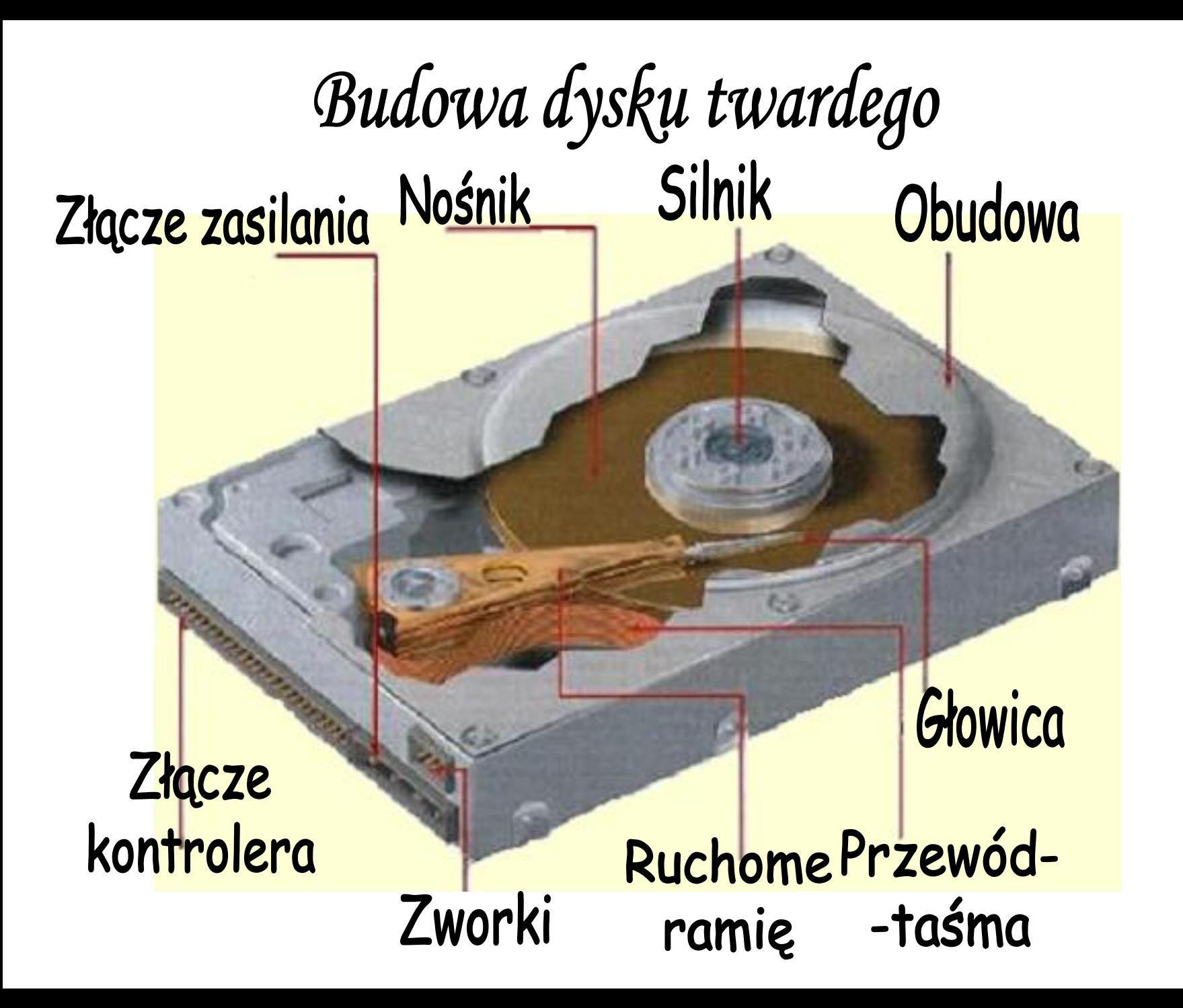

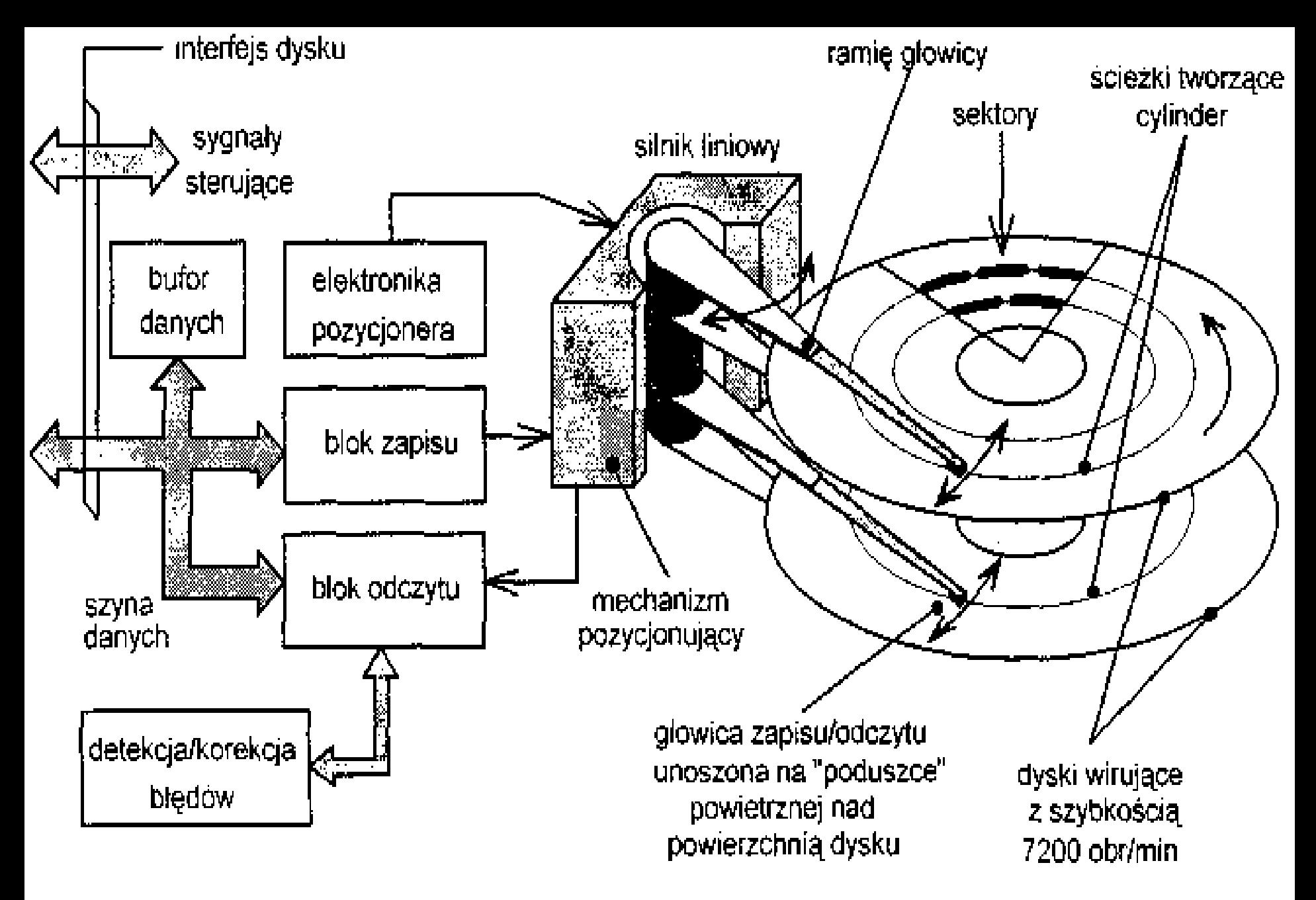

**Rys. 9.1** Schemat blokowy dysku twardego
# Opis pracy

- Każdy dysk pamięci ma dwie głowice (dla jego dolnej i górnej powierzchni)
	- Głowice utrzymywane są na sprężynujących ramionach
	- wszystkie ramiona głowic są ze sobą połączone i poruszają się synchronicznie, napędzane pozycjonerem.
	- W stanie spoczynku głowice znajdują się na ścieżce parkującej dysku.
- Gdy dysk zaczyna wirować, poduszka powietrzna wytworzona przy powierzchni, unosi głowice na wysokość mniejszą niż 1 mikrometr.
- Pozycjoner przemieszcza głowice na wybrany cylinder.
	- Pozycjonery są zbudowane w oparciu o silnik liniowy (elektromagnetyczny)
	- same parkują głowice po wyłączeniu zasilania, gdyż sprężyna automatycznie odciąga je do położenia parkowania. <sup>73</sup>

## Parametry twardych dysków

- **pojemność** (kilkadziesiąt GB do kilku TB),
- **średni czas dostępu** (kilka milisekund) *(ang. Average Access Time)*
- **prędkość obrotowa dysku** (5400, 7200, 10000 obrotów na minutę),
- **szybkość transmisji danych** (kilka kilkaset megabajtów/sekundę),
- **wielkość bufora cache** (pamięć buforowa kontrolera dysku: 128 KB – 32 MB),
- **zasilanie** (+12V,+5V),
- **moc pobierana** (od kilku do kilkunastu watów).

# Interfejsy dysków

- Obecnie występują dwa typy interfejsów dyskowych:
	- **E-IDE (ATA),**
	- **S-ATA**

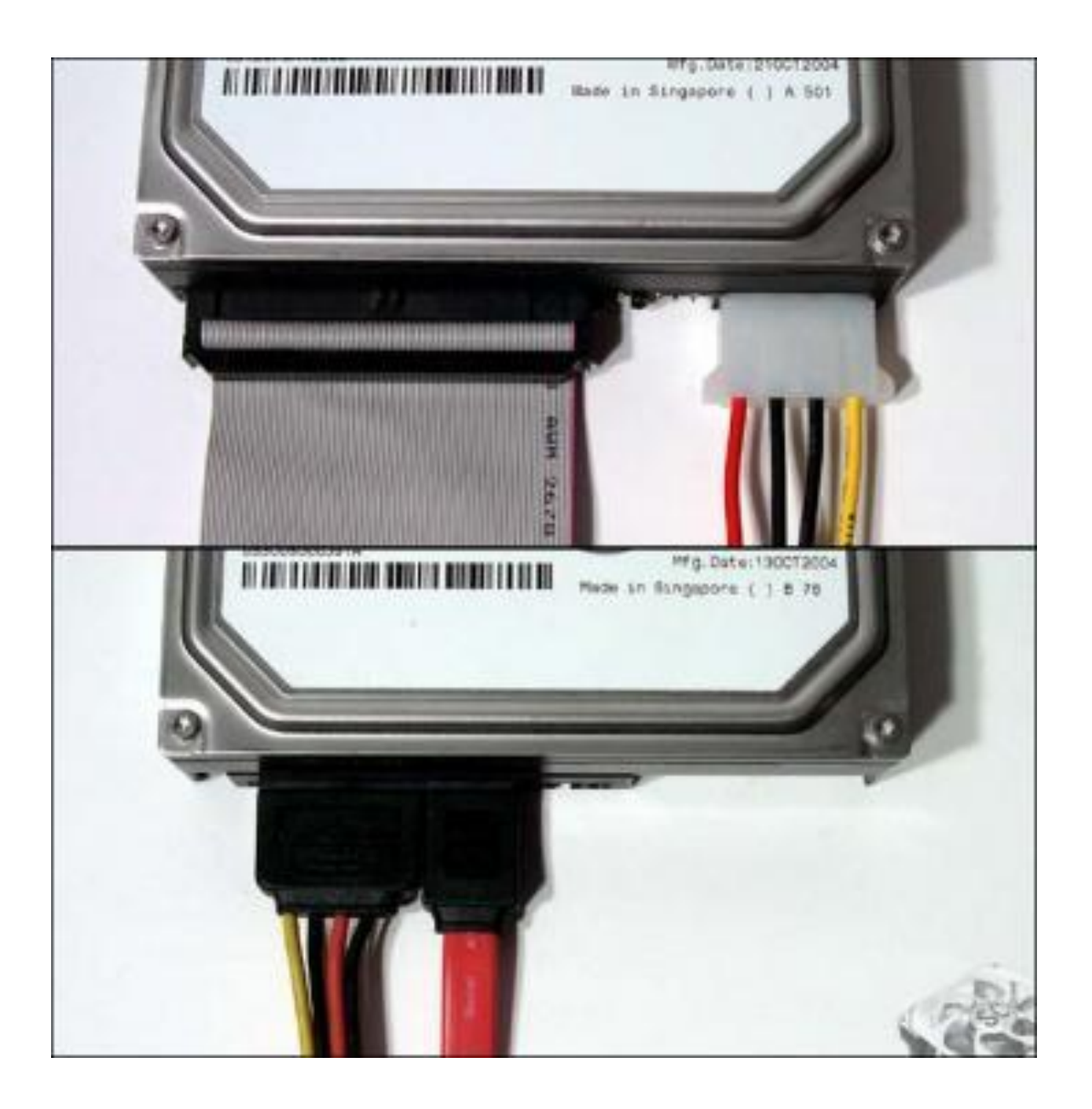

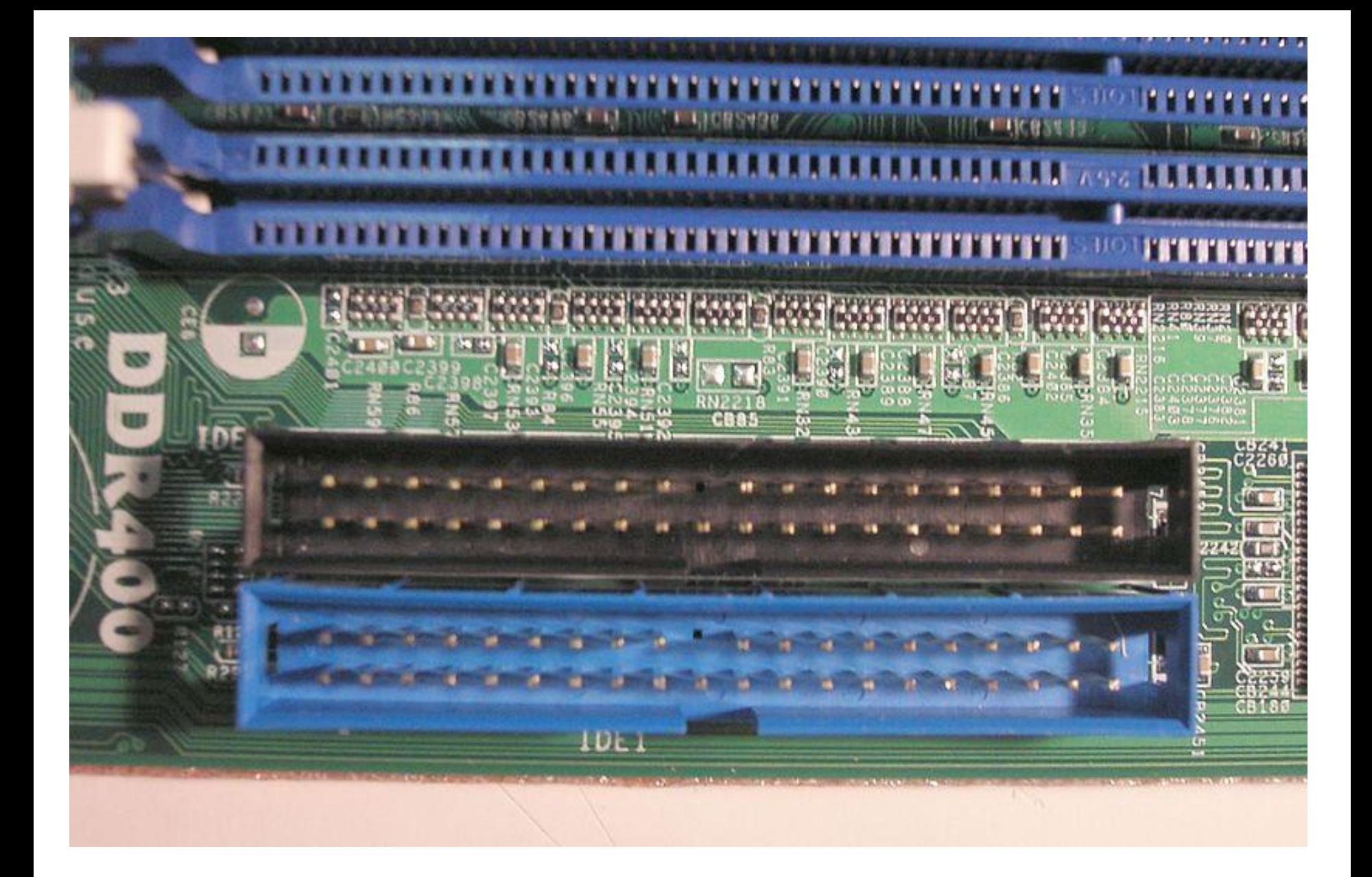

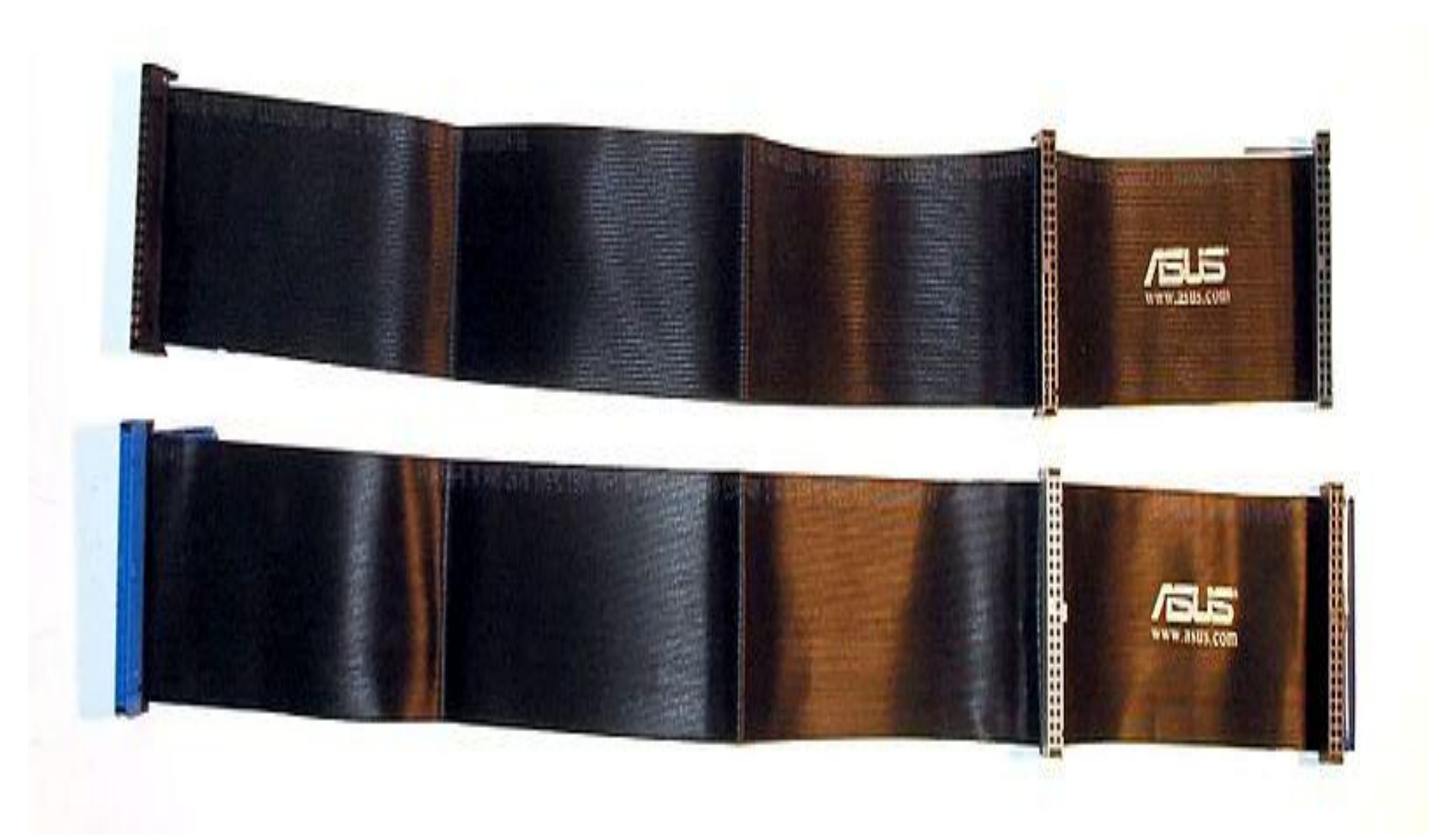

# SATA

- Serial ATA (ang. Serial Advanced Technology Attachment, SATA) – szeregowa magistrala komputerowa, służąca do komunikacji pomiędzy płyta główną, a pamięciami masowymi, jak dyski twarde, napędy optyczne i taśmowe.
- SATA jest następcą magistrali równoległej ATA.

### Kable SATA

- Kable SATA są węższe i bardziej elastyczne od kabli ATA
	- Ułatwia to układanie oraz poprawia chłodzenie komputera.
- Długość przewodu SATA może dochodzić do 1 metra

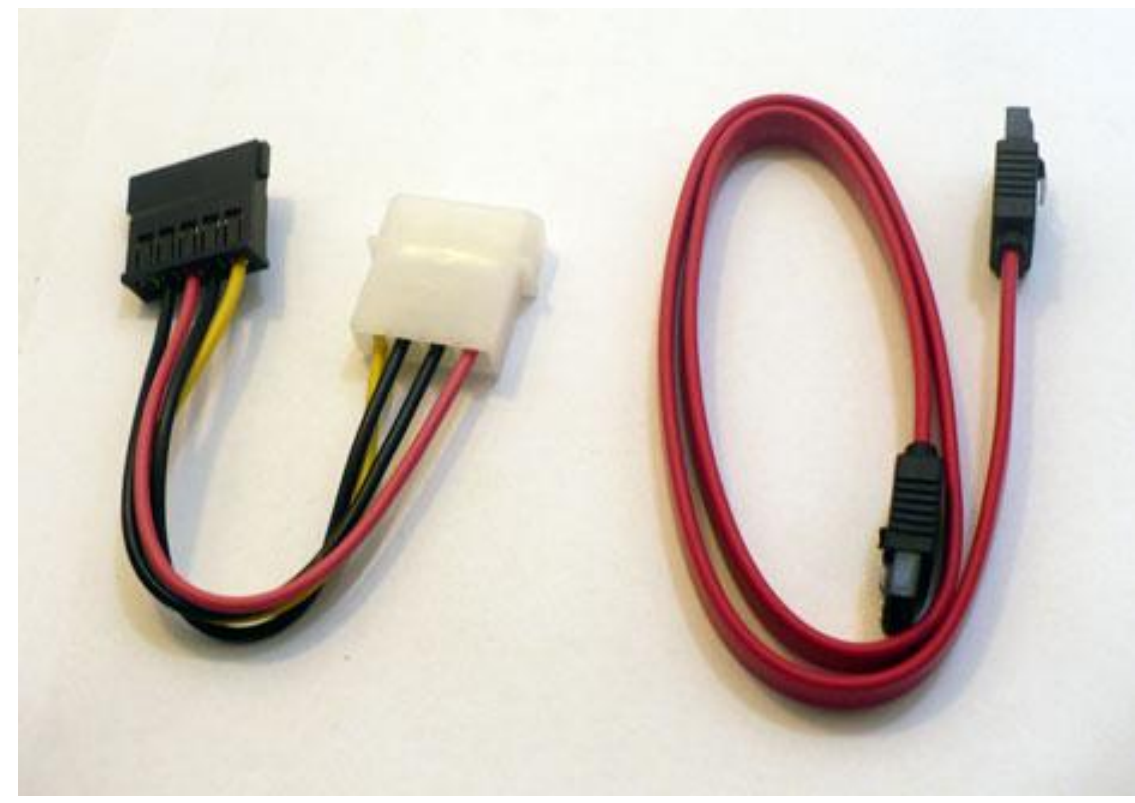

# Napęd optyczny

- Pamięć masowa gromadząca dane zapisywane i odczytywane za pomocą promienia laserowego.
- CD
- DVD
- BD
- HD DVD

#### Historia płyty kompaktowej

- Płyta kompaktowa została opracowana przez koncerny Philips i Sony pod koniec lat 70.
	- Jej premiera odbyła się w 17 sierpnia 1982. wydano wtedy pierwszą płytę CD - "The Visitors" grupy ABBA
- Pierwotnie średnica płyty CD miała mieć 12 cali (30cm), ale gdy okazało się, że pomieści ona 12 godzin muzyki zdecydowano się na średnicę 12cm.
	- Wymiary dobrano tak, aby zmieściła się na niej cała IX symfonia Ludwiga van Beethovena, trwająca 74 minuty – najdłuższy wówczas utwór wydawany w całości.
- W 1981 r. twórcy systemu CD Holender *Lodevijk Ottens* i Japończyk dr *Toshidata Doi* otrzymali podczas IFA nagrodę *Eduarda Rheina* (Nagroda Nobla elektroników).

#### Pierwsza płyta CD - "The Visitors" ABBA

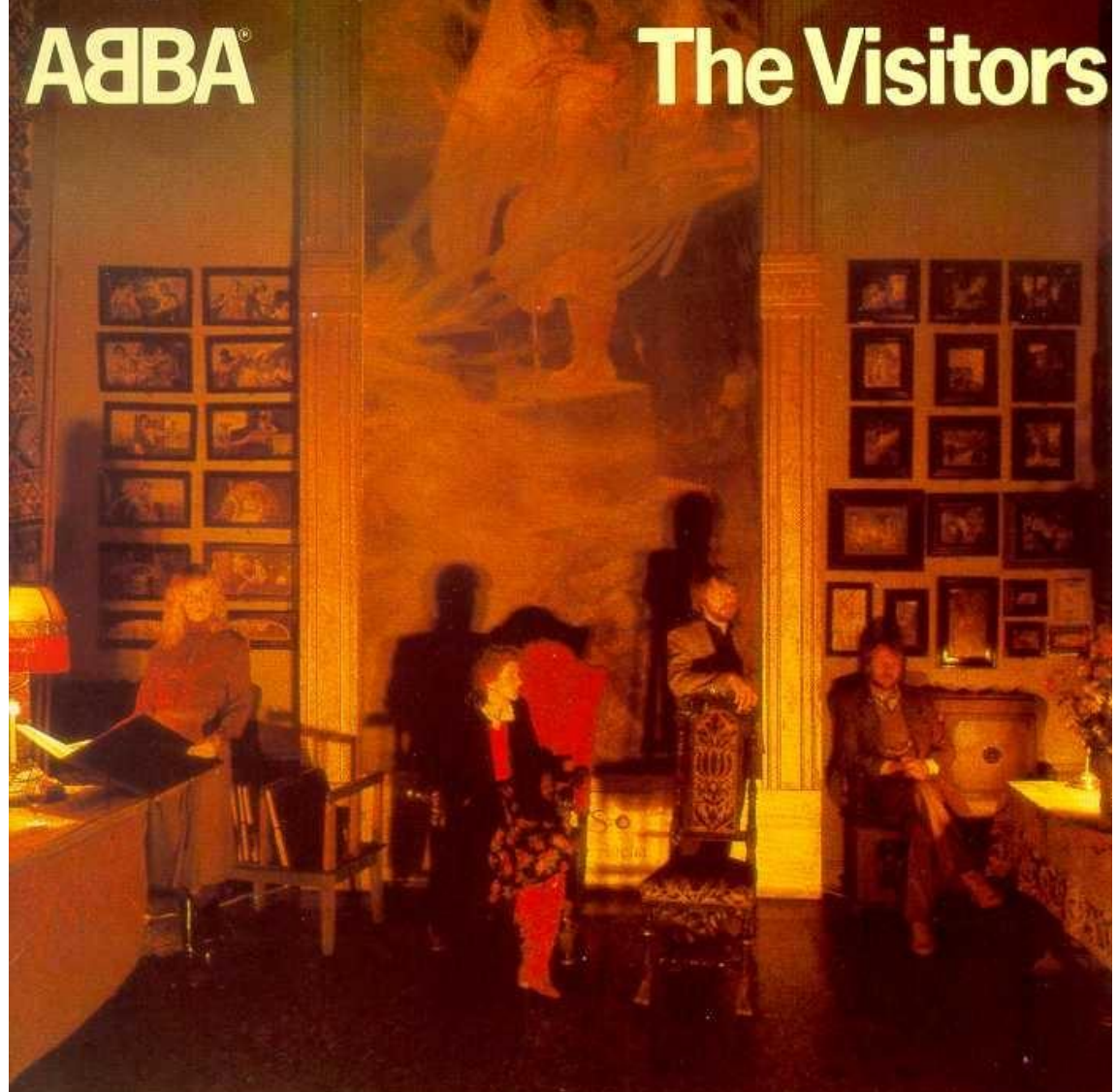

#### Pierwsza płyta CD w Polsce – "Spokojnie" Kazik z 1989 (CDPL-001)

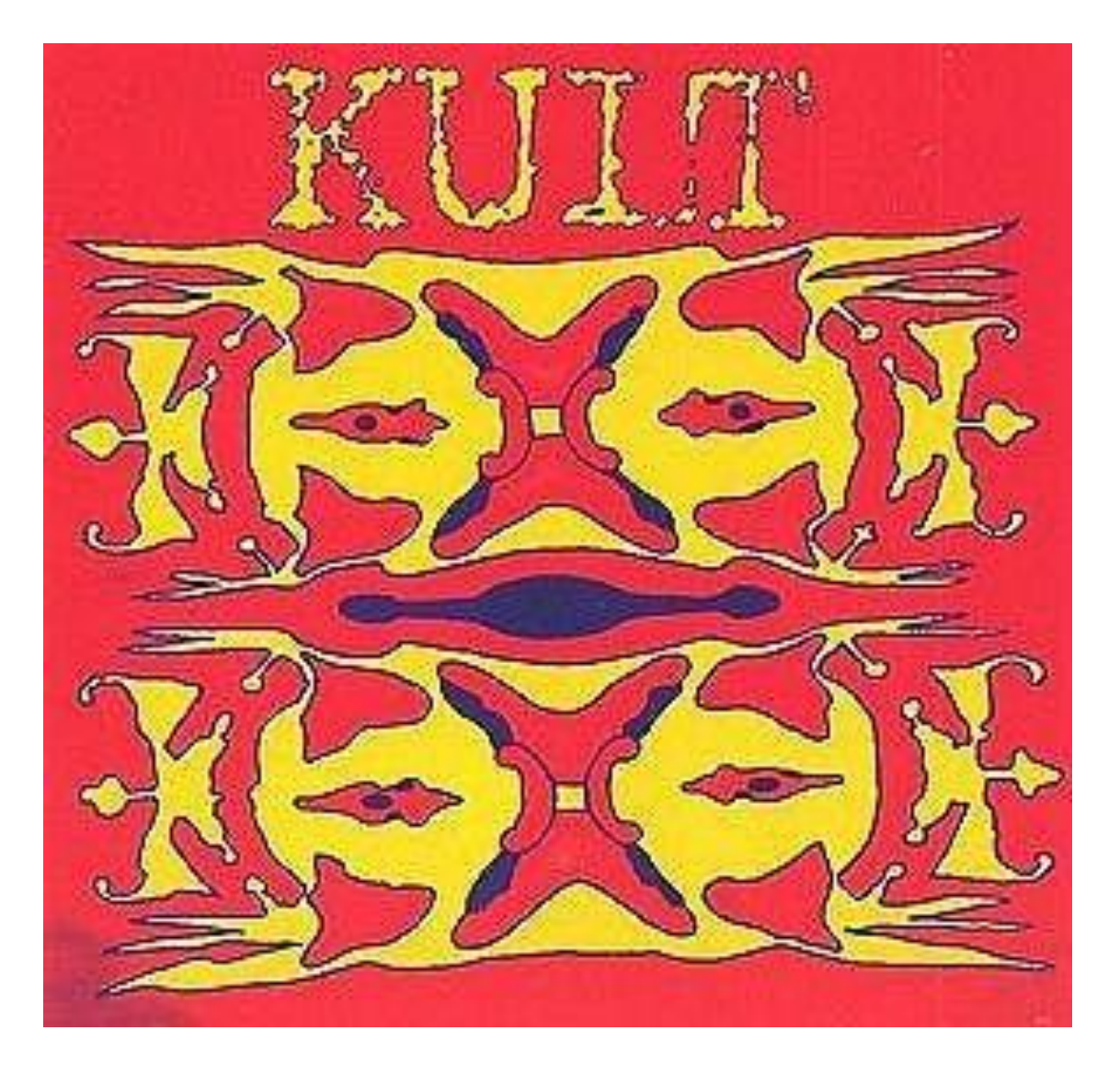

#### Dysk kompaktowy

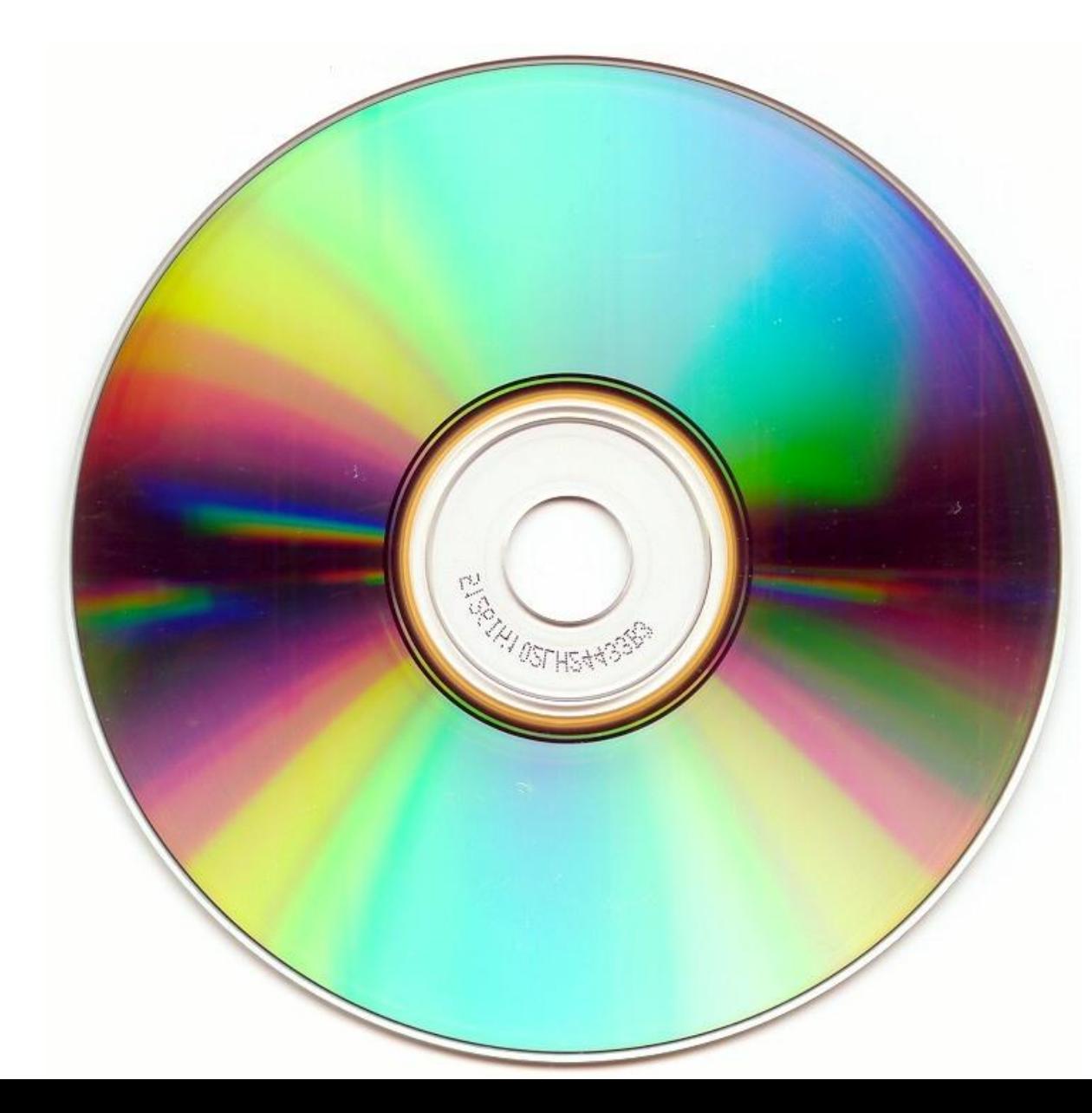

Mały wymienny krążek wykonany z tworzywa sztucznego o średnicy 12 cm i grubości 1.2 mm, który potrafi pomieścić ok. 700 MB danych.

#### **STRUKTURA PŁYTY CD-R**

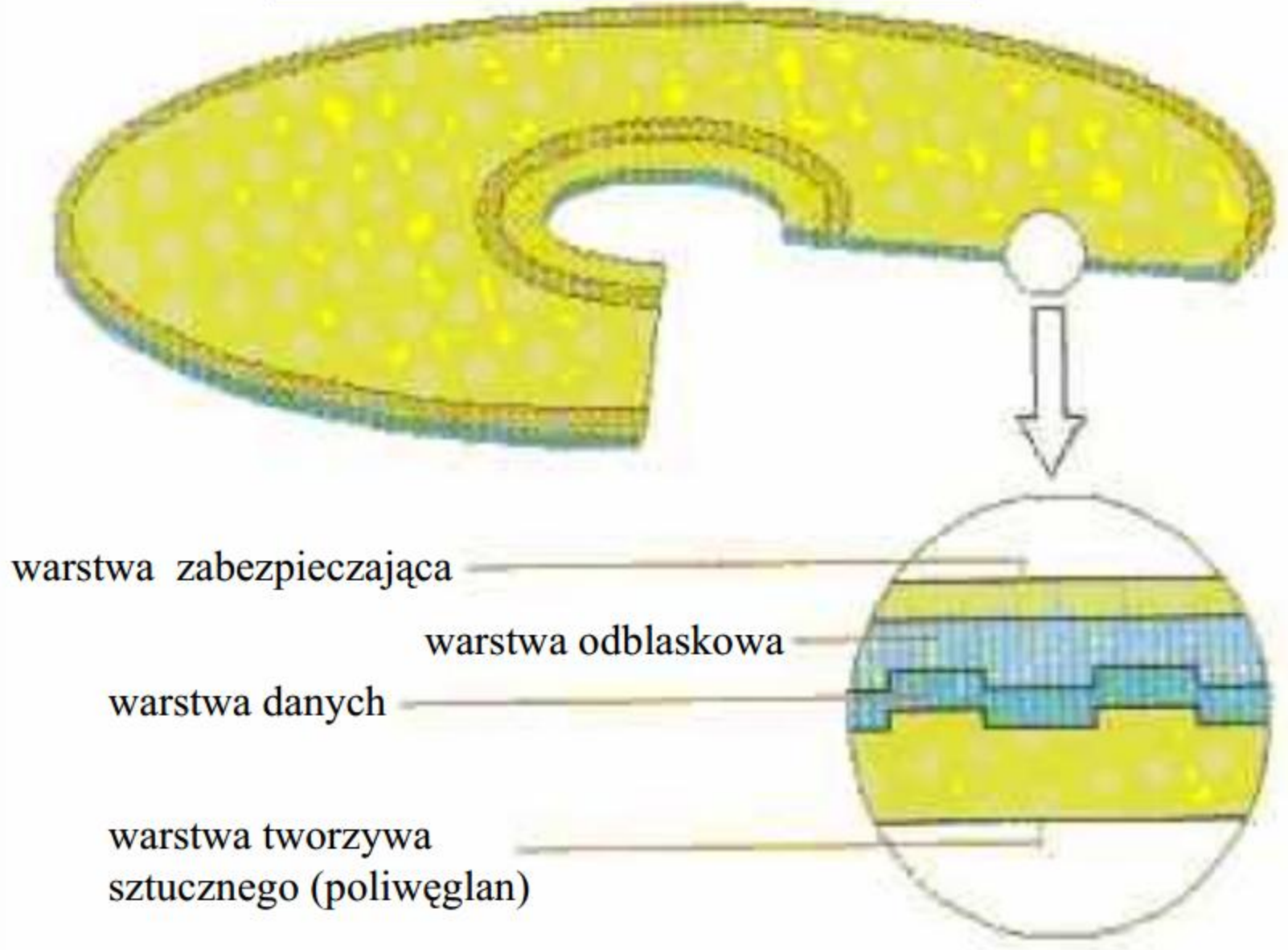

## Zapis danych na CD

- Informacja zapisana jest na spiralnej ścieżce za pomocą tzw. "pitów" i "landów".
	- Pity to zgłębienia na powierzchni dysku
	- Land to powierzchnia płaska
- Pity i landy mają różne odbicie promienia laserowego (pity słabsze).
- Ścieżka o długości ok. 6 km ma szerokość 0.6 mikrometra, a odległość między sąsiednimi ścieżkami wynosi 1.6 mikrometra.

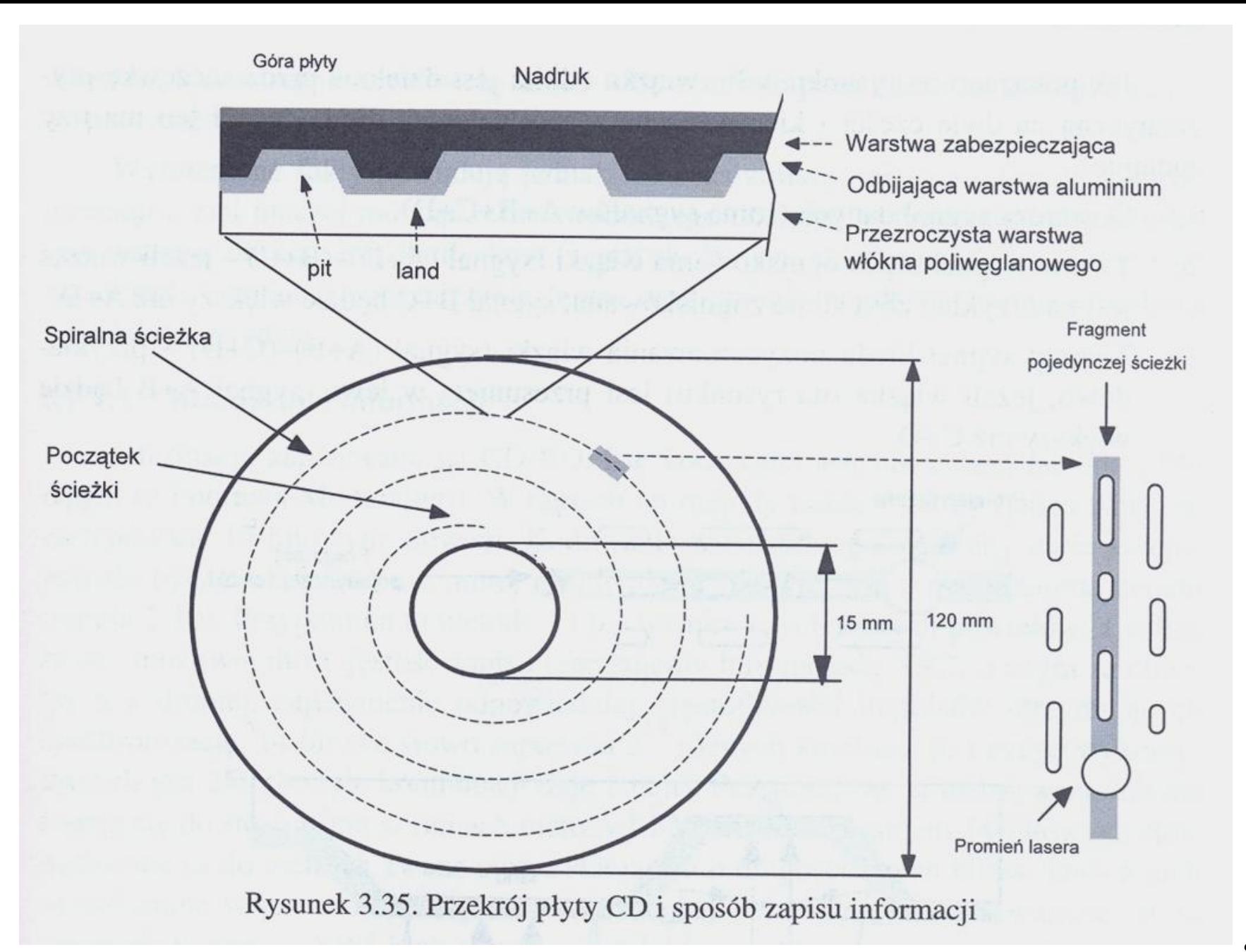

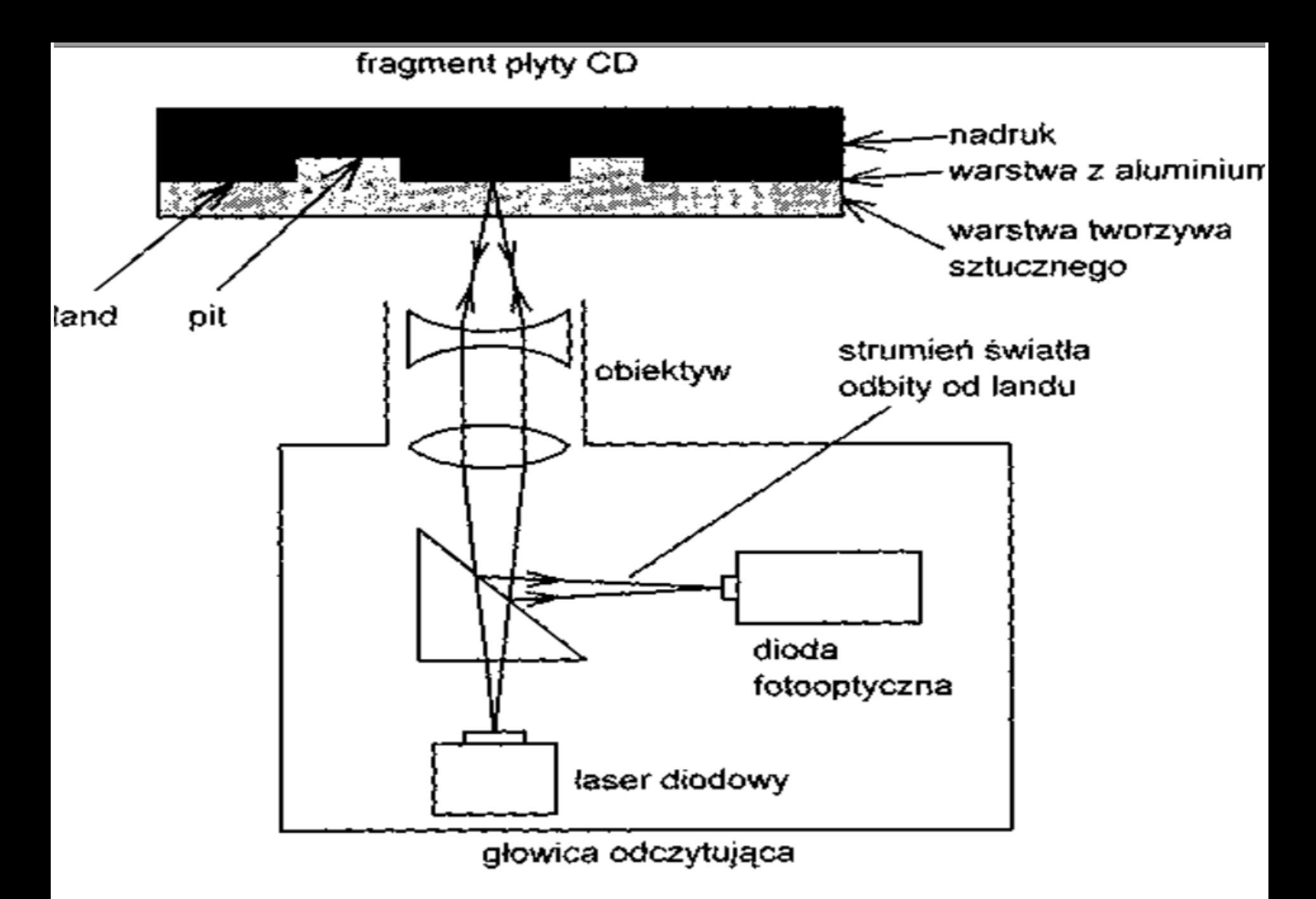

Zasada odczytu informacji z dysku CD

## Historia DVD

- Prace nad DVD zaczęto około 1993 roku. W roku 1995 utworzono dwa konkurencyjne standardy wysokiej pojemności. By uniknąć niepotrzebnej konkurencji połączono wysiłki, tworząc DVD Forum mające pilnować prac. Standard został przedstawiony w 1996.
	- DVD pierwotnie znaczyło *Digital Video Disc*. Obecnie raczej używa się rozwinięcia *Digital Versatile Disc*.
- Pierwsze odtwarzacze ukazały się w 1997r. Kosztowały około 700 \$. Pierwsza nagrywarka DVD była warta 47000 \$. Potem sprzęt stopniowo taniał.
- DVD jest obecnie najpopularniejszym standardem do dystrybucji filmów i przechowywania danych.

#### Pierwszy film na DVD – *Twister*

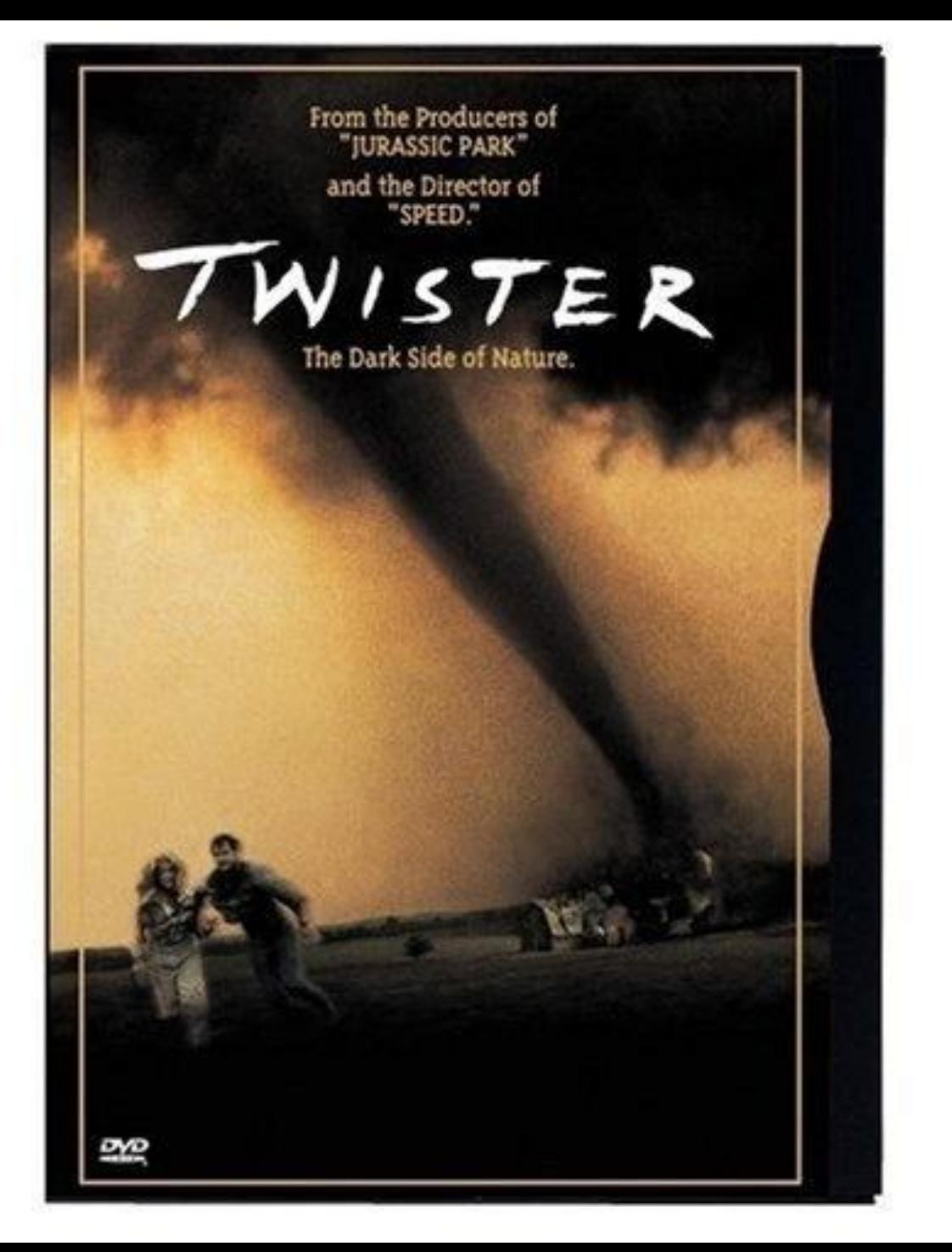

# Płyta DVD

- Płyta DVD używa lasera o długości fali 650 nm (stąd fiołkowy kolor płyt).
- Lepiej niż CD zabezpiecza dane przed uszkodzeniami.
	- Na płytach DVD dane są zawsze oddzielone od środowiska grubą warstwą plastiku
	- Każda płyta DVD powstaje poprzez sklejenie ze sobą dwóch poliwęglanowych krążków, a warstwa danych jest pomiędzy nimi.

# DVD a CD

- Podstawowa różnica w stosunku do płyt CD, to gęstość upakowania danych na płytce.
	- Zawiera siedem razy więcej informacji niż tradycyjny kompakt.
- Takie zwiększenie gęstości zapisu wymusiło stosowanie do ich odczytu laserów mniejszej długości fali.
	- W napędzie DVD używane są czerwone lasery o długości fali 650 nm.

### Historia Blu-Ray i HD DVD

- Prace nad następcą DVD podjęły dwa obozy. Jeden z nich opracował całkowicie nowy format – *Blu-Ray*, a drugi standard będący rozwinięciem DVD – High Definition DVD (*HD DVD*).
	- Obydwa rozwiązania opierają się na niebieskim laserze. Pierwsze takie lasery trwale pracujące uzyskali polscy badacze z Centrum Badań Wysokociśnieniowych PAN "Unipress".
- Pierwsze filmy i odtwarzacze obydwu formatów ukazały się pod koniec 2006r.
	- Odtwarzacze kosztowały około 1000\$, a filmy 45\$.
	- Nagrywarki ukazały się w cenie 2000\$.
- Powodzenie formatów zależało od tego, ile poprze go wytwórni filmowych i będzie wydawać filmy na danym nośniku. Więcej zgromadził Blu-Ray (choć niektóre wydawały na obydwu).
- Toshiba w lutym 2008 r. zrezygnowała z prac nad formatem HD DVD. Wspierające ją wytwórnie stopniowo przechodziły do BD.

Pierwszy film na Blu -Ray – *Aniołki Charliego: Zawrotna szybkość*

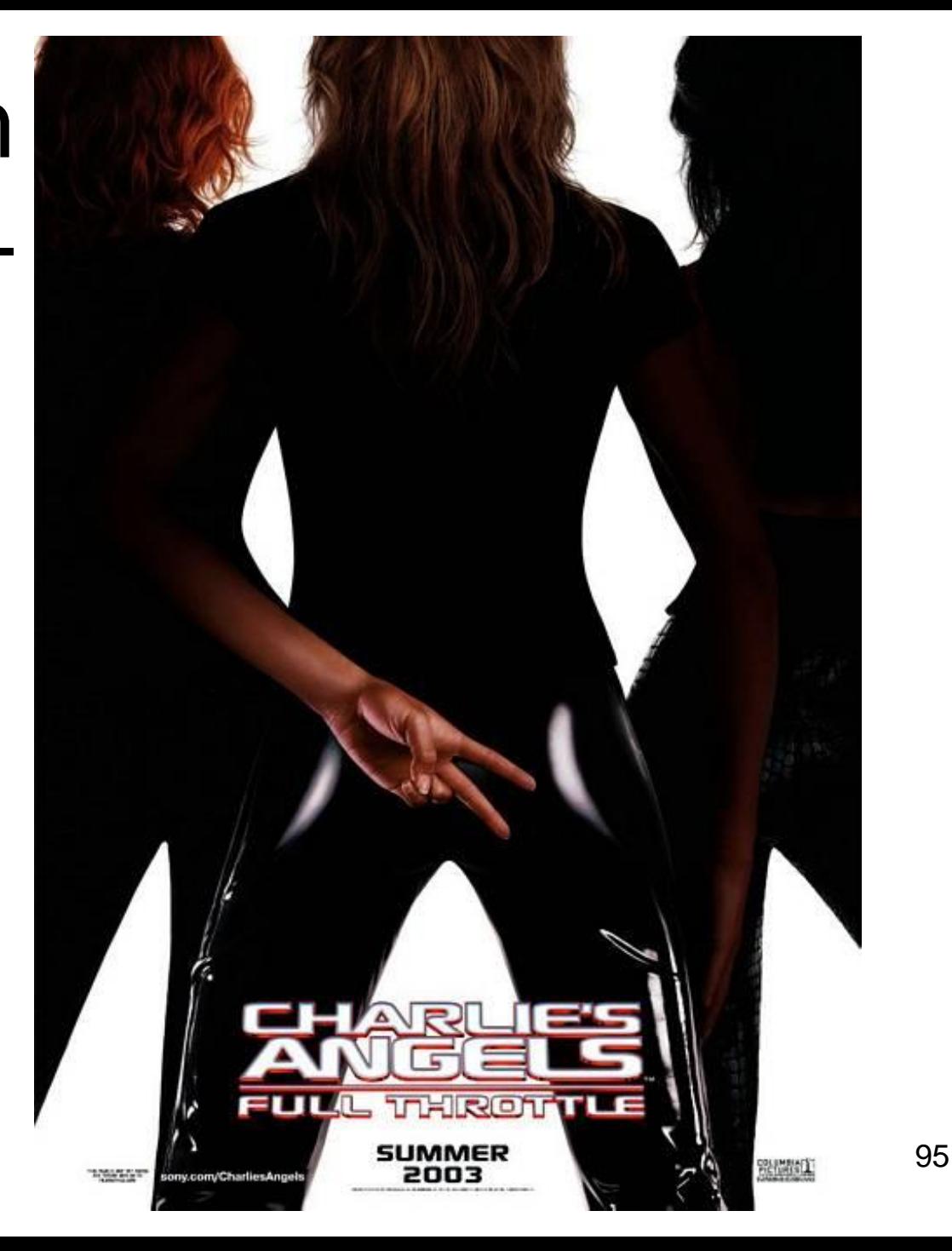

## Pierwszy film na HD - DVD – *Batman Początek*

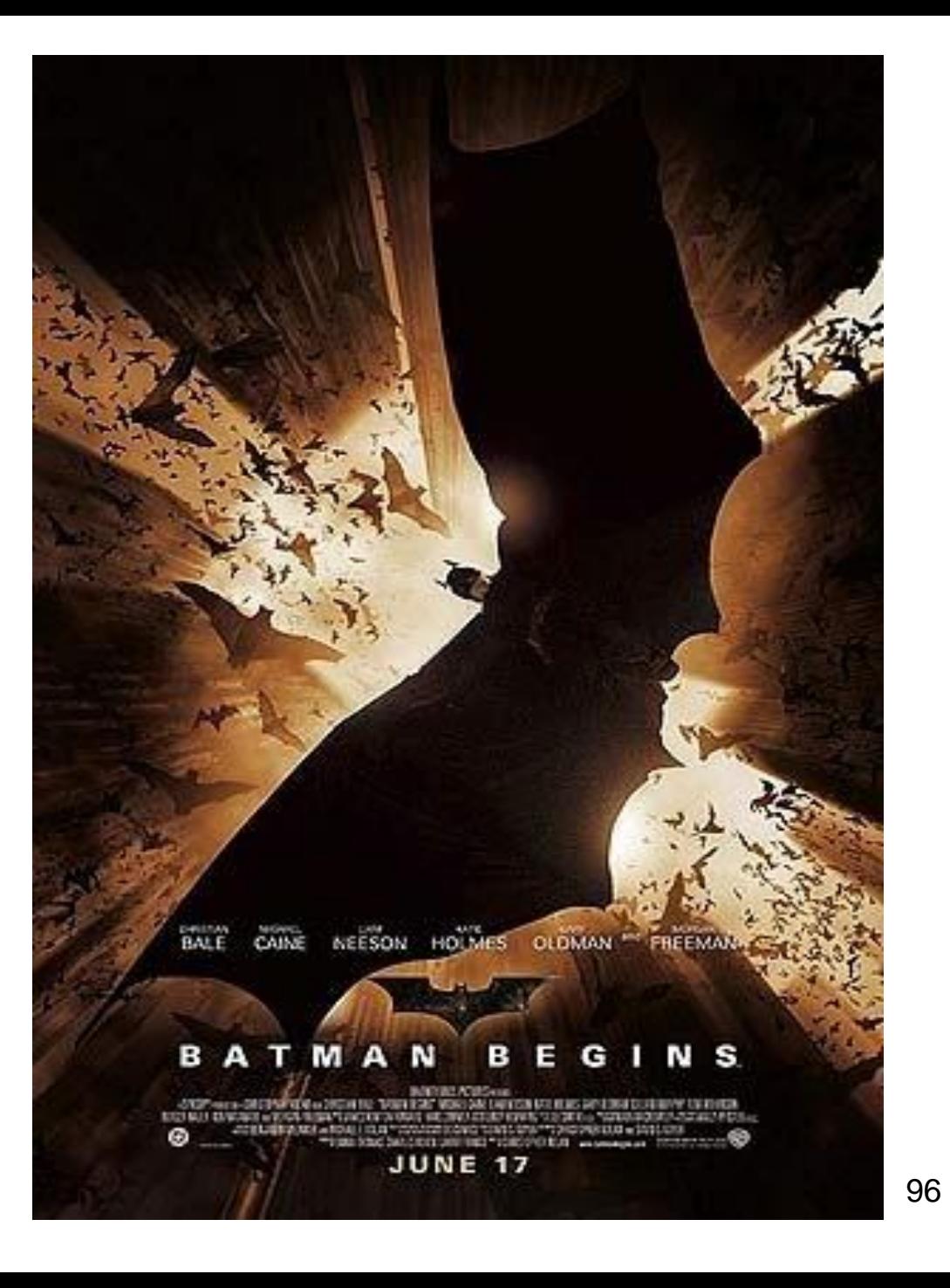

•

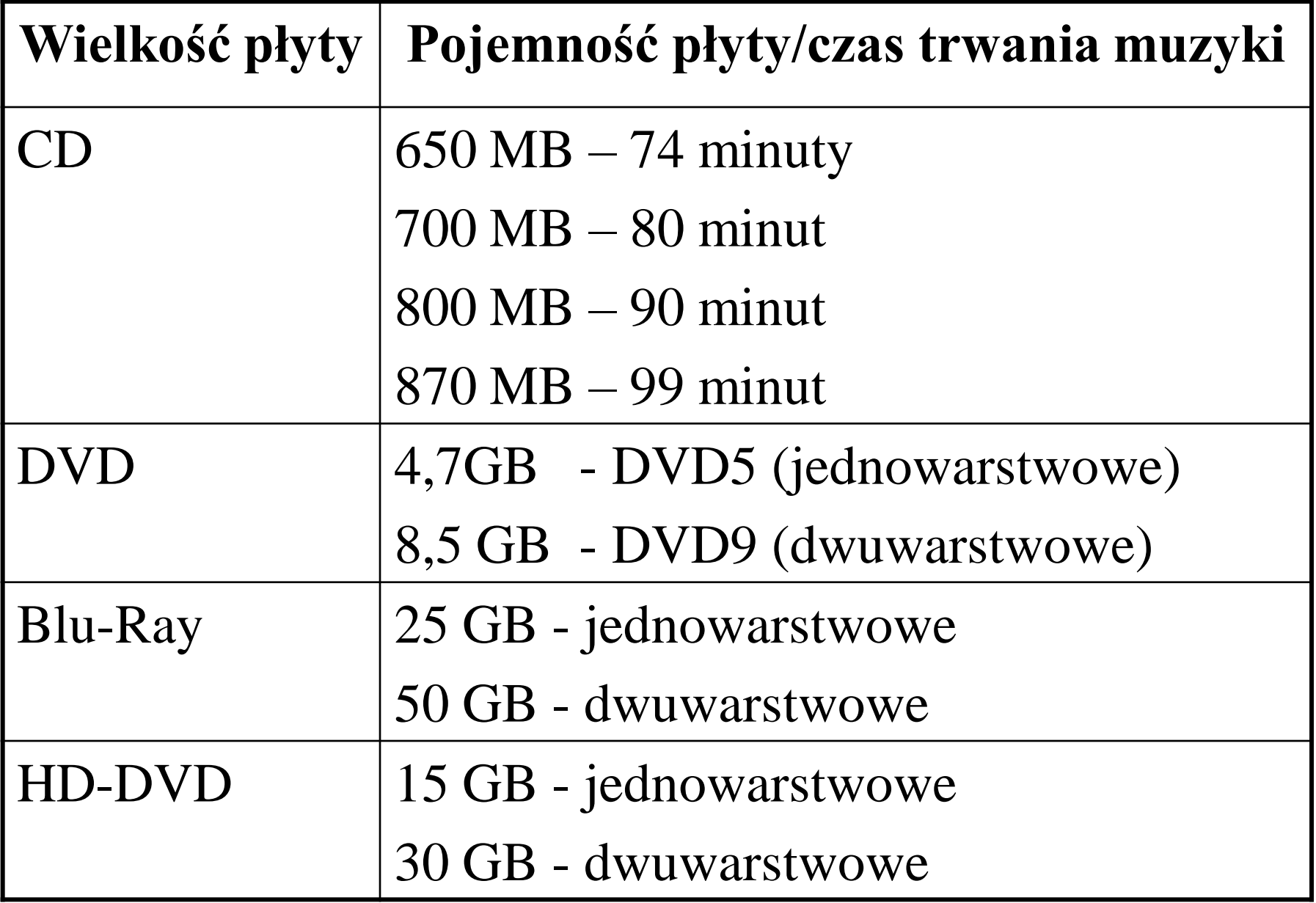

## Budowa komórki pamięci FLASH

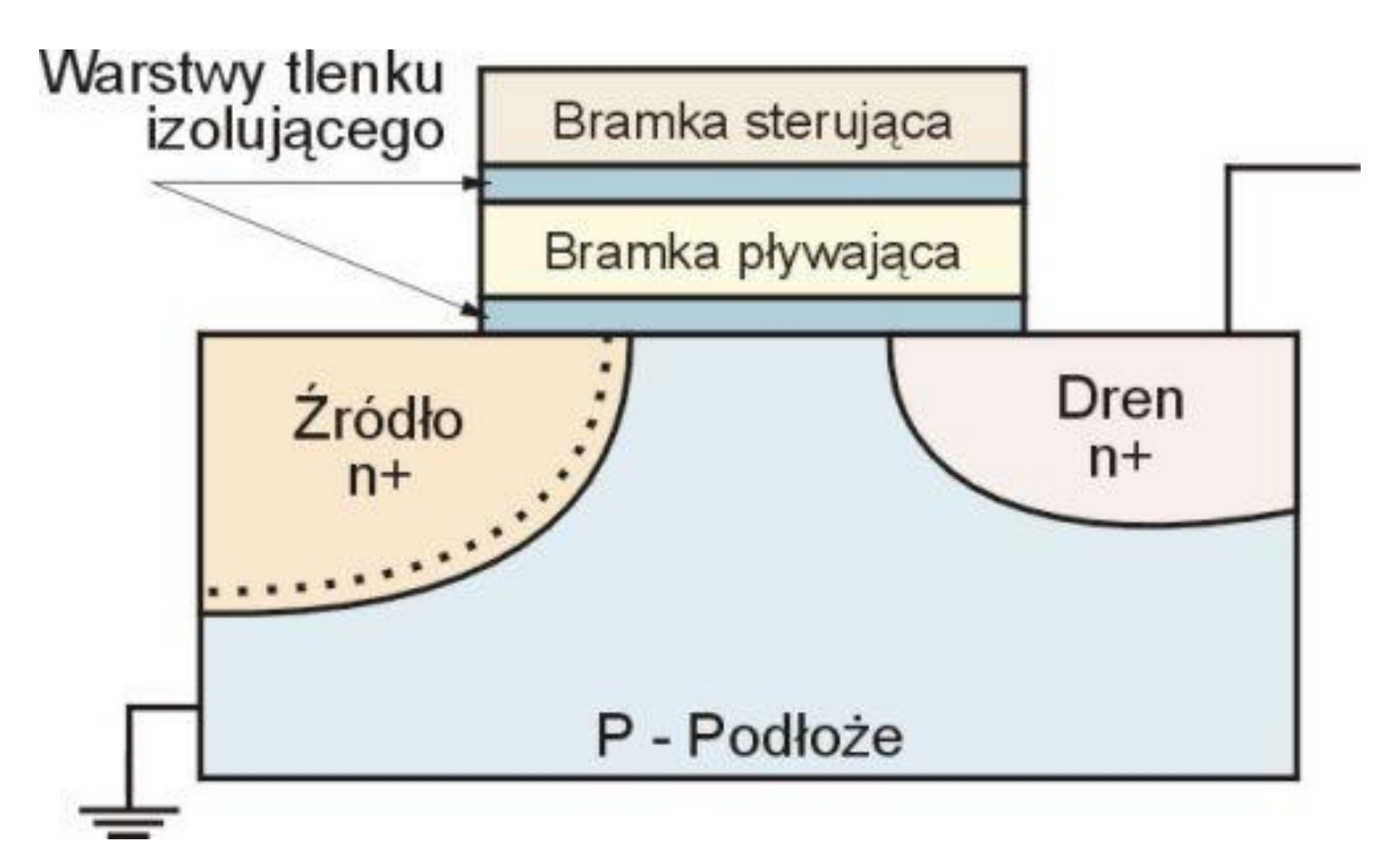

## Zasada działania pamięci FLASH

- Komórka pamięci Flash składa się z tranzystora, który pomiędzy podłożem, a bramką sterującą (Control Gate - CG) posiada odizolowaną bramkę pływającą (Floating Gate - FG).
	- Zasada działania opiera się na przechowywaniu informacji w tranzystorach polowych MOSFET.
- Zwykły tranzystor składa się ze źródła i drenu półprzewodnika typu N+ (P+) oddzielonego półprzewodnikiem typu P (N) nad którym umieszczona jest elektroda - bramka.
	- Jeśli napięcie bramki jest równe napięciu podłoża nie występuje pole elektryczne w półprzewodniku typu P (N) i nie będzie płynął prąd od rdzenia do drenu - **tranzystor jest wyłączony**.
	- Przyłożenie napięci do bramki wywołuje pole elektryczne w półprzewodniku typu P (N) i wytworzenie w nim obszaru o tym samym typie co źródło i dren. **Tranzystor jest włączony**.
- Tranzystor tego typu pobiera prąd tylko w momencie przełączania stanu.
	- Raz umieszczone elektrony na FG mogą pozostać tam przez wiele lat, pamiętając zaprogramowany stan.

# Odczyt/zapis komórki FLASH

- Zmiana jedynki na zero
	- Czysta komórka pamięci Flash posiada nienaładowaną FG, co odpowiada binarnej **jedynce**.
	- Przykładając wysokie napięcie (12 V) elektrony "wskoczą" na FG i zostanie zaprogramowane binarne **zero**.
- W celu poprawy szybkości zapisu przykłada się krótkie impulsy, a następnie sprawdza czy wartość została poprawnie zapisana.
	- Udało się dzięki temu skrócić czas zapisu komórki do kilkudziesięciu nanosekund, czas ten nie jest jednak deterministyczny.
- Odczyt
	- Odczyt polega na przyłożeniu napięcia do bramki sterującej CG i w zależność od stanu naładowania FG tranzystor będzie przewodził lub nie.
- Czyszczenie pamięci
	- Przyłożenie wysokiego napięcia o odwrotnej polaryzacji powoduje wyczyszczenie zawartości komórki,
	- Impuls prądu o natężeniu blisko 200 A przypomina ten przepływający przez lampę błyskową i stąd nazwa pamięci.
	- Kasowanie jest możliwe tylko blokami po kilka tysięcy bitów.
- Cykl programowania-zapisywanie (Program/Erase P/E) może zostać powtórzony maksymalnie od 10 000 do 1 000 000 razy. Po tym czasie zużyta pamięć ulega uszkodzeniu.

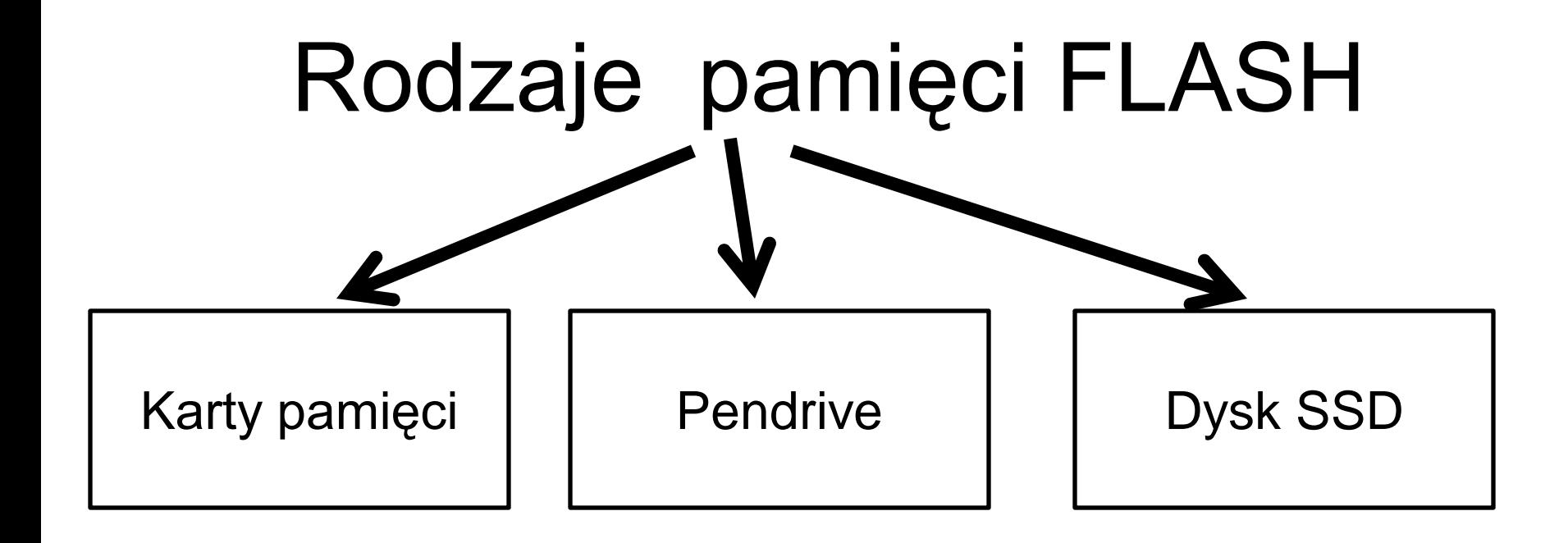

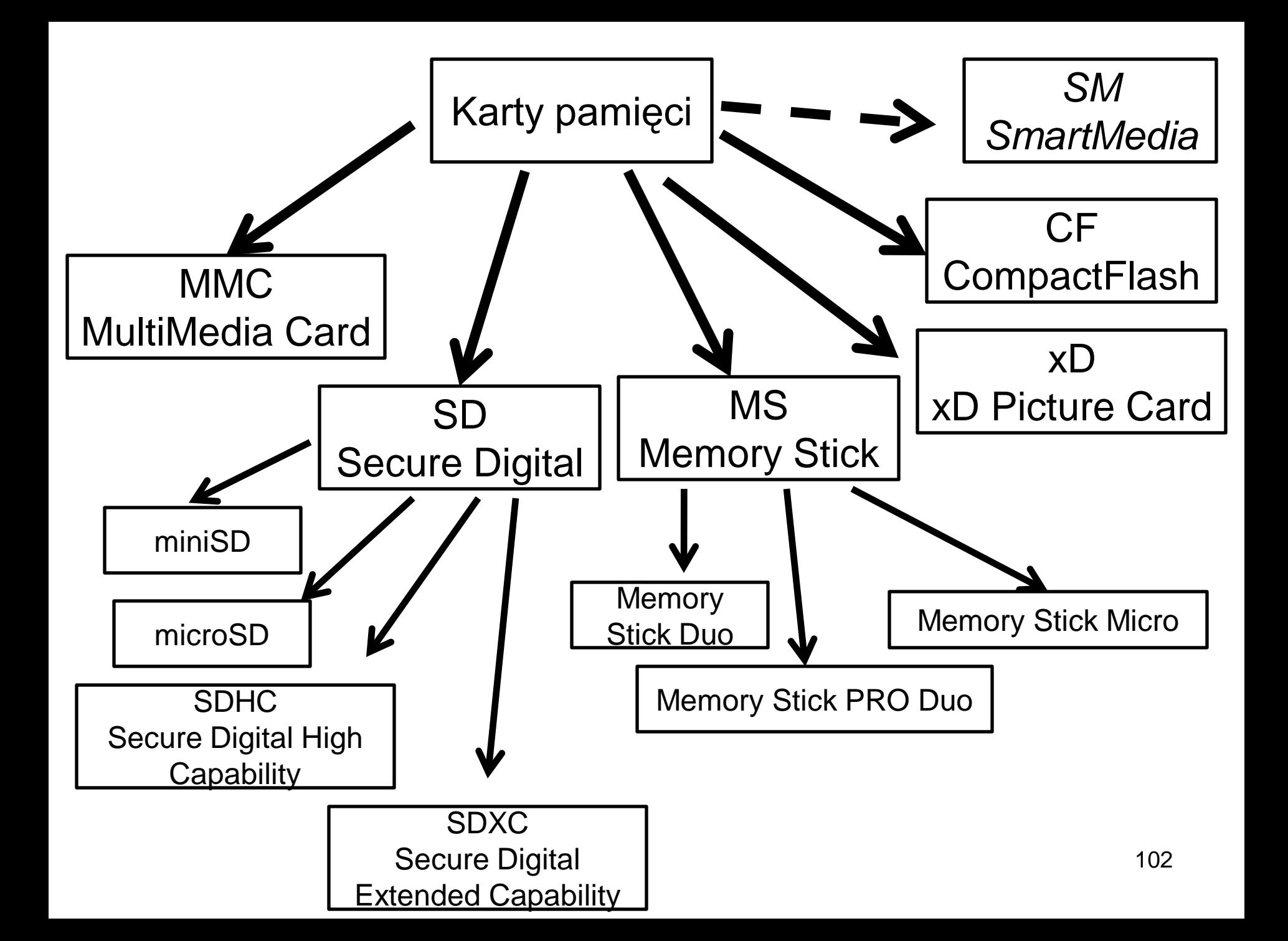

#### Przykładowe karty

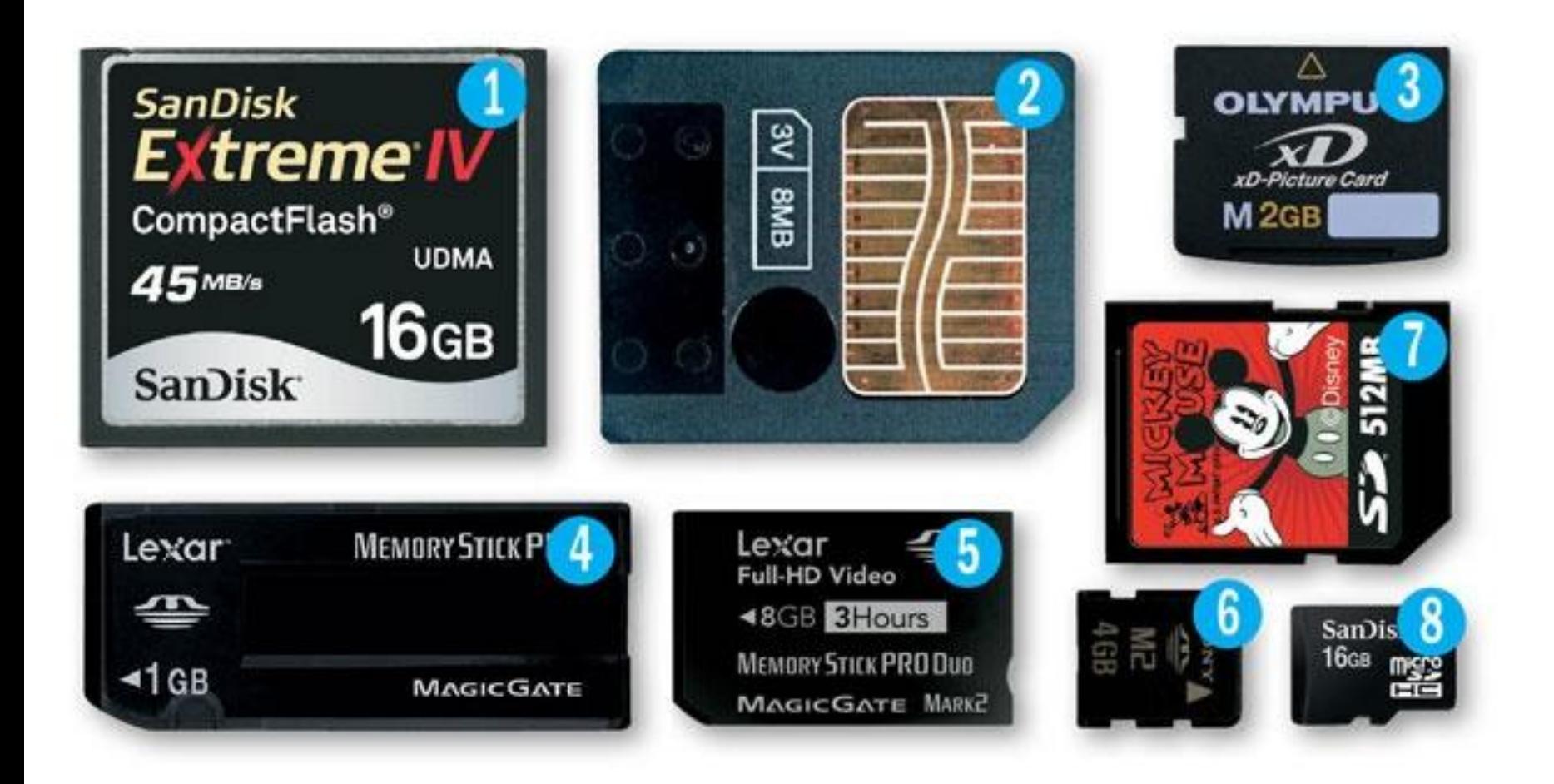

## Dyski SSD

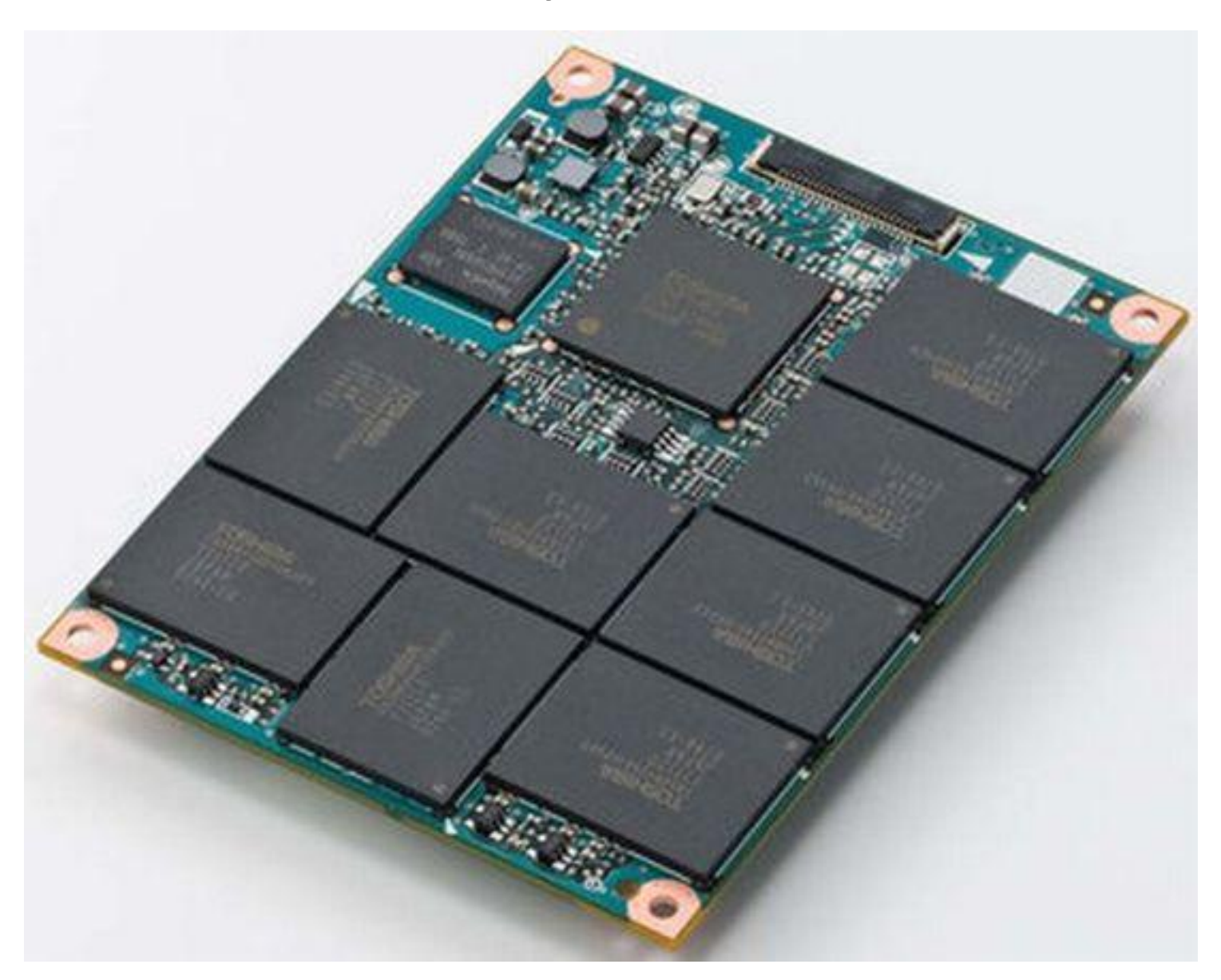

### Budowa dysku SSD

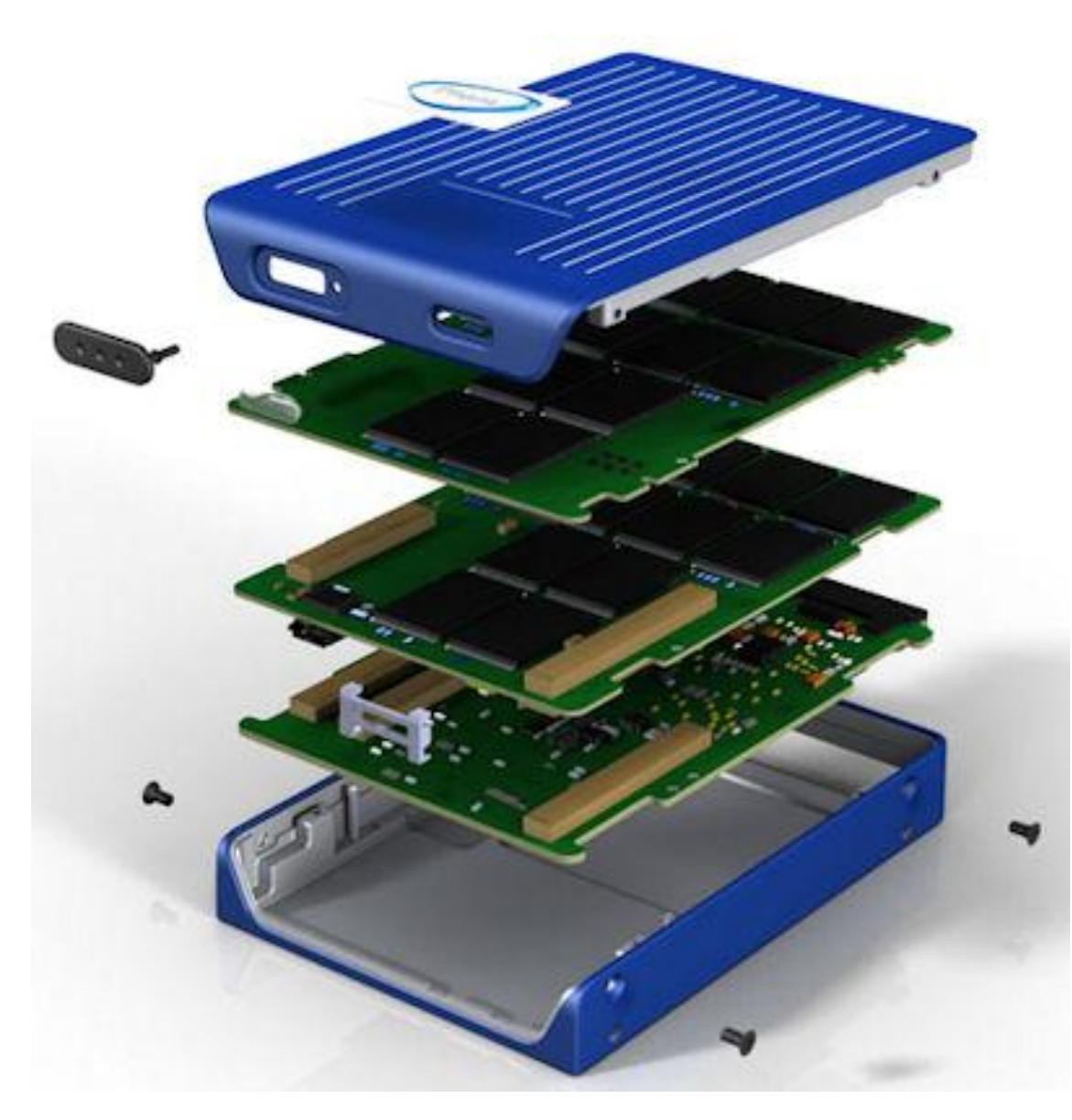

# Dysk SSD

- Dysk SSD to twardy dysk wykorzystujący pamięć typu FLASH do zapisu danych.
- Fizycznie wygląda i zachowuje się jak twardy dysk, ale wewnątrz jest pełen komórek EEPROM.

## Porównanie SSD i HDD

- Dyski SSD są całkowicie pozbawione ruchomych części
	- Jako nośnik wykorzystują układy pamięci flash.
	- Są odporne na uszkodzenia mechaniczne.
	- Działa bezszelestnie
	- Oferują krótki czas dostępu, rzędu kilku ms a nie kilkunastu jak to ma miejsce w dyskach konwencjonalnych.
	- Stała prędkość odczytu.

# Zalety i wady dysków SSD

- **Niska pojemność przy relatywnie dużym koszcie gigabajta.**
- Rzadko wykorzystywane do archiwizowania danych.
- Pamięci zewnętrzne wykorzystujące nośnik SSD.
	- Szybki interfejs USB 3.0 (650 MB/s).
- Główny nośnik z systemem i kilkoma najważniejszymi aplikacjami.
	- Drugi dysk tradycyjny na dane
	- Płyta główna z interfejsem SATA II lub nowszym
- **Laptopy**
- Największa różnica w prędkości pracy przy zmianie dysku HDD na SSD.
	- Dyski HDD laptopów są bardzo wolne (5400 obr./min i transfer 60-80 MB/s).
	- Przeciętny dysk SSD jest dwa lub więcej razy szybszy.
	- Odporność na uszkodzenia powstałe w trakcie ruchu
	- Szeroki zakres temperatur pracy

#### • **Desktopy**

- W desktopach dysk wymaga szybkiej i nowoczesnej płyty głównej. Szósta generacja płyt do procesorów Sandy Bridge obsługuje SATA III standardowo, przez mostek południowy.
- Płyty główne z chipsetem Intela piątej generacji obsługiwały SATA III tylko przez dodatkowy układ Marvella i niezbyt dobrze współpracowały z kontrolerem SSD tej samej firmy. 108
# Dyski hybrydowe

- HHD (Hybrid Hard Disk)
- Dysk hybrydowy to połączenie w jednej obudowie dysku SSD i tradycyjnego HDD.
- Dane często odczytywane i rzadko zapisywane (np. pliki wykonywalne, biblioteki) są umieszczone na SSD a dokumenty i pliki często edytowalne są lokowane na HDD.
- HHD posiada system samouczący się, który analizuje wykorzystanie plików i odpowiednie sam kopiuje do SSD.
	- MS Windows startuje z dysku. Pliki systemowe kopiowane są na SSD i przy powtórnym użyciu ich są dużo szybciej wysyłane.

## Dyski HHD

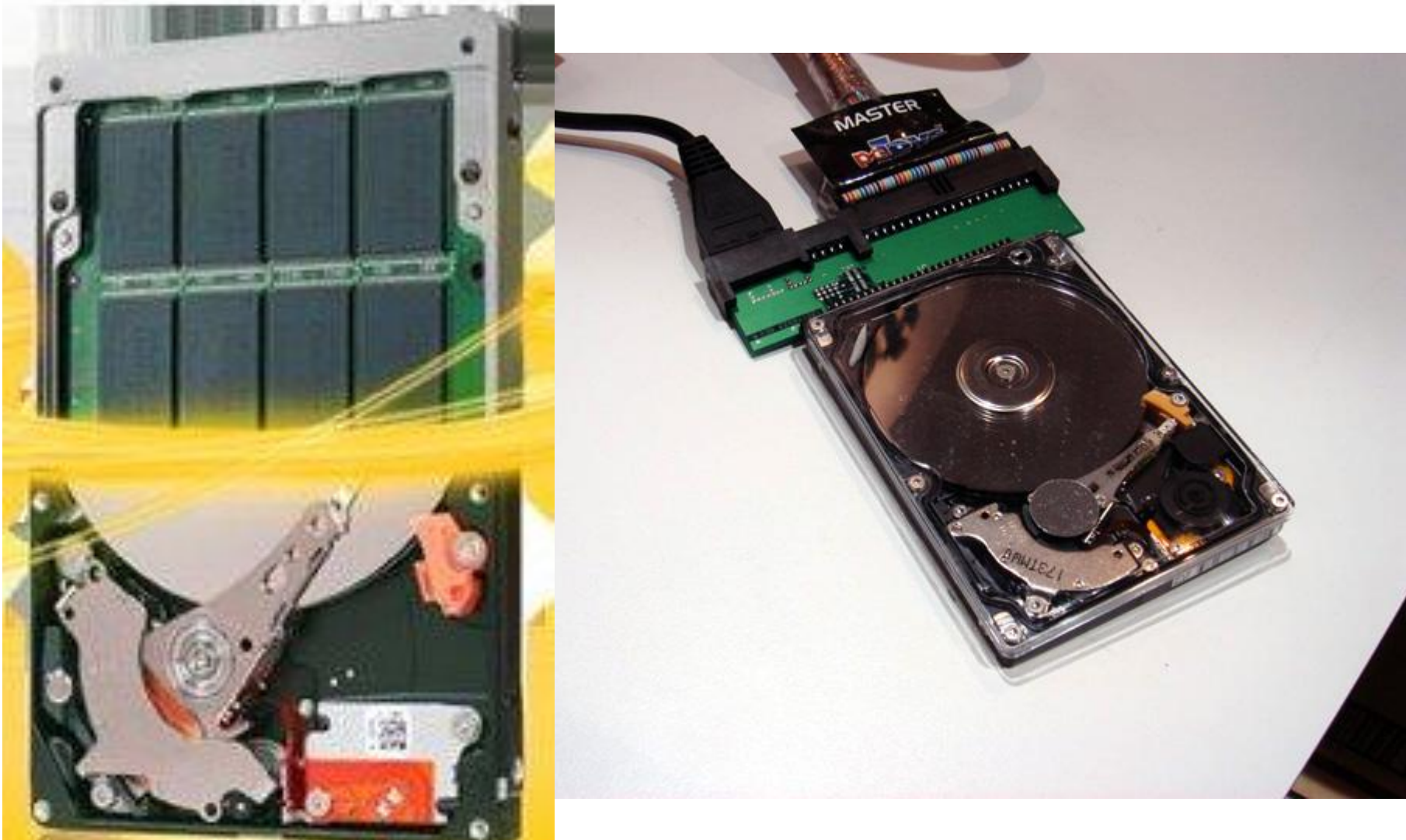

# Karta graficzna

• Karta graficzna to podzespół komputera odpowiedzialny za generowanie grafiki i wyświetlenie jej na monitorze.

## Przykładowa karta graficzna

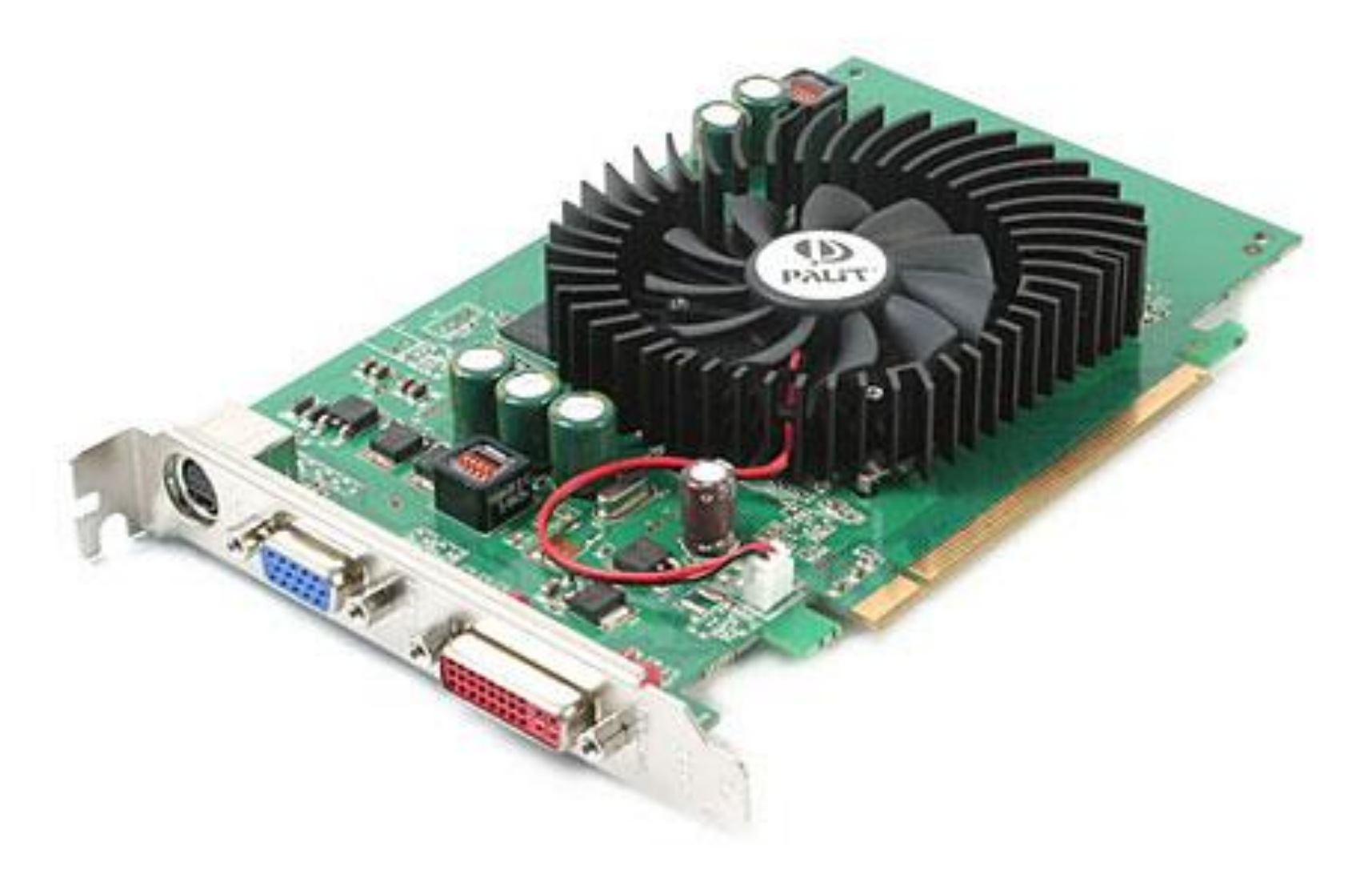

# Schemat karty graficznej

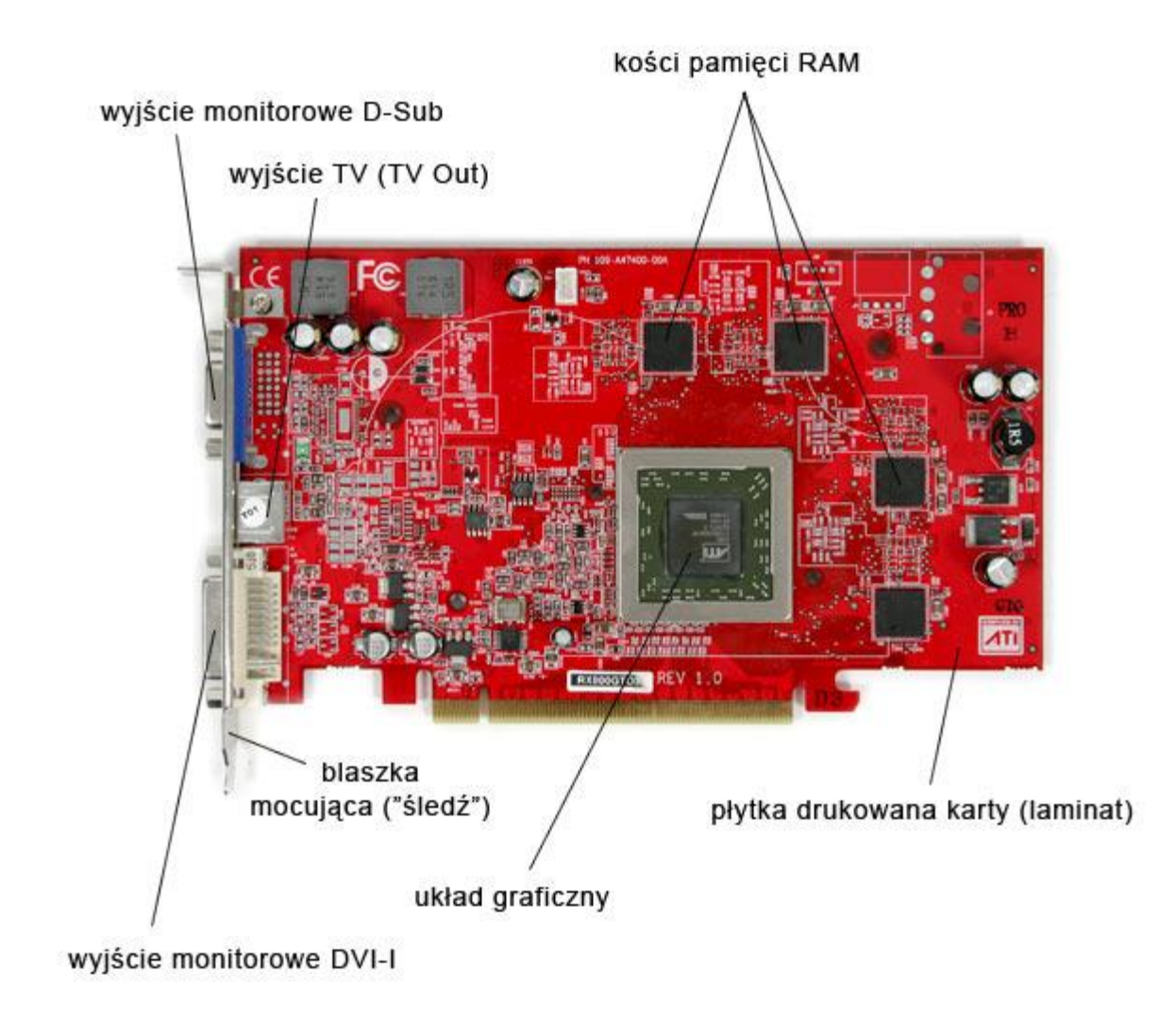

# Elementy karty graficznej

- Procesor graficzny (GPU)
- RAMDAC

### Procesor graficzny

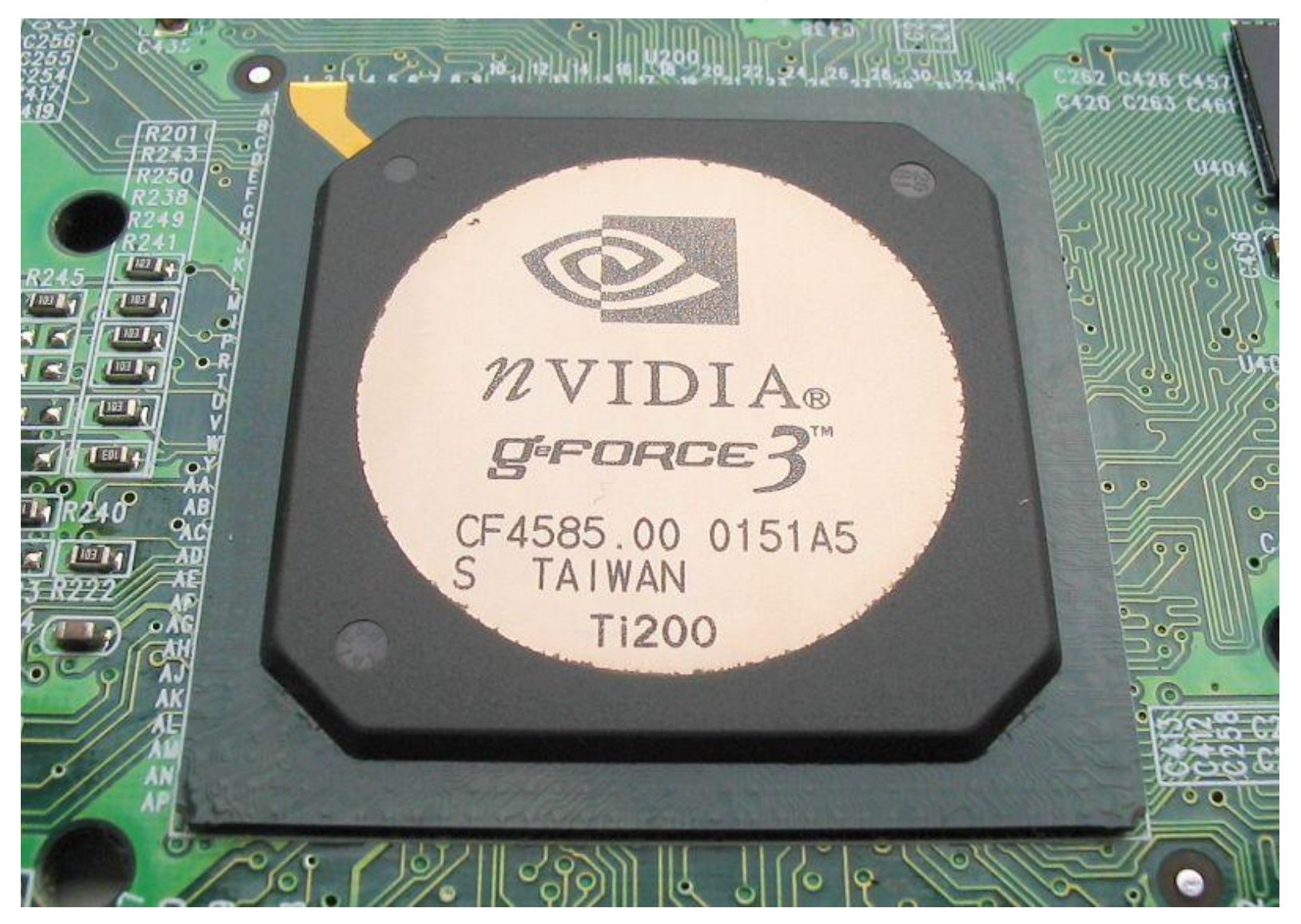

# Procesor graficzny

- Procesor na karcie graficznej dokonuje obliczeń tworzonego obrazu.
- Procesor realizuje różne funkcje i obliczenia graficzne- wspomaga setki różnych funkcji, z trójwymiarowymi włącznie.
	- rysowanie linii, trójkątów, prostokątów,
	- generacja obrazu trójwymiarowego,
	- pokrywanie teksturą,
	- Tworzenie efektu mgły itd..
- Procesor karty graficznej komunikuje się z pamięcią wysyłając i pobierając z niej informacje o obrazie w tzw. paczkach, przy czym wielkość tych paczek zależy od procesora karty.
- Procesory 64-bitowe wysyłają paczki 64-bitowe (8-bajtowe), a 128-bitowe paczki 16-bajtowe.
	- Przewaga 128 bitów nad 64-ma zaczyna być widoczna przy pracy w wyższych rozdzielczościach

# Pamięć RAM

- Każda karta graficzna ma własną pamięć RAM, w której przechowuje informacje o obrazie.
- Obecnie wielkość tej pamięci to przeciętnie 512 MB – 1 GB.
- W pamięci tej przechowywane są dane o każdym punkcie obrazu, a także tekstury (w postaci map bitowych) oraz dane o głębi (tzw. bufor Z).

# Pamięć ROM

- Pamięć ROM zawiera dane potrzebne przy uruchamianiu się systemu. Wywołuje je BIOS podczas startu komputera.
	- Karta graficzna może zostać rozpoznana i zainicjowana, nawet gdy w BIOSie nie ma odpowiednich sterowników.
	- Trudno byłoby wgrać sterowniki inicjujące kartę VGA z dysku, ponieważ do inicjacji ekran monitora byłby ciemny.

## Akcelerator 2D

- Akcelerator 2D to specjalny układ zajmujący się wykonywaniem obliczeń związanych z dwuwymiarową grafiką komputerową. – Rysował linie i proste figury geometryczne.
- Akcelerator 2D był oddzielna kartą lub oddzielnym układem scalonym. Obecnie jego zadania realizuje procesor graficzny.

## Akcelerator 3D

- Akcelerator 3D to specjalny układ zajmujący się wykonywaniem obliczeń związanych z trójwymiarową grafiką komputerową. – Dzięki temu odciążony jest procesor.
- Akcelerator 3D początkowo był instalowany w postaci dodatkowej karty rozszerzeń. – Później był połączony z kartą graficzną.

# D-Sub 15 (VGA)

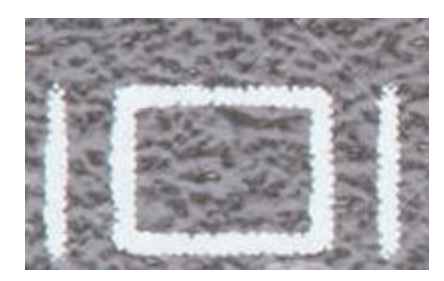

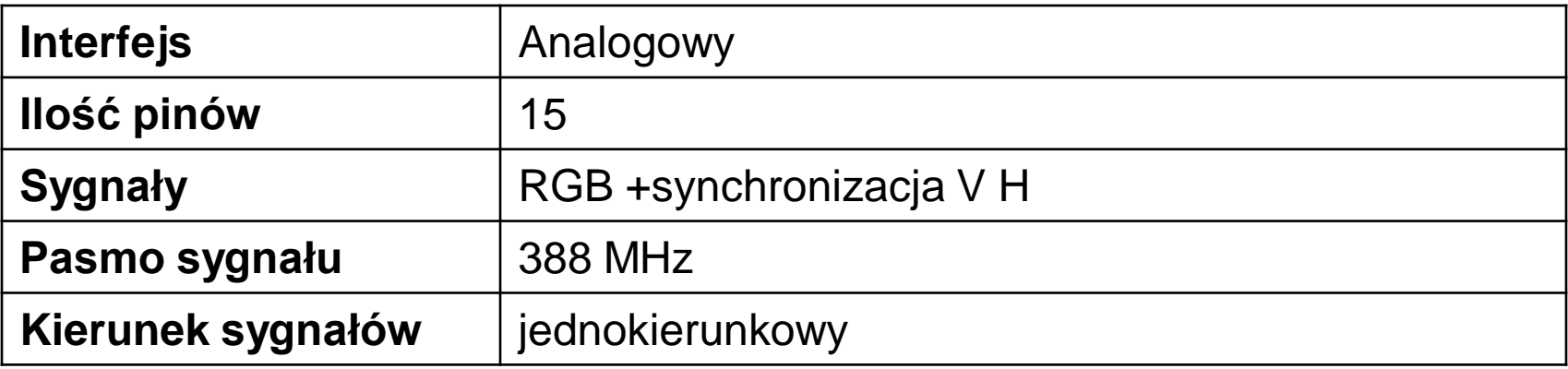

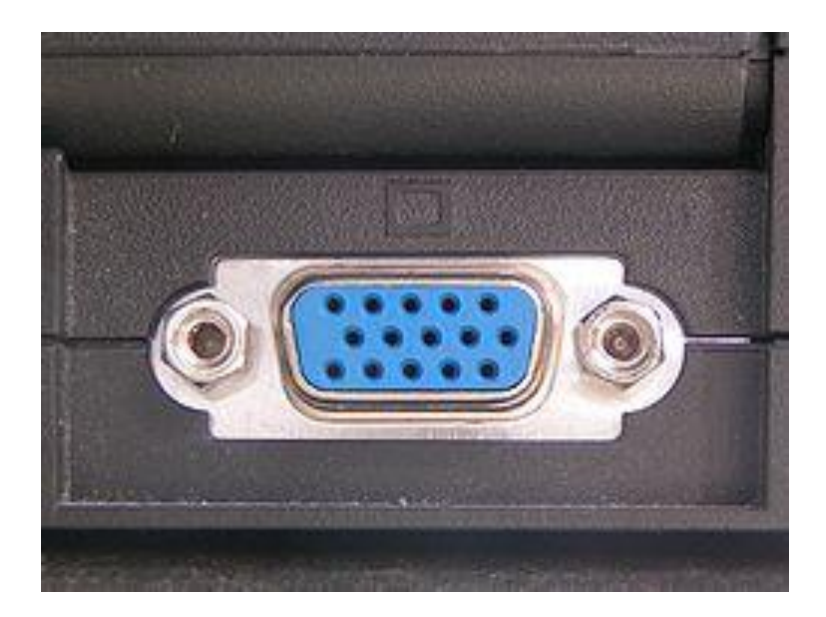

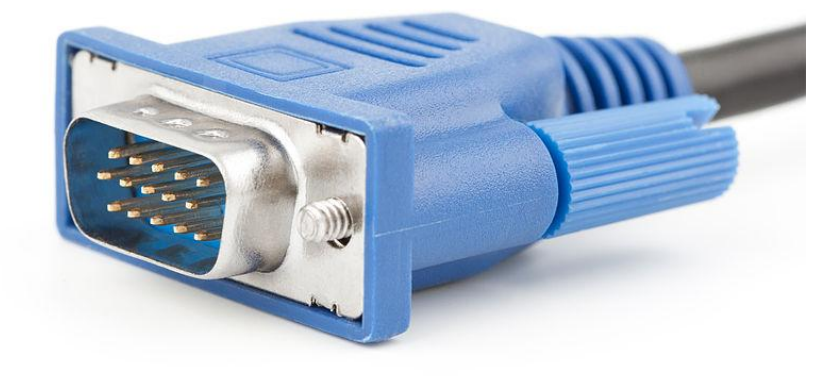

# Display Port

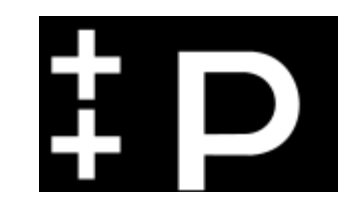

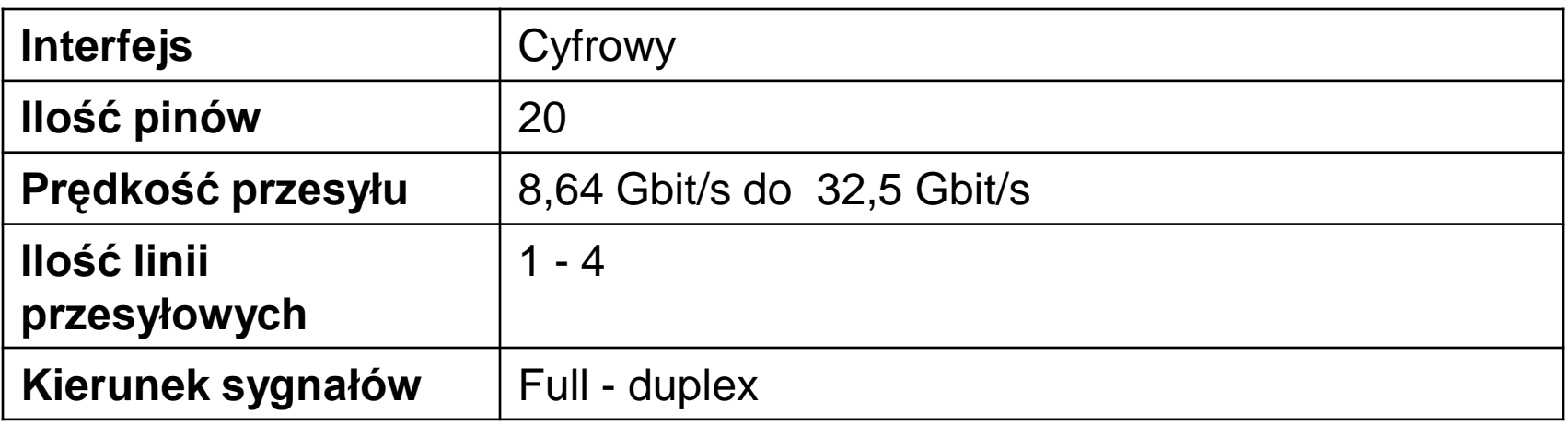

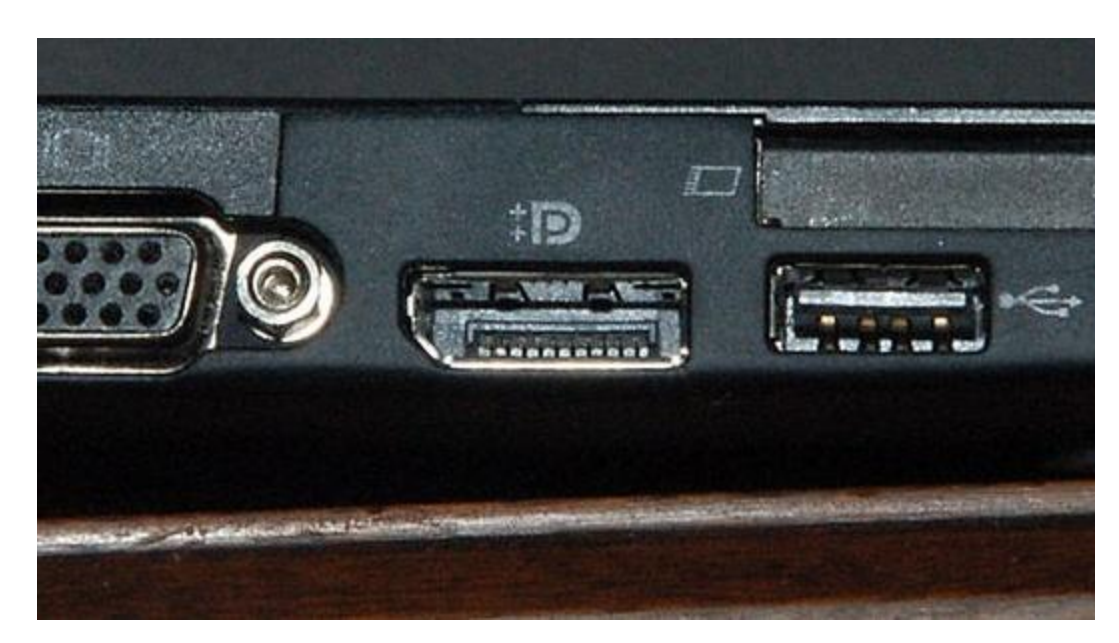

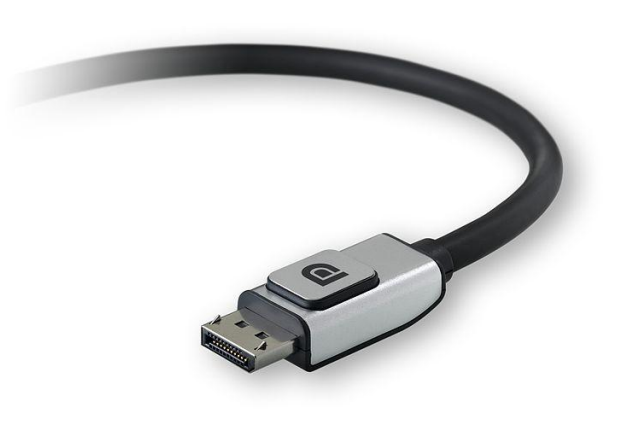

# DVI (Digital Visual Interface)

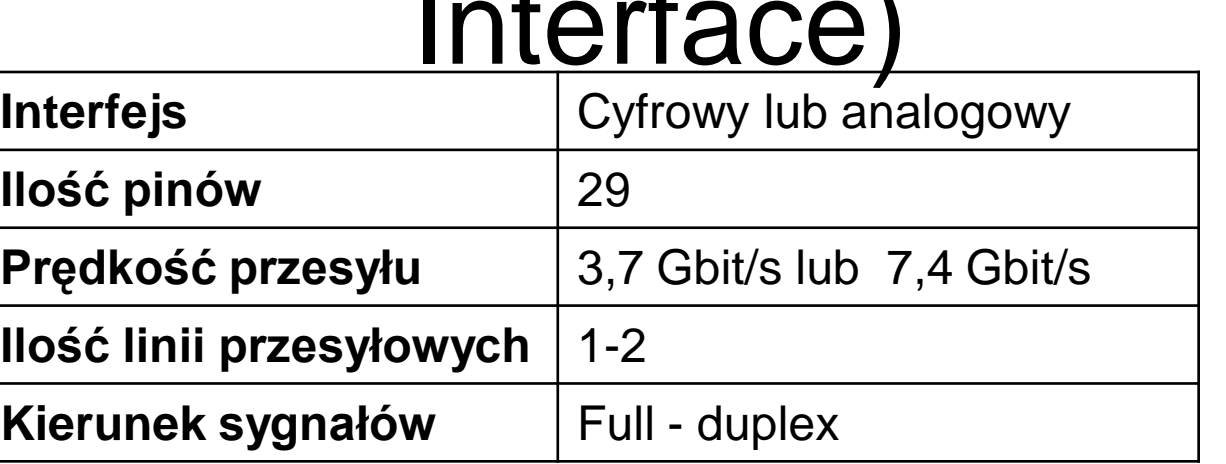

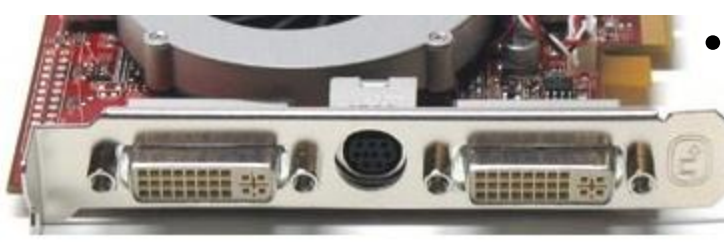

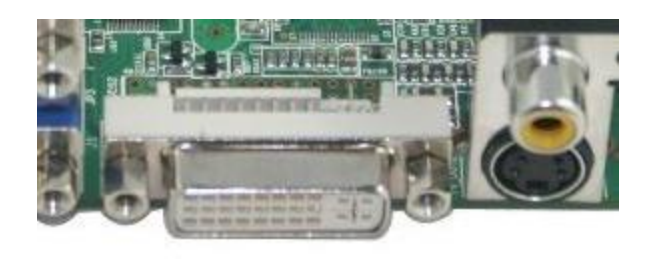

- Rodzaje DVI: • **DVI-I** - przesyła zarówno dane cyfrowe jak i analogowe.
- **DVI - D** przesyła tylko dane cyfrowe
- **DVI - A** przesyła tylko dane analogowe

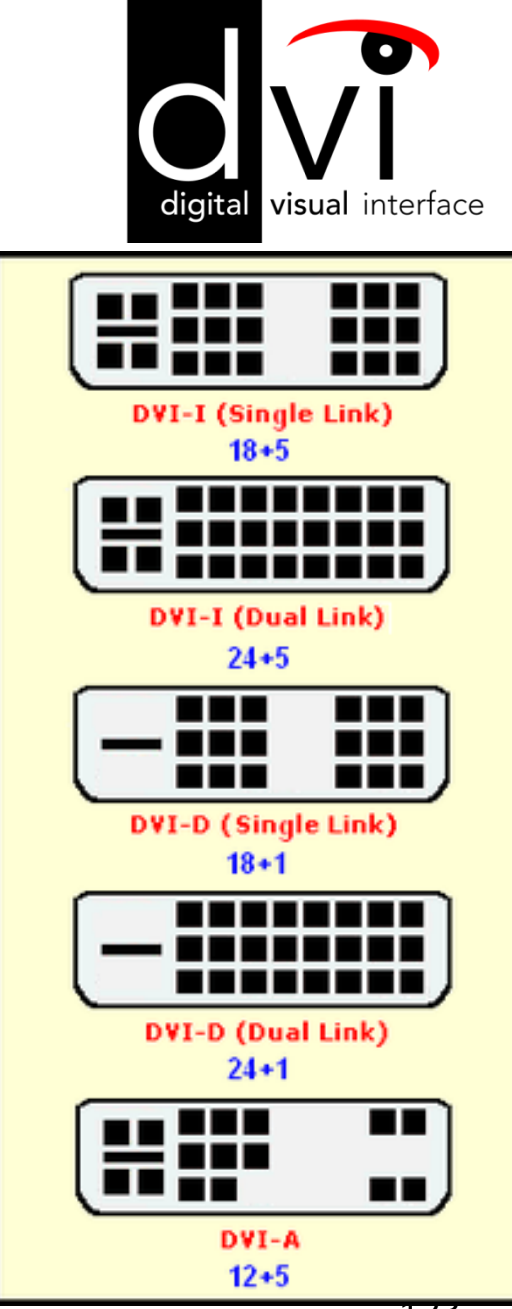

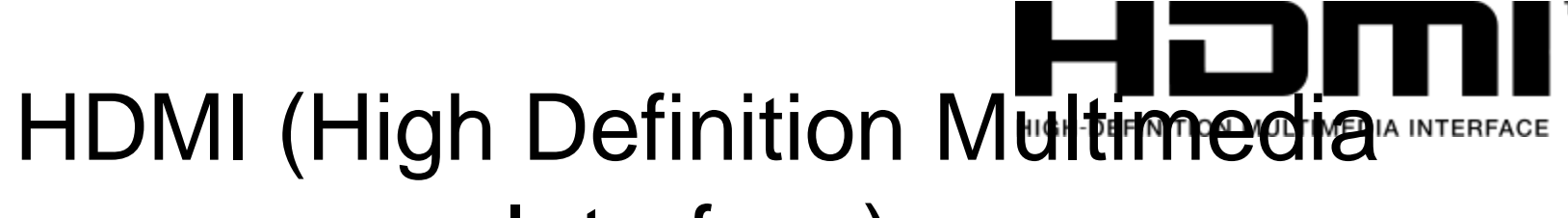

#### Interface)

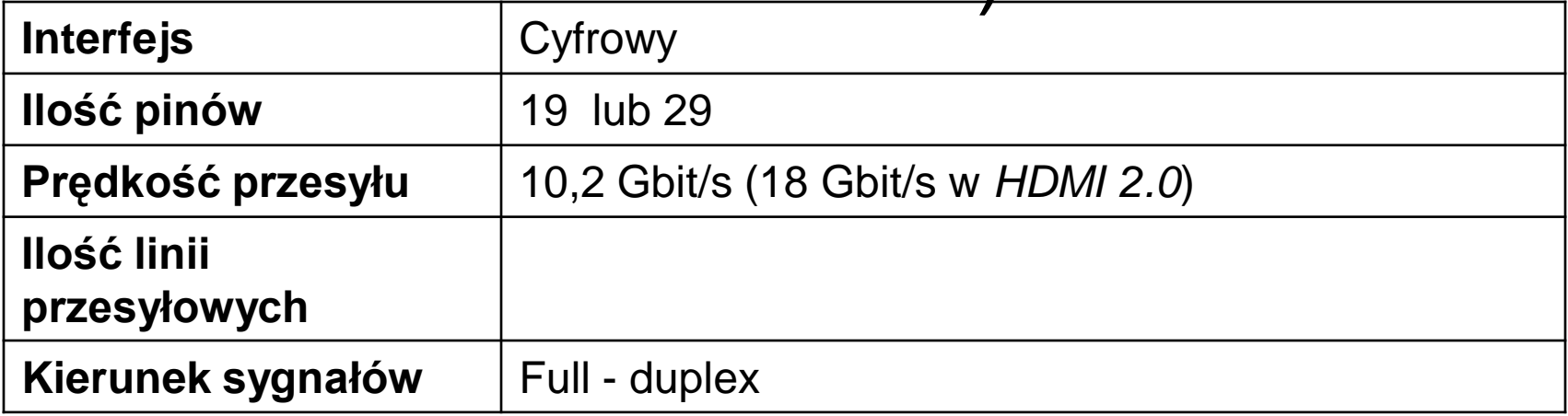

**TM** 

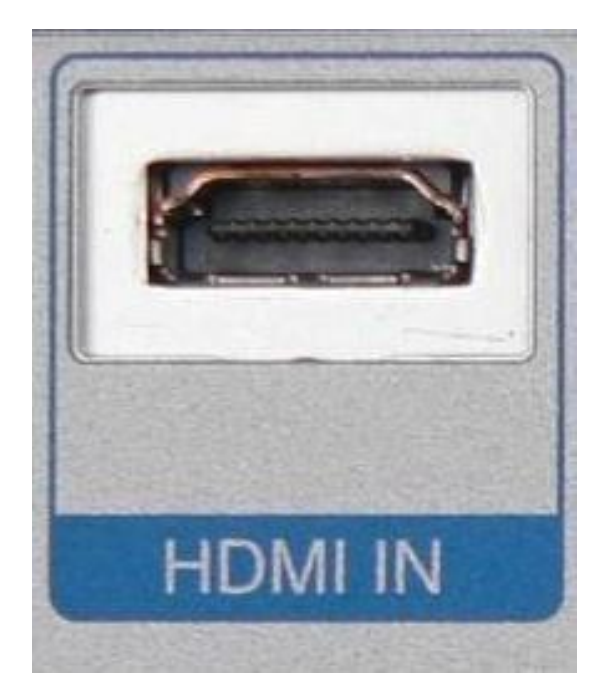

# HDMI

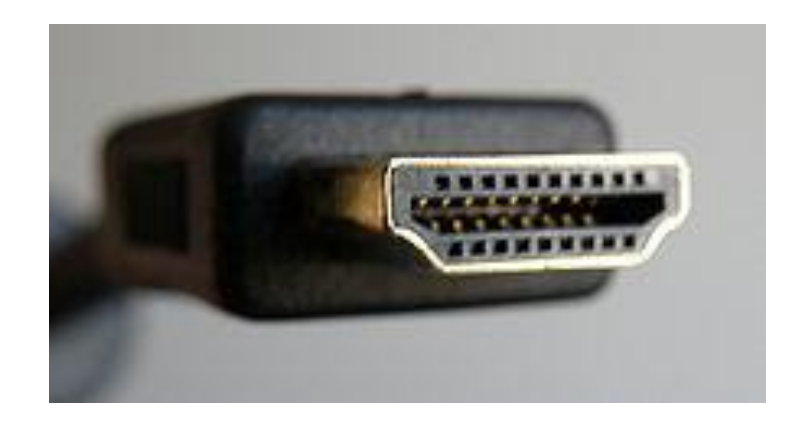

- HDMI (ang. High Definition Multimedia Interface) interfejs służący do przesyłania cyfrowego, nieskompresowanego sygnału audio i wideo.
- HDMI pozwala łączyć ze sobą dowolne, urządzenia audio/wideo takie jak odtwarzacze DVD, Blu-ray, konsole gier, komputery, monitory i telewizory cyfrowe.

## Złącze Cinch (RCA)

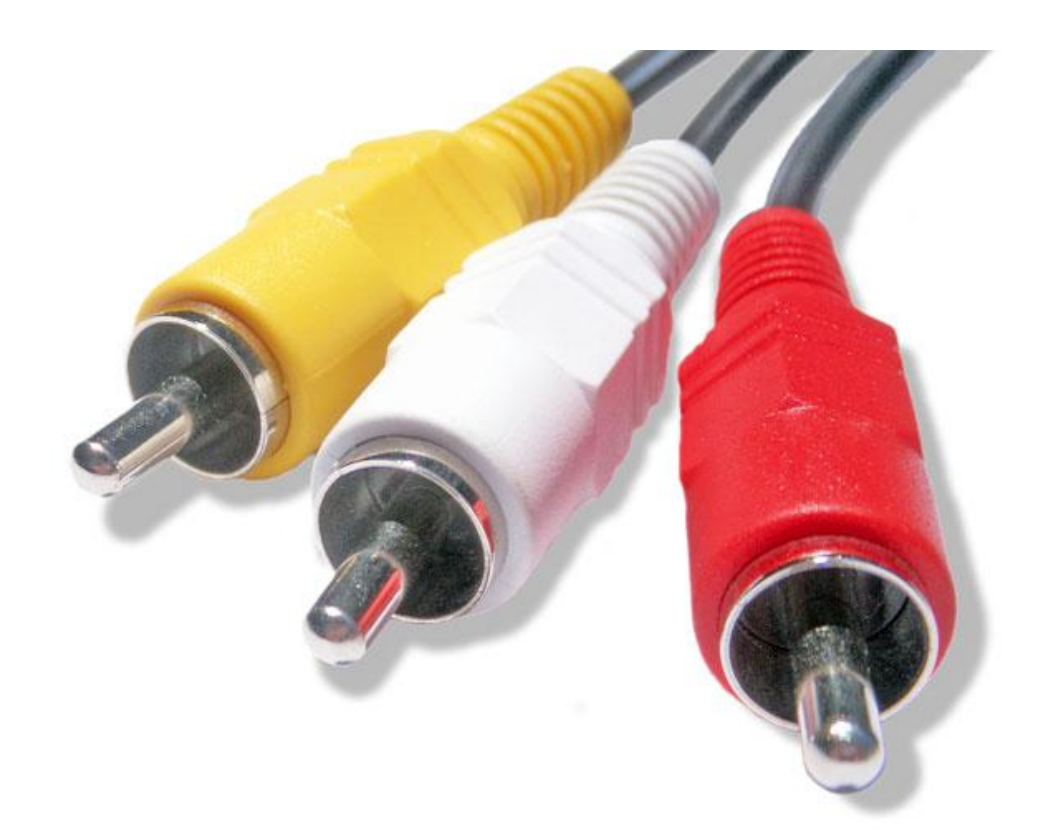

## SCART (Eurozłącze)

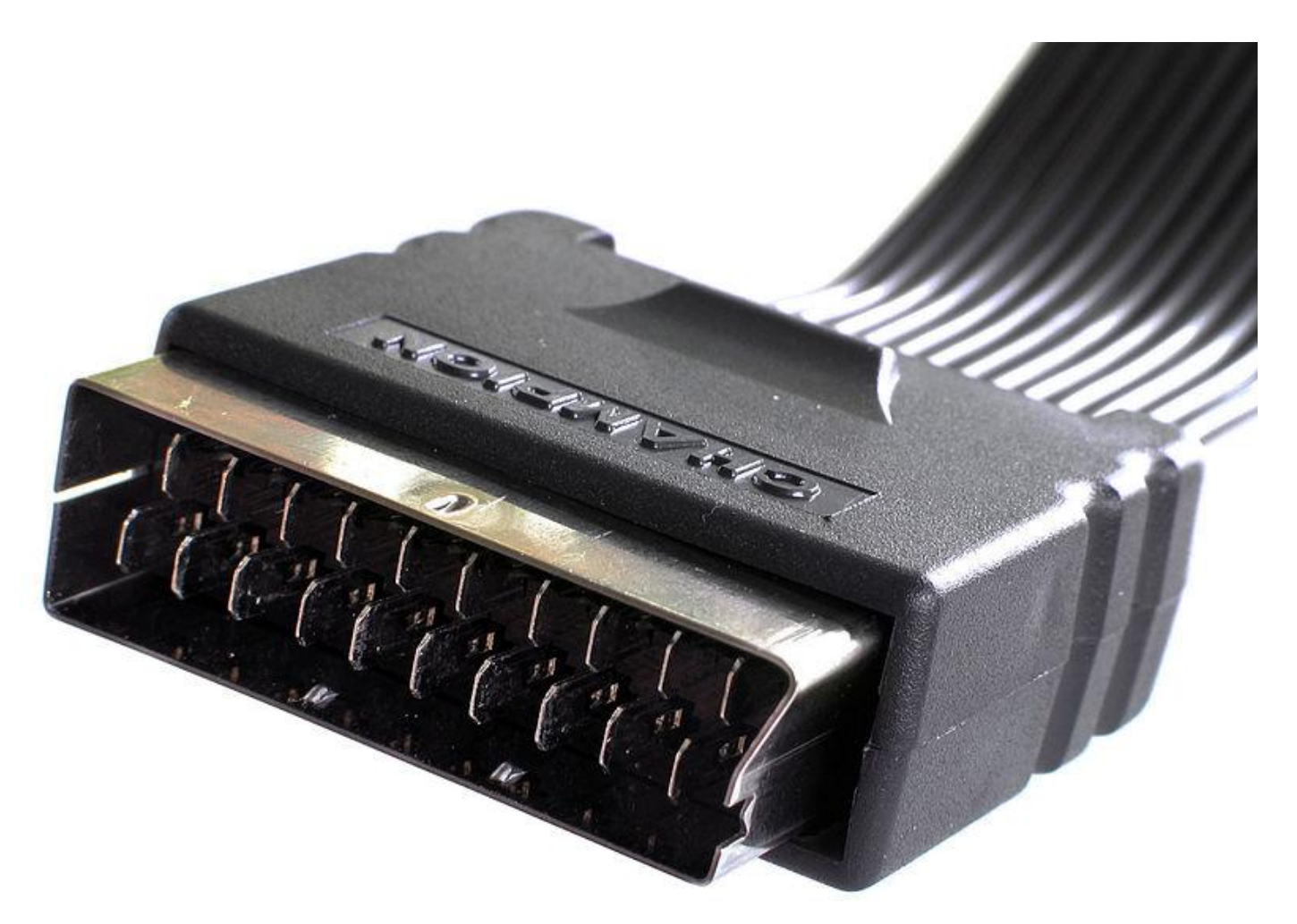

#### **Karta telewizyjna**

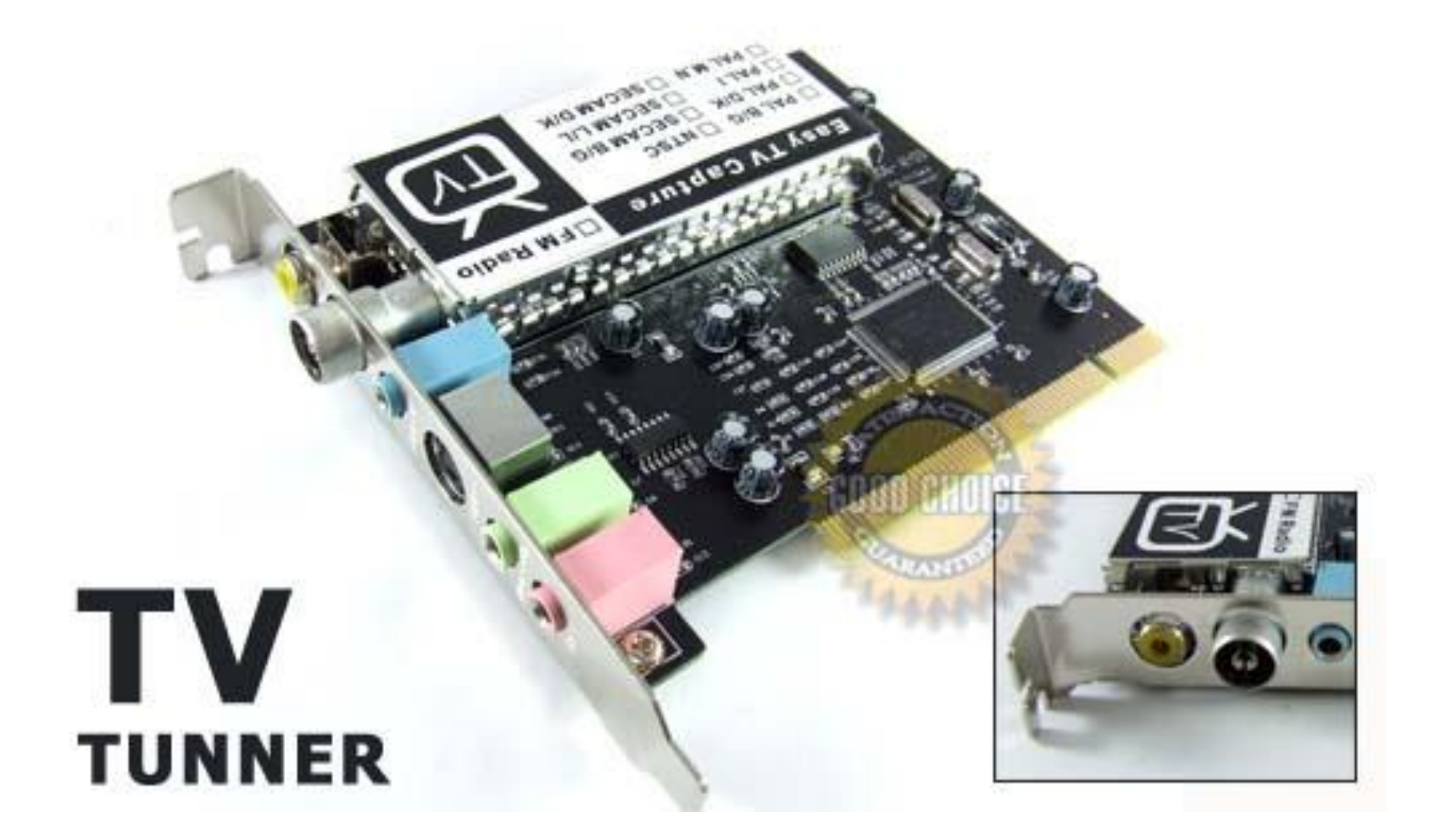

#### **Karta tv hybrydowa**

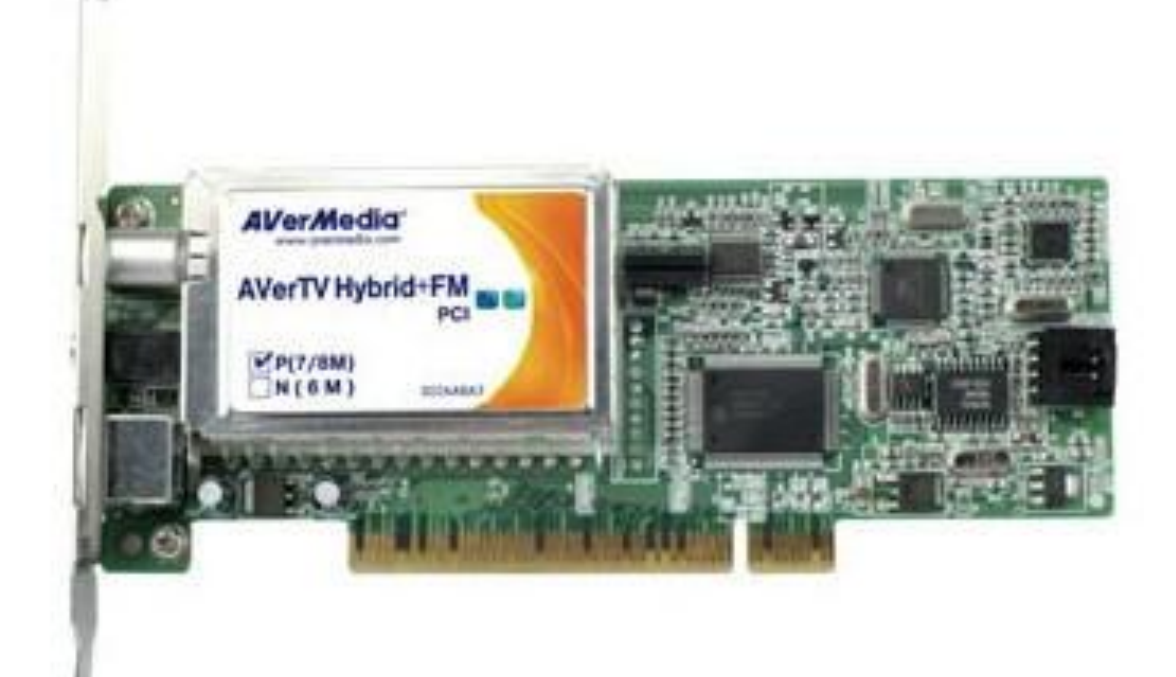

Umożliwia ona odbiór analogowej i cyfrowej telewizji i radia droga naziemna

#### **Karta tv satelitarna**

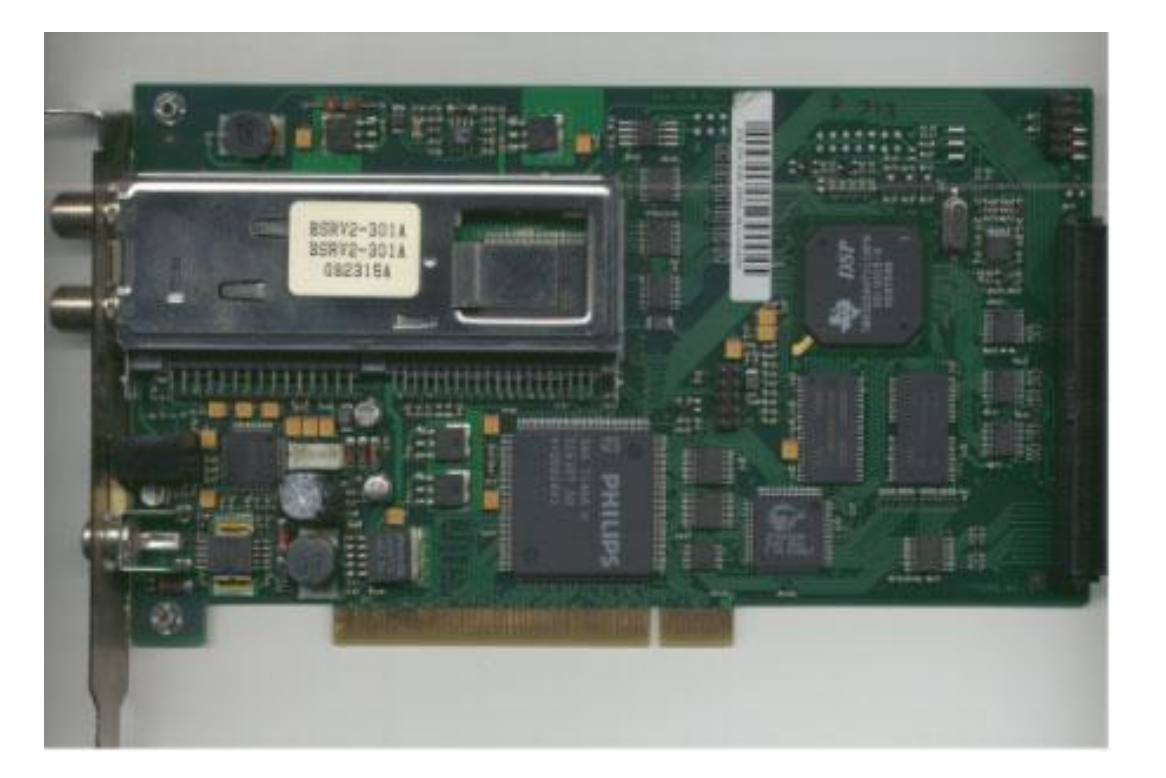

Umożliwia ona odbiór cyfrowej telewizji SD i HD oraz radia drogą satelitarną

### Karta sieciowa

• Karta sieciowa umożliwia połączenie komputera z siecią lokalną.

#### Karta sieciowa Ethernet

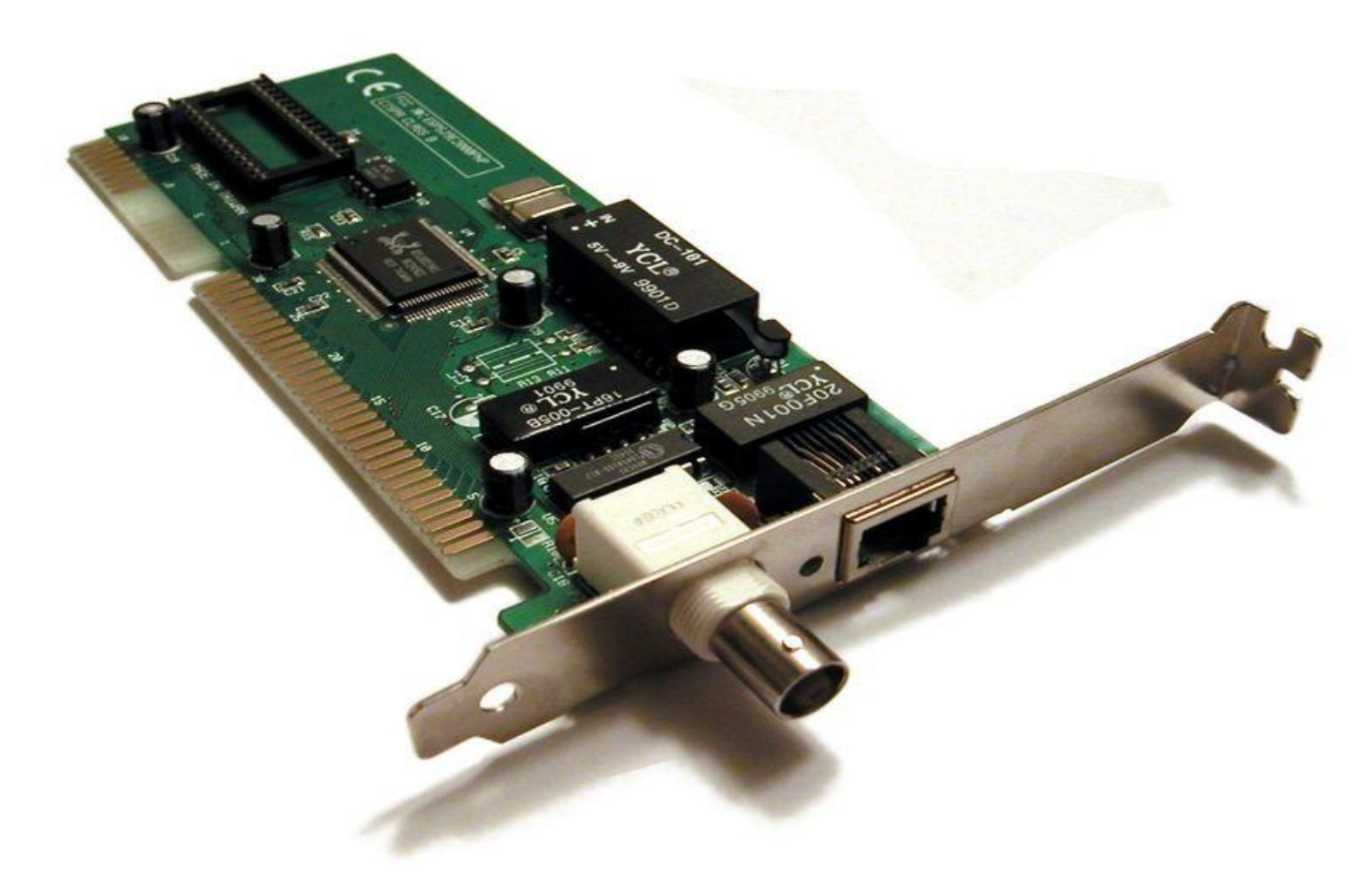

• Zwykła karta sieciowa z dwoma złączami

## Budowa karty sieciowej

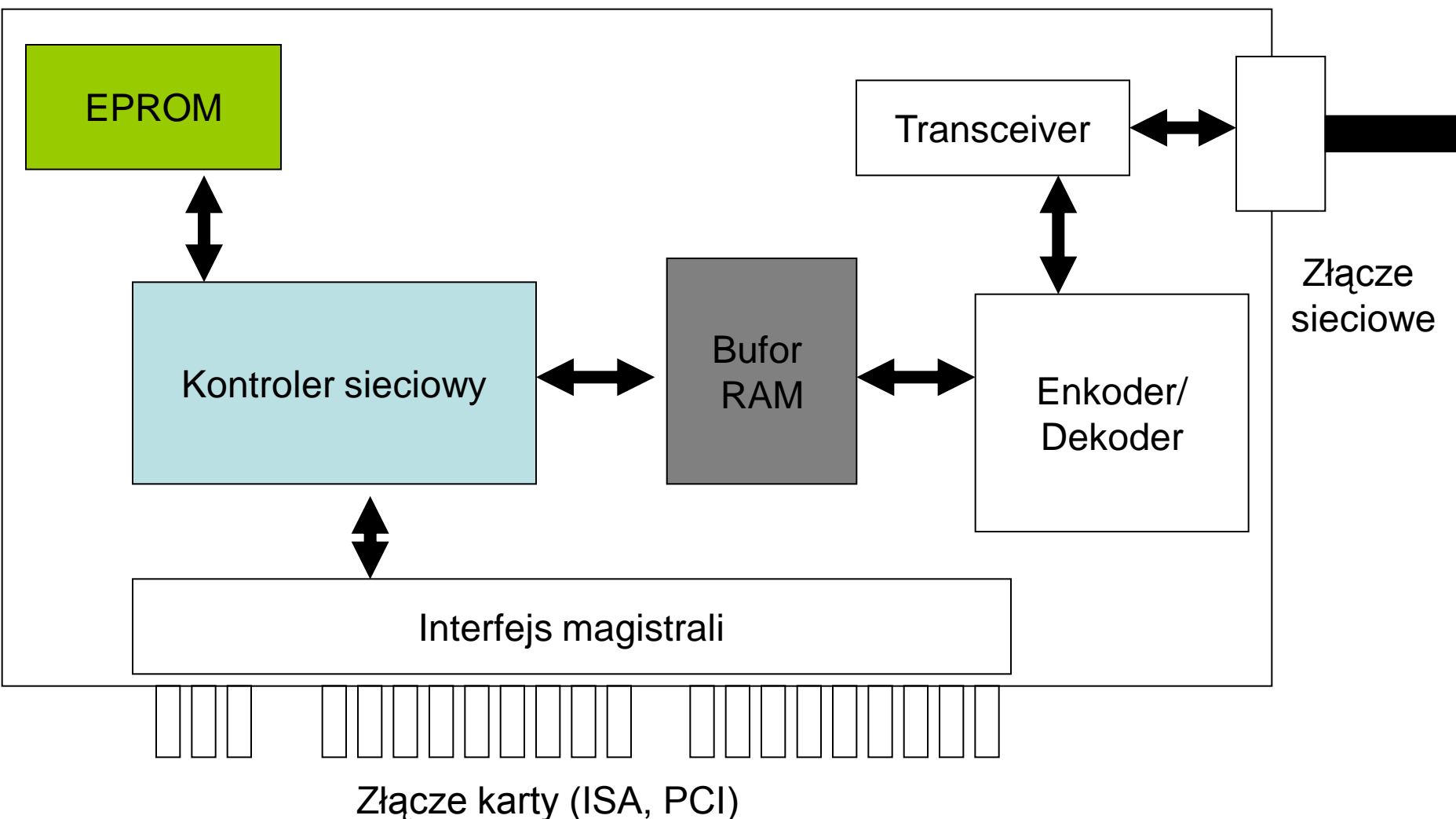

#### Zasada działania karty sieciowej

- Wysyłanie sygnałów do sieci
	- Sygnał z procesora jest dostarczany do karty sieciowej poprzez magistralę.
	- Sygnał jest odbierany i przetwarzany przez kontroler sieciowy.
	- Sygnał jest następnie kierowany do dekodera/enkodera, który tłumaczy wiadomość na standard danej sieci.
	- Transceiver umożliwia stacji transmisje "do" i "z" któregoś z mediów. Dodatkowo zapewnia izolację elektryczną pomiędzy stacjami oraz wykrywa i reaguje na kolizje.
- Odbieranie sygnałów z sieci
	- Analogicznie lecz w odwrotnej kolejności
- Pamięci
	- Pamięć EPROM zawiera dane umożliwiające pracę karty.
	- Bufor RAM umożliwia przetrzymanie wiadomości w karcie gdy wysyłana lub odbierana jest duża ilość komunikatów.

#### Złącze RJ-45

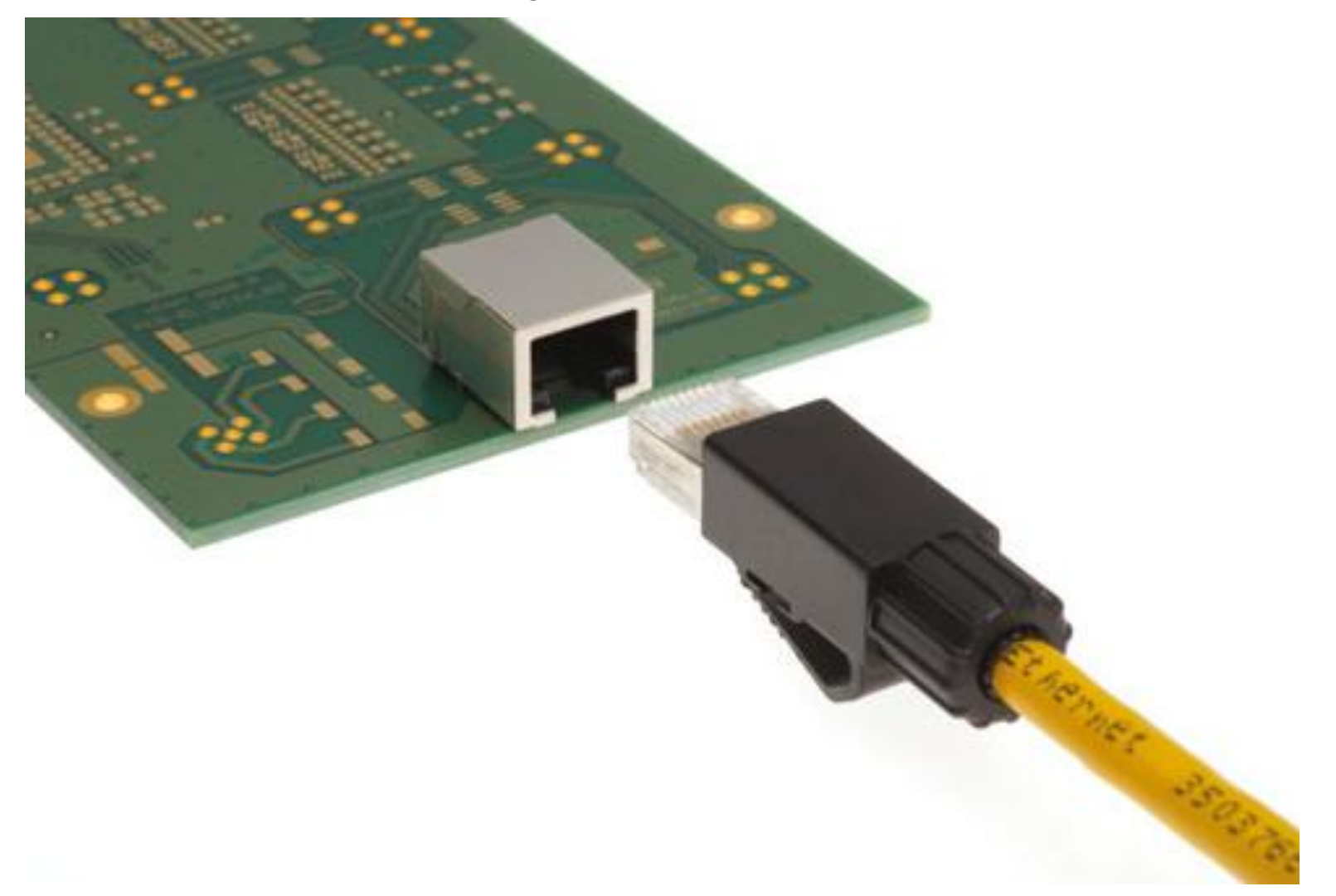

http://www.harting-

usa.com/imperia/md/images/lg/hartingconnectivitynetworks/products/deviceterminationde civecon/hartingrjindustrialrj45/hartingrj-industrial\_-rj45-700.jpg

## Złącza SC

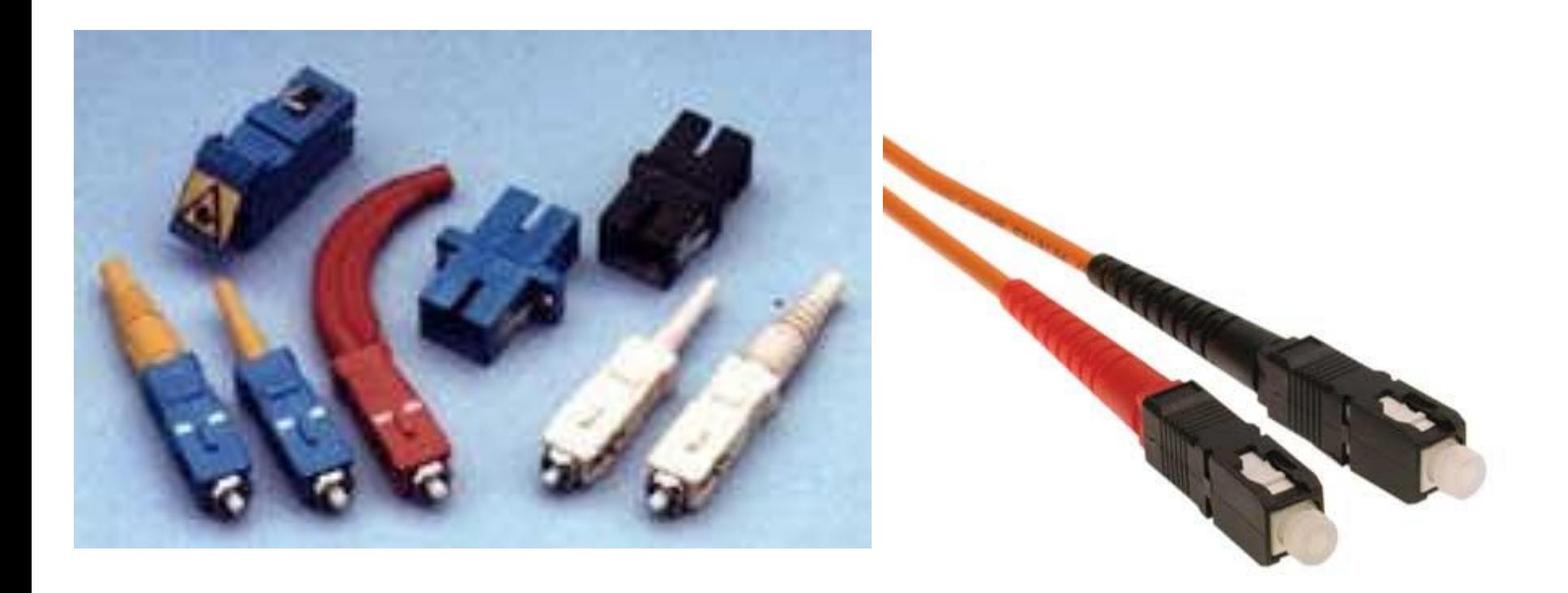

### Złącza ST

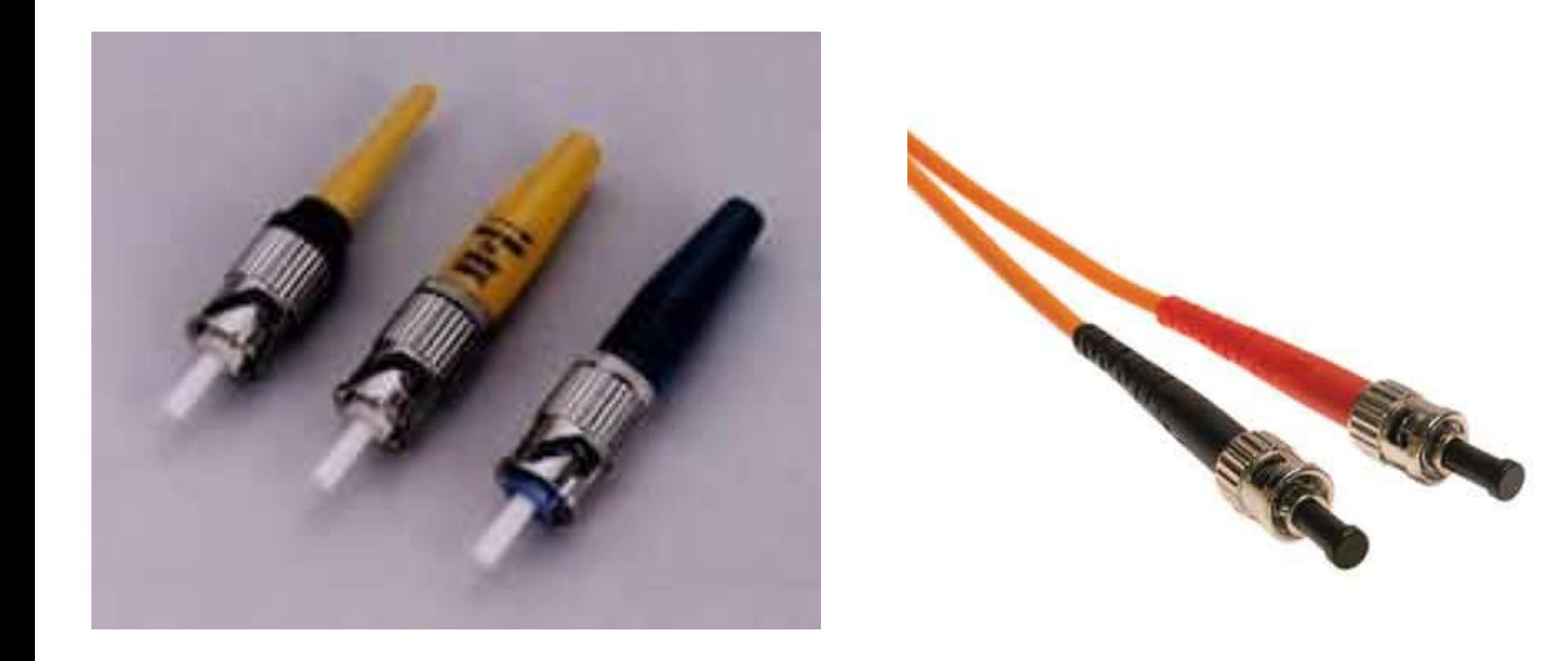

## Złącze RJ-11

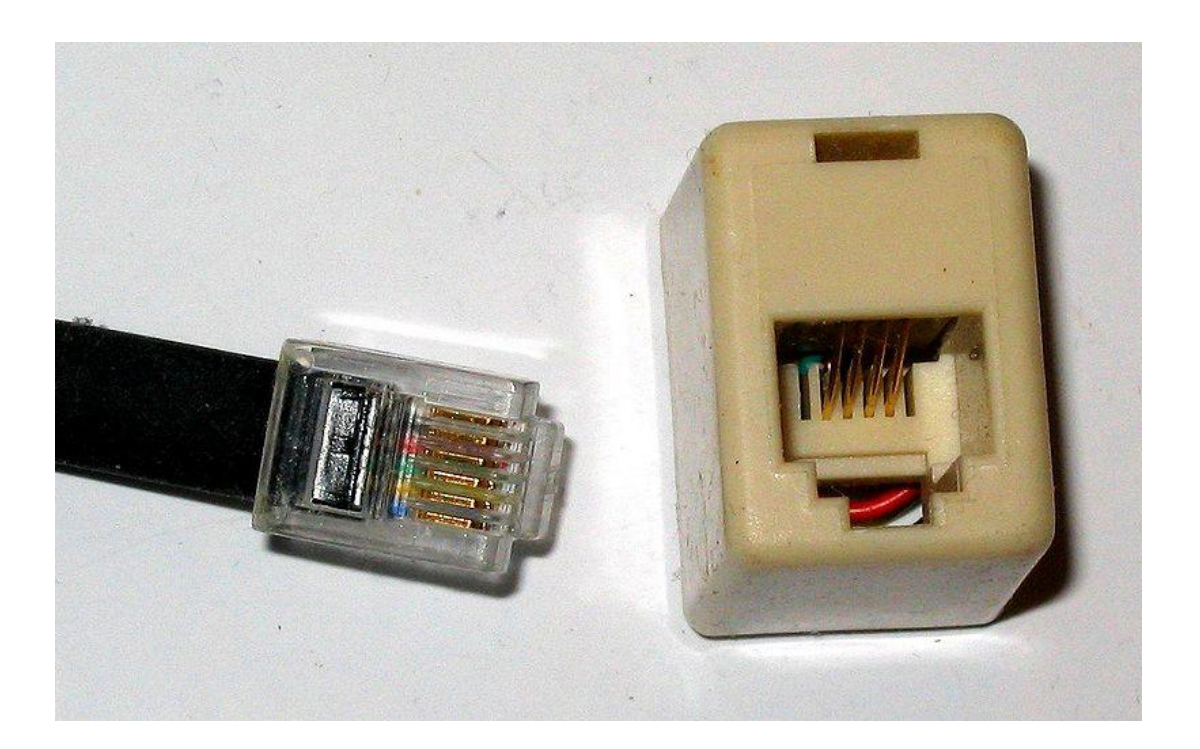

• Złącze RJ-11 służy do podłączenia do zewnętrznej linii telefonicznej. Umożliwia połączenie za pomocą modemu.

## Karta dźwiękowa

- Karta dźwiękowa służąca do konwersji analogowego sygnału dźwiękowego z dołączonego źródła na sygnał cyfrowy do przetworzenia lub zapisu na dysku komputera (przetwornik A/C) i odwrotnie - przetworzenia sygnału cyfrowego na odpowiadający mu sygnał analogowy dostarczany do wyjścia i dalej, np. do głośników lub słuchawek; do generowania dźwięków wykorzystujących modulację częstotliwości (FM) lub tabelę próbek dźwiękowych (wavetable);
- do współpracy np. z klawiaturą muzyczną poprzez złącze MIDI; do przetwarzania sygnałów dźwiękowych za pomocą cyfrowego procesora dźwięków (DSP).

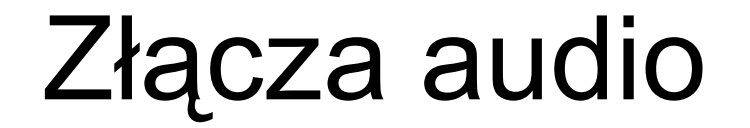

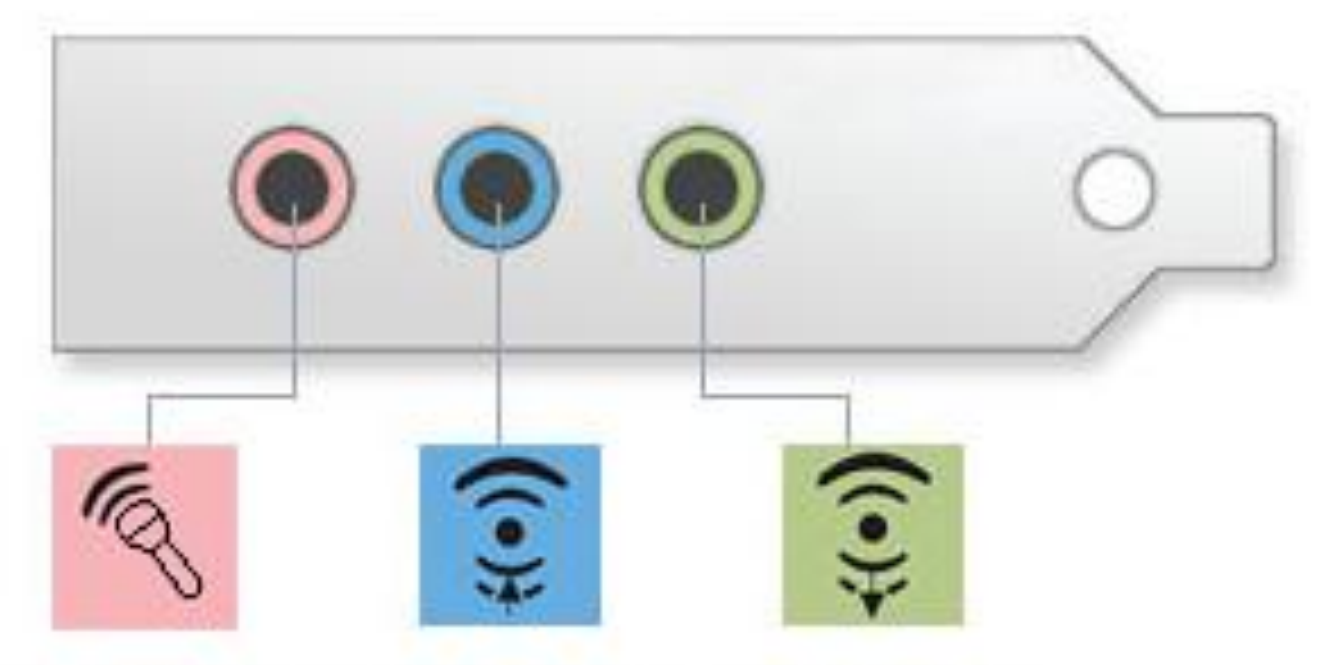

Mikrofon, we/wy cyfrowe Wejście liniowe

Wyjście liniowe

#### **Kolory gniazd i wtyków**

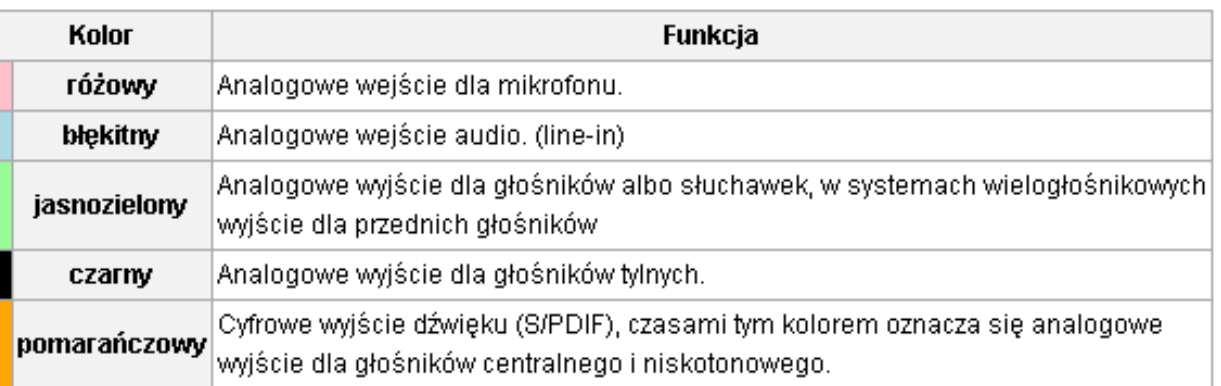

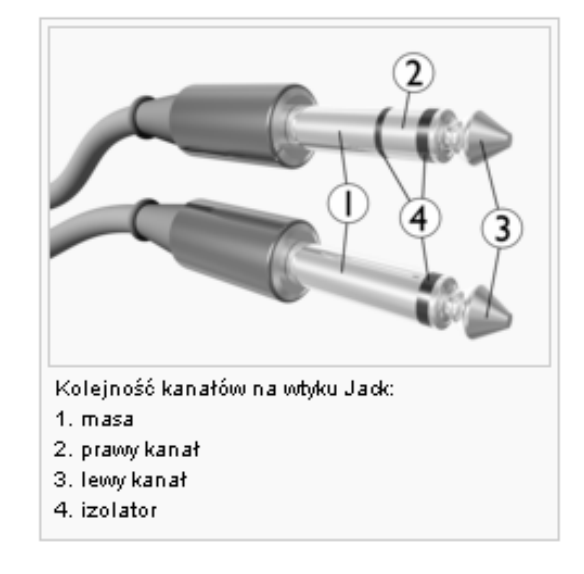

## Skaner

- Skaner to urządzenie, które przekształca oryginał analogowy: tekst, zdjęcie, rzeczywisty obiekt w obraz cyfrowy.
- Proces ten nazywany digitalizacją.

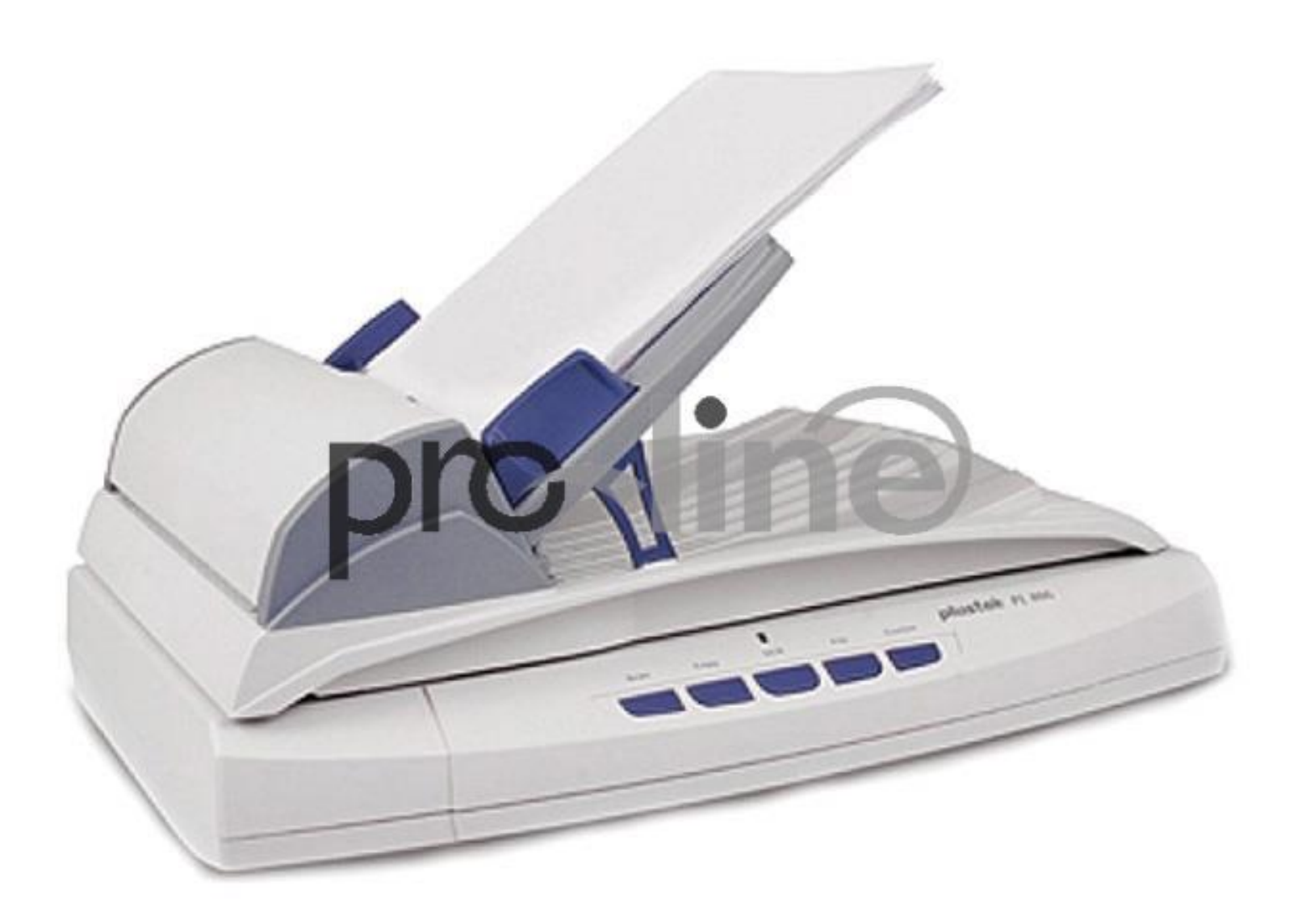

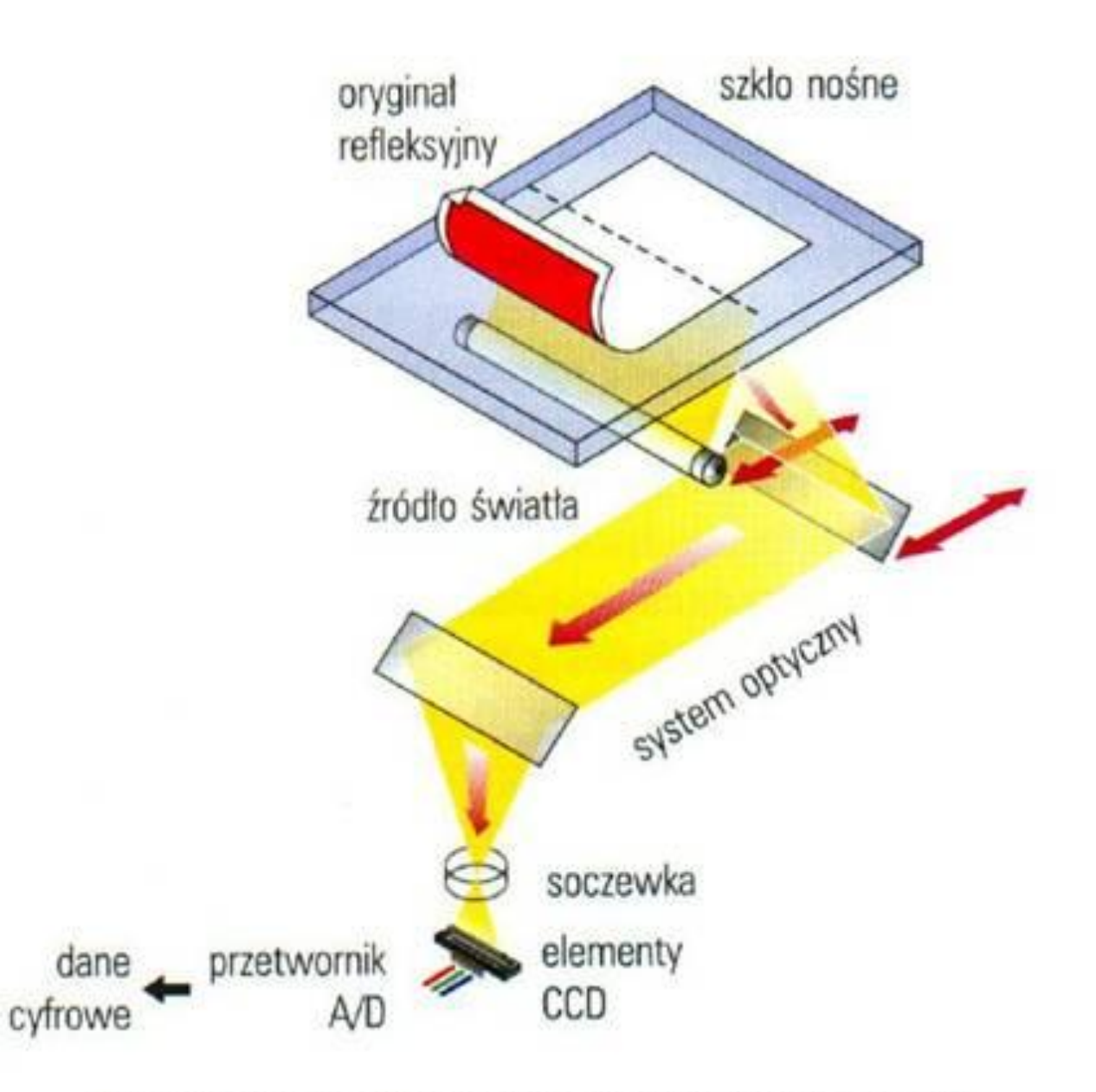

Rys. 8. Schemat technologiczny skanera płaskiego [14, s. 89].
## Zasada działania skanera

- Światło białe odbite od kolorowego fragmentu oryginału przyjmuje barwę tego fragmentu.
- To barwne światło, po przejściu przez układ optyczny, pada na filtr dichroiczny, który rozdziela odbity sygnał świetlny na trzy jednakowe strumienie.
- Powstałe strumienie padają na trzy rzędy czujników fotoelektrycznych

## Drukarka

• Drukarka – komputerowe urządzenie zewnętrzne, do przedstawiania informacji cyfrowej na papierze bądź innym materiale (folia, tkanina).

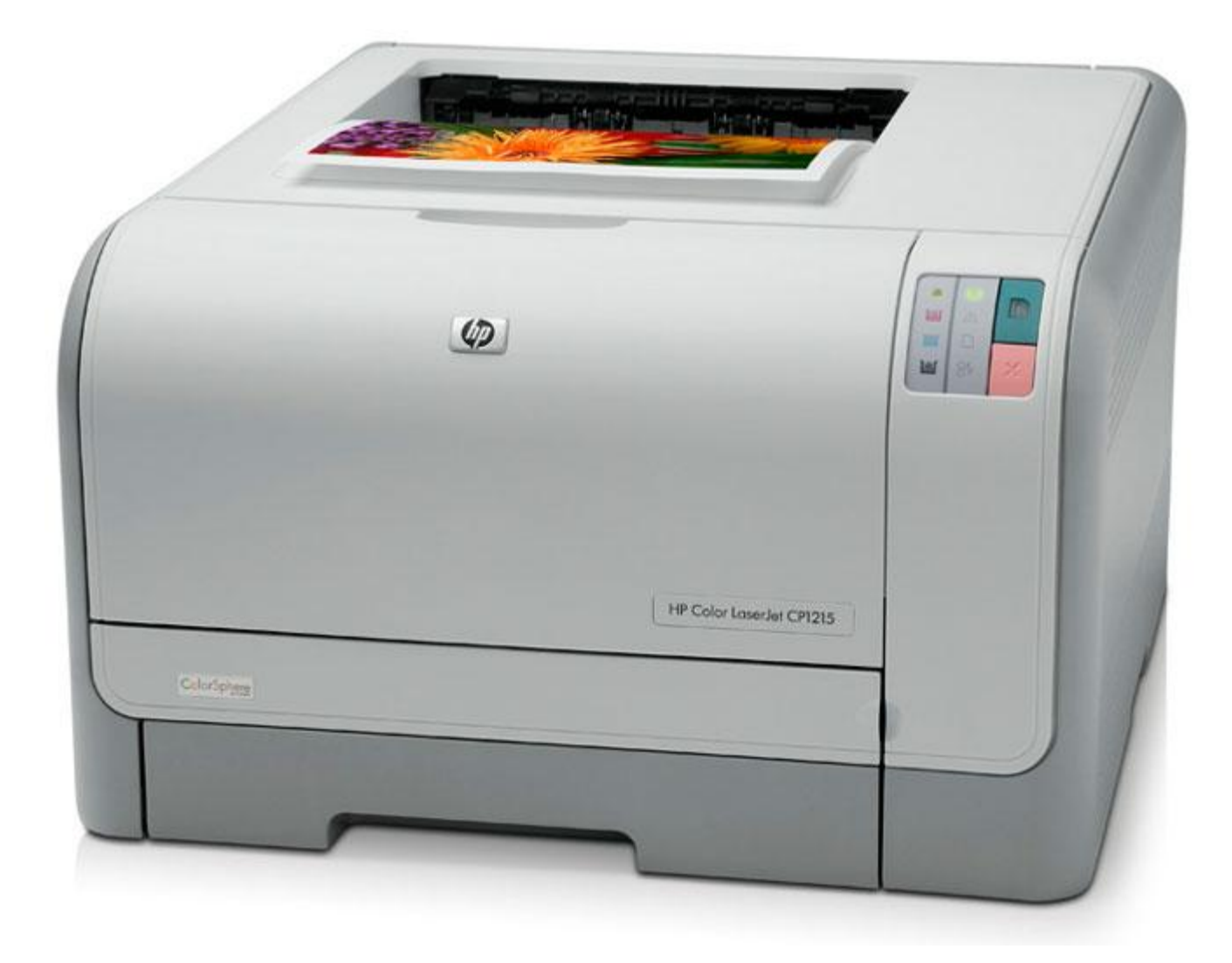

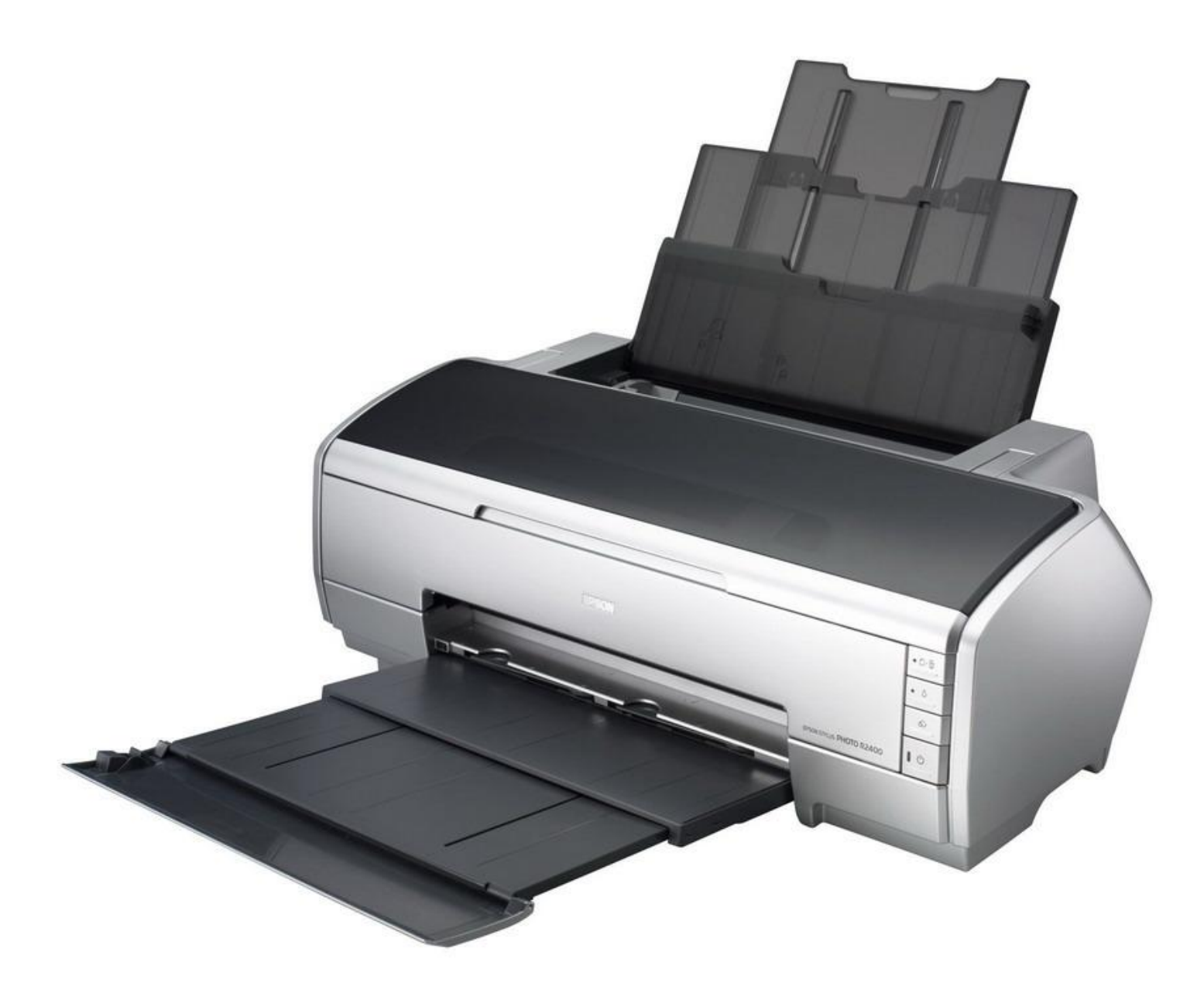

## Drukarki

- Igłowe
- Atramentowe
- Laserowe

• Plotery

#### **ZASADA DZIAŁANIA**

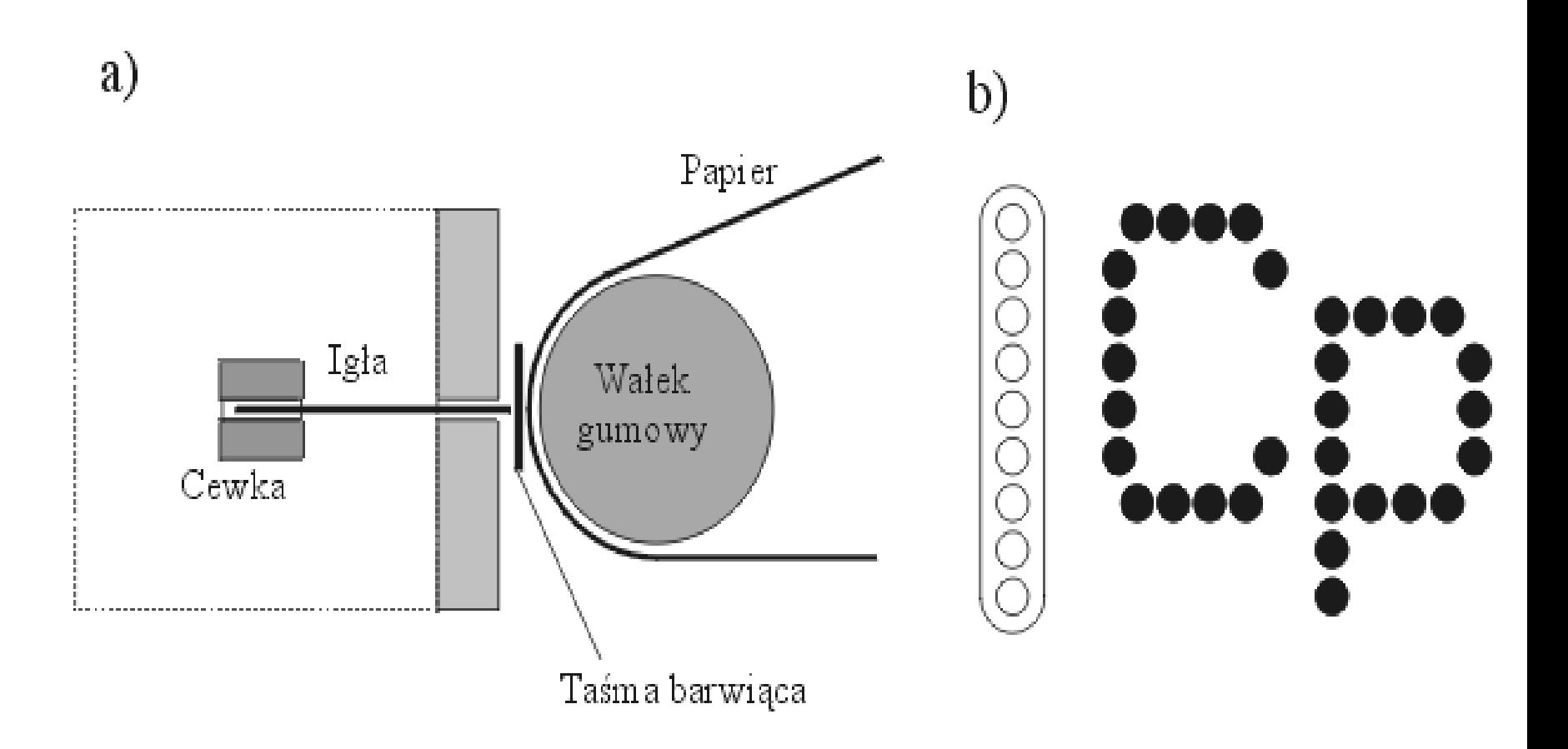

a) zasada działania

b) przykładowe znaki wydrukowane za pomocą głowicy 9-igłowej

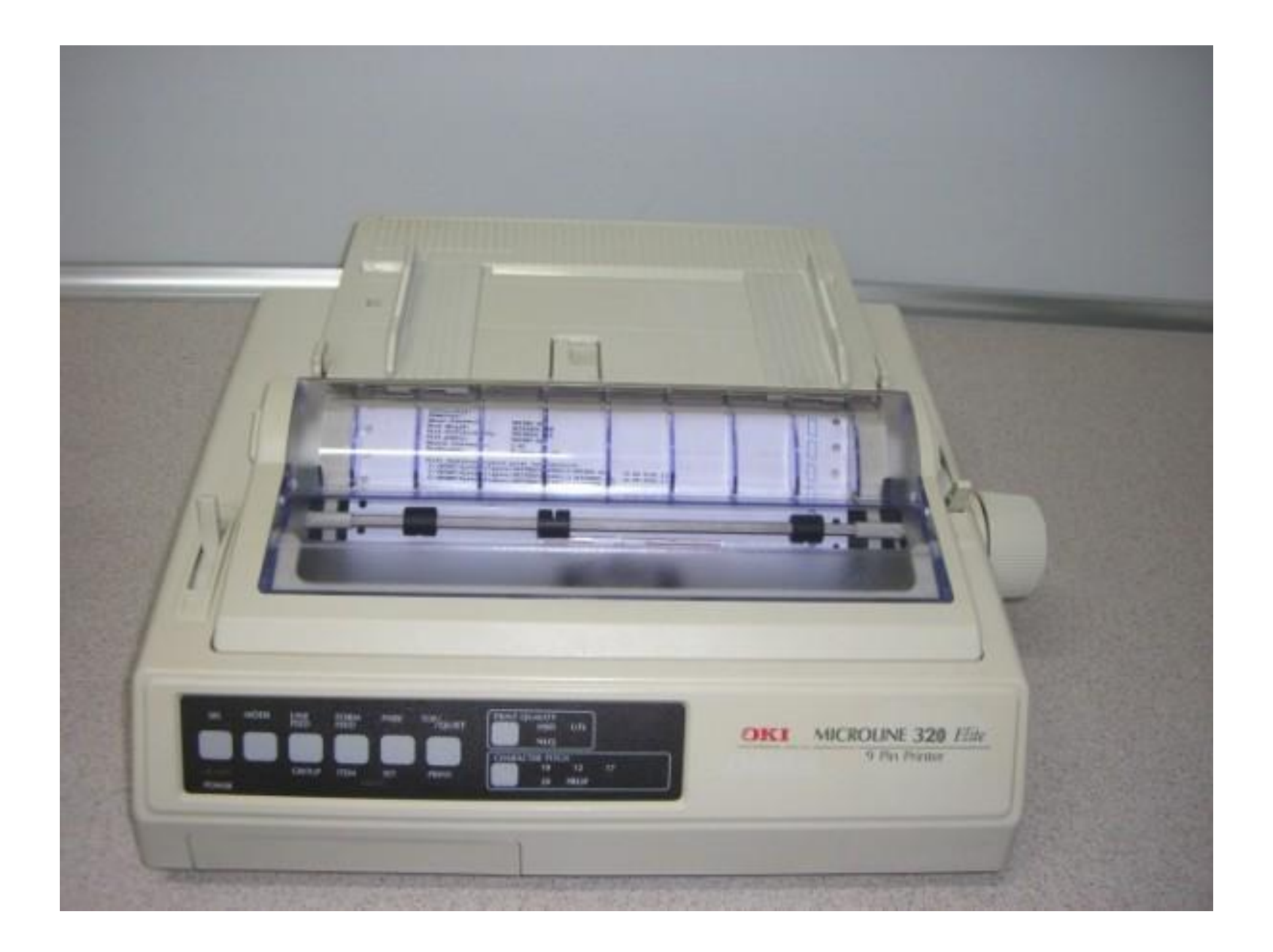

CONTRACT (1944) - / COLEMENTARIA (=) TROBELLE ELE IN LINEER EN DECAY ANGEL 21 - ANCORE EN AL MONTENARY I CONTR HANGE SPINSTER AT THE COLUMN TWO WARDS IN THE **VIS** Ø CONSTITUCT - INTERNATIONAL CONSTITUES IN ACCOUNTANT IN THE RECONSTITUTION OF THE UNITED WAS IMPOUNDED. THE SAID CONSTRUCTION CONTINUES TO A RESERVATION OF PROPERTY OF CONSTRUCTION OF THE RESIDENCE OF THE RESIDENCE OF THE RESIDENCE OF THE RESIDENCE OF THE RESIDENCE OF THE RESIDENCE OF THE RESIDENCE OF THE RESIDENCE OF THE RE of the Hotel Ad P WLG 1OCPI Double Helght / Double Width !"#\$%&'()\*\*,-./0123456789:;<=>?@ABCDEFG HIJKLMNOPQRSTUVWXYZ[\]^\_'abcdefghijklmno ÷ pqrstuvwxyz(1) ø **TOL**  $\frac{1}{\sqrt{1-\frac{1}{2}}}\left\{\frac{1}{\sqrt{1-\frac{1}{2}}}\left\{\frac{1}{\sqrt{1-\frac{1}{2}}}\left\{\frac{1}{\sqrt{1-\frac{1}{2}}}\left\{\frac{1}{\sqrt{1-\frac{1}{2}}}\left\{\frac{1}{\sqrt{1-\frac{1}{2}}}\left\{\frac{1}{\sqrt{1-\frac{1}{2}}}\left\{\frac{1}{\sqrt{1-\frac{1}{2}}}\left\{\frac{1}{\sqrt{1-\frac{1}{2}}}\left\{\frac{1}{\sqrt{1-\frac{1}{2}}}\left\{\frac{1}{\sqrt{1-\frac{1}{2}}}\left\{\frac{1}{\sqrt{1-\frac$ **IS** æ G ര Windows 2000 ø Strona testowa drukarki **STA** n Ð Weathout XXV ON. Inkli mokens prestryted to informacije, to creates to, is paperments announcement can we hat within a ORYGINAL o position informatic opinuit standardit developti i untentanta posta  $\circ$ **CIRCL ON INFORMATE** Cres presentation 15, 20, 25 2264-12-23 two at 200 miles (1980)  $\circ$ this was him minte climate Masue kumputana: House, Georgettin **AL MOLENTE MAIN** the toys, subseter 1,993.1 i5 MACHI BOARDON 4.5.98 **Furt Mayes which they** Lukallawija: **CALL 1001 TAX** ര Emanuel Avenue Hores steeleding. **CHAPTER CHE** UNITED STATES **PLAK GANYINA** FLIR ROOTLESSESTING UNITED VIL **Wilk pumpin** 5.95 **Charles** 

## Drukarka laserowa

- Najważniejszym elementem drukarki jest bęben nanoszący toner. Jest on pokryty warstwą OPC (*organic photoconducting cartridge*) . W czasie całej pracy wykonuje ruch obrotowy.
- Promień lasera naświetla bęben tworząc obraz drukowanej strony. Miejsca na które ma się nanieść druk są elektryzowane. Zawierające żelazo naładowane cząsteczki tonera są przyciągane do tych miejsc bębna, które odpowiadają punktom zadrukowywanym.
- Toner zawarty na bębnie przy zetknięciu z kartka papieru zostaje na tym miejscu.
- Następnie kartka jest podgrzewana, tak by toner przykleił się na stałe.
- Po naświetleniu jednej linii następuje obrót bębna.

#### **ZASADA DZIAŁANIA**

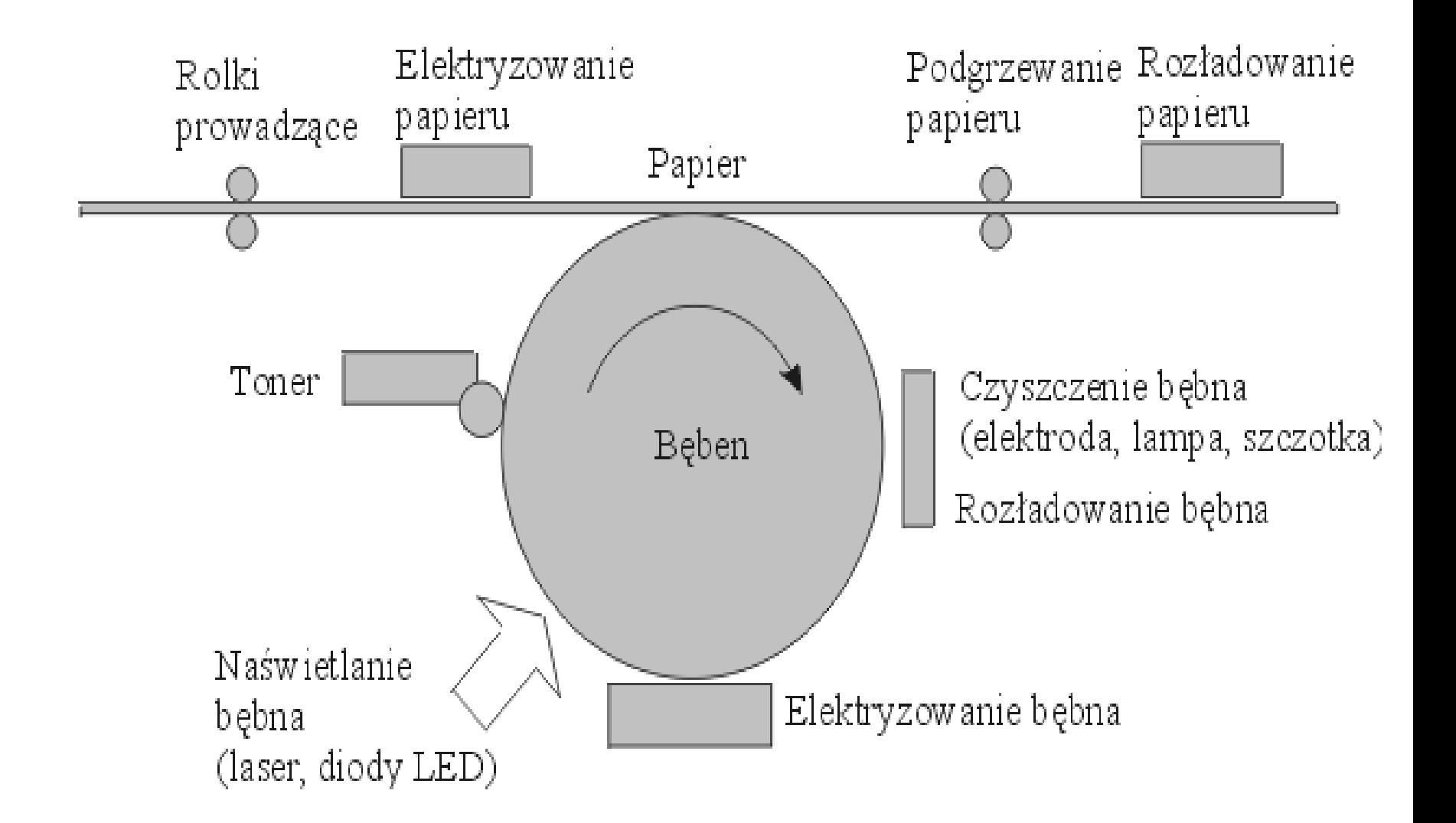

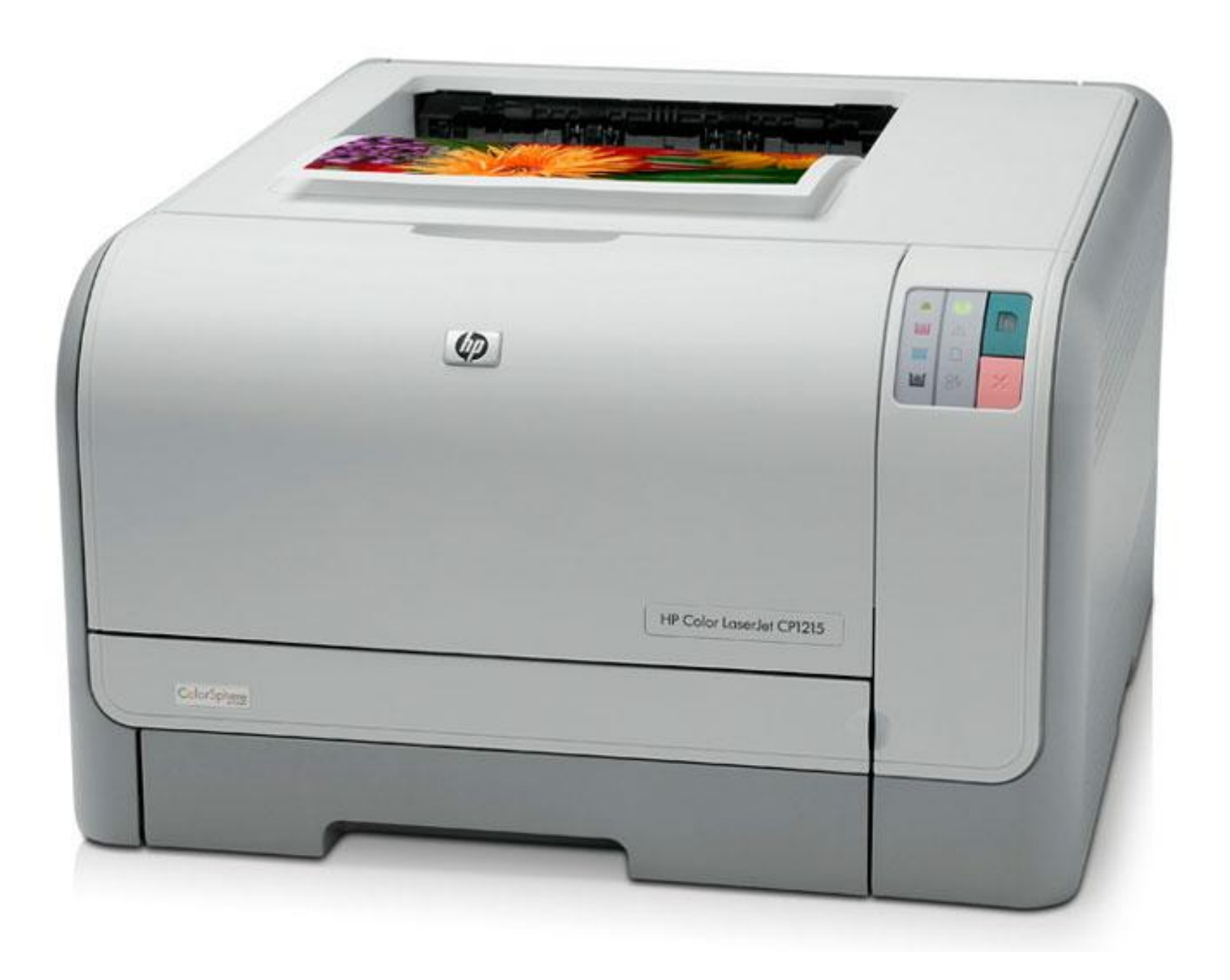

### Drukarka atramentowa

- Drukarka atramentowa drukuje nanosząc niewielkie krople atramentu na powierzchnię kartki.
- Krople atramentu są wyrzucane z dyszy przez piezokryształy lub przez pęcherzyki gazu tworzące się po podgrzaniu atramentu powyżej temperatury wrzenia.
- Punkty druku w drukarce atramentowej są tworzone przez głowice zawierającej dysze o średnicy kilkudziesięciu mikrometrów. Objętość pojedynczej kropli jest bardzo mała rzędu pikolitrów.

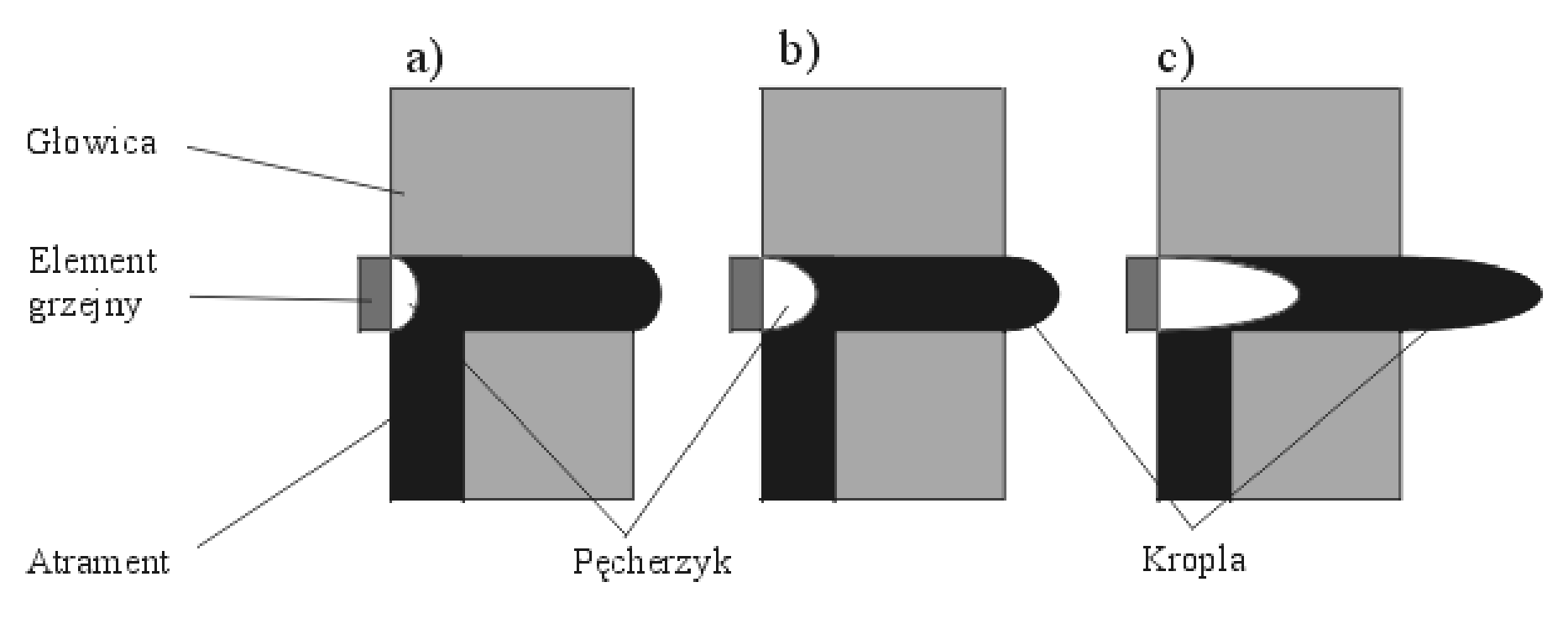

a), b), c) fazy powstawani a kropli wyrzucanej z głowicy

### Porównanie drukarek

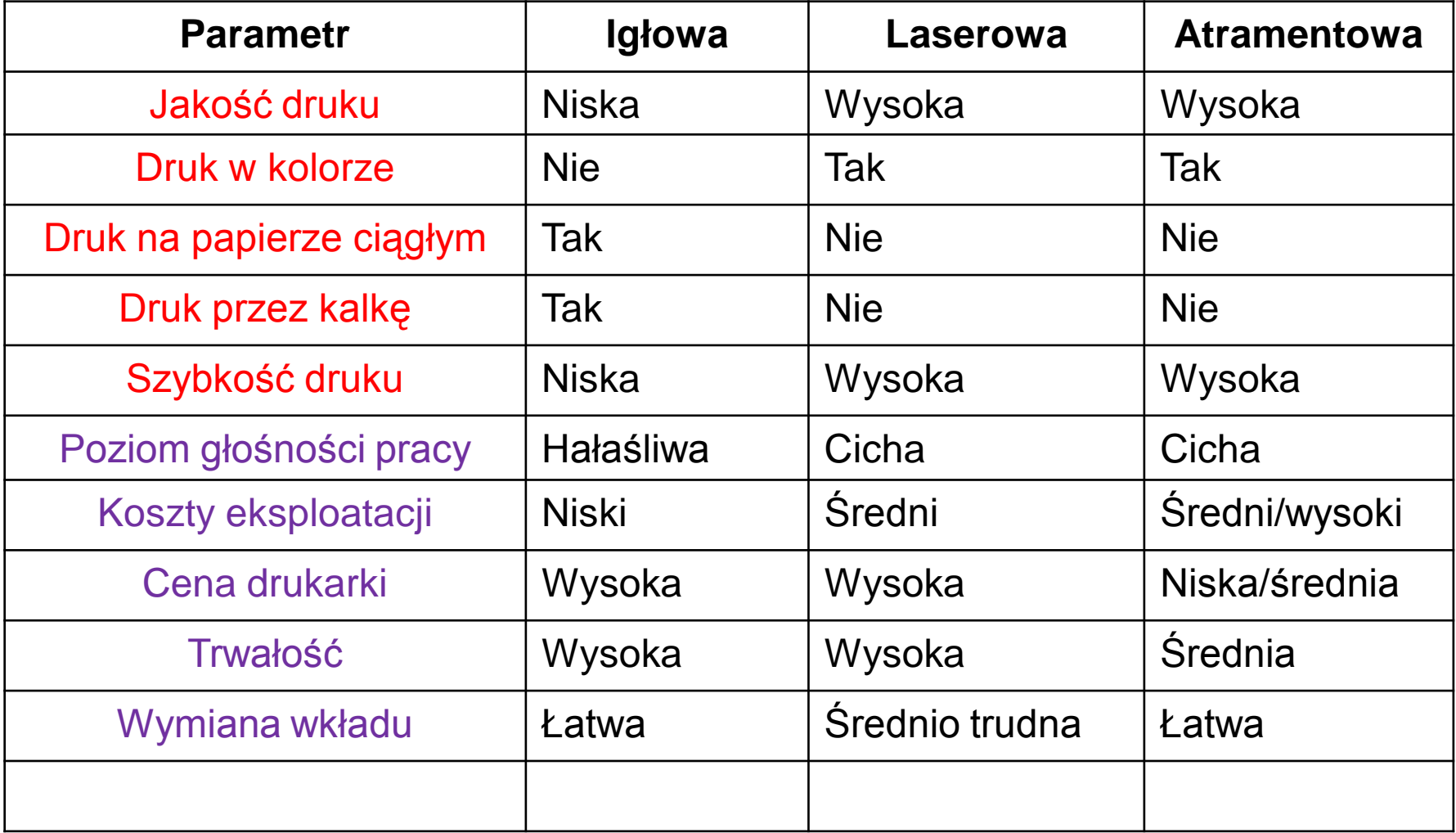

## Parametry drukarek

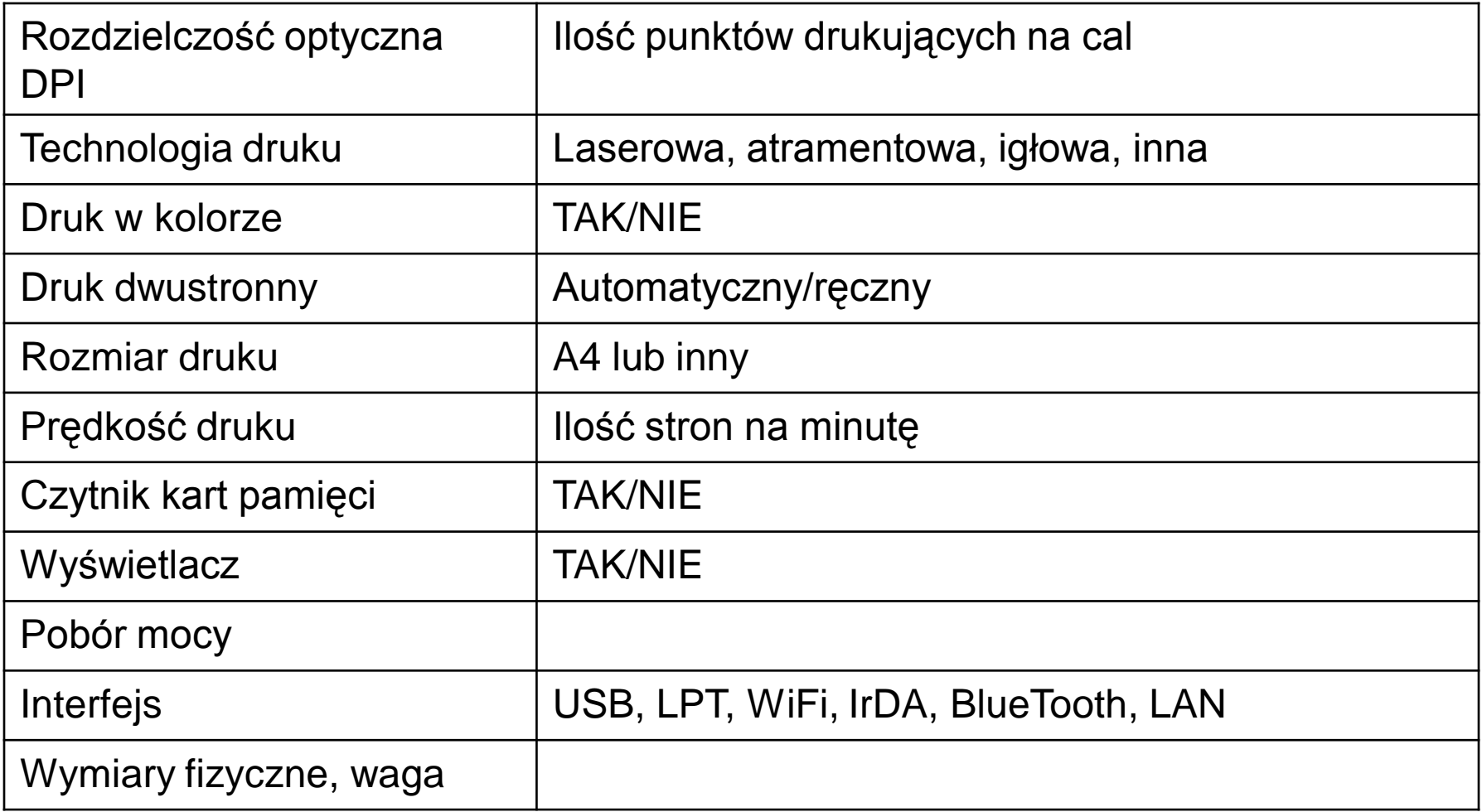

# Ploter

- Ploter to urządzeniem służące do zapisu informacji na papier w postaci rysunku liniowego.
	- Wykorzystywany jest do wykonywania rysunku technicznego, graficznego, rejestracji wyniku pomiaru, kreślenia precyzyjnych map i planów, wykreślania form i wzorników, wykonywania projektów architektonicznych, instalacyjnych itp.
- Plotery mogą kreślić na papierze, folii.
	- Rozmiary rysunku mogą być od formatu A4 do kilku metrów.
- Do pisania służy najczęściej pisak filcowy, który jest prowadzony nad płasko ułożonym papierem.
- Papier jest przypięty do brzegu, albo podtrzymywany elektrostatycznie przez naładowanie podłoża wysokim napięciem, wytworzonym w specjalnym urządzeniu.

## Ploter płaski

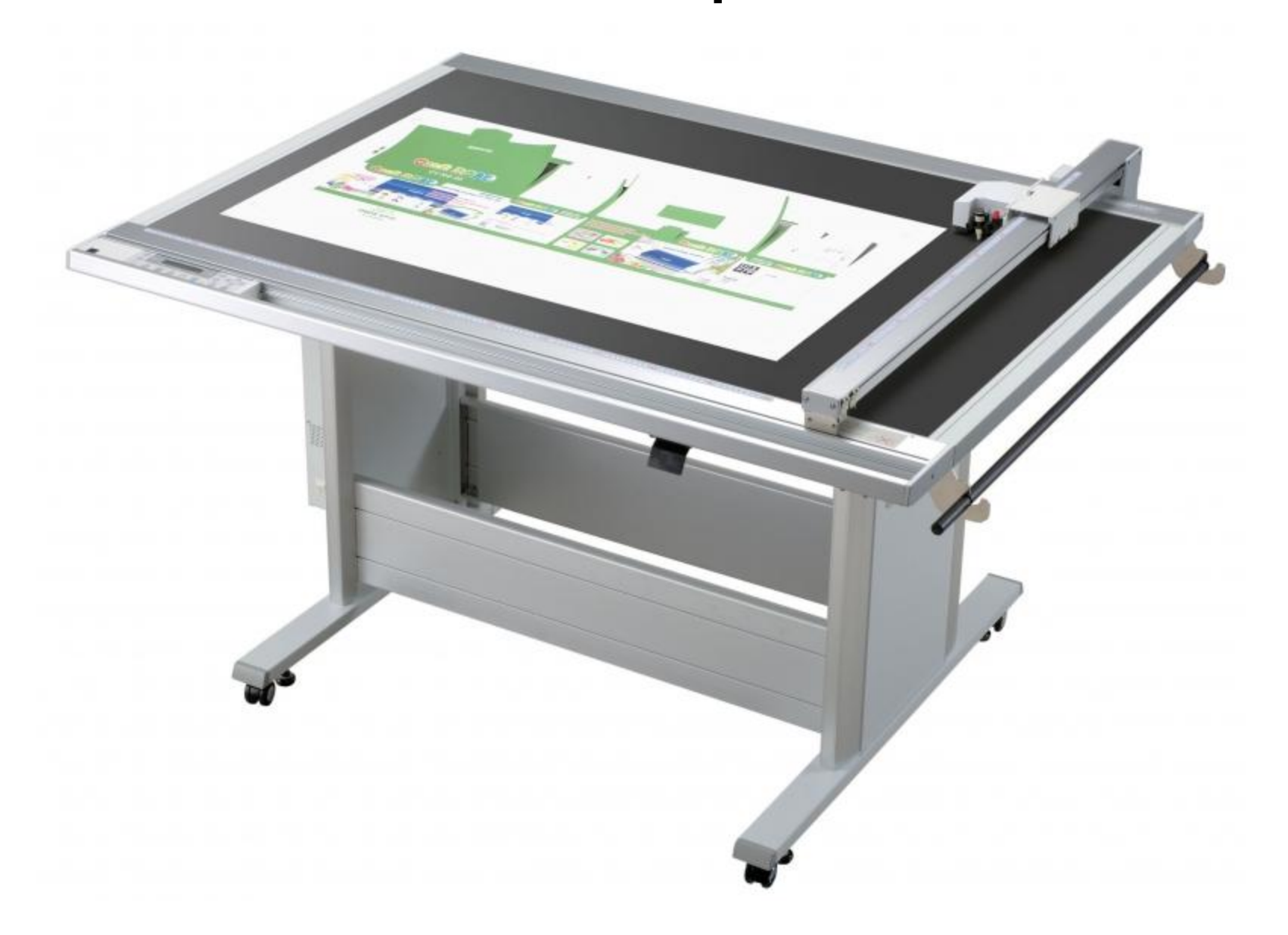

## Ploter bębnowy

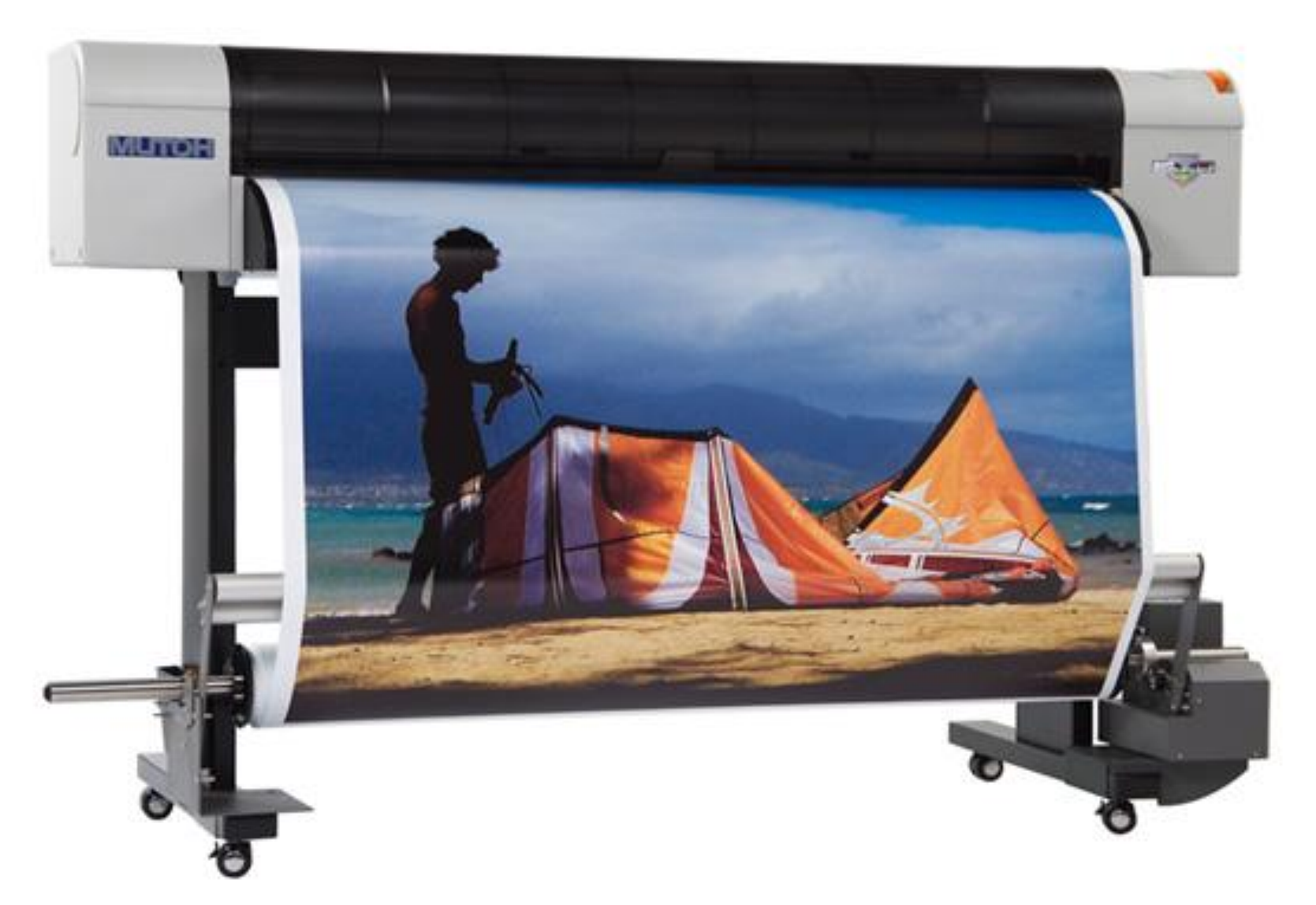

## Ogólne informacje

**Monitor** to ogólna nazwa jednego z urządzenia we-wy do bezpośredniej komunikacji operatora z komputerem. Zadaniem monitora jest natychmiastowa wizualizacja wyników pracy komputera.

#### Monitory dzielimy na:

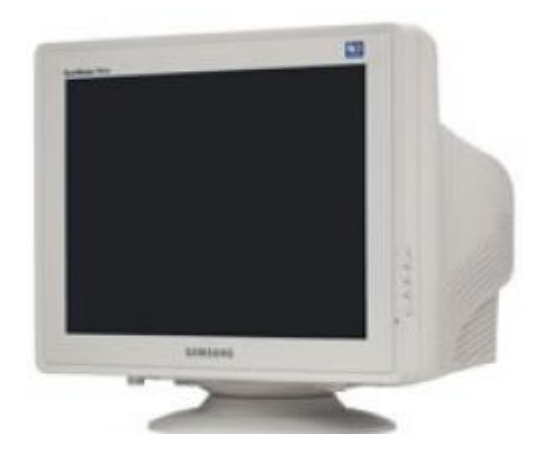

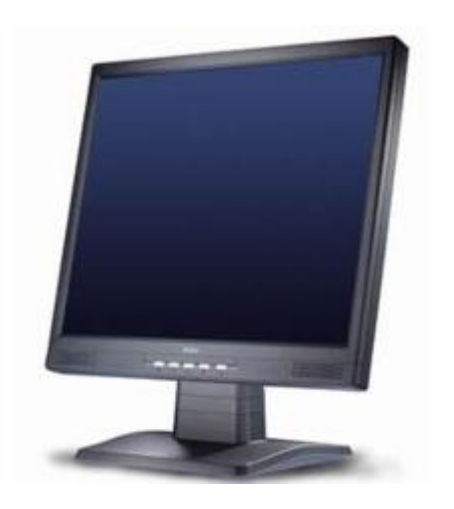

Monitor CRT - Przypomina zasadą działania i po wyglądem telewizor. Głównym elementem monitora CRT jest kineskop.

Monitor LCD - inaczej panel ciekłokrystaliczny. Jest znacznie bardziej płaski od monitorów CRT. Głównym elementem jest matryca LCD.

# Piksel

- **Piksel (rozmiar plamki w mm):**
- Wielkość najmniejszej składowej cząstki obrazu wyświetlanej na ekranie.
	- Z reguły rozmiar plamki wynosi od 0,1 mm do 0,42 mm.
- Im mniejszy piksel w monitorze, tym bardziej dokładny, ostry i kontrastowy obraz.

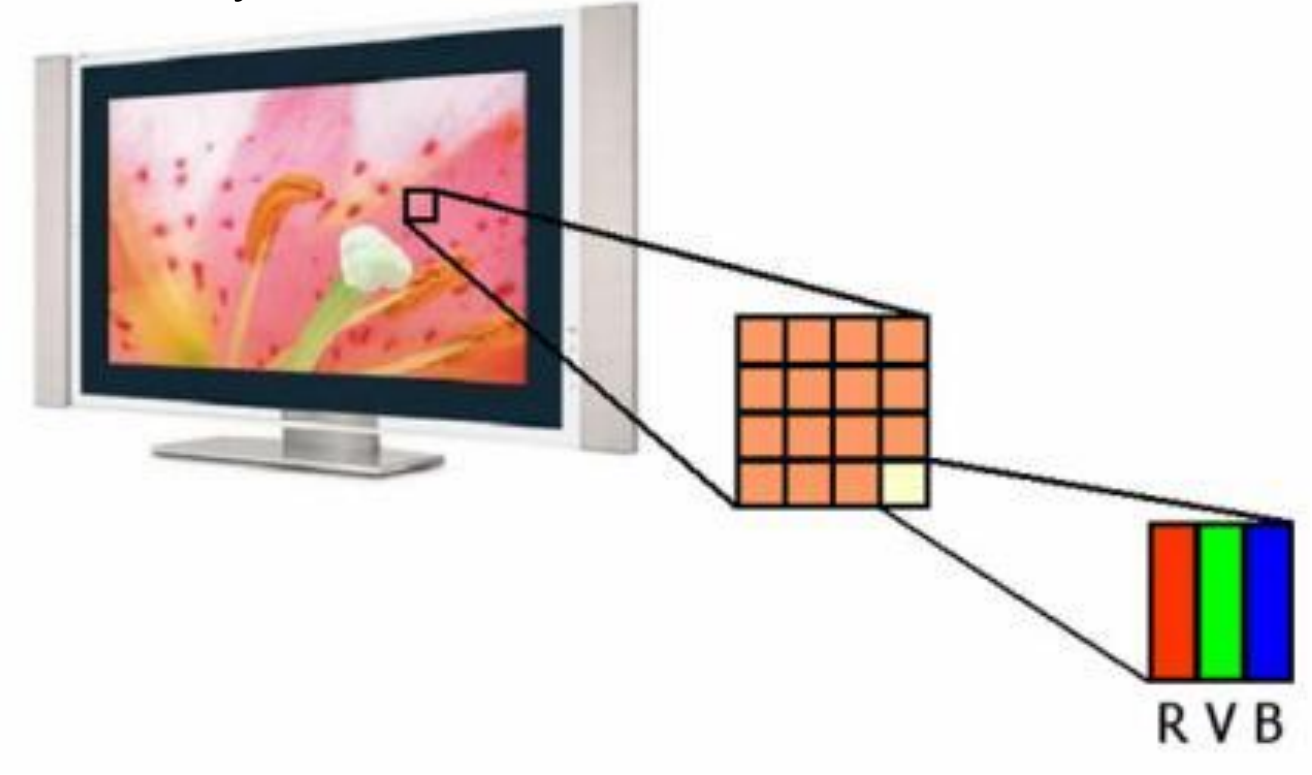

## Subpiksel

- **Subpiksel:** każdy piksel składa się z trzech subpikseli.
	- Mają one kolor czerwony, zielony i niebieski (standard RGB).
- Łącząc te trzy subpiksele, można uzyskać wszystkie możliwe kombinacje kolorów tworzące widmo barw.

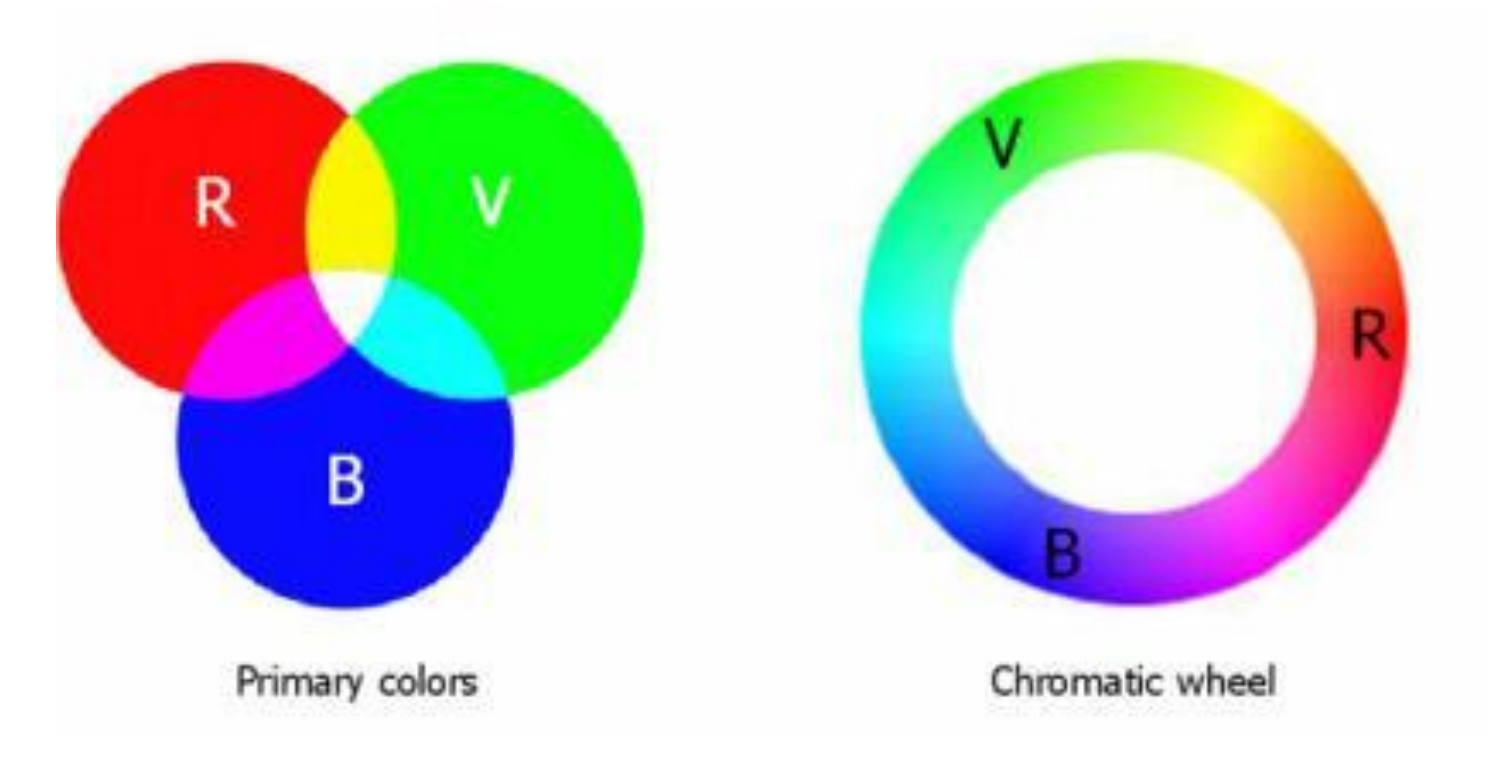

## **PARAMETRY MONITORÓW**

### Rozmiar monitora

• Rozmiar monitora mierzymy podając przekątną ekranu (w calach)

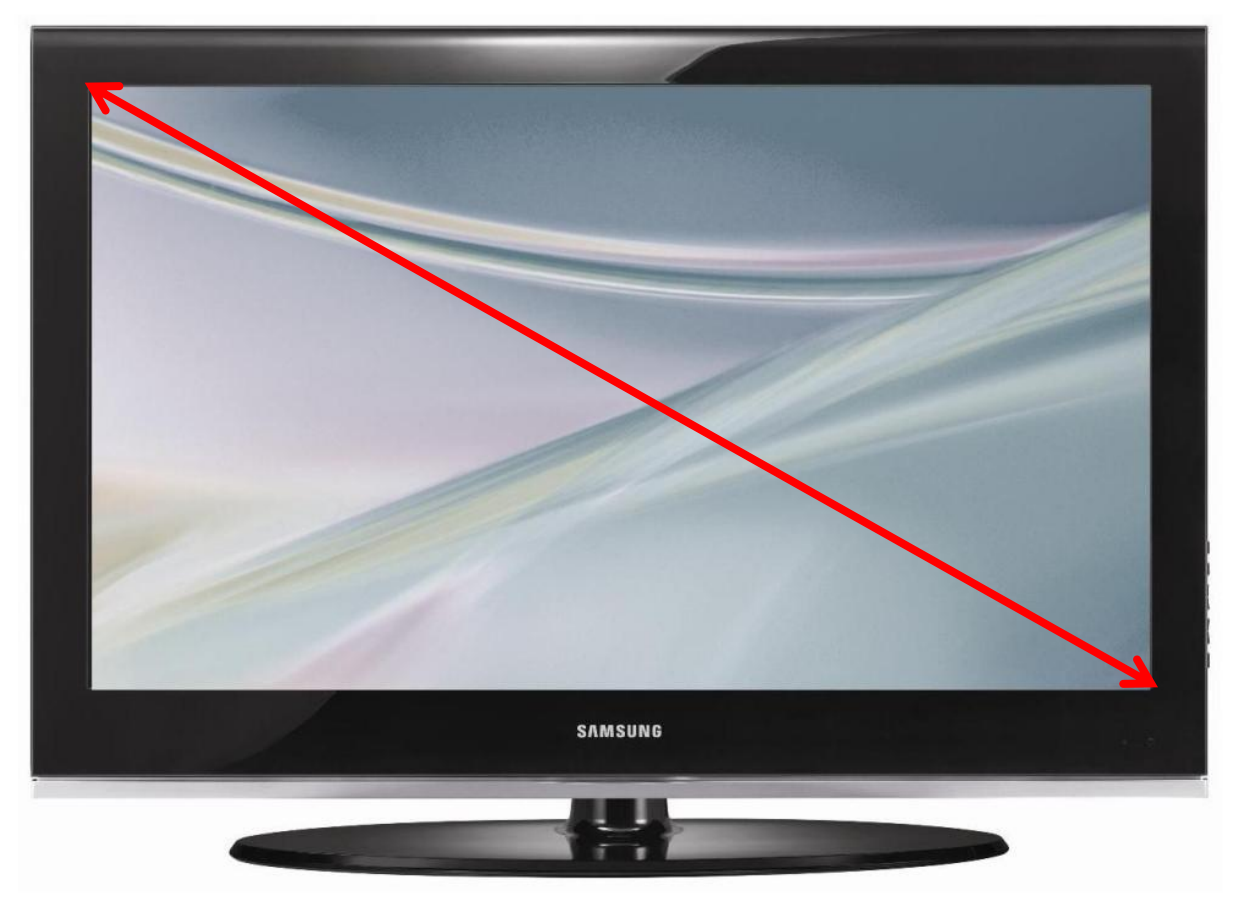

# Rozdzielczość i proporcje ekranu

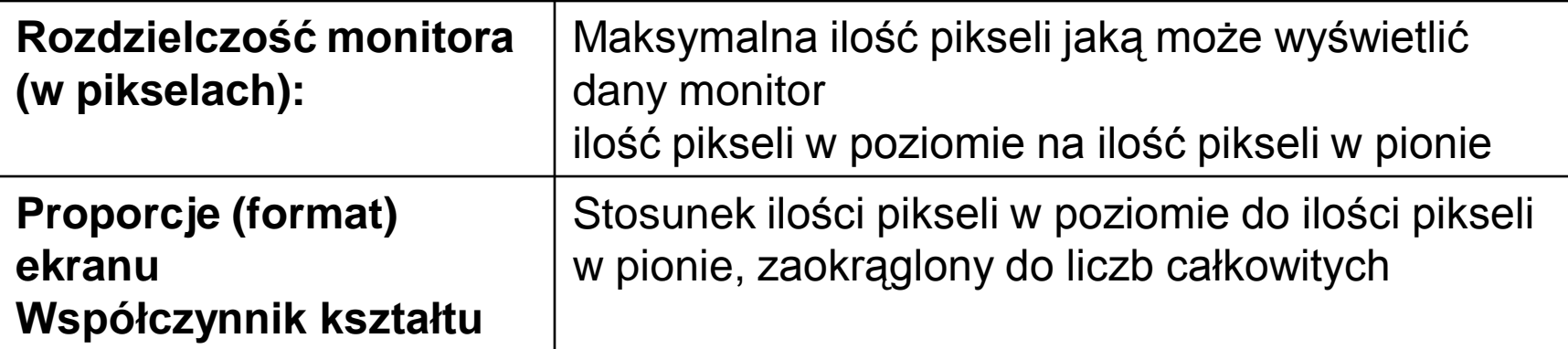

1280

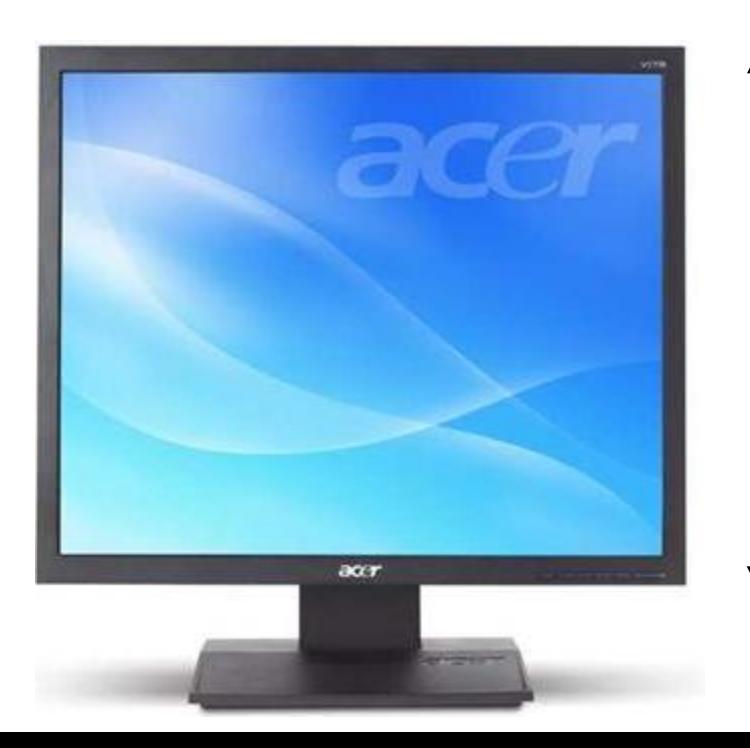

**Rozdzielczość**: 1280 x1024 **Format**: 5:4

1024

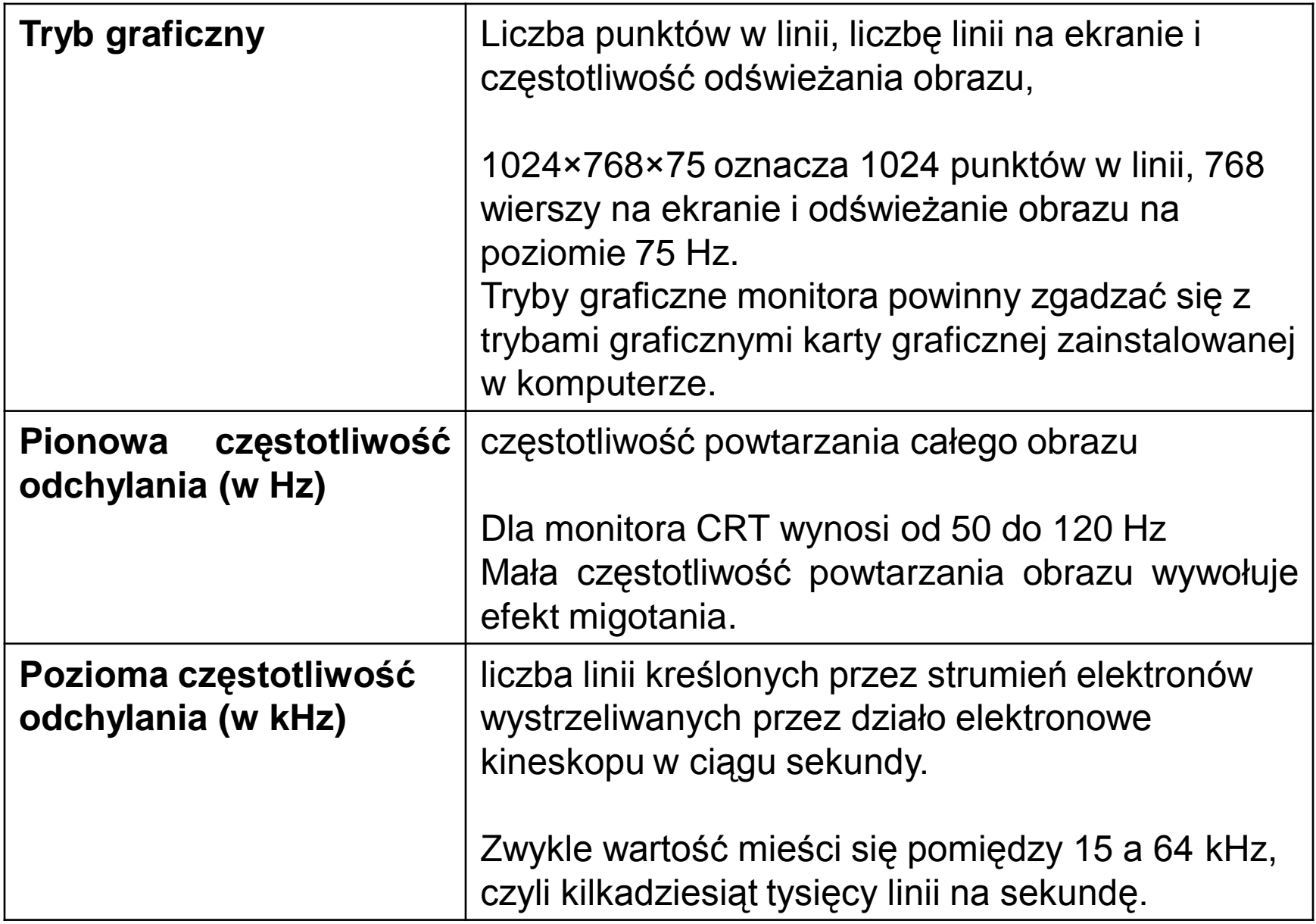

### **CRT monochromatyczny**

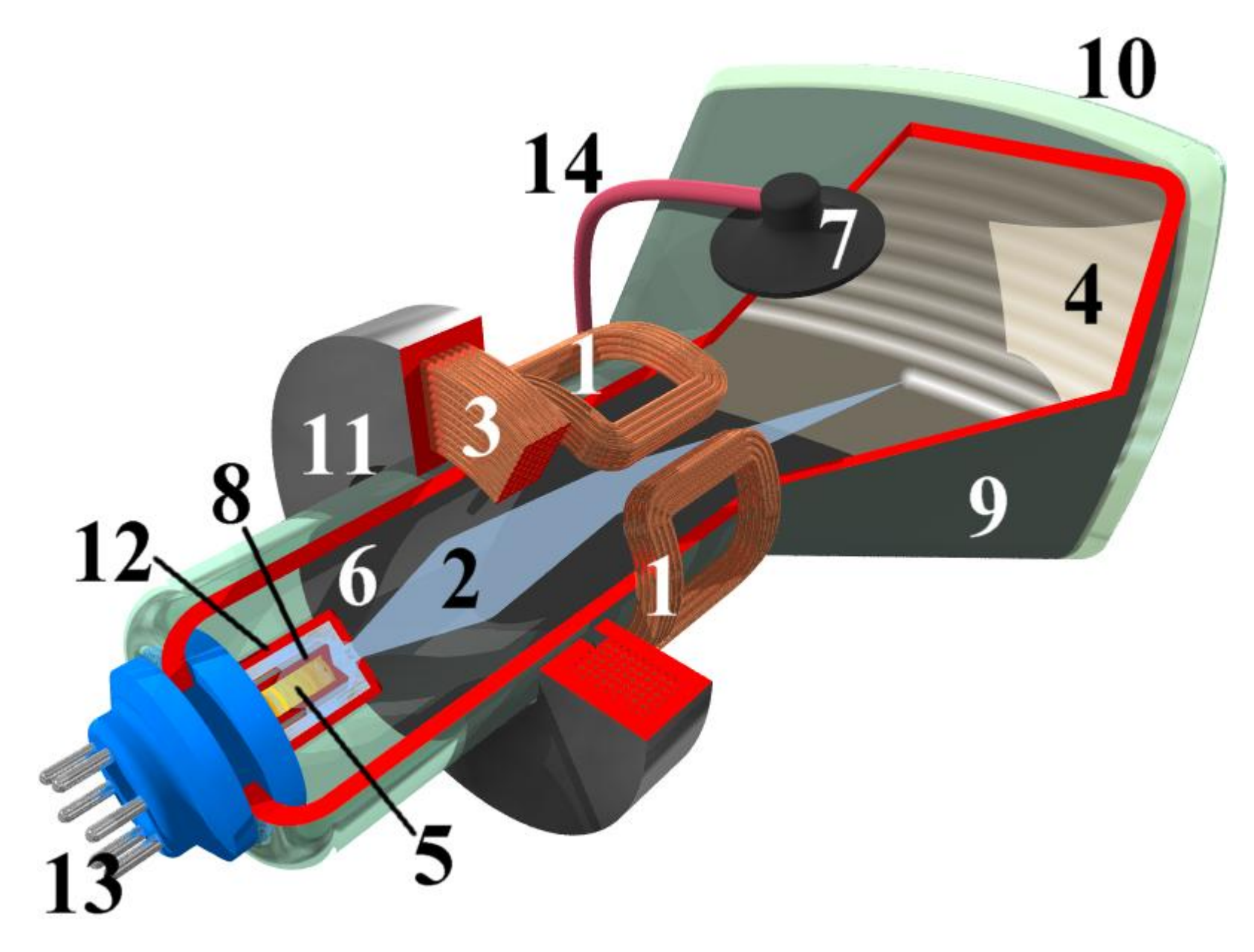

1. Cewki odchylające 2. Wiązka elektronów 4. Luminofor

### **CRT kolorowy**

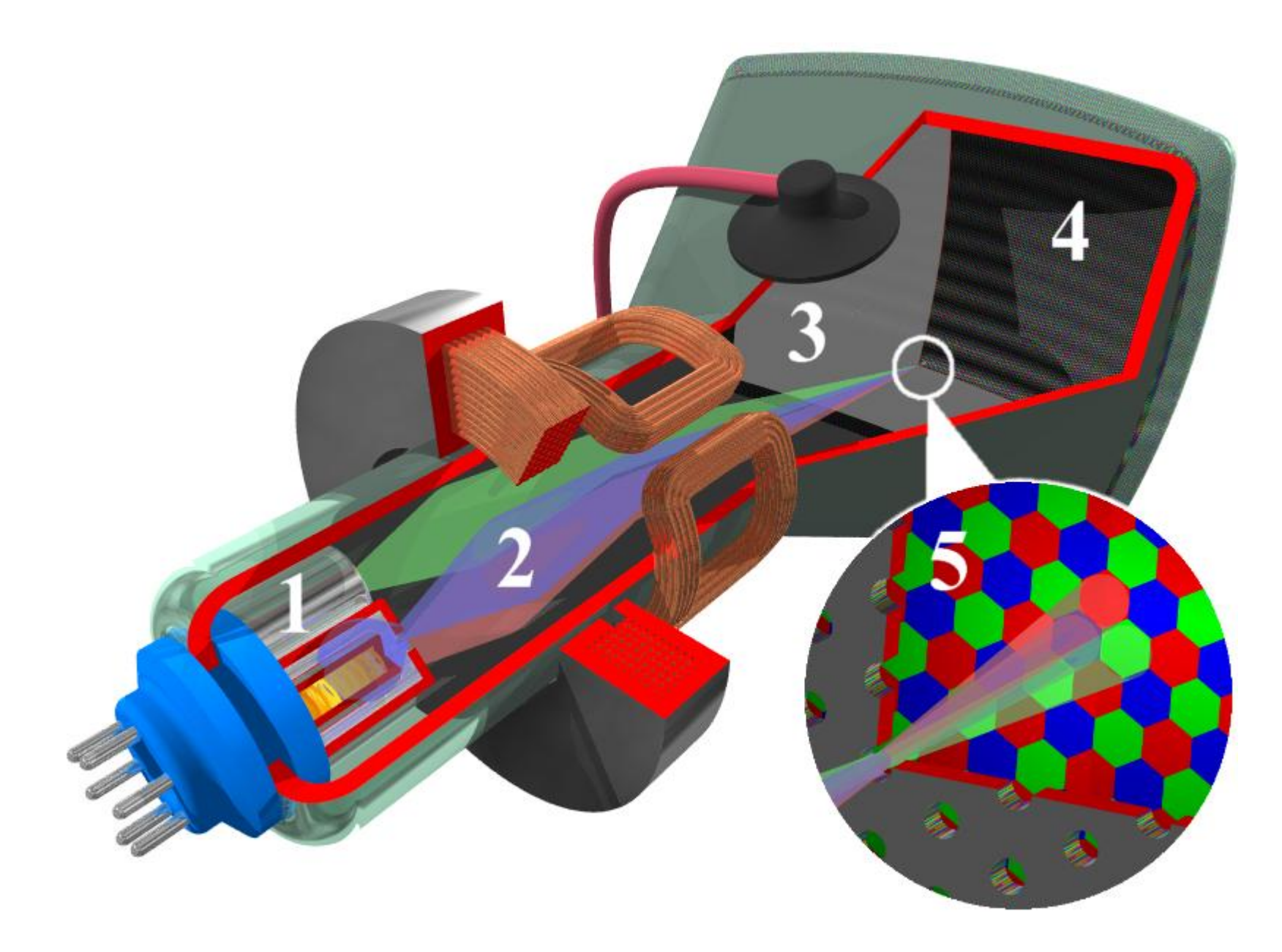

**LCD** (ang. *Liquid Crystal Display*) - urządzenie wyświetlające dane lub obrazy oparte na mechanizmie zmiany polaryzacji światła na skutek zmian orientacji uporządkowania cząsteczek chemicznych, pozostających w fazie ciekłokrystalicznej, pod wpływem przyłożonego pola elektrycznego.

Wyświetlacz ciekłokrystaliczny składa się z 4 elementów:

- 1. komórek, w których zatopiona jest niewielka ilość ciekłego kryształu
- 2. elektrod, które są źródłem pola elektrycznego działającego bezpośrednio na ciekły kryształ
- 3. dwóch cienkich folii, z których jedna jest polaryzatorem a druga analizatorem
- 4. źródła światła

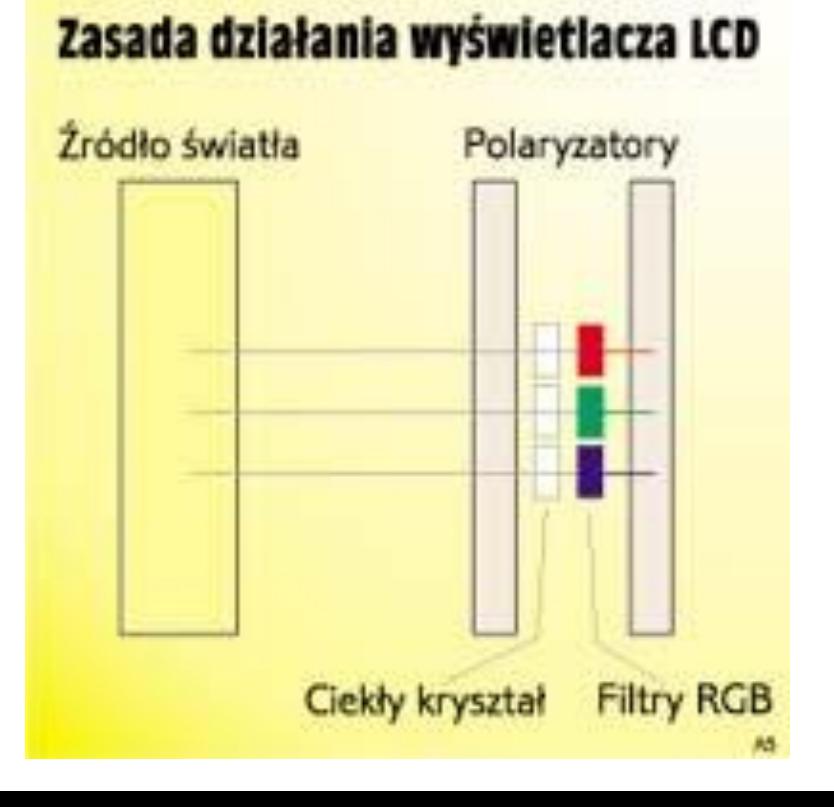

#### **Zasada działania monitora LCD**

Każdy element (piksel) takiego obrazu to warstewka ciekłego kryształu, umieszczona pomiędzy dwoma filtrami polaryzacyjnymi o prostopadłych płaszczyznach polaryzacji.Cechą charakterystyczną stosowanych obecnie ciekłych kryształów nematcznych (twisted nematic) jest skręcanie płaszczyzny polaryzacji przepuszczanego światła; przy odpowiedniej - łatwej do ustalenia dla każdego rodzaju substancji ciekłokrystalicznej - grubości warstwy uzyskujemy skręcenie płaszczyzny polaryzacji o 90 stopni. Taki układ jest optycznie przezroczysty. Jeżeli jednak ciekły kryształ znajdzie się w polu elektrycznym, kąt skręcenia płaszczyzny polaryzacji przepływającego światła maleje wraz ze wzrostem natężenia pola elektrycznego - element staje się coraz mniej przezroczysty.

Dalsza konstrukcja ekranu jest już "prosta" - odpowiednie źródło światła, podświetlające całą powierzchnię ekranu od spodu oraz filtry barwne, umożliwiające nadanie poszczególnym elementom barw podstawowych RGB. Ten uproszczony model pojedynczego piksela jest niezależny od technologii, w jakiej wykonano ekran zarówno w przypadku DSTN (Dual Scan Twisted Nemetic), jak i w technologii TFT (Thin Film Transistor) zasada działania jest identyczna zmienia się tylko sposób sterowania przykładanym polem elektrycznym.

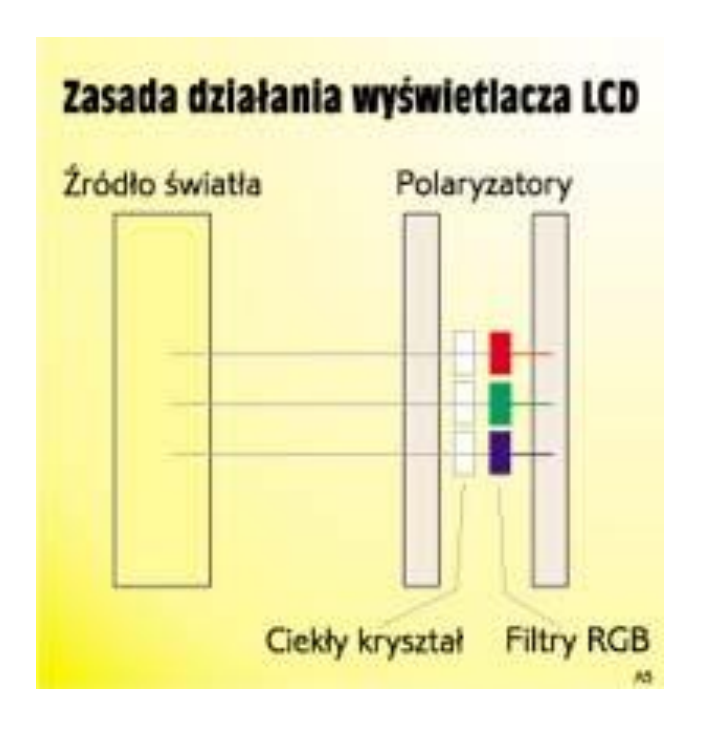

• Piksel LCD, podobnie jak w przypadku innych technologii, składa się z trzech subpikseli barw podstawowych.

• LCD nie emituje światła, ale działa jak przełącznik (wyświetlacze LCD muszą być dodatkowo podświetlane).

• Światło jest emitowane przez lampę fluoroscencyjną i przechodzi przez ciekłe kryształy, w których przy pomocy filtra jest mu nadawany odpowiedni kolor.

• Każdy subpiksel jest zbudowany w ten sam sposób - różny jest tylko kolor filtra, w zależności od piksela.

• Ciekły kryształ, w każdym subpikselu można kontrolować jak zawór. Regulując ilość światła przechodzącego przez kryształ, można kontrolować jasność barw podstawowych emitowanych przez dany piksel. Color filter

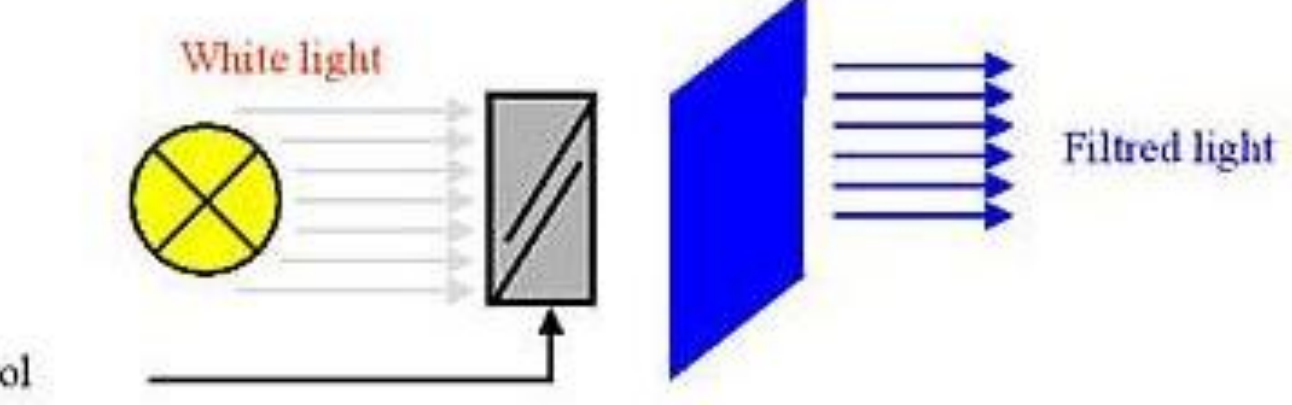

Cristal control

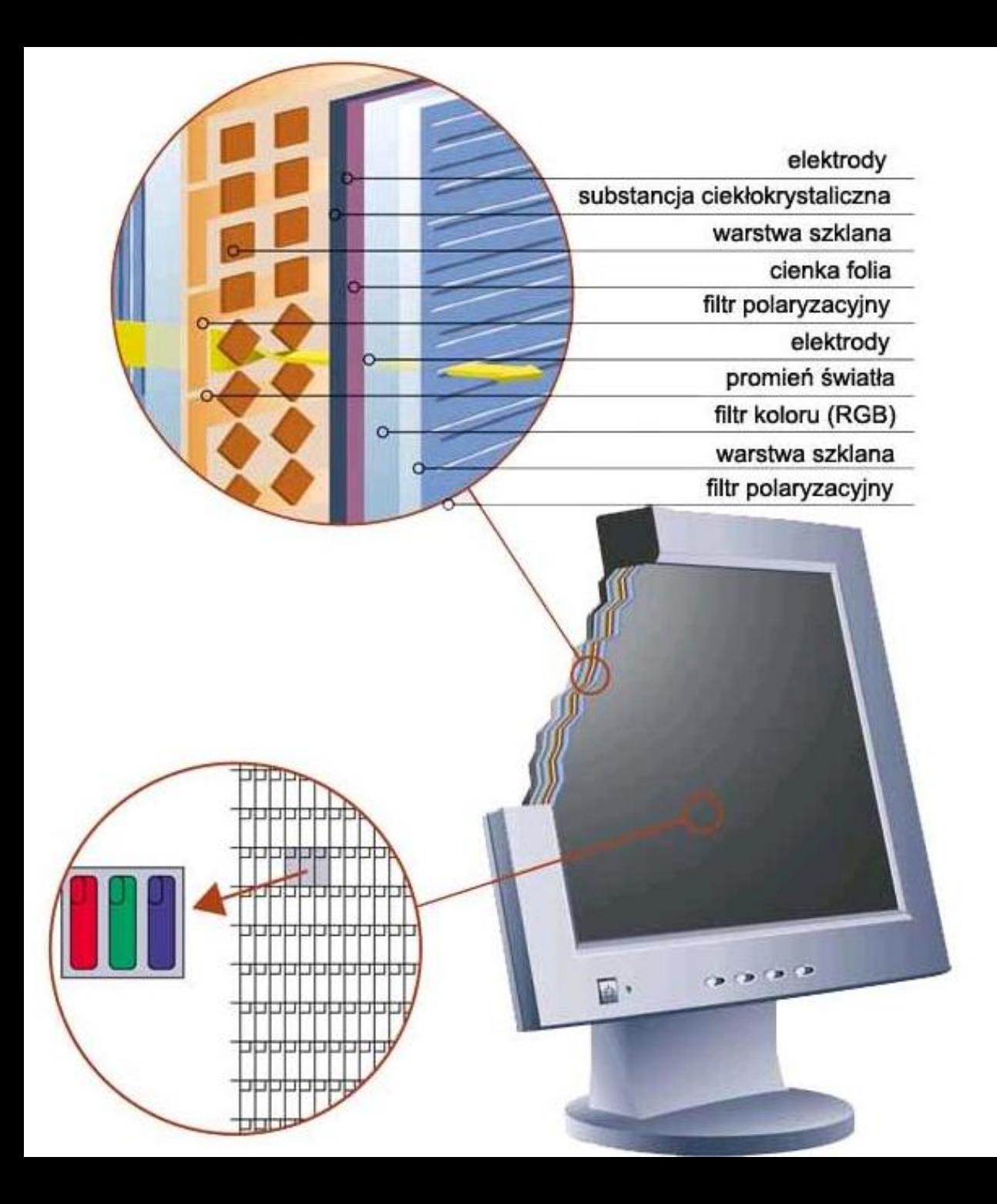

Światło pochodzące z umieszczonego w tle źródła przechodzi przez dwa filtry polaryzacyjne, filtr koloru (niebieski, czerwony lub zielony) oraz warstwę ciekłego kryształu, po czym dociera do oka użytkownika. Powiększony dolny fragment ekranu przedstawia położenie i skalę rozmiarów tranzystorów sterujących pracą komórek wyświetlacza.

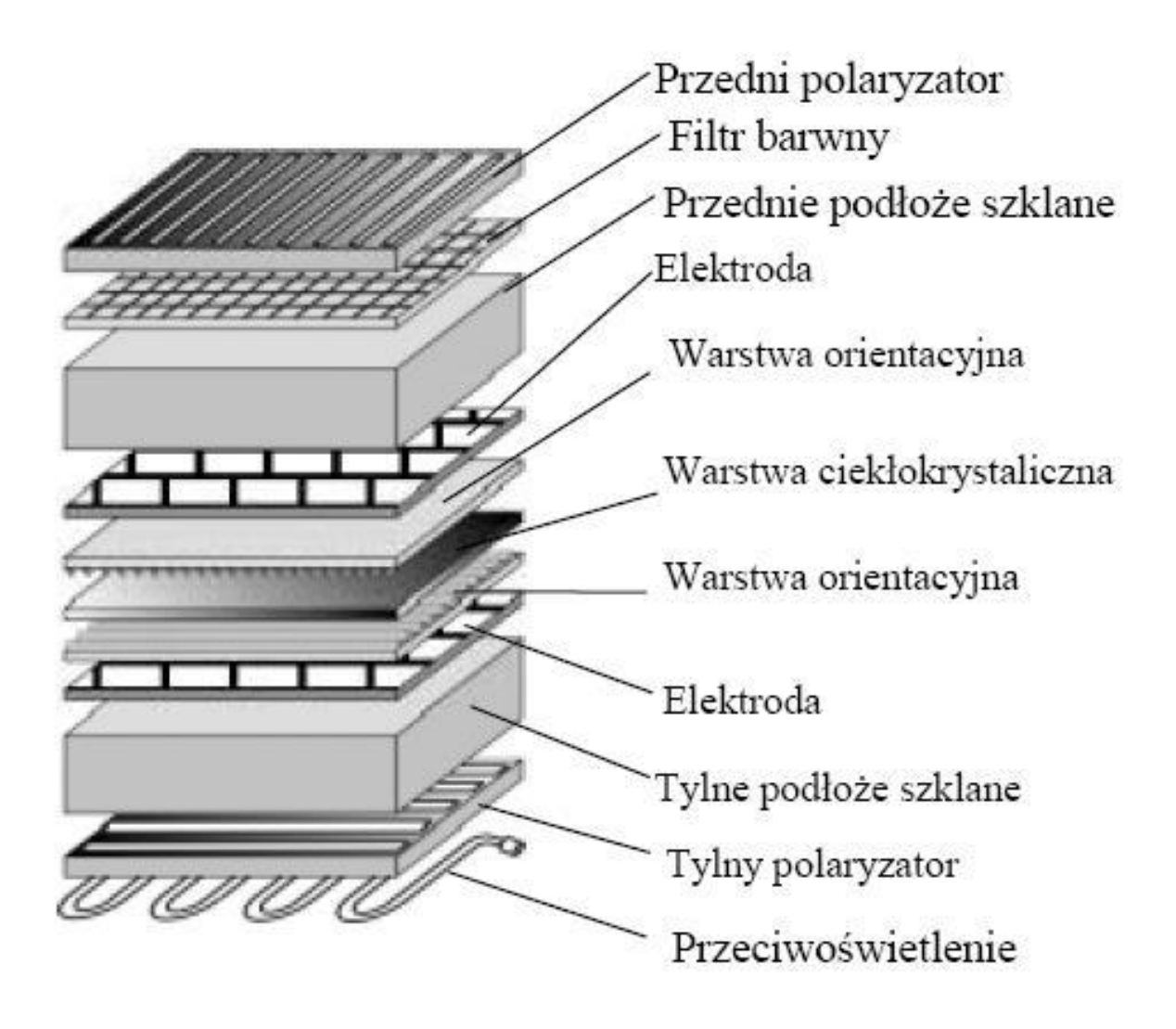

*Podstawowa konstrukcja panelu LCD*

## Zasilacz

• Urządzenie wytwarzające odpowiednie napięcia i zapewniające utrzymanie ich wartości przy określonym poborze prądu przez odbiornik.

## Zadania zasilacza

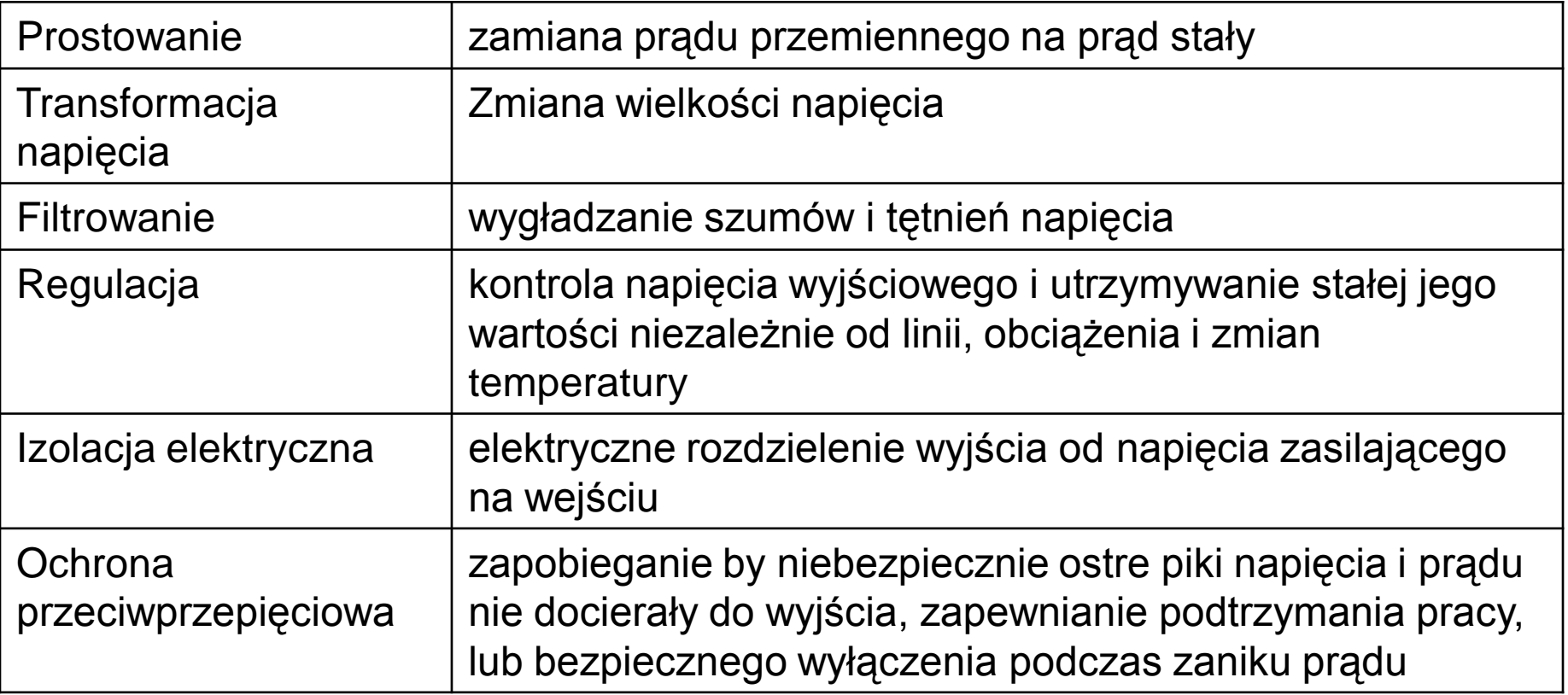

## W komputerach osobistych do zasilacza podłączone są

- Płyta główna
- Procesor
- Karta graficzna na PCI Express
- Dysk twardy
- Napędy optyczne i taśmowe – CD-ROM i DVD, FDD, ZIP
- inne urządzenia znajdujące się wewnątrz komputera, np. wentylatory do obudowy).
- Do pozostałych podzespołów napięcie z zasilacza jest dostarczone pośrednio od płyty głównej (np. wszelkie karty rozszerzeń, wentylatory procesorów, porty itp.)
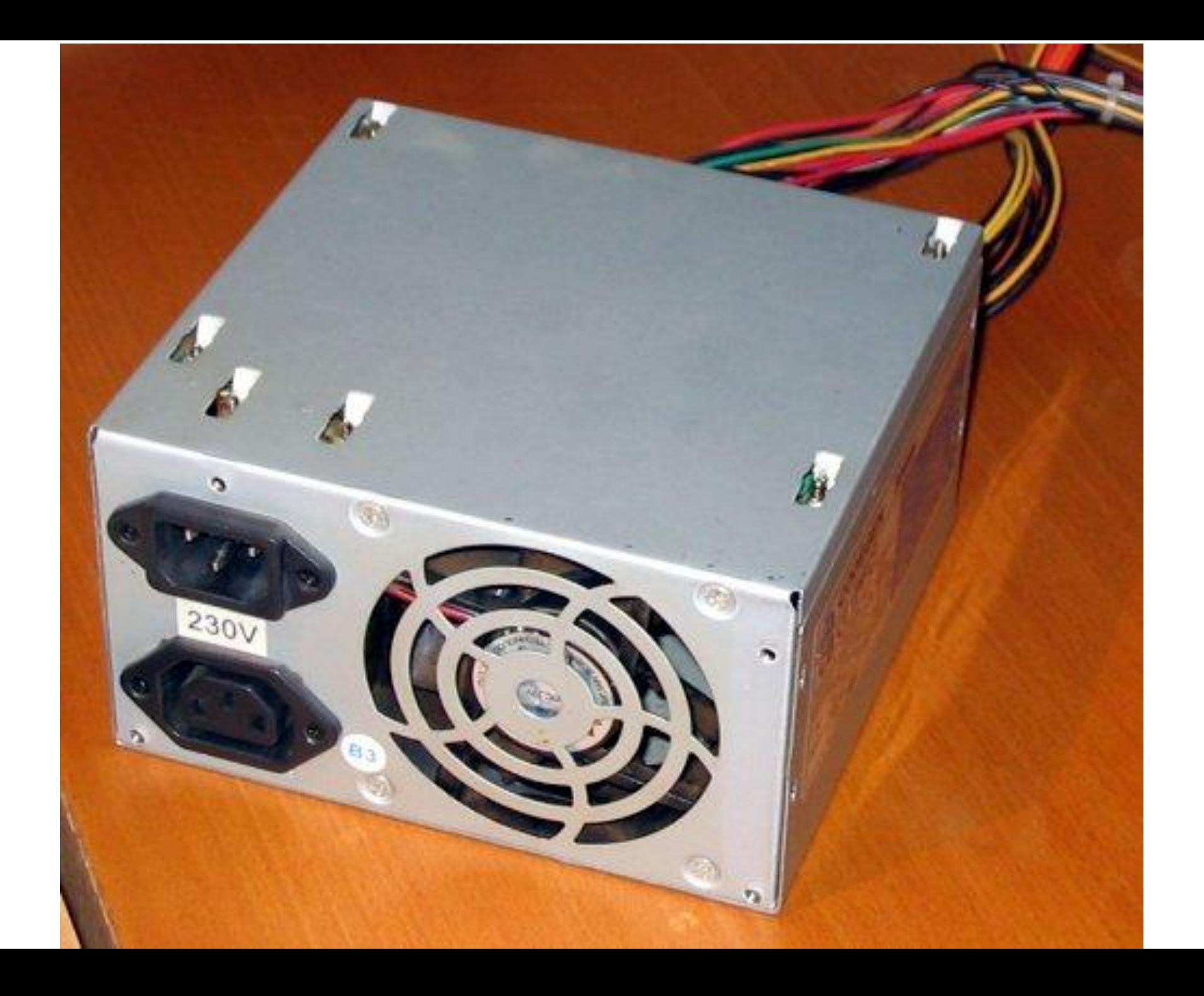

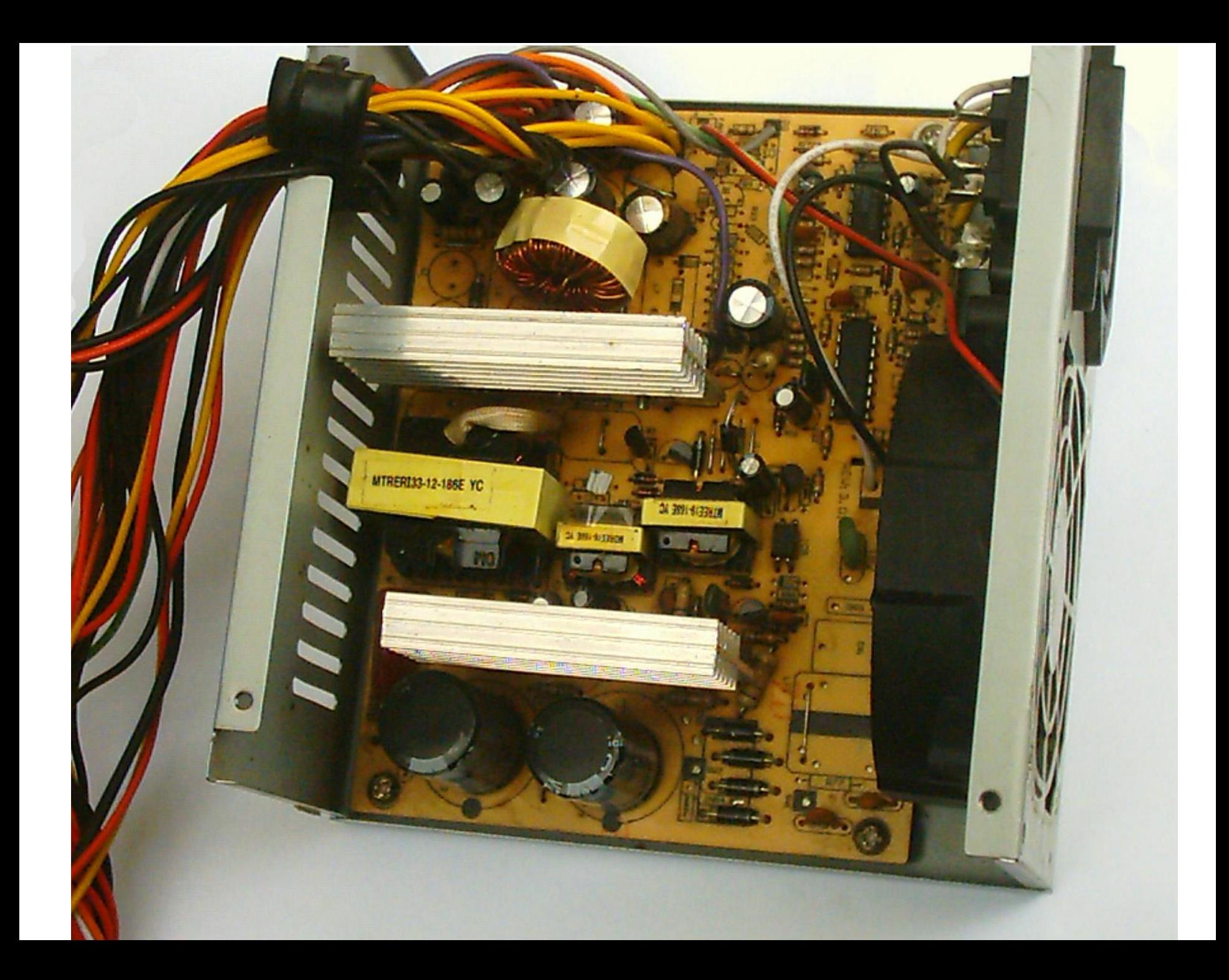

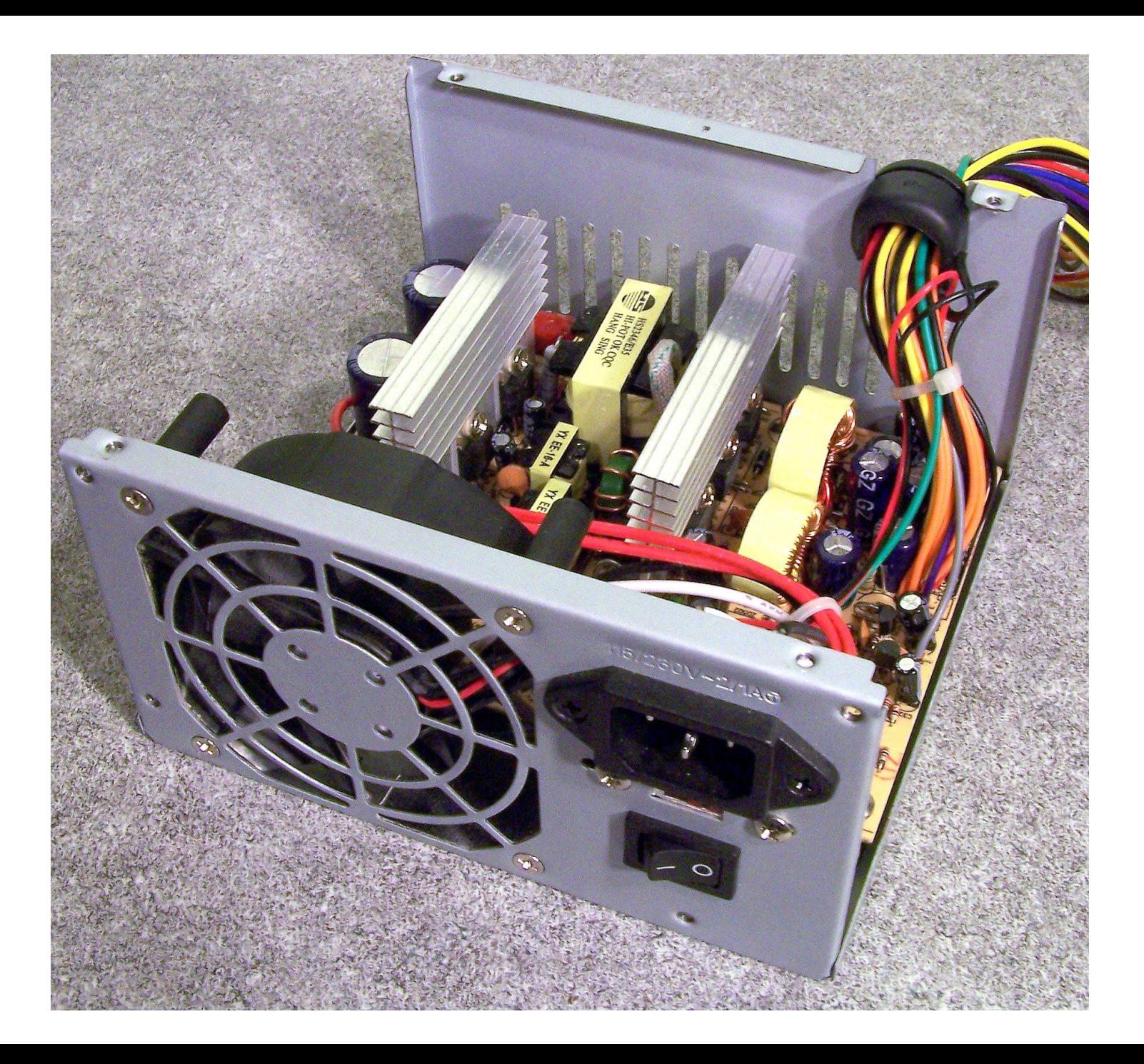

## Klawiatura

- Klawiatura to urządzenie do wprowadzania danych za pomocą odpowiednio zdefiniowanego zestawu klawiszy.
	- W zależności od spełnianej funkcji, zawiera różnego rodzaju klawisze – alfabetyczne, cyfrowe, znaki specjalne, funkcje specjalne, o znaczeniu definiowanym przez użytkownika.
	- Klawiatury występują w różnych urządzeniach maszynach do pisania, kalkulatorach, telefonach, tokenach, klawiszowych instrumentach muzycznych (pianino, fortepian, organy, klawesyn), w instrumentach elektronicznych.

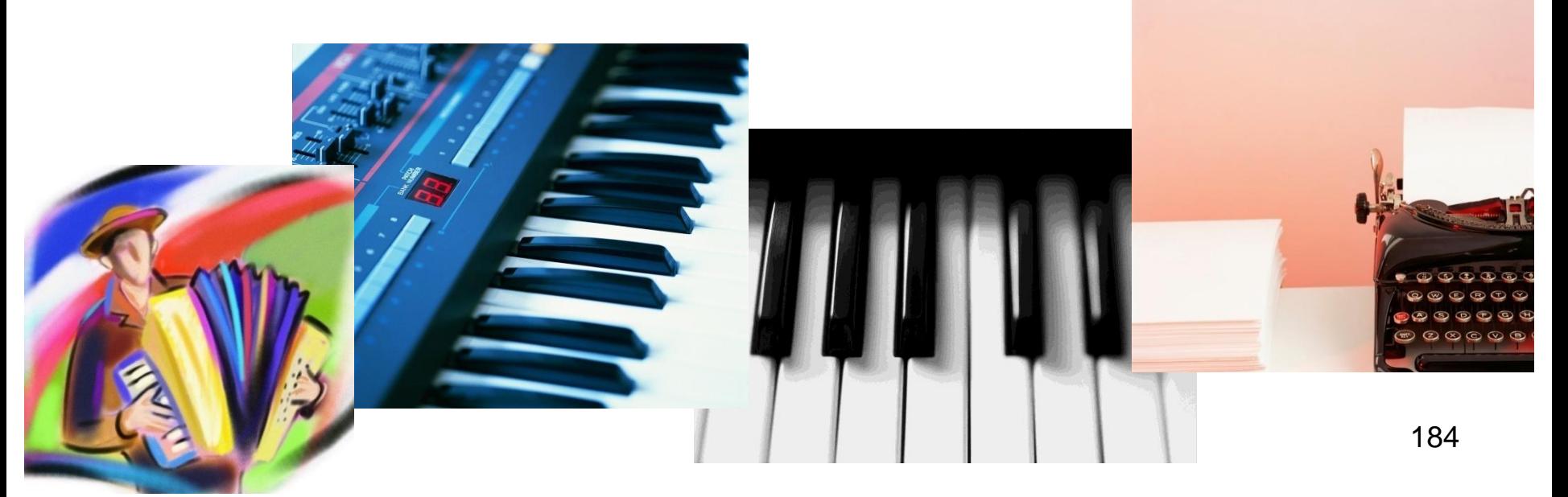

## **Definicja**

• Mysz (ang. *Mouse*) to urządzenie wskaźnikowe do pracy w trybie graficznym. Odczytuje zmianę położenia na powierzchni płaskiej i zamienia ją na położenie kursora na ekranie.

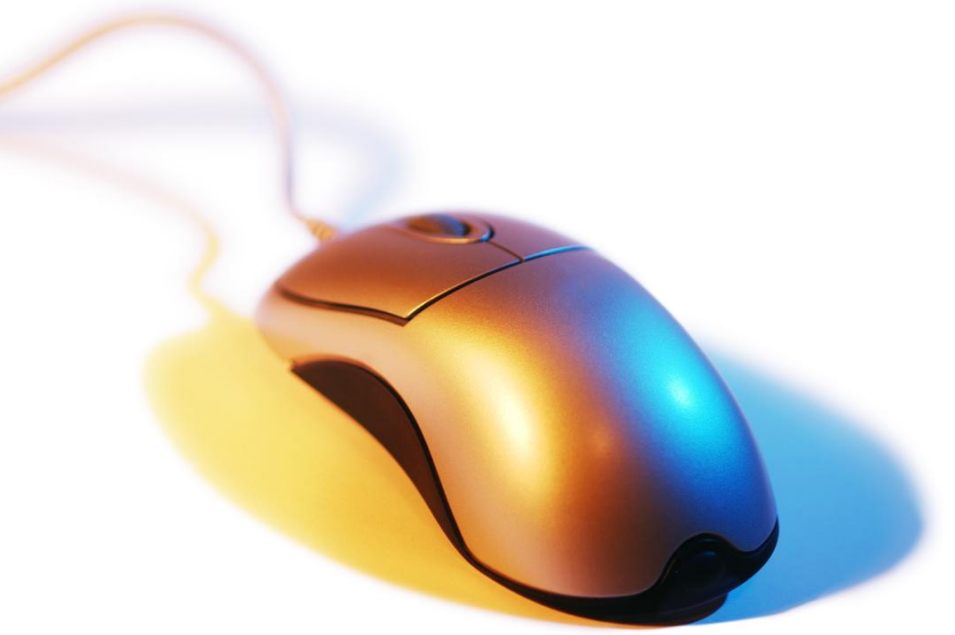

- Sterowanie klawiaturą odbywa się za pomocą jednoukładowego procesora typu 8042 wbudowanego przeważnie w jeden *z* układów typu Chipset. W pamięci stałej tego procesora zawarty jest program autonomicznie obsługujący interfejs klawiatury. Klawiatura łączona
- jest z systemem, 5-stykowym złączem typu DIN lub tzw. złączem PS/2 *(ang. Keyboard Connector).* Ponadto na płycie głównej znajduje się kilka układów scalonych wysokiej skali integracji (typu Chipset).

Zapewniają one współpracę pomiędzy poszczególnymi elementami systemu komputerowego. Współczesne płyty główne zawierają przeważnie dwa lub trzy układy typu Chipset.

Starsze płyty zasilane są przez 12-stykowe złącze *(ang. Power Supply Connector), za*  pomocą którego doprowadza się z zasilacza napięcia: +5V, -5V, +12V, -12V. Nowsze płyty (standardu ATX) wyposażone są w 20-stykowe złącze zasilania zapewniające następując napięcia: +12V, -12V, +5V, -5V, +3.3V.

Obecnie pracuje się nad standardem BTX.

Program i dane przechowywane są w pamięci operacyjnej komputera. W pamięci tej zapisywane są również rezultaty wszelkich operacji (np. obliczeń) wykonywanych przez procesor. Jest to więc pamięć umożliwiająca zapis i odczyt informacji, tzw. pamięć o swobodnym dostępie *(ang, Rondom Access Memory, RAM)*. Jest to pamięć ulotna, co oznacza, iż po wyłączeniu zasilania, informacja w niej przechowywana jest bezpowrotnie tracona.

•Układy wejścia/wyjścia *(ang. Input/Output, l/O),*  zwane też peryferyjnymi, umożliwiają komunikację człowieka z komputerem.

•W pamięci stałej (służącej tylko do odczytu - *ang. Read Only Memory, ROM)* znajdują się podstawowe testy diagnostyczne mikrokomputera *(ang. POST - Power On Self Tesf)* oraz oprogramowanie obsługujące urządzenia wejścia/wyjścia, dołączone do mikroprocesora *(ang. BIOS, Basic Input Output System).* Pamięć ta zachowuje swoją zawartość nawet po wyłączeniu zasilania. We współczesnych komputerach stosuje się najczęściej pamięć stałą typu EEPROM, którą użytkownik może sam skasować i ponownie zaprogramować, bez wymontowywania jej z systemu. Pozwala to na uaktualnianie systemu BIOS (wprowadzanie nowej wersji). Umieszczona jest ponadto w podstawce, dzięki czemu istnieje możliwość jej wymiany.

Współpraca mikroprocesora z otoczeniem odbywa się z pomocą szyny adresowej, szyny danych i sygnałów sterujących, umożliwiających zapis lub odczyt danych do/z pamięci lub układów wejścia/wyjścia. Pamięć adresowana jest z użyciem sygnałów MEMW *(Memory Write -* zapis do pamięci) i MEMR *(Memory Read*  odczyt z pamięci). Układy wej/wyj dostępne są dla procesora przy aktywnych sygnałach IOW *(Input/Outpm Write -* zapis do układów wejścia/wyjścia) i IOR *(Input/Output Read*  odczyt *z* układów wejścia/wyjścia). Rysunek ilustruje schemat systemu mikroprocesorowego zawierającego blok pamięci i układy wej/wyj.

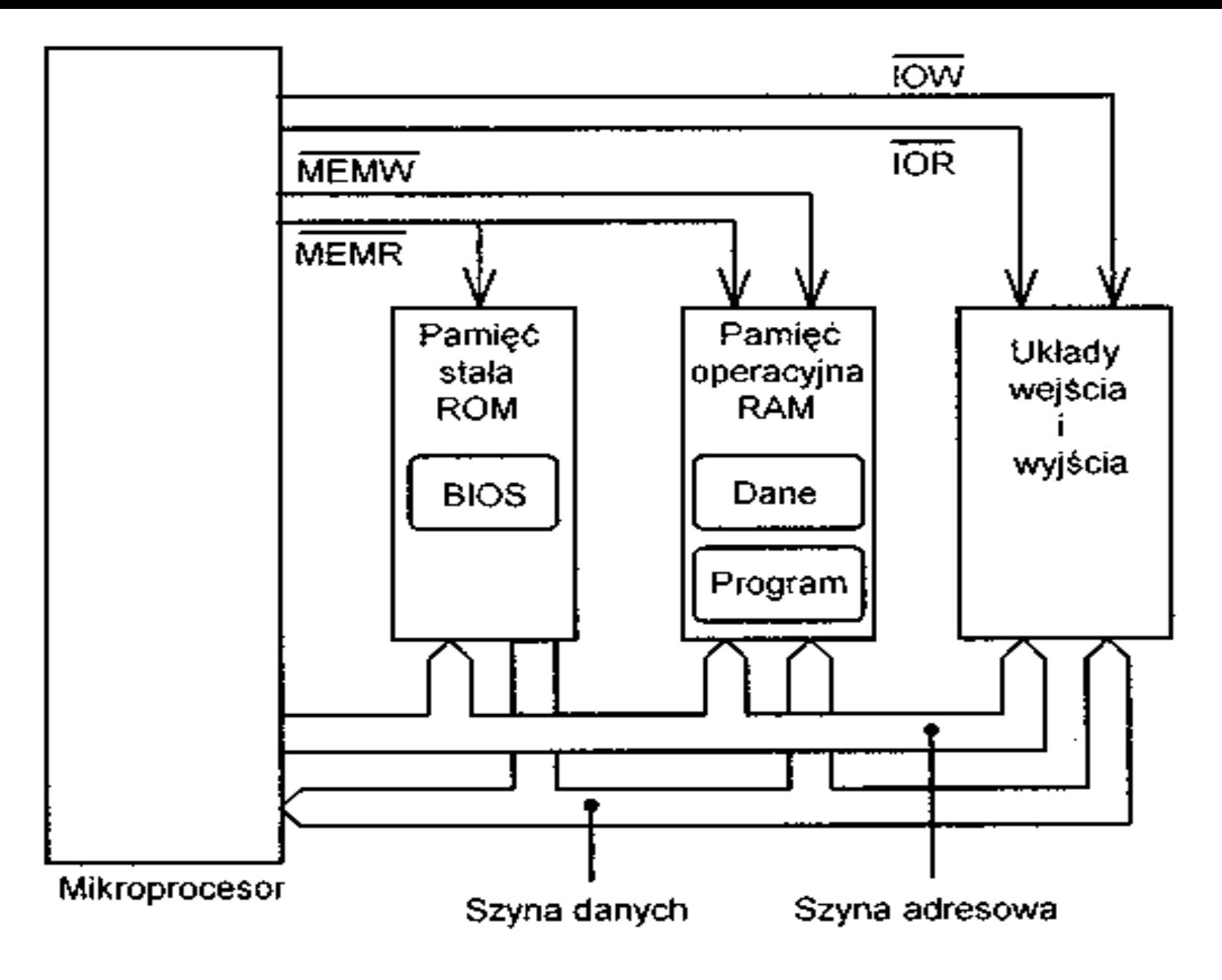

Rys. 2.1 Adresacja pamięci i układów wejścia/wyjścia

## **PAMIĘĆ OPERACYJNA (główna)**

Pamięć operacyjna (zwana też pamięcią główną *ang. Main Memory)* przechowuje programy (lub fragmenty programów) oraz dane, na których aktualnie wykonywane są operacje. Współczesne oprogramowanie wymaga zastosowania pamięci o dużych pojemnościach, rzędu kilkuset megabajtów (MB). Z tego powodu w komputerach stosowane są głównie pamięci dynamiczne RAM *(ang. Dynamie RAM, DRAM),* które charakteryzują się niskimi kosztami wytwarzania. Niestety szybkość działania tych pamięci jest zdecydowanie niższa od szybkości procesorów. Fakt ten powoduje wyraźne spowolnienie pracy procesora.

## **Układy wejścia/wyjścia**

Podczas operacji wejścia/wyjścia zachodzi wymiana informacji pomiędzy pamięcią operacyjną systemu mikroprocesorowego a urządzeniami peryferyjnymi. Operacje te mogą być realizowane na dwa sposoby: pod nadzorem procesora lub z bezpośrednim dostępem do pamięci (bez udziału procesora).

Operacje we/wy nadzorowane przez procesor, zwane są również operacjami typu **PIO** (ang. *Programmed Input/Output).* Procesor generuje wszystkie sygnały sterujące i adresy, niezbędne do przesłania informacji do/z pamięci operacyjnej.

W trakcie tej czynności nie może wykonywać żadnych innych operacji - fakt ten spowalnia pracę komputera. Typowym przykładem operacji nadzorowanych przez procesor są tzw. operacje we/wy z przerwaniem programu. Cykl operacji rozpoczyna urządzenie peryferyjne, które sygnalizuje za pomocą lini IRQn *(ang. Interrupt Request - żądanie przerwania)* gotowość wymiany informacji. Specjalny układ, zwany kontrolerem przerwań powiadamia o tym fakcie procesor (sygnałem INTR), który z kolei przerywa wykonywanie swojego programu (potwierdza to sygnałem INTA) i rozpoczyna wymianę informacji pomiędzy urządzeniem a pamięcią operacyjną.

Każde urządzenie posiada swój oryginalny numer przerwania (np. IRQ3, IRQ4,...). Jeśli dwa urządzenia zgłoszą jednocześnie żądanie przerwania, to obsłużone najpierw zostanie urządzenie o wyższym priorytecie (niższy numer przerwania to wyższy priorytet). Wymiana informacji (pomiędzy pamięcią operacyjną a urządzeniem peryferyjnym) z bezpośrednim dostępem do pamięci *(ang. Direct Memory Access -* **DMA)** zachodzi bez udziału procesora (który w tym czasie może wykonywać inne operacje). Sterowanie operacją wejścia/wyjścia realizowane jest przez specjalny układ zwany kontrolerem DMA, który przejmuje kontrolę nad magistralami.

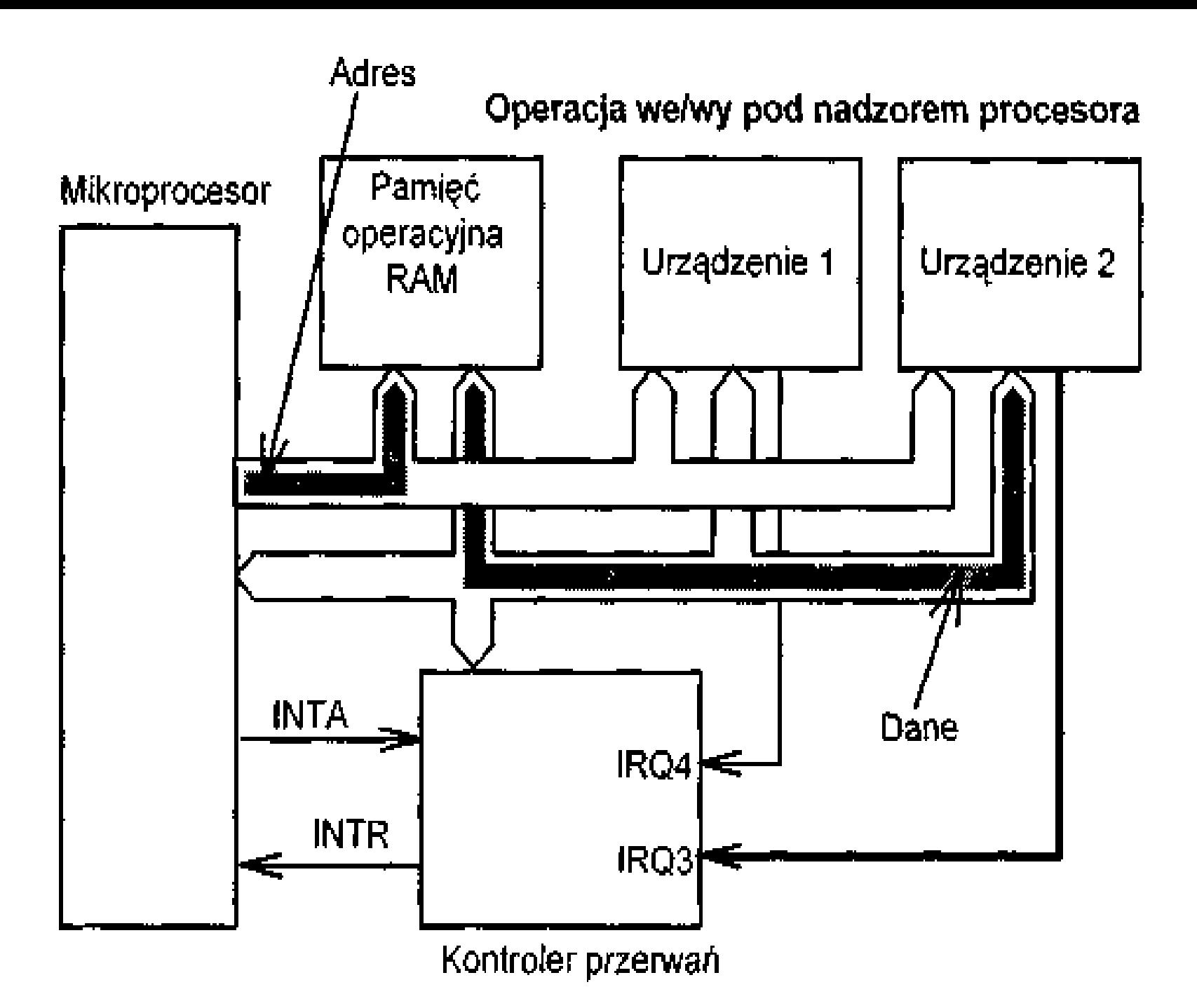